# **Universidad de las Ciencias Informáticas**

## **Facultad 7**

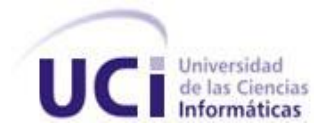

**TRABAJO DE DIPLOMA PARA OPTAR POR EL TÍTULO DE INGENIERO EN CIENCIAS INFORMÁTICAS**

## **MÓDULO PARA EL CONTROL DEL PAGO A LOS COLABORADORES DE LA SALUD.**

 **Autores:** Marlon Marrero Vázquez.

Lilianni Quinta Ladrón de Guevara.

Yuri Nuñez Rodríguez.

 **Tutor:** Lic. Roberto Acosta González

 **Asesora:** Lic. Mairilys Martínez Almeida

**Universidad de la Ciencias Informáticas**

**Ciudad de La Habana, Junio de 2008**

**"Año 50 de la Revolución"**

### **DECLARACIÓN DE AUTORÍA**

Declaramos ser autores de la presente tesis y reconocemos a la Universidad de las Ciencias Informáticas los derechos patrimoniales de la misma, con carácter exclusivo.

Para que así conste firmo la presente a los 19 días del mes de 06 del año 2008.

Autor: Marlon Marrero Vázquez **Autor: Yuri Núñez Rodríguez** Autor: Yuri Núñez Rodríguez

\_\_\_\_\_\_\_\_\_\_\_\_\_\_\_\_

\_\_\_\_\_\_\_\_\_\_\_\_

Autora: Lilianni Quinta Ladrón de Guevara

 $\overline{\phantom{a}}$  ,  $\overline{\phantom{a}}$  ,  $\overline{\phantom{a}}$ 

Tutor: Lic. Roberto Acosta González

#### **DATOS DE CONTACTO**

Tutor:

Lic. Roberto Acosta González: Graduado en la especialidad de Cibernética en el año 2007. Imparte la asignatura de Programación. Ha presentado ponencias y trabajos en eventos científicos obteniendo diferentes reconocimientos y premios. Es jefe del Proyecto "Colaboración Médica" en la Facultad número siete de la Universidad de las Ciencias Informáticas.

Correo electrónico: [raglz@uci.cu](mailto:raglz@uci.cu)

*A mi madre, Ana Luisa Rodríguez, por su apoyo todos estos años por su infinito amor compresión y por ayudarme a que este momento llegara .Gracias mamá. A mi padre, Yuri R. Nuñez, sin el no hubiese sido posible que yo estuviera en el lugar que estoy, gracias papa por hacerme sentir importante ante ti y ante el mundo. A mi novia, Beatriz Cárdenas, gracias por ser como eres, por apoyarme siempre gracias por darme siempre lo mejor de ti, eres especial, gracias por estar… A mi hermana, Lianny Nuñez, por quererme siempre y apoyarme, nunca voy a dejarte de estar agradecido. A mis abuelos, Rolando Nuñez, Isabel Fonseca, Emilia González y muy especial para Luis M. Rodríguez que no se encuentra en este mundo pero siempre va a estar en el mío, por creer siempre en mí, en los momentos malos y en los buenos, siempre estuvieron conmigo, y sobre todo, gracias por existir. A mis amigos, por siempre apoyarme y darme ánimos para seguir adelante, y por nunca dudar de mí, no los defraudé. A mi tutor Lic. Roberto Acosta , sino fuera por usted nada de esto fuera posible, por estar siempre apoyándonos en todo, gracias por ser un soporte muy fuerte en momentos de angustia y desesperación. No tengo letras para expresar el gran regocijo que me da poder terminar esta carrera, en donde profesores y compañeros dejan parte de su vida, para dar vida a las ilusiones de niño y que hoy en día se hacen realidad. A todos: Muchas Gracias. De Yuri Nuñez Rodríguez.*

*A mis padres, Gertrudis Ladrón de Guevara Blanco y Darvis Miguel Quinta Bello y mi padrastro Nicomedes Hernández Jiménez por su apoyo y confianza en todos estos años de estudios.* 

*A mi hermano Zoel Ángel Hernández por ser el mejor hermano de mundo.*

*A mis tíos Salvador, Lázaro, Rafael, Juana y en especial a mi tío Geovany por toda su ayuda y compresión. A mis cuatros abuelos Gladys, Zoila, Geovany y Manuel, gracias por darme su cariño, a todos los voy a tener siempre presentes. A mi Novio, Marlon Marrero Vázquez, por ser más que mi pareja, mi amigo, te quiero. A mis amigas Yudith Quinta García, Daymara González Hernández, Janys Torres González y Marielys Enrique por estar ahí siempre que las necesito, por su apoyo Gracias. A mi tutor Roberto Acosta González por ser nuestro principal guía, maestro y amigo. A todos gracias y espero* 

*no haberlos defraudado. De Lilianni Quinta Ladrón de Guevara* 

*A mis padres Magalys Vázquez y Rodolfo Marrero y mi padrastro Juan Barrero por su apoyo y compresión. A mis hermanos Rodolfito, Alejandra y Robertico gracias por existir. A mis cuatro abuelos, Olga Cepero, Francisco Vázquez, Ortelio Marrero, Elda Fernández, gracias a ustedes yo estoy hoy en este lugar. A mi novia que está siempre conmigo y que me ha ayudado y apoyado en toda momento, parte de este triunfo se lo debo a ella. Te quiero mi amor. A mis amigos Roberto, Amado, Ramsés, Noslen, Daily, Dinella, Aylin, Riky, Pepe, Bolmey, Maurich, Leo gracias por estar cuando los necesito. A mi tutor Roberto Acosta González por ser nuestro principal apoyo. De Marlon Marrero Vázquez*

IV

## *De Yuri Nuñez Rodríguez.*

*Dedico esta tesis a mi madre Ana L., a mí padre Yuri R. por su confianza, amor y su apoyo en mis años de estudio, a mis abuelos Rolando, Isabel, Emilia y Luis M. , a mi novia Beatriz, a mi hermana querida Lianny, y a toda mi familia, si no fuera por ellos mi sueño no lo habría cumplido. A mis amigos, por siempre creer que podía triunfar en este camino lleno de* 

*obstáculos, dándome aliento y apoyo.*

## *De Lilianni Quinta Ladrón de Guevara*

*Dedico esta tesis a mis padres Gertrudis Ladrón de Guevara Blanco y Darvis Miguel Quinta Bello y mi padrastro Nicomedes Hernández Jiménez, a mi hermano Zoel Ángel Hernández, a mis tíos Salvador, Lázaro, Rafael, Juana y en especial a mi tío Geovany, a mis cuatros abuelos Gladys, Zoila, Geovany y Manuel, a mi Novio Marlon Marrero Vázquez, a mis amigas Yudith Quinta García, Daymara González Hernández, Janys Torres González y Marieliys Enrique. Gracias a todos por su apoyo.* 

#### *De Marlon Marrero Vázquez*

*Dedico esta tesis a mis padres Magalys Vázquez y Rodolfo Marrero y a mi padrastro Juan Barrero, quienes me mantuvieron en el camino correcto, durante mis años de estudiante, a mis hermanos Rodolfito Marrero, Alejandra Barrero y Robertico Marrero, a mis cuatro abuelos, Olga Cepero, Francisco Vázquez, Ortelio Marrero, Elda Fernández A mi novia Lilianni Quinta, a mis amigos Roberto, Amado, Ramsés, Noslen, Daily, Dinella, Aylin, Riky, Gracias a todos.* 

#### **RESUMEN**

El presente trabajo tiene como objetivo desarrollar una aplicación Web para el departamento de economía, que permita realizar el control del pago a los colaboradores en misiones médicas. Surge por la necesidad que posee la Unidad Central de Cooperación Médica (UCCM) de llevar un mejor control del Pago de los colaboradores de la Salud.

Actualmente se utiliza una aplicación desarrollada en Access sobre el sistema operativo Windows, que contiene errores debido al incremento sostenido de los profesionales cubanos en el exterior.

La UCCM mantiene una relación estrecha con todos los municipios y provincias del país, lo que hace necesario que la aplicación se conecte a los diferentes servicios ya disponibles en el Registro Informatizado de Salud, para obtener la información contenida en ellos.

Además se utilizaron las herramientas y tecnologías establecidas para el desarrollo de la aplicación ; tales como: lenguaje UML 1.0, PHP 5.0 para la implementación de las clases, metodología RUP, Macromedia Dreamweaver 8.0 para el diseño de las interfaces gráficas, Zend Studio 5.5 como desarrollador, MySQL 5.0 como gestor de base de datos y Visual Paradigm para el modelado del sistema. De esta forma el Sistema para el Control de la Cooperación Médica, permitirá llevar el control del pago a los colaboradores en misiones médicas, así como el de sus designados.

## ÍNDICE

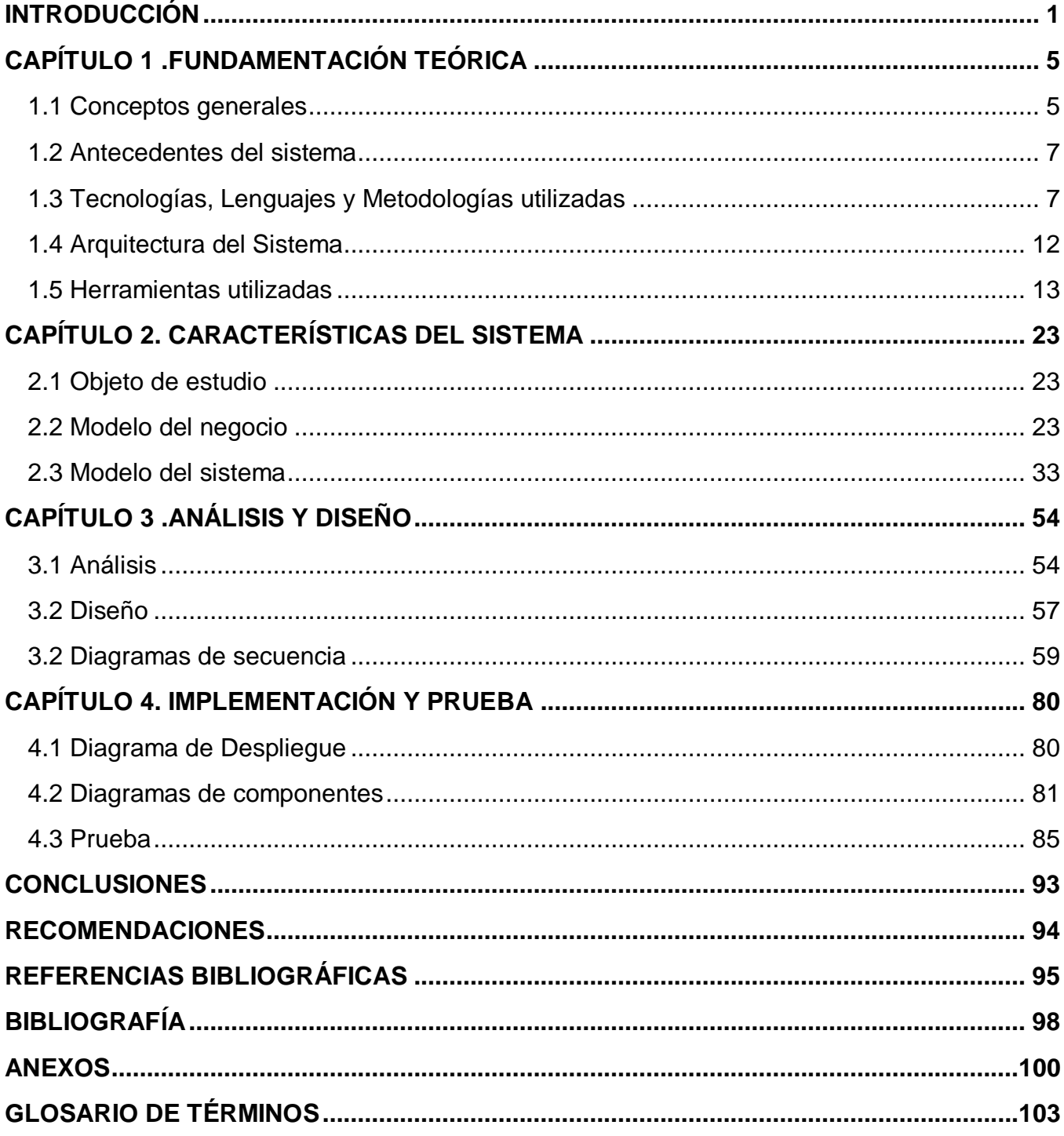

#### **INTRODUCCIÓN**

En la actualidad el aporte de las tecnologías es fundamental en todas las áreas, pero imprescindible en lo que respecta a la medicina. La Informática en la Medicina ha tomado en los últimos años un gran auge, pues la necesidad de información actualizada se hace imprescindible para un mejor desarrollo. **(1)**

La informatización del Sistema Nacional de Salud está constituida por un conjunto de métodos, técnicas y actividades dirigidas al manejo de la información en la salud, para mejorar la toma de decisiones, operativas y estratégicas en las distintas instituciones que la conforman.

Las ciencias de la salud, y la medicina en particular, son uno de los campos del saber más evolucionados y beneficiados por el uso de las modernas tecnologías de la información, debido a su rapidez para analizar, procesar y gestionar grandes cantidades de datos**. (2)**

En Cuba se trabaja en el desarrollo de un grupo de aplicaciones para la informatización del sector de la salud, donde participan diferentes empresas del Ministerio de la Informática y Comunicaciones tales como Softel, Informática Médica (INFOMED) y las Direcciones Nacionales del Ministerio de Salud Pública (MINSAP).

El MINSAP ha convocado a un grupo de instituciones propias del sector, del Ministerio de Informática y Comunicaciones (MIC) y de otros organismos de la administración central del estado, para definir de conjunto la estrategia a desarrollar y entre ellas se encuentra la Universidad de las Ciencias Informáticas (UCI). Esto demuestra que el país no queda excluido de estos avances e incluso intenta llevarlo a otros países necesitados del mundo.

En el 2008 se cumplieron 45 años del inicio de la colaboración internacionalista cubana con otros países. Ya en estos momentos se encuentran en ejecución 876 proyectos con países en vías de desarrollo y los sectores más representados de la colaboración que Cuba ofrece se concentran fundamentalmente en la salud, educación y deportes. De todos los proyectos que se desarrollan actualmente cabe destacar los de la salud, cuya ejecución ha tenido un impacto muy positivo en el mejoramiento de los indicadores de salud y en la atención directa de la población más necesitada de los países receptores. **(3)**

La colaboración cubana en el exterior ha ido en aumento, actualmente Cuba cuenta con relaciones de colaboración en 165 países. La información de las colaboraciones médicas cubanas en el exterior y todo lo referente al pago de los colaboradores se gestiona desde las Unidades de Cooperación Médica. Para ello se utiliza actualmente una aplicación desarrollada en Access sobre el sistema operativo Windows, la misma contiene errores debido al incremento sostenido de los profesionales cubanos en el exterior.

El departamento de economía de la Unidad Central de Colaboración Médica (UCCM) no cuenta con un sistema que permita gestionar y controlar el pago de los colaboradores de forma eficiente, pues se realiza en estos momentos de manera semiautomática, trayendo esto consigo que se incurran en errores lo cual afecta directamente no sólo al cooperante, sino también a la economía del país. Algunos de los problemas que posee el sistema actual y que afectan el proceso de pago son:

- 1. Problemas en la Base de Datos
	- Existencia de varias Base de Datos para el control de los colaboradores.
	- El inicio o fin de la misión del colaborador no puesto a tiempo en la BD.
	- Colaboraciones dobles en la Base de Datos.
- 2. En Ciudad Habana el cambio de Banco BANDEC a Metropolitanos.
- 3. Datos de los colaboradores no legibles o incompletos.
- 4. La no centralización del Programa Integral de Salud.
- 5. Mala Gestión de la información de los desertores.
- 6. Fallecimiento en Cuba del colaborador que cobra vitalicio.
- 7. Pérdida de los derechos del ciudadano.
- 8. Baja del sector del país.
- 9. Salida temporal del país.

 Dada la situación problémica anterior, el **Problema Científico** radica en ineficiencias en el proceso de control y gestión del pago a los colaboradores en misiones médicas en el departamento de economía de la Unidad Central de Colaboración Médica.

El **objeto de estudio** del presente trabajo se enmarca en el proceso de gestión y control del pago a los colaboradores en misiones médicas en la Unidad Central de Colaboración Médica.

El **campo de acción** se centra en el Control y gestión del pago a los colaboradores en misiones médicas en el departamento de economía de la Unidad Central de Colaboración Médica.

El **Objetivo general** consiste en desarrollar una aplicación Web para el departamento de economía, que permita realizar el control y pago a los colaboradores en misiones médicas.

Las **tareas de la investigación** que se llevaron acabo para darle cumplimiento al objetivo trazado son:

- 1. Analizar cómo se gestiona la información referente al proceso del pago en el UCCM.
- 2. Profundizar en los antecedentes del sistema.
- 3. Asimilar las herramientas, tecnologías y tendencias actuales, propuestas para el desarrollo del sistema.
- 4. Desarrollar los artefactos que propone Proceso Unificado de Desarrollo en sus flujos de trabajo.
- 5. Realizar el diseño e implementación de la base de datos.
- 6. Desarrollar servicios Web en PHP.
- 7. Diseñar la interfaz gráfica del módulo.
- 8. Implementar el módulo para el control de pago a los colaboradores de la salud.
- 9. Aplicar prueba de caja negra a la aplicación para el control de pago a los colaboradores de la salud.

El presente trabajo está formado por:

El primer capítulo **Fundamentación Teórica**, donde se abordarán los diferentes aspectos teóricos para el desarrollo de este trabajo. Se realizará una breve descripción, conceptos fundamentales para un mejor entendimiento, el estado del arte, los antecedentes del sistema, un análisis de las tecnologías y metodologías sobre las cuales se desarrollará el sistema, así como las herramientas que se utilizarán para el desarrollo del mismo.

El segundo capítulo **Características del sistema** posibilita obtener una visión más clara del proceso de modelado del negocio y el sistema; del módulo de gestión del pago de los colaboradores de la salud. Se describen los actores y trabajadores del negocio y el modelo de objetos, así como los diagramas de actividades y el levantamiento de requisitos para un mejor desarrollo de la aplicación. Además se reflejan los casos de uso del sistema, y su descripción.

El tercer capítulo **Análisis y Diseño** profundiza en el análisis y diseño del sistema. Se define el diagrama de clases del análisis, que forman parte de los casos de uso y las relaciones existentes entre ellas. Se obtienen las clases del diseño que presenta la aplicación y el Diagrama Entidad-Relación de la Base de Datos, realizando la descripción de cada una de las tablas y de los procedimientos almacenados, además de una explicación sobre los principios de diseño que se tuvieron en cuenta para la realización del sistema, así como la descripción de la interfaz, la descripción de la seguridad y la concepción de la ayuda para un mejor manejo de la aplicación.

El cuarto capitulo **Implementación y Prueba** describe cómo los elementos de diseño se implementarán y se organizan de acuerdo al diagrama de despliegue. Además se realizarán el diagrama de componente general y el diagrama de despliegue, todo dando lugar al buen control de la aplicación, también se expone los resultados de las pruebas realizadas al sistema, para asegurar un mejor funcionamiento.

# **CAPÍTULO 1.FUNDAMENTACIÓN TEÓRICA**

Este capitulo tiene como objetivo abordar los diferentes aspectos teóricos que serán la base conceptual para el desarrollo de este trabajo. Serán plasmados conceptos fundamentales para un mejor entendimiento, el estado del arte del sistema, se realizará un análisis de las tecnologías y metodologías sobre las cuales se desarrollará el sistema, así como las herramientas que se utilizarán para su realización.

#### **1.1 Conceptos generales**

#### **Sistema Nacional de Salud**

El Sistema Nacional de Salud (SNS) surge desde el propio triunfo revolucionario cuando se comenzó a trabajar por llevar la acción del trabajador de la salud a los lugares más apartados. El sistema fue creado como parte fundamental de las transformaciones del período revolucionario y en respuesta al respeto más absoluto de uno de los derechos fundamentales de todo ciudadano.

Las primeras acciones que acometió el SNS en Cuba, inicialmente, fueron mejorar la accesibilidad de la población, incrementar el número de consultas en las instituciones existentes, aumentar la participación social y más tarde, la habilitación de nuevos locales para ofertar consultas y servicios de laboratorios.

Componentes del Sistema Nacional de Salud

- Atención médica preventiva curativa y de rehabilitación.
- Asistencia a ancianos, impedidos físicos y mentales y otros minusválidos.
- Control higiénico epidemiológico.
- Formación, especialización y educación continuada de profesionales y técnicos.
- Investigación y desarrollo de las ciencias médicas.  $\bullet$
- Estadísticas de salud.
- Información científico técnica.
- Promoción de salud.
- Aseguramiento de suministros no médicos y mantenimiento del sistema.
- Aseguramiento tecnológico, médico y electromedicina.  $\bullet$

Producción, distribución y comercialización de medicamentos y equipos médicos.

Su organismo rector es el MINSAP y se encarga de dirigir, ejecutar y controlar la aplicación de la política del Estado y del Gobierno en cuanto a la Salud Pública y el desarrollo de las Ciencias Médicas, además de trazar una estrategia y aplicar una serie de medidas que permitan incrementar la eficiencia y calidad en los servicios y garantizar la sostenibilidad del sistema. Por las bases teóricas y lo que ha podido proporcionarle al sistema de salud todas estas medidas es que se ha logrado mantener los indicadores de salud y satisfacer las necesidades de la población, constituyendo un pilar básico de la Salud Pública Cubana. **(4)**

#### **Unidad Central de Colaboración Médica (UCCM)**

La Unidad de Colaboración Médica surge a partir de la necesidad de llevar un control de información sobre los colaboradores cubanos y sus colaboraciones en otros países. Actualmente la UCCM es la institución rectora donde se gestiona la información de las misiones médicas cubanas en el exterior. La UCCM se divide básicamente en los departamentos de estadística, de economía, y de trámites, en cada uno de ellos se realizan un conjunto de actividades vitales para llevar a cabo la colaboración médica cubana en el exterior.

#### **Colaboración**

La Cooperación es el aporte de origen externo, sea recurso financiero, técnico, tecnológico, humano, que se solicita a países u organismos internacionales, con el fin de apoyar el desarrollo nacional, mediante acciones, proyectos y programas específicos. Además se refiere abstractamente a todo proceso en donde se involucre el trabajo de varias personas en conjunto. Como un aspecto intrínseco de la sociedad humana, se aplica en diversos contextos como la ciencia, el arte, la educación y negocios. La colaboración está muy relacionada con la cooperación y la coordinación.

En música, una colaboración es una obra que tiene más de un autor. En la industria editorial, una colaboración es la escritura de un artículo o de una historieta, etc., firmado o no, que se publica en una revista.

La colaboración se debe dar como una actitud permanente de servicio hacia el trabajo y la familia, pero también se puede ayudar a cualquier persona que lo necesite.

La realización de las personas está basada en la colaboración y el esfuerzo de otras personas. La colaboración es posible cuando hay facilidad de desprendimiento; esto significa ser de espíritu generoso, este sentimiento produce un ambiente de enriquecimiento, respeto, apoyo y solidaridad. Colaborar es responsabilidad de todos, aunque facilitar el proceso requiere de trabajar la fortaleza interna. **(5)**

#### **1.2 Antecedentes del sistema**

Actualmente solo se cuenta en Cuba con un Sistema que no permite mantener un registro actualizado de las Colaboraciones o Misiones en el exterior y enviar información detallada y consolidada a los niveles superiores, el cual está desarrollado en Access y se encuentra en la UCCM.

Este sistema fue creado en el 2004 por unos compañeros de informática en Santiago de Cuba, Carlos Mora y su equipo de trabajo.

Todo el equipo se ha mantenido al tanto y han seguido ayudando según las dificultades, que por los cambios que han existido en las misiones ha sufrido también cambios el sistema.

Existen sistemas de pago en todas las partes del mundo y en Cuba, pero no hay en ninguna otra organización, algún sistema realizado con características similares al sistema que se está realizando. Solo existe en la Unidad Central de Cooperación Médicas un Sistema desarrollado en Access que no posee todas las características y no responde a las necesidades actuales del proceso de control y gestión del pago de los colaboradores, entre sus limitaciones se encuentra el gestor de Bases de Datos, el cual no está preparado para desempeñar funciones de gestor de altas prestaciones. **(6)**

#### **1.3 Tecnologías, Lenguajes y Metodologías utilizadas**

#### **Servicios Web**

Un servicio web (Web service) es una colección de protocolos y estándares que proporcionan mecanismos de comunicación entre diferentes aplicaciones, que interactúan entre sí para presentar información dinámica al usuario. Distintas aplicaciones de software desarrolladas en lenguajes de programación diferentes, y ejecutadas sobre cualquier plataforma, pueden utilizar los servicios web para intercambiar datos en redes de ordenadores como Internet.

La principal razón para usar servicios Web es que se basan en HTTP sobre TCP (Transmission Control Protocol) en el puerto 80. Además posee varias ventajas:**(7)**

- Aportan interoperabilidad entre aplicaciones de software independientemente de sus propiedades o de las plataformas sobre las que se instalen.
- Los servicios web fomentan los estándares y protocolos basados en texto, que hacen más fácil acceder a su contenido y entender su funcionamiento.
- Al apoyarse en HTTP, los servicios web pueden aprovecharse de los sistemas de seguridad firewall sin necesidad de cambiar las reglas de filtrado.
- Permiten que servicios y software de diferentes compañías ubicadas en diferentes lugares geográficos puedan ser combinados fácilmente para proveer servicios integrados.

### **Lenguajes de programación Web (PHP)**

El sistema será desarrollado completamente en PHP 5 usando SOAP (Protocolo Simple de Acceso a Objetos) como mecanismo para el intercambio de información del cliente con el servidor. De esta manera el acceso al sistema será a través de la WEB**.**

PHP es un lenguaje de programación usado normalmente para la creación de contenido para sitios web con los cuales se puede programar las páginas HTML y los códigos de fuente, es un acrónimo recursivo que significa "PHP Hypertext Pre-processor" y se trata de un lenguaje interpretado usado para la creación de aplicaciones para servidores, o creación de contenido dinámico para sitios web. **(8)**

Es para programar scripts del lado del servidor, que se incrustan dentro del código HTML, es gratuito y multiplataforma, rápido, con una gran librería de funciones y mucha documentación.

PHP, en el caso de estar montado sobre un servidor Linux, es mucho más rápido.

Algunas de las más importantes capacidades de PHP son:

- Compatibilidad con las base de datos más comunes, como MySql, mSQL, Oracle.
- Incluye funciones para el envío de correo electrónico, upload de archivos, crear dinámicamente en el servidor imágenes en formato GIF, incluso animadas.
- Capacidad de conexión con la mayoría de los manejadores de base de datos que se utilizan en  $\bullet$ la actualidad.
- Se destaca su capacidad de expandir su potencial utilizando la enorme cantidad de módulos (llamados extensiones).
- Es libre, por lo que se presenta como una alternativa de fácil acceso para todos.
- Permite las técnicas de Programación Orientada a Objetos, biblioteca nativa de funciones sumamente amplia e incluida, no requiere definición de tipos de variables y tiene manejo de excepciones.

Los principales usos del PHP son los siguientes:

- Programación de páginas web dinámicas, habitualmente en combinación con el motor de base datos MySql, lo que amplía en gran medida sus posibilidades de conexión.
- Creación de aplicaciones gráficas independientes del navegador, por medio de la combinación de PHP, lo que permite desarrollar aplicaciones de escritorio en los sistemas operativos en los que está soportado. **(9)**

#### **Sistemas operativos**

Un sistema operativo es el conjunto de programas básicos y utilidades que hacen que funcione su computadora.

El producto a desarrollar debe correr sobre Linux (Debian). La combinación de la filosofía y metodología de Debian, las herramientas GNU, el núcleo Linux y otro software libre importante, forman una distribución de software única llamada Debian. Esta distribución está formada por un gran número de paquetes**.**

Cada paquete en la distribución contiene ejecutables, scripts, documentación e información de configuración, y tiene un encargado, quien es el principal responsable de mantener el paquete actualizado, hacer un seguimiento de los informes de fallo y comunicarse con los autores principales del programa empaquetado. Debian es un sistema operativo (S.O.) libre, para su computadora de código abierto, accesible y modificable por los usuarios.

#### **Características**

- Multitarea: La palabra multitarea describe la habilidad de ejecutar varios programas al mismo tiempo.
- $\bullet$  . Multiusuario: Muchos usuarios usan la misma computadora al mismo tiempo.
- Multiplataforma: Las plataformas en las que en un principio se puede utilizar Linux son 386-,  $\bullet$ 486-. Pentium, Pentium Pro, Pentium II, etc.
- Multiprocesador: Soporte para sistemas con más de un procesador está disponible para Intel y SPARC.
- Protección de la memoria entre procesos, de manera que uno de ellos no pueda Bloquear el sistema.

#### Ventajas de utilizar Linux.

- No se paga dinero por su uso.
- Evoluciona más rápidamente que otros sistemas, en menos de un año ya se tiene una versión completa más moderna y no simples parches como en otros sistemas operativos.
- Es seguro, solo el administrador puede hacerlo, y debido a su muro de fuego integrado, es poco probable que un intruso dañe los archivos que se encuentran en la PC. **(10)**

#### **Sistemas Gestores de Base de Datos (SGBD).**

Para el desarrollo de la capa de datos el sistema Gestor de Base de Datos que se va utilizar es MySQL 5.0 por ser un sistema de administración de bases de datos muy potente, por su seguridad y protección de los datos y por su facilidad de manipulación de la información. Además sirve de interfaz entre las bases de datos y las aplicaciones que la utilizan, también está bastante extendido y desarrollado bajo la filosofía de código abierto (Open Source). Se presenta como un servidor de bases de datos SQL de altas prestaciones, muy difundido en el mundo Linux, y con mucha aceptación dentro de la comunidad de desarrolladores de PHP. Tiene como ventajas que trabaja en múltiples plataformas, es un producto gratuito y de excelente calidad. También se puede utilizar en Linux con aplicaciones en PHP por ser muy rápido y confiable. **(11)**

#### **RUP (Proceso unificado de desarrollo)**

El Proceso Unificado no es simplemente un proceso, sino un marco de trabajo extensible que puede ser adaptado a organizaciones o proyectos específicos. El nombre Proceso Unificado se usa para describir el proceso genérico que incluye aquellos elementos que son comunes a la mayoría de los refinamientos existentes.

El Proceso Unificado es un marco de desarrollo iterativo e incremental compuesto de cuatro fases denominadas Inicio, Elaboración, Construcción y Transición. Estas iteraciones ofrecen como resultado un incremento del producto desarrollado que añade o mejora las funcionalidades del sistema en desarrollo.

El Proceso Unificado de Desarrollo Software o simplemente Proceso Unificado es un marco de desarrollo de software que se caracteriza por estar dirigido por casos de uso, centrado en la arquitectura. El refinamiento más conocido y documentado del Proceso Unificado es el Proceso Unificado de Rational o simplemente RUP.

**Dirigido por los casos de uso:** En el Proceso Unificado los casos de uso se utilizan para capturar los requisitos funcionales y para definir los contenidos de las iteraciones. La idea es que cada iteración tome un conjunto de casos de uso y desarrolle todo el camino a través de las distintas disciplinas: diseño, implementación, prueba, etc.

**Centrado en la arquitectura:** El Proceso Unificado asume que no existe un modelo único que cubra todos los aspectos del sistema. Por dicho motivo existen múltiples modelos y vistas que definen la arquitectura de software de un sistema. La analogía con la construcción es clara, cuando construyes un edificio existen diversos planos que incluyen los distintos servicios del mismo: electricidad, fontanería, etc.

**Enfocado en los riesgos:** El Proceso Unificado requiere que el equipo del proyecto se centre en identificar los riesgos críticos en una etapa temprana del ciclo de vida. Los resultados de cada iteración, en especial los de la fase de Elaboración, deben ser seleccionados en un orden que asegure que los riesgos principales son considerados primero. **(12)**

#### **UML (Lenguaje de Modelado unificado)**

UML es un lenguaje de modelado universal, por lo que cada vez más, es empleado para la descripción de arquitecturas. En este caso, se usa para la descripción de la arquitectura de componentes genéricos, y en particular para especificar la estructura interna de los elementos arquitectónicos mediante los diagramas de clases y de secuencia.

Es un lenguaje para la especificación, la visualización, la construcción y la documentación de los artefactos de los sistemas de software y también para otros tipos de sistemas. Representa una colección de las mejores prácticas de ingeniería que han sido probadas con éxito en el modelado de sistemas grandes y complejos.

Su principal ventaja es ser un lenguaje de propósito general, aunque esto en ocasiones se puede convertir en una desventaja, porque no se pueden representar cabalmente las situaciones o características propias de dominios específicos. Es un lenguaje gráfico, que puede ser usado en todas las fases de desarrollo de software y que permite representar los sistemas con varios modelos parciales, lo que facilita su entendimiento y la comunicación.

UML tiene trece diagramas diferentes para el modelado, seis para representar estructura y siete para el comportamiento. Una de las causas de su amplia aceptación es el hecho de no tener competidores, al ser el único lenguaje de modelado que es estándar, y por lo tanto, su uso puede ser una garantía de establecer comunicación con una gran cantidad de personas. Sin embargo, sin lugar a dudas, su proliferación también se debe, en gran medida, a la existencia de una gran diversidad de herramientas que permiten la realización de sus diagramas de forma automatizada, ya que realizarlos manualmente implica mucho tiempo y puede constituir una fuente importante de errores.

#### **1.4 Arquitectura del Sistema**

#### **Arquitectura en 3 capas**

Las aplicaciones con arquitecturas en capas, constituyen uno de los estilos que aparecen con mayor frecuencia. De forma general, se define el estilo en capas como una organización jerárquica, tal que cada capa, proporciona servicios a la capa inmediatamente superior y se sirve de las prestaciones que le brinda la inmediatamente inferior.

Las ventajas del estilo en capas son obvias: primero que nada, el estilo soporta un diseño basado en niveles de abstracción crecientes, lo cual, permite a los implementadores la partición de un problema complejo en una secuencia de pasos incrementales. En segundo lugar, el estilo admite muy naturalmente optimizaciones y refinamientos. En tercer lugar, proporciona amplia reutilización. Al igual que los tipos de datos abstractos, se pueden utilizar diferentes implementaciones o versiones de una misma capa en la medida que soporten las mismas interfaces de cara a las capas adyacentes. Esto conduce a la posibilidad de definir interfaces de capa estándar, a partir de las cuales se pueden construir extensiones o prestaciones específicas.

A pesar de las nuevas tendencias de las arquitecturas actuales, las arquitecturas en capas distan de ser un estilo fósil. Este modelo posee virtudes estilísticas de distribución, preservación de identidad, seguridad, escalabilidad, sincronicidad, balanceo de carga, robustez y acidez transaccional que siguen siendo competitivas y que no se valoran hasta que uno se muda a un contexto que obliga a atenerse a un estilo que carece de ellas. La estructura estándar basada en tres capas:

• **Capa de usuario:** Representa lo que el usuario ve. Por ejemplo, las páginas HTML.

• **Capa Intermedia.** Es la que se utiliza en el negocio de una empresa y contiene la gestión de la aplicación, como es el caso de objetos Java que acceden a datos. (PHP)

• **Capa de datos:** Representa la base de datos. **(13)**

#### **Cliente Servidor.**

Los elementos principales de la arquitectura cliente servidor son justamente los elementos cliente y servidor. Se utiliza esta arquitectura por sus características, sus elementos pueden actuar como una sola entidad y también pueden actuar como entidades separadas, realizando actividades o tareas independientes. Las funciones de Cliente y Servidor pueden o no estar en plataformas separadas.

Un servidor da servicio a múltiples clientes en forma concurrente, cada plataforma puede ser escalable independientemente. Los cambios realizados en las plataformas de los Clientes o de los Servidores, ya sean por actualización o por reemplazo tecnológico, se realizan de una manera transparente para el usuario final. Además, la interrelación entre el hardware y el software están basados en una infraestructura poderosa, de tal forma que el acceso a los recursos de la red no muestra la complejidad de los diferentes tipos de formatos de datos y de los protocolos.

En resumen:

- 1. C/S es una relación entre procesos corriendo en máquinas separadas.
- El servidor (S) es un proveedor de servicios.
- El cliente (C) es un consumidor de servicios.
- 2. C y S Interactúan por un mecanismo de pasaje de mensajes:
- Pedido de servicio.
- Respuesta.

#### **1.5 Herramientas utilizadas**

#### **Visual Paradigm**

Visual Paradigm es una herramienta UML profesional que soporta el ciclo de vida completo del desarrollo de software: análisis y diseño orientados a objetos, construcción, pruebas y despliegue. El software de modelado UML ayuda a una más rápida construcción de aplicaciones de calidad, mejores y a un menor coste. Permite dibujar todos los tipos de diagramas de clases, código inverso, generar código desde diagramas y generar documentación.

La herramienta UML CASE también proporciona abundantes tutoriales de UML, demostraciones interactivas de UML y proyectos UML. Es una plataforma de modelado diseñada fuerte y fácil de usar, esta herramienta está especializada en la ingeniería del software de bases de datos.

Es un producto que facilita las organizaciones visuales, diseña, integra y despliega su misión en las aplicaciones y sus bases de datos subyacentes y permite crear tipos diferentes de diagramas en un ambiente totalmente visual. Es una herramienta CASE que utiliza UML como lenguaje de modelado.

Esta herramienta es un producto de calidad, soporta aplicaciones Web, es muy fácil de instalar y actualizar, genera código para varios lenguajes, pero se debe señalar que una de sus desventajas es que las imágenes y reportes generados no son de muy buena calidad.

El Visual Paradigm ofrece además: **(14)**

- Un entorno de creación de diagramas para UML 2.0.
- Diseño centrado en casos de uso y enfocado al negocio generando un software de mayor calidad.
- Uso de un lenguaje común para todo el equipo de desarrollo facilitando la comunicación.
- Capacidades de ingeniería directa e inversa.
- Disponibilidad de múltiples versiones, para cada necesidad.
- Disponibilidad en múltiples plataformas.

#### **Dreamweaver.**

Es el programa de este tipo más utilizado en el sector del diseño y la programación web, por sus funcionalidades, su integración con otras herramientas como [Adobe Flash.](http://es.wikipedia.org/wiki/Adobe_Flash) Tiene soporte tanto para edición de imágenes como para animación a través de su integración con otras herramientas

Dreamweaver ha tenido un gran éxito desde finales de los 90 y actualmente mantiene el 90% del mercado de editores HTML. **(15)**

#### **Zend Studio**

Es un IDE por sus siglas en inglés (Integrated Development Environment) destinado a desarrolladores profesionales. Es propietario, compatible con las plataformas Linux, MAC y Windows. Incluye todos los

componentes necesarios durante el ciclo de vida de una aplicación en PHP. Incluye editor, análisis, depuración, optimizadores de código y herramientas de base de datos. Zend Studio permite agilizar el desarrollo web y permite simplificar proyectos complejos.

- **Características:** excelente completamiento de código, coloreado en la sintaxis del código, administración avanzada de proyectos, múltiples lenguajes, incorpora el Framework de Zend, PHP Documentor, manual de PHP. Integración con subversión, los navegadores, integración avanzada con FTP. Soporte para Web Services, PHP4, PHP5 y SQL.

- **Ventajas:** agiliza el trabajo, cuenta con un buen Depurador, infinitas opciones que permiten un desarrollo profesional de las aplicaciones. **(16)**

En este capítulo, se abordaron los diferentes aspectos teóricos para el desarrollo de este trabajo. Se realizó una breve descripción, conceptos fundamentales para un mejor entendimiento, el estado de arte, los antecedentes del sistema, se realizó además un análisis de las tecnologías y metodologías sobre las cuales se desarrollará el sistema, así como las herramientas que se utilizarán para la realización del mismo.

# **CAPÍTULO 2. CARACTERÍSTICAS DEL SISTEMA**

Este capitulo posibilita obtener una visión más clara del proceso de modelado del negocio y sistema del módulo de gestión del pago de los colaboradores de la salud. Se describen los actores, trabajadores del negocio y el modelo de objetos, así como los diagramas de actividades y el levantamiento de requisitos para un mejor desarrollo de la aplicación. Además se reflejan los casos de uso del sistema, y su descripción.

#### **2.1 Objeto de estudio**

#### **Objetos de automatización.**

Se desea automatizar toda la información del pago de los colaboradores de la salud, la cual se gestiona en la Unidad Central de Cooperación Médica.

Mediante el sistema se debe mantener actualizada la información referente al pago del cooperante, con una Base de Datos centralizada, única y con niveles de seguridad, debe permitir que se pueda emitir una nómina organizada por provincias, donde se pueda llevar un mayor control de los colaboradores que deben cobrar cada mes, al ser la comunicación a través de la aplicación Web, permite visualizar la información del pago desde diferentes computadoras, desde los municipios hasta la nación.

#### **2.2 Modelo del negocio**

**Un actor del negocio:** Es cualquier individuo, grupo, entidad, organización, máquina o sistema de información externos; con los que el negocio interactúa.

Lo que se modela como actor es el rol que se juega cuando se interactúa con el negocio para beneficiarse de sus resultados. **(17)**

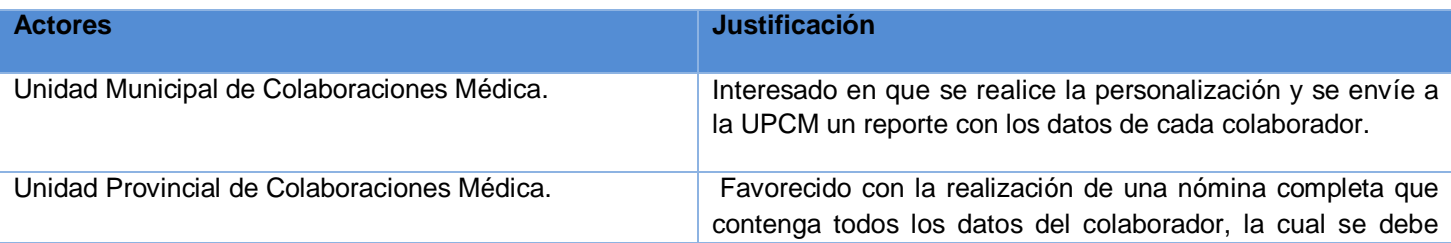

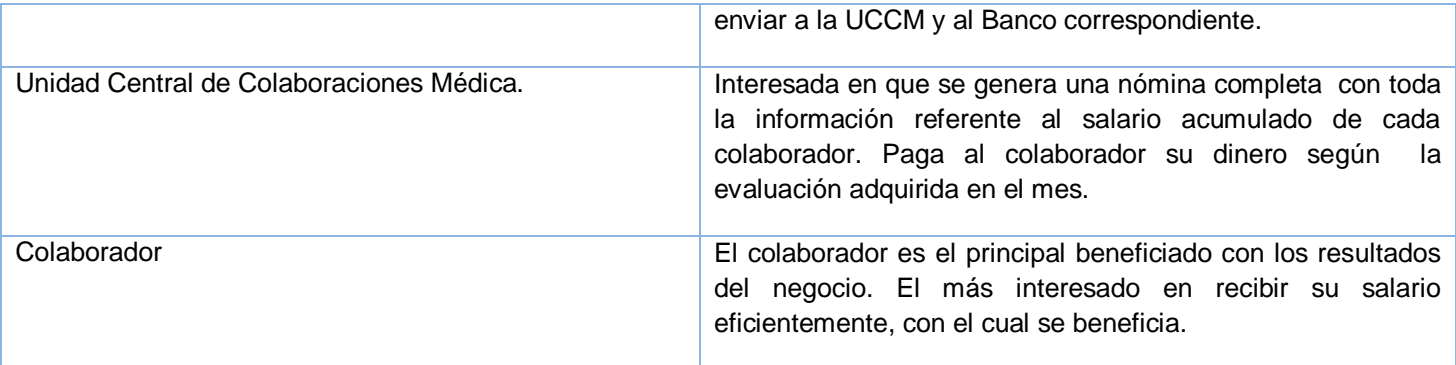

**Trabajadores del Negocio:** Es quién define el comportamiento y responsabilidades (rol) de un individuo, grupo de individuos, sistema automatizado o máquina, que trabajan en conjunto como un equipo. Realizan las actividades y son propietarios de elementos. **(18)**

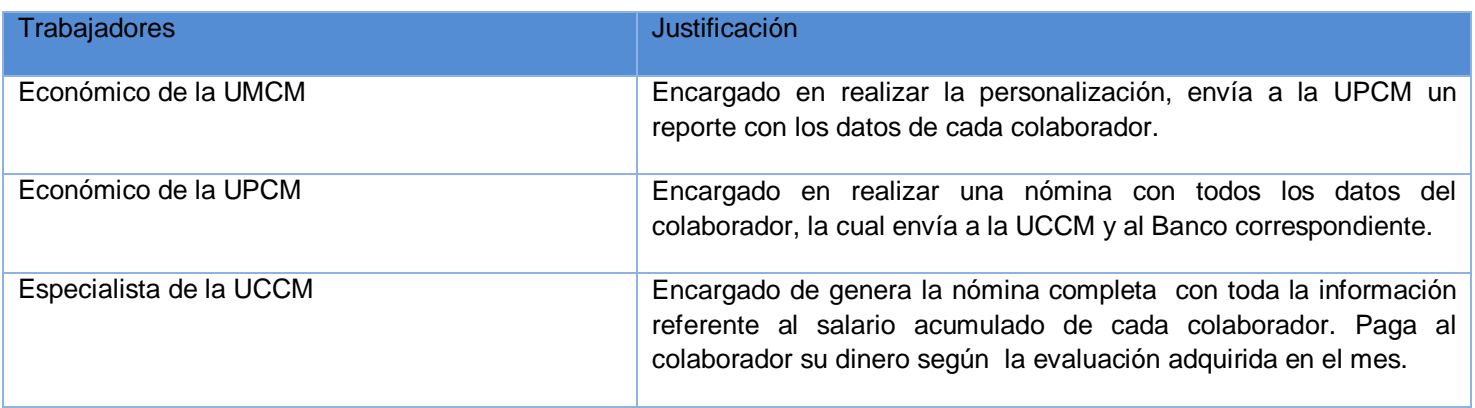

**Modelo de casos de uso del negocio:** Describe los procesos de negocio de una empresa en términos de casos de uso y actores del negocio, que se corresponden con los procesos del negocio y los clientes, respectivamente. **(19)**

**Diagrama casos de uso del Negocio.** 

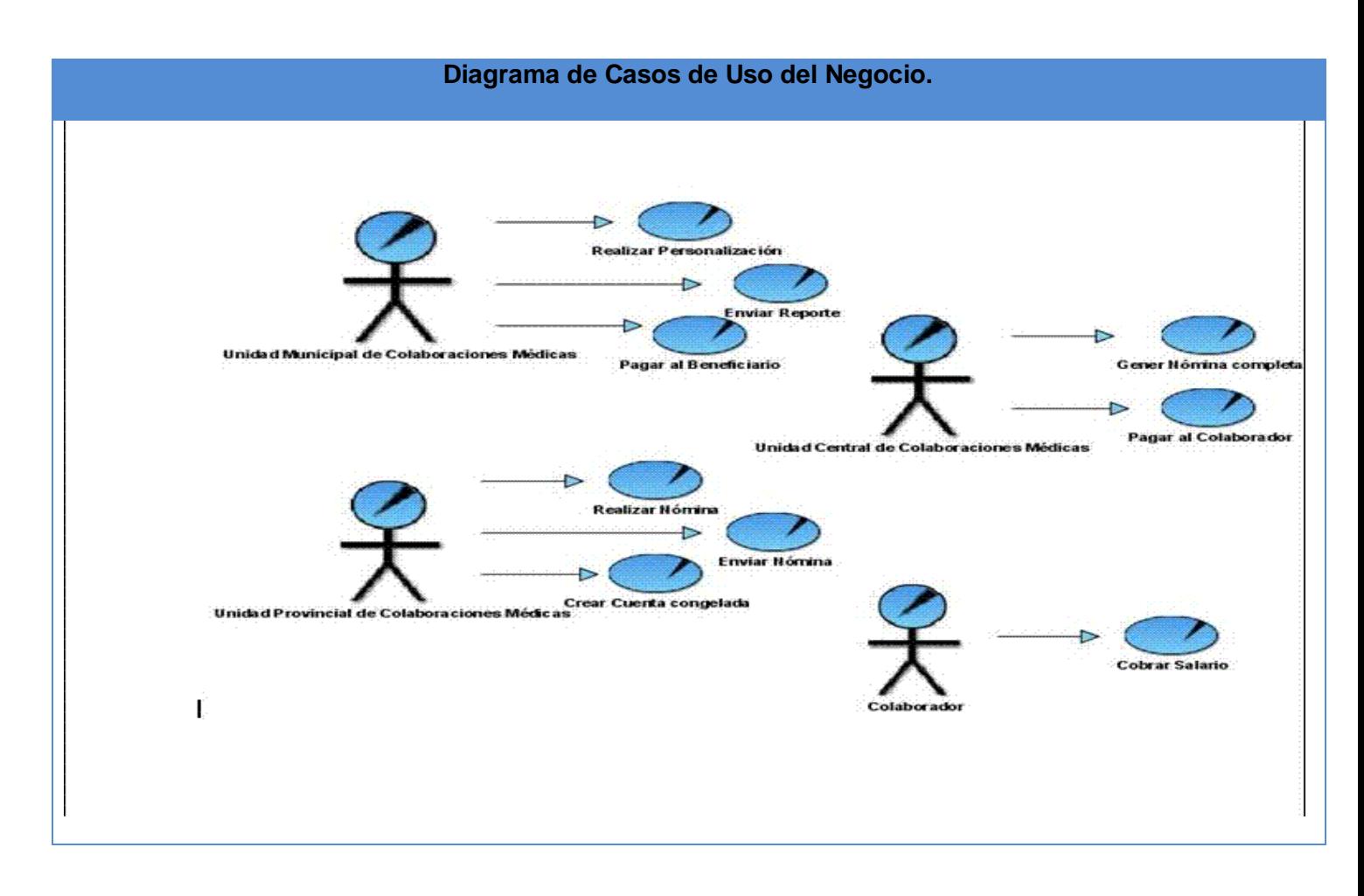

A continuación se hace una referencia textual de los Casos de Usos de Negocio (CUN):

#### **Descripción de los Casos de uso del negocio.**

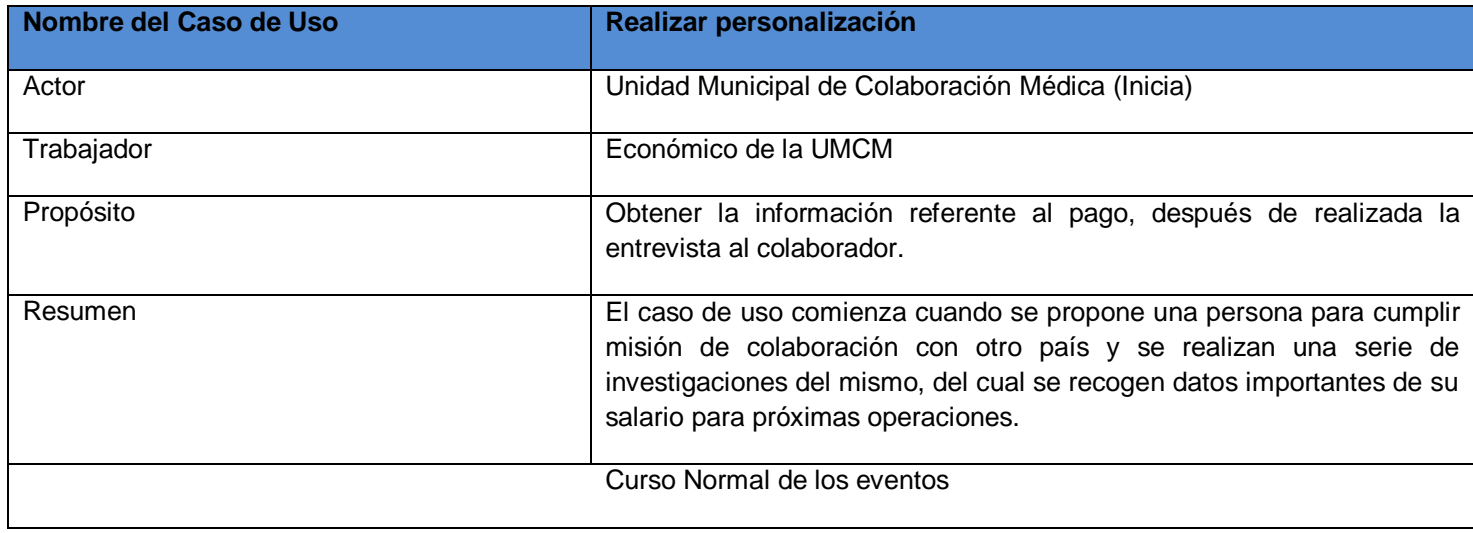

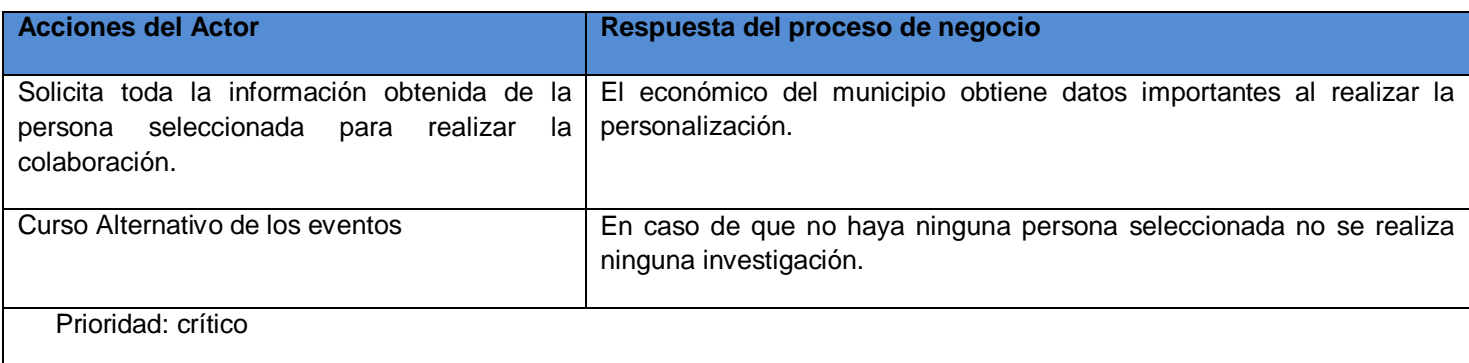

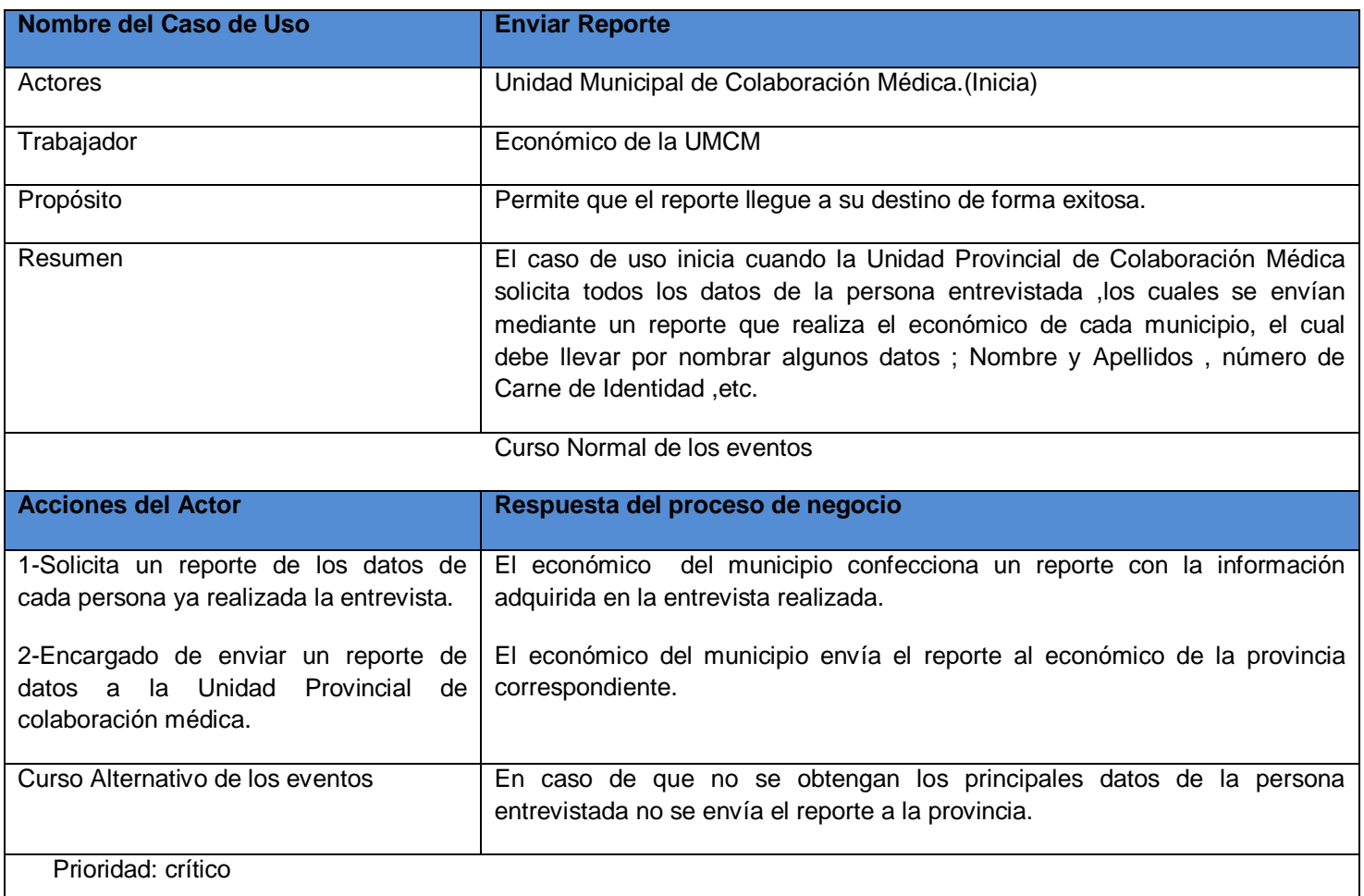

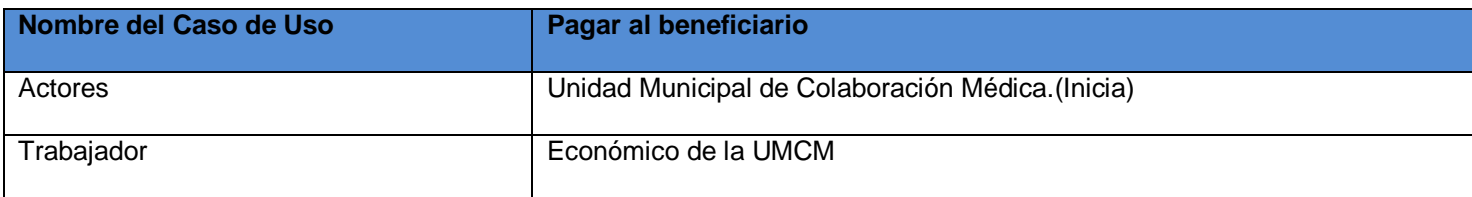

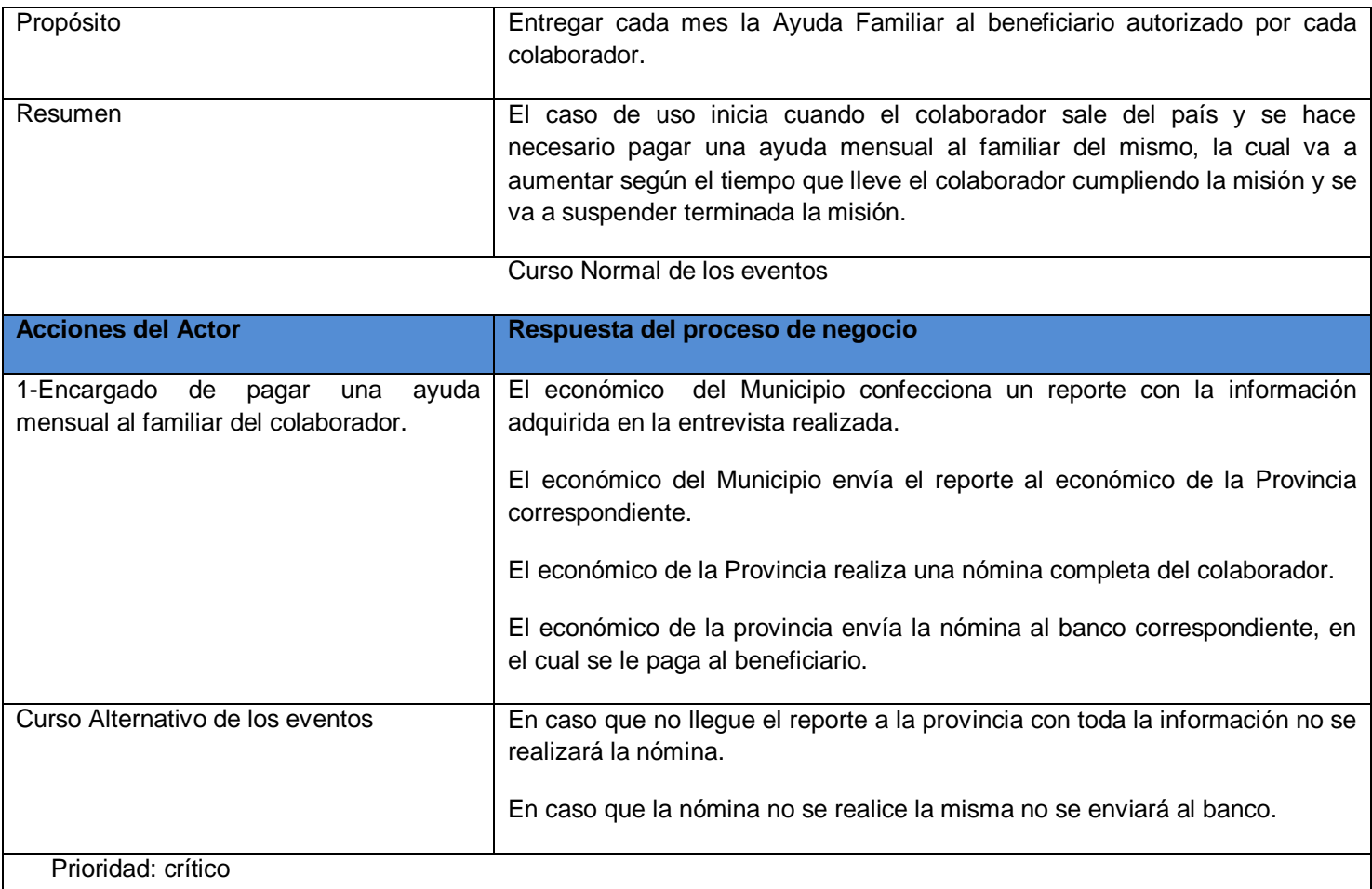

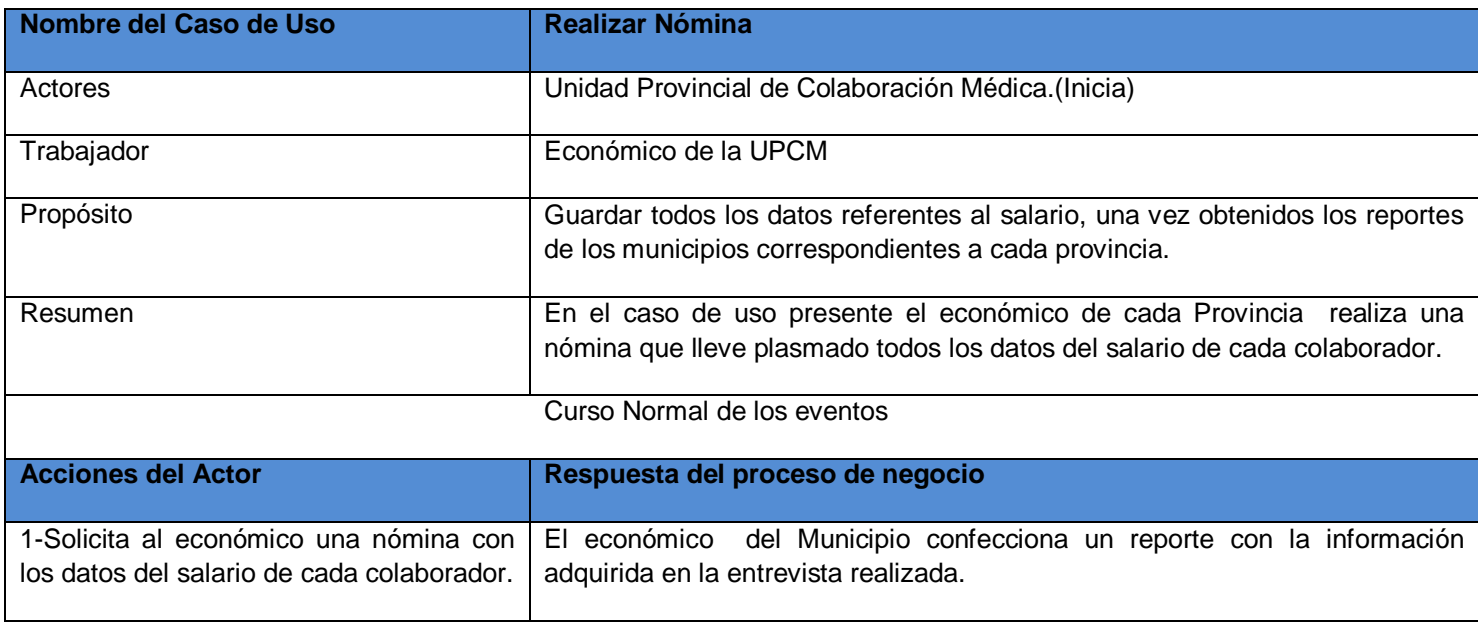

# **CAPÍTULO 2.CARACTERÍSTICAS DEL SISTEMA**

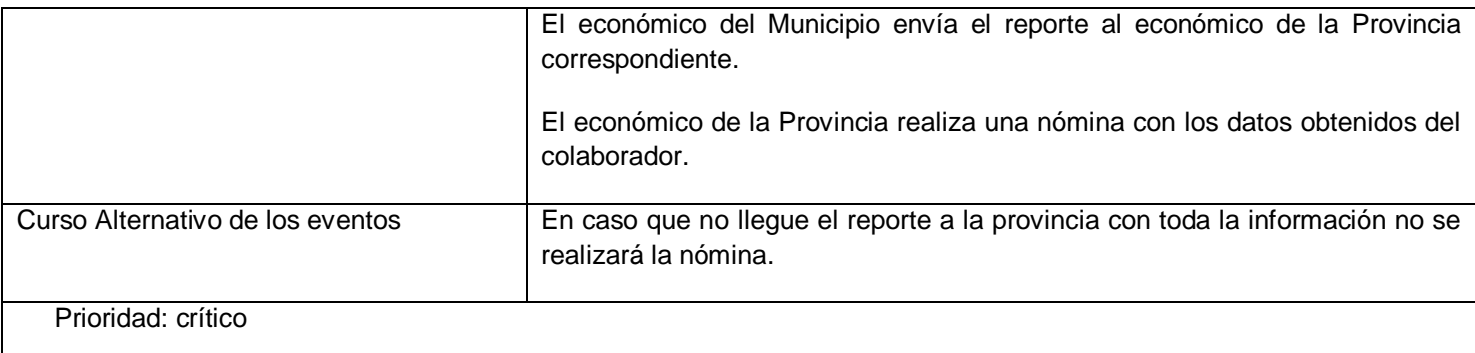

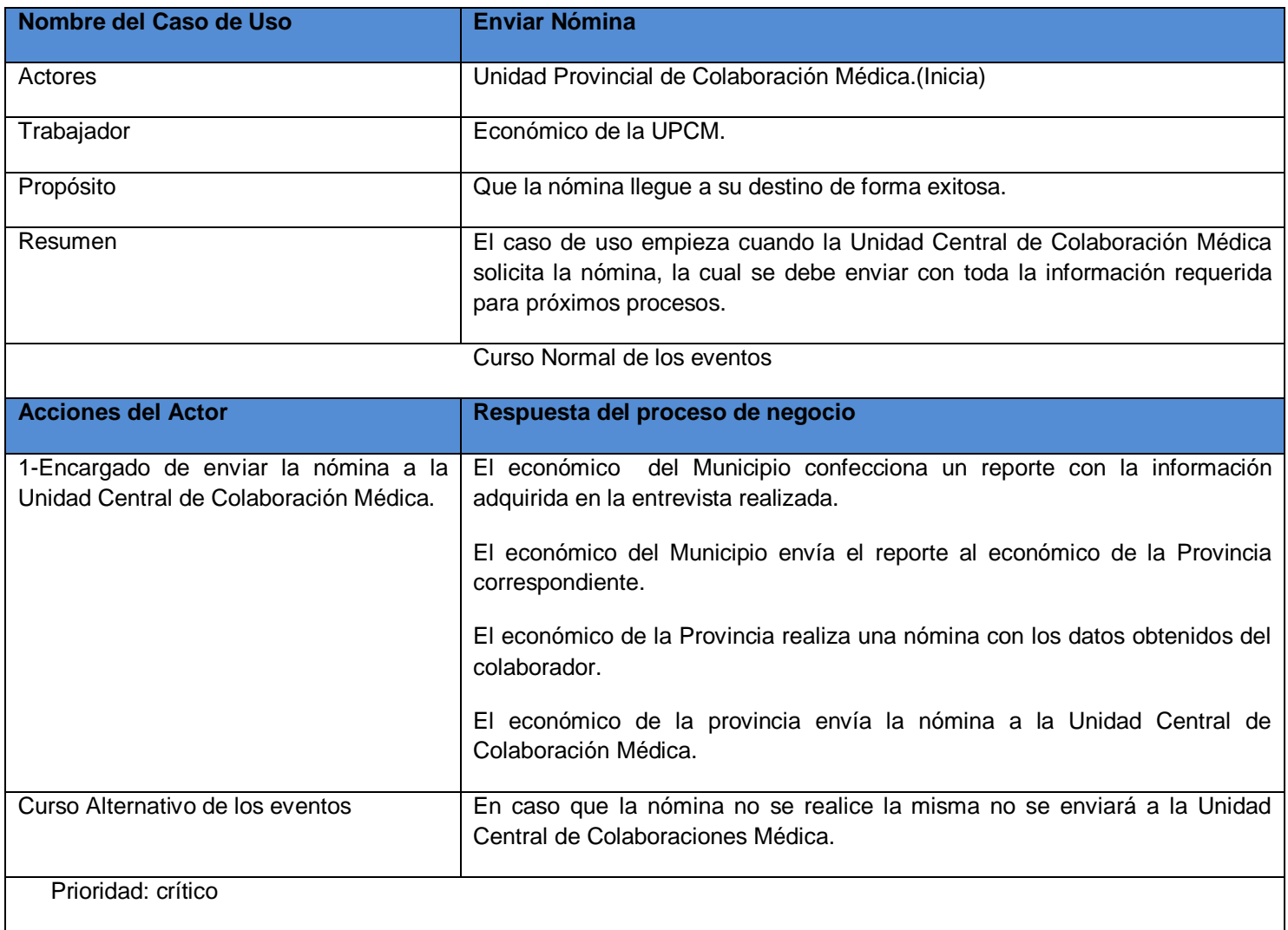

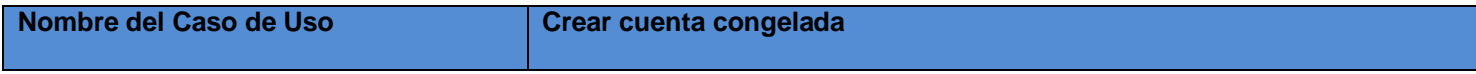

# **CAPÍTULO 2.CARACTERÍSTICAS DEL SISTEMA**

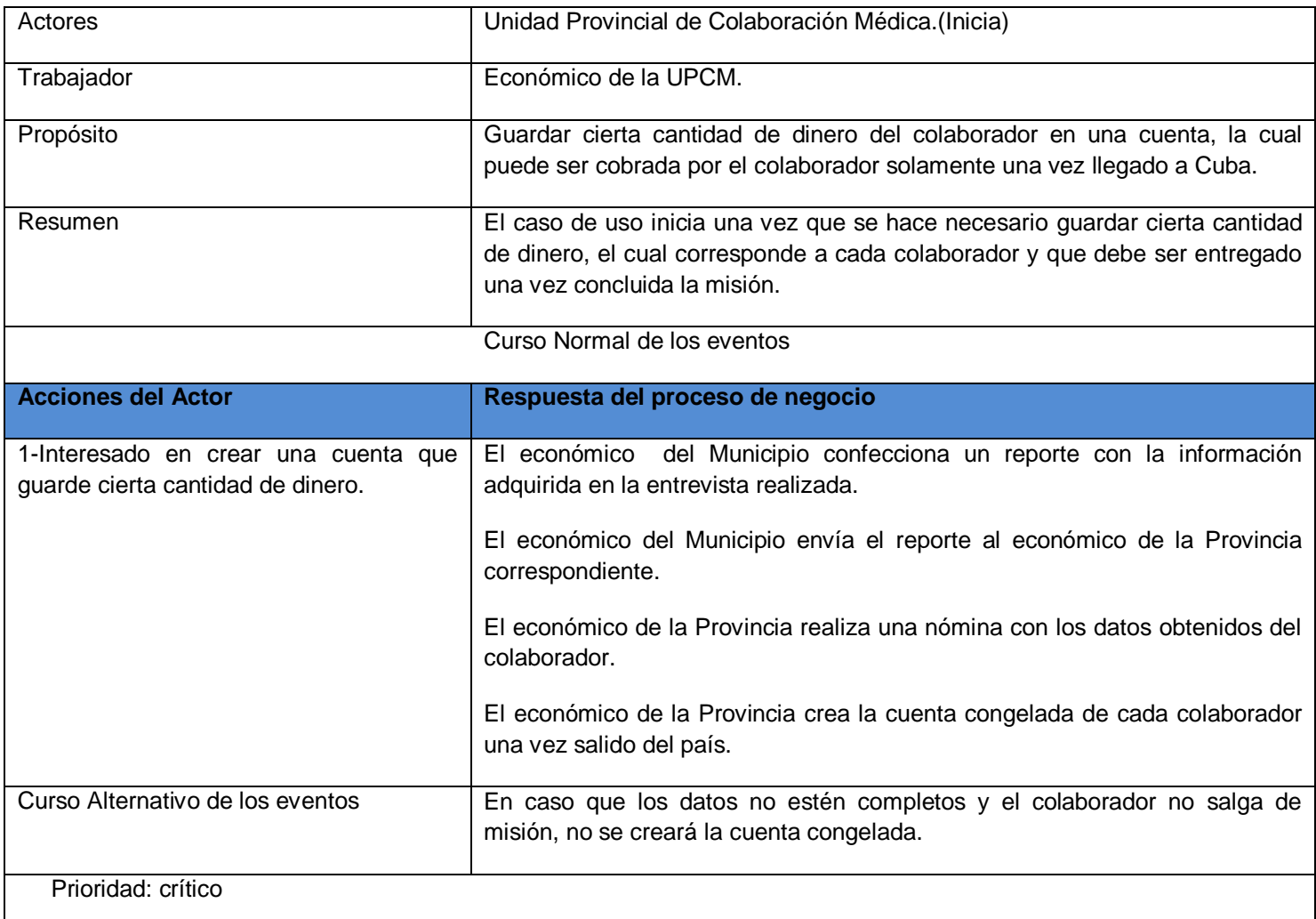

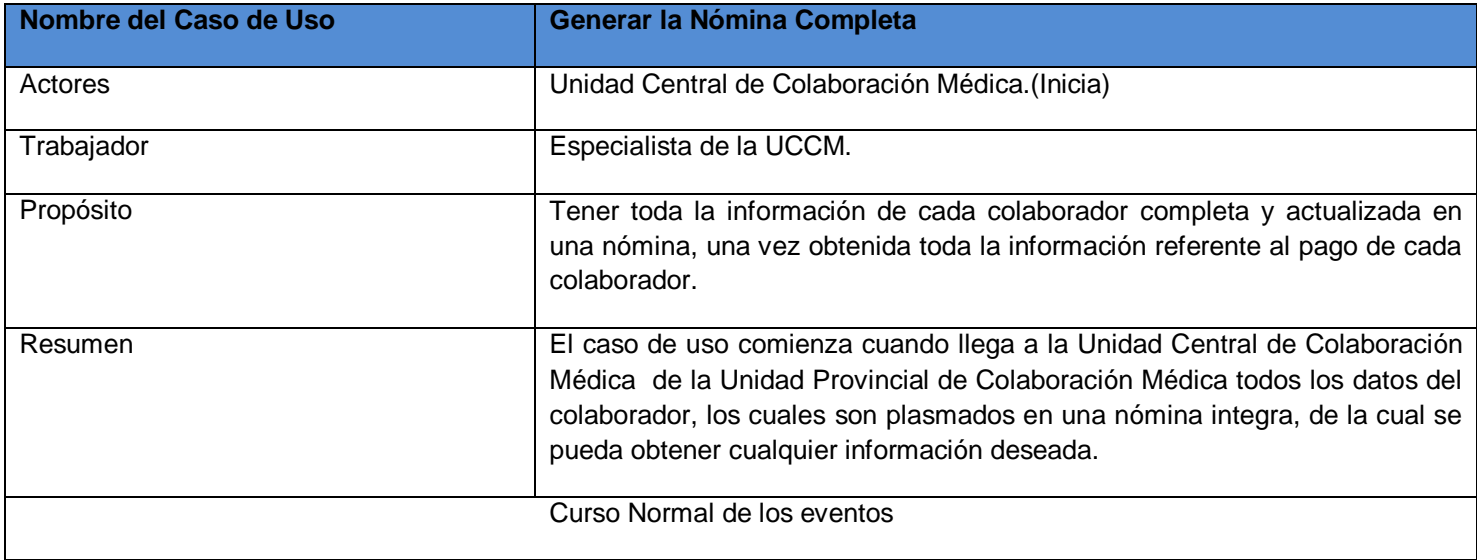

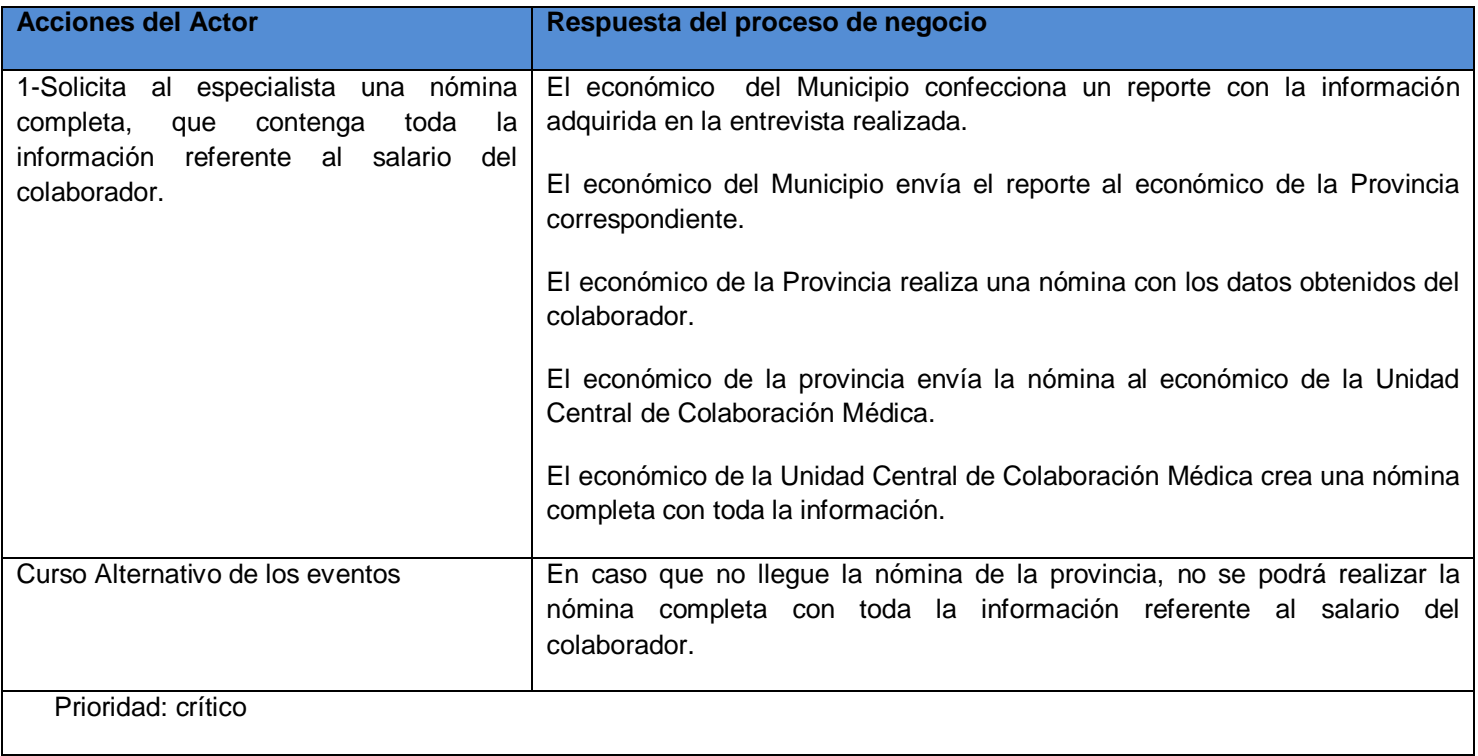

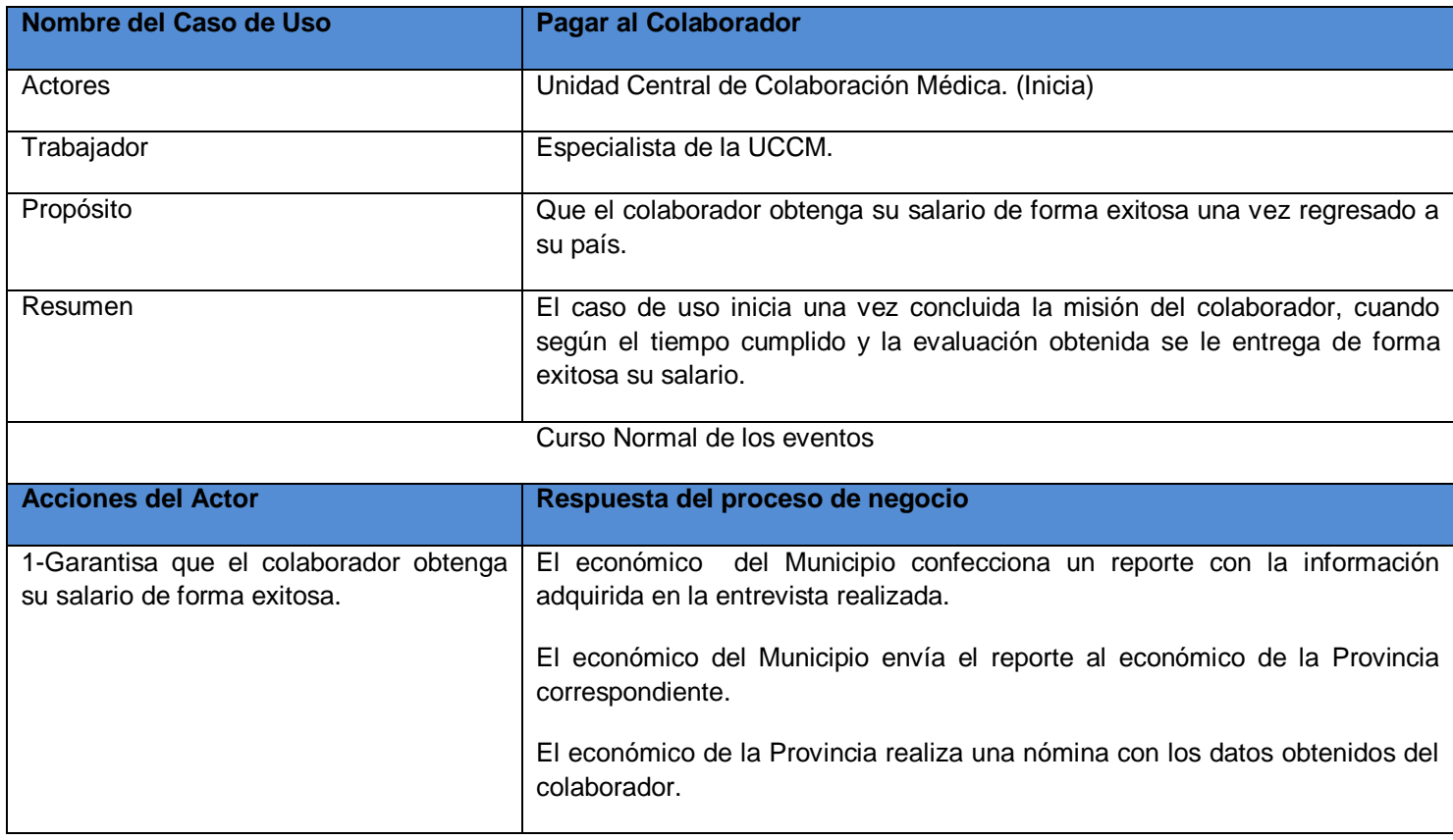

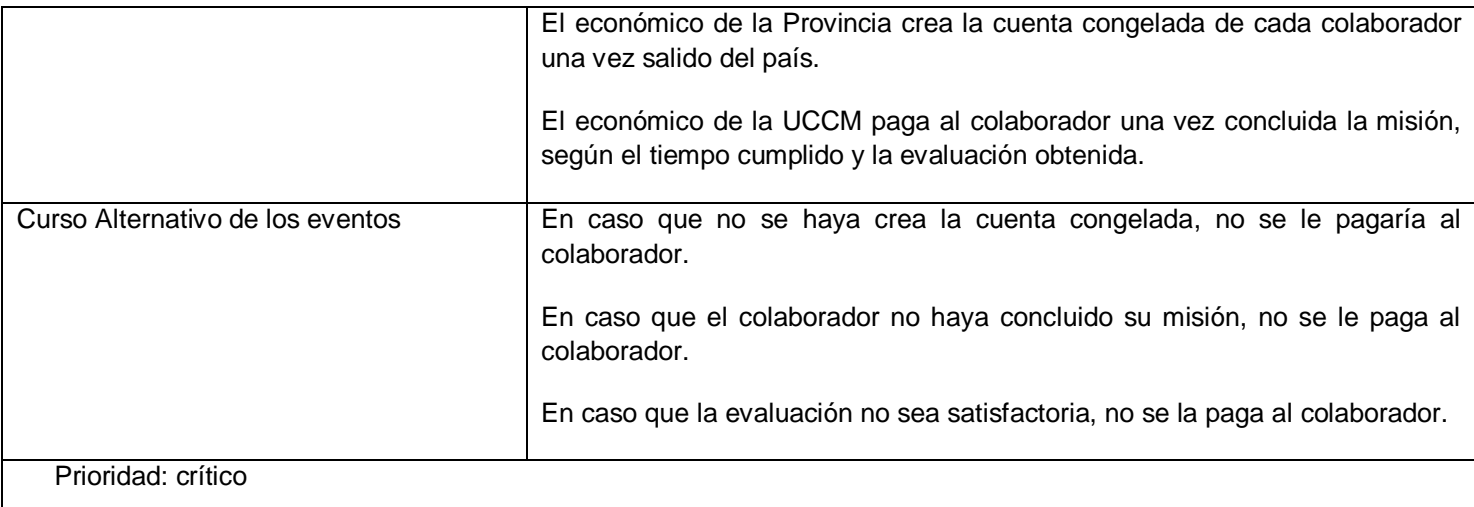

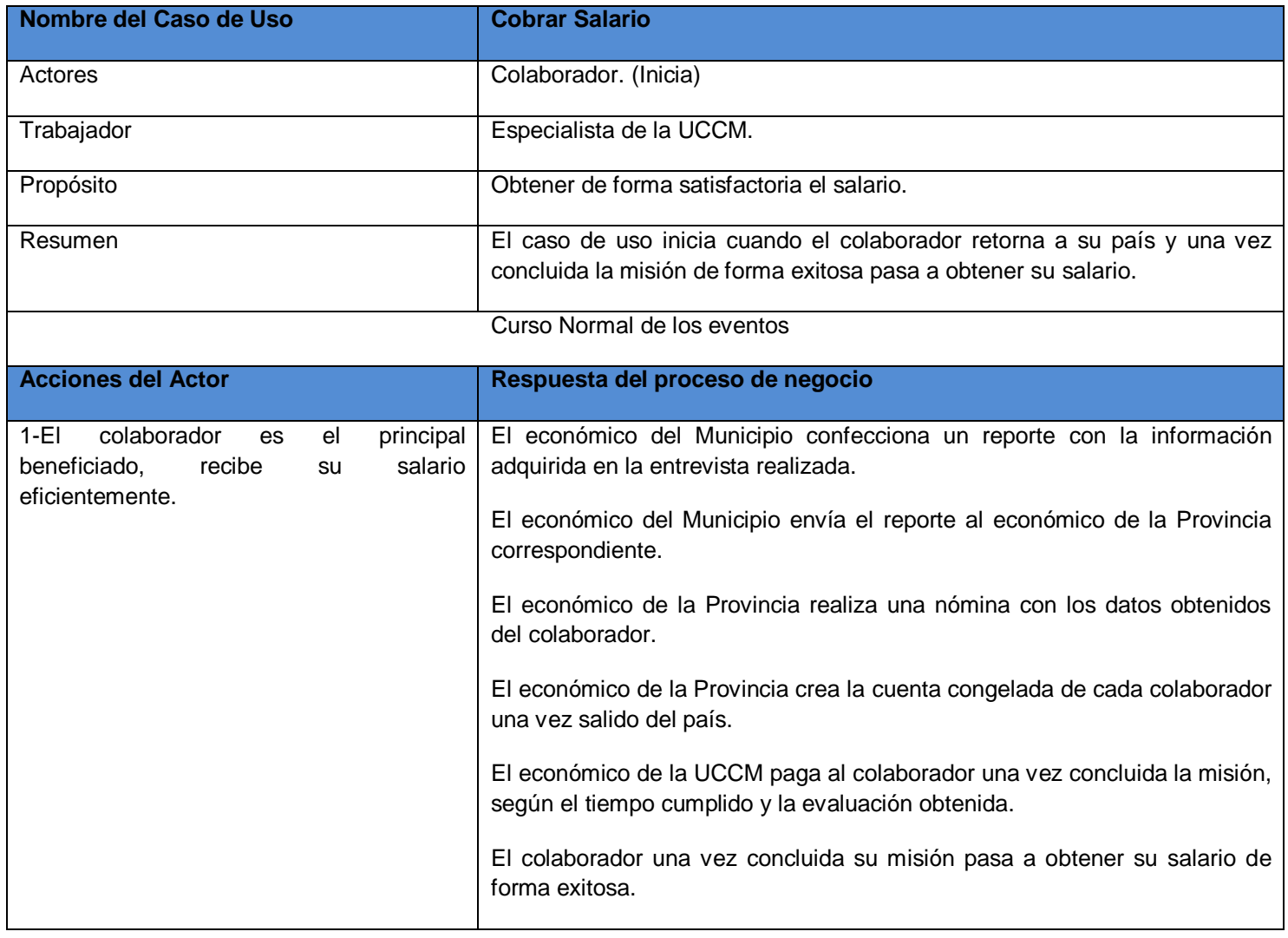

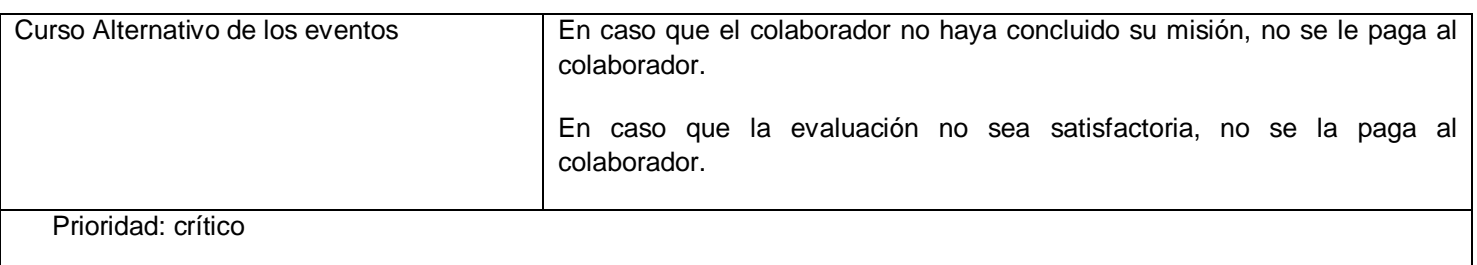

#### **Modelo de objetos del negocio**

El modelo de objetos describe cómo colaboran los trabajadores y las entidades dentro de flujo de trabajo del proceso de negocio**. (20)**

En el modelo de objetos del negocio se muestra la participación de los trabajadores, las entidades del negocio y la relación que existe entre ellos.

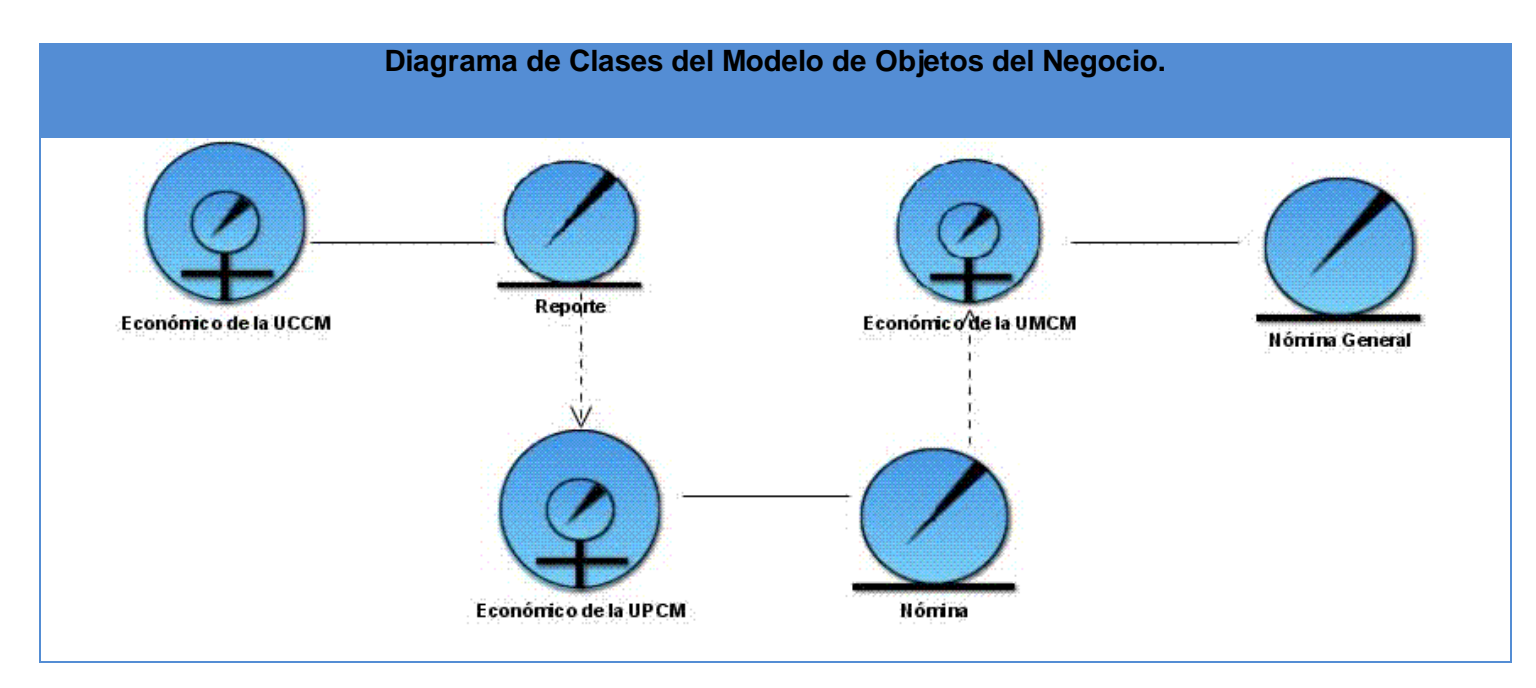

A continuación se hace la descripción de cada una de las actividades que se realizan para cada caso de uso.

#### **Diagrama de actividades por Casos de Uso de Negocio.**

Un diagrama de actividad demuestra la serie de actividades que deben ser realizadas en un proceso del negocio, así como las distintas rutas que pueden irse desencadenando. Este es dividido en canales, donde cada canal representa el actor que está llevando a cabo la actividad y muestra cómo se utilizan las entidades del negocio. **(21)**

#### **Se muestran en el Anexo #1 del documento.**

#### **2.3 Modelo del sistema**

#### **Captura de requisitos.**

La captura de requisitos es la actividad mediante la que el equipo de desarrollo de un Sistema de software extrae, de cualquier fuente de información disponible, las necesidades que debe cubrir dicho sistema. **(22)**

Es decir los requerimientos o requisitos funcionales del sistema definen las funciones que el sistema será capaz de realizar.

El sistema de pago deberá ser capaz de realizar las funcionalidades siguientes:

- 1. Autenticar.
- 2. Buscar Ciudadano.
- 3. Buscar Colaborador.
- 4. Gestionar de la ayuda familiar.
	- Asignar nuevo designado.
- 5. Mostrar salario por mes.
	- Observar Salario.
- 6. Obtener la nómina de la cuenta Ayuda Familiar.
- 7. Obtener Registro Histórico del salario, Nómina.
- 8. Gestionar registro histórico del colaborador.
	- Obtener registros.
- 9. Obtener la nómina de la cuenta congelada.
- 10.Realizar reporte de la cuenta congelada.
- 11.Gestionar Registro Histórico de la cuenta congelada.
	- Observar cuenta congelada.
- 12. Ajustar de cuenta.
	- Insertar Ajustes a la cuenta Ayuda Familiar.
	- **Insertar Ajustes a la cuenta Congelada.**
	- Ajustar débito.
	- Ajustar crédito.
- 13. Liberar Cuentas.
	- Por vacaciones.
	- Por fin de misión.
- 14. Gestionar personalización.
	- Personalizar la cuenta de Ayuda Familiar.
	- Personalizar la cuenta Congelada.

#### **Los requerimientos o requisitos no funcionales.**

Los requerimientos no funcionales son características que describen alguna forma o restricción para la realización de algún requerimiento (funcionalidad) o conjunto de ellas e inclusive todos los requerimientos. Se consideran los atributos del sistema, propiedades que debe tener el producto.

A continuación se muestran los principales requerimientos no funcionales:

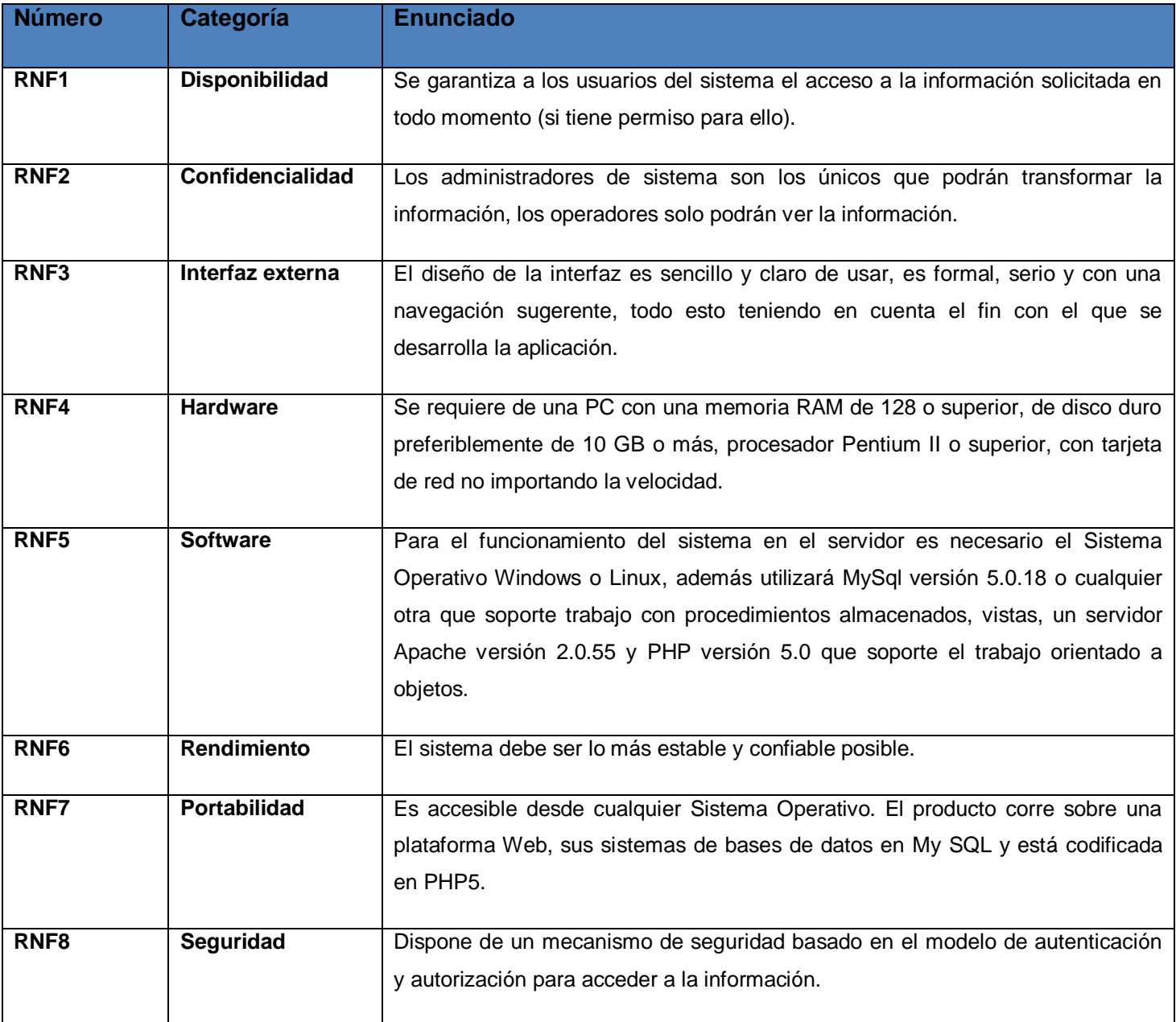

#### **Concepción del sistema**

Actualmente en la UCCM se utiliza una aplicación en Access sobre una red Windows, que debe ser transferida a tecnología Web.

Este nuevo sistema tiene como misión llevar el control del Pago de todos los colaboradores de la salud, así como el de sus familiares designados. Para ello, la UCCM mantiene una relación estrecha con todos los municipios y provincias del país. Es por eso que se hace necesario conectarse a lo diferentes registros ya disponibles en el Registro Informatizado de Salud, para obtener la información procedente de él.

Los Registros que existen actualmente son el Registro de Unidades de Salud (RUS) y Registro de Personal de la Salud (RPS), el Registro de Ciudadano (RC), el Registro de Localidades (RL), el Registro de Ubicaciones (RU) y el Registro de Seguridad (SAAA), los cuales, puedes utilizar según el tipo de información que se desee obtener y poder disponer de la misma, pues ésta se debe mantener actualizada y validada por el MINSAP.

El sistema debe mantener actualizada la información referente al pago del cooperante, mantenerse con una Base de Datos centralizada, única y con niveles de seguridad, debe permitir que se pueda emitir una nómina organizada por provincias, donde se puede llevar un mayor control de los colaboradores que deben cobrar cada mes, al ser la comunicación a través de la aplicación Web, permite visualizar la información del pago desde diferentes computadoras sin necesidad de radicar o de estar en la misma intranet, los reportes al organismo superior son más completos.

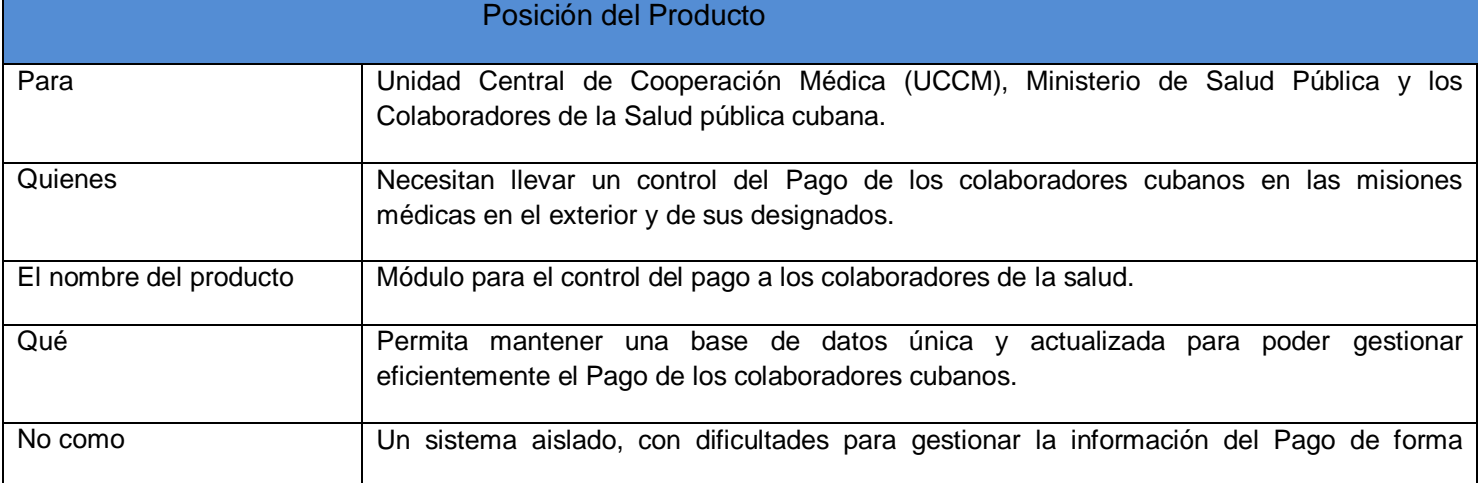

#### **Sentencia que define la posición del Producto**

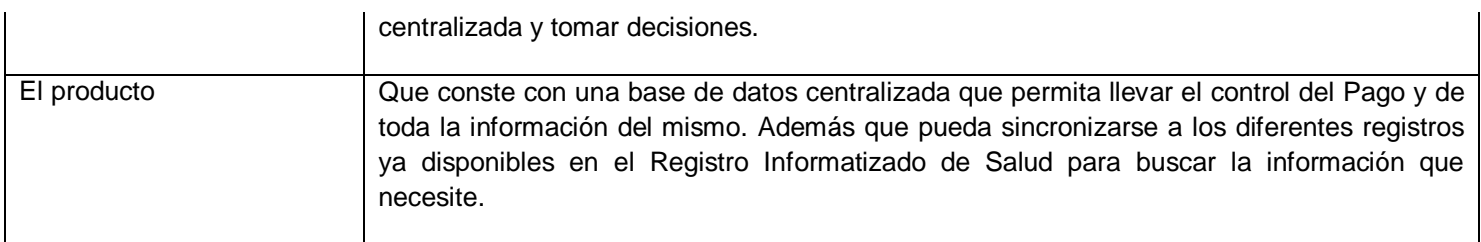

Los actores del sistema pueden representar el rol que juega una o varias personas, un equipo o un sistema automatizado, son parte del sistema, y pueden intercambiar información con él o ser recipientes pasivos de información. **(23)**

#### **Modelado de Sistema**

#### **Actores del Sistema**

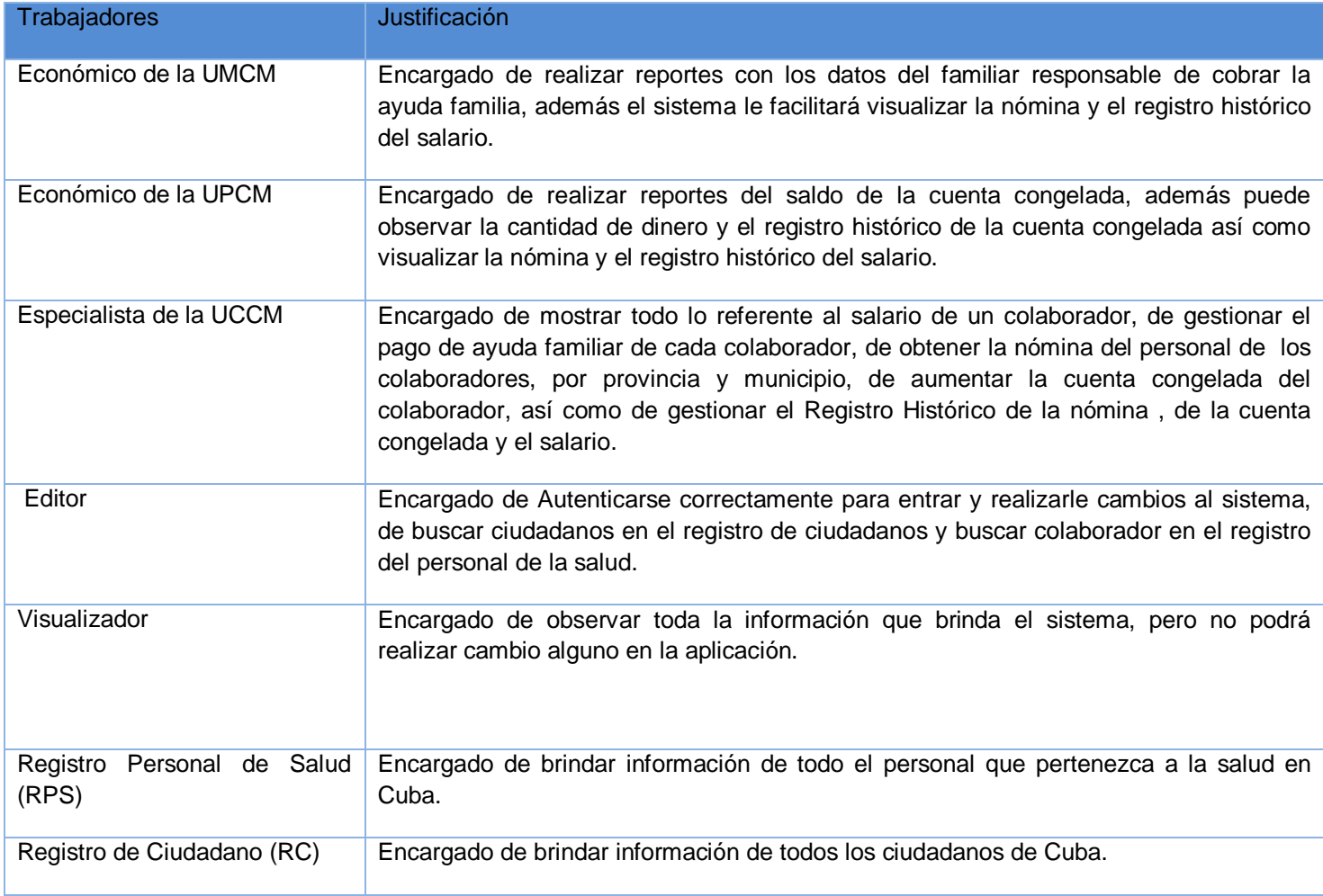
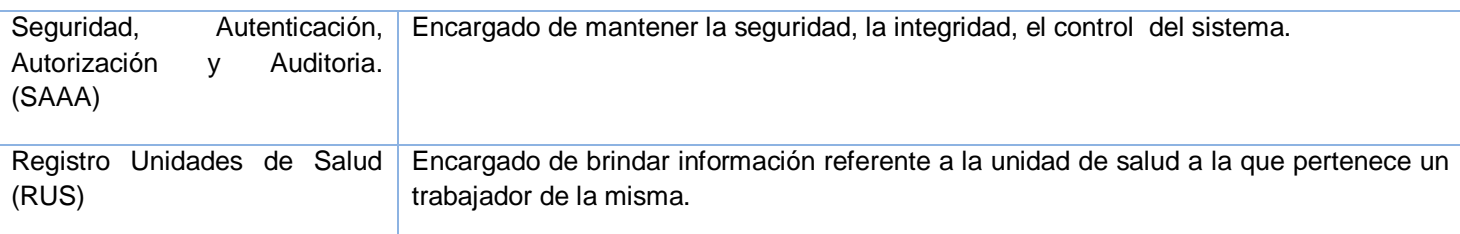

Un diagrama de casos de uso del sistema representa gráficamente a los procesos y su interacción con los actores**. (24)**

#### **Diagrama de Casos de uso de Sistema**

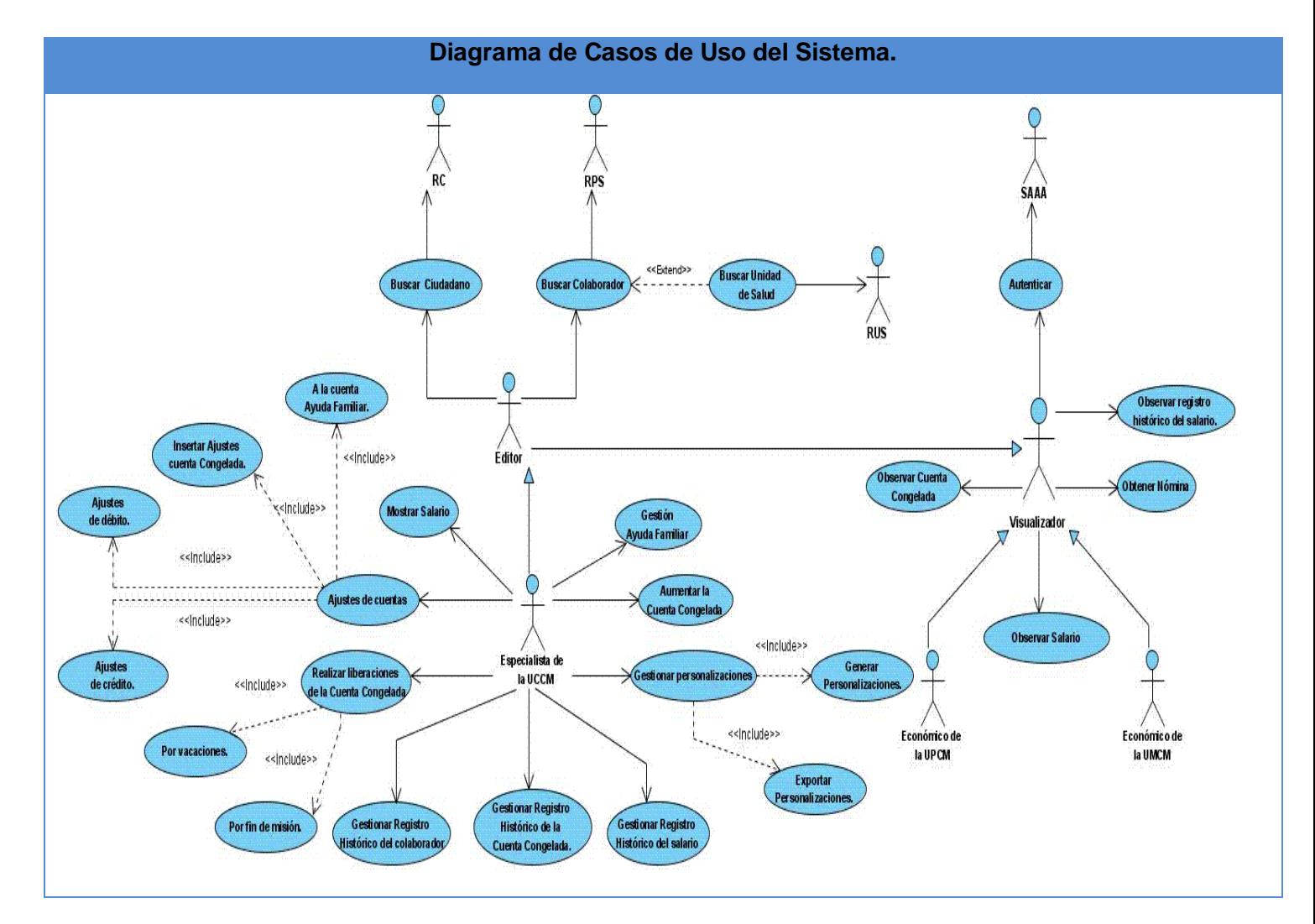

#### **Descripción extendida de los Casos de uso del Sistema.**

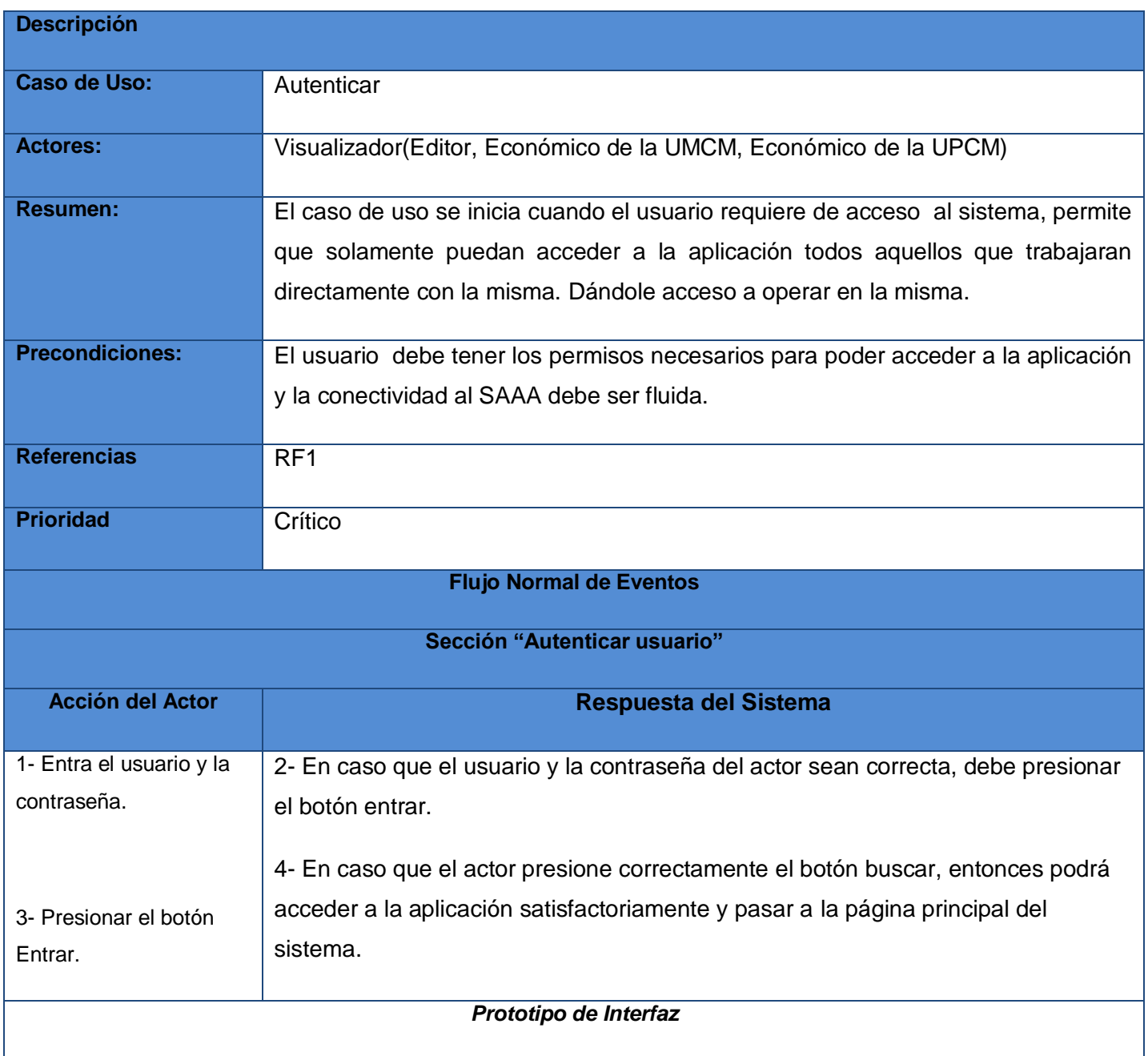

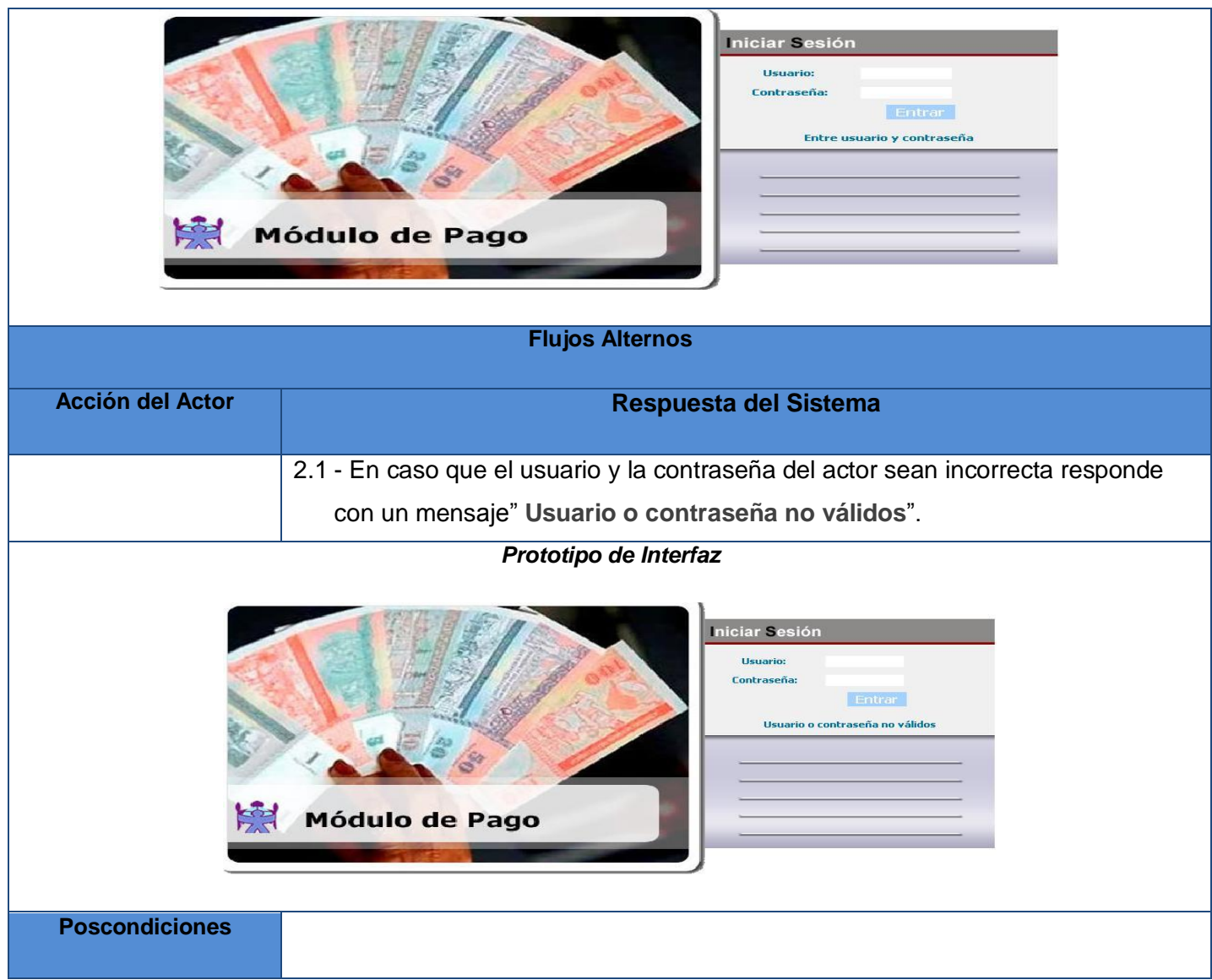

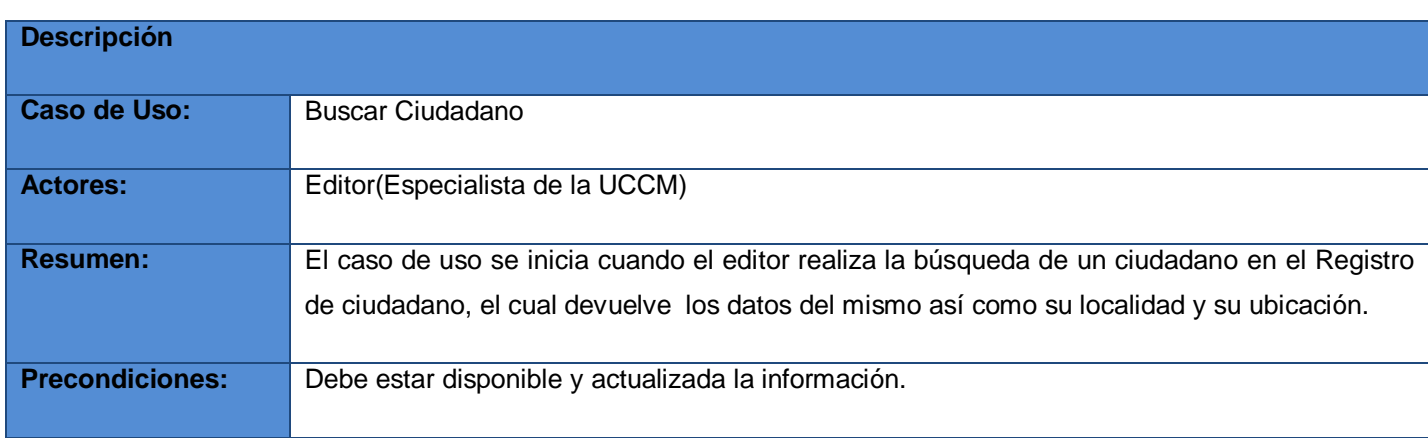

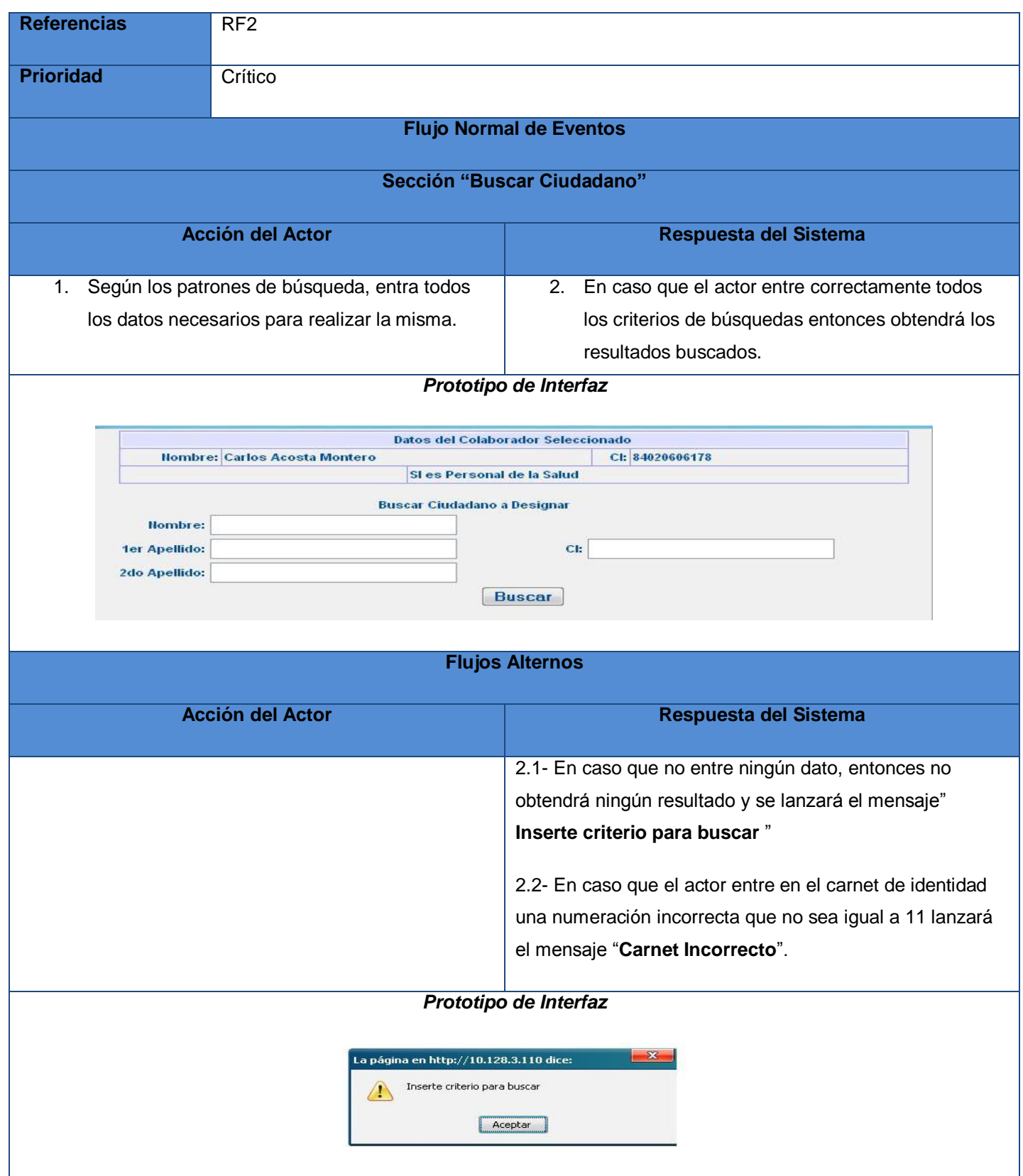

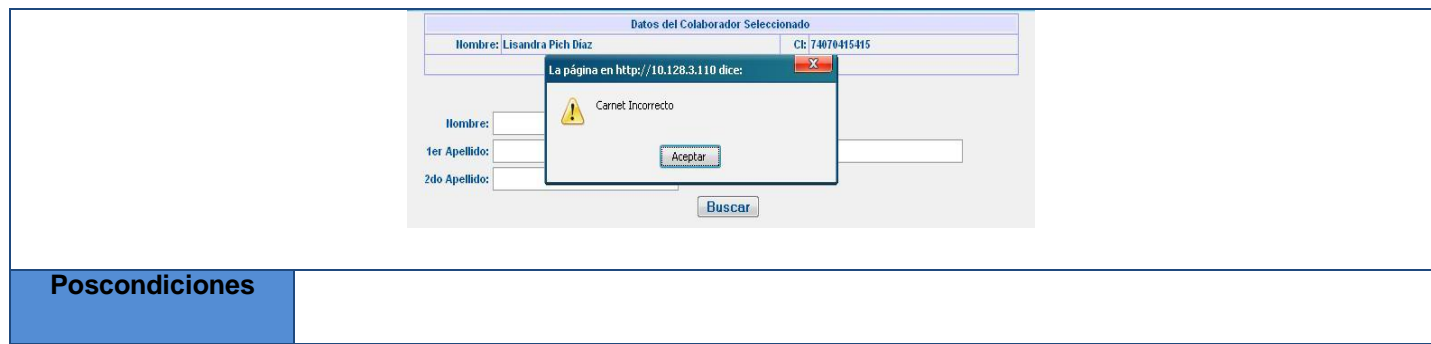

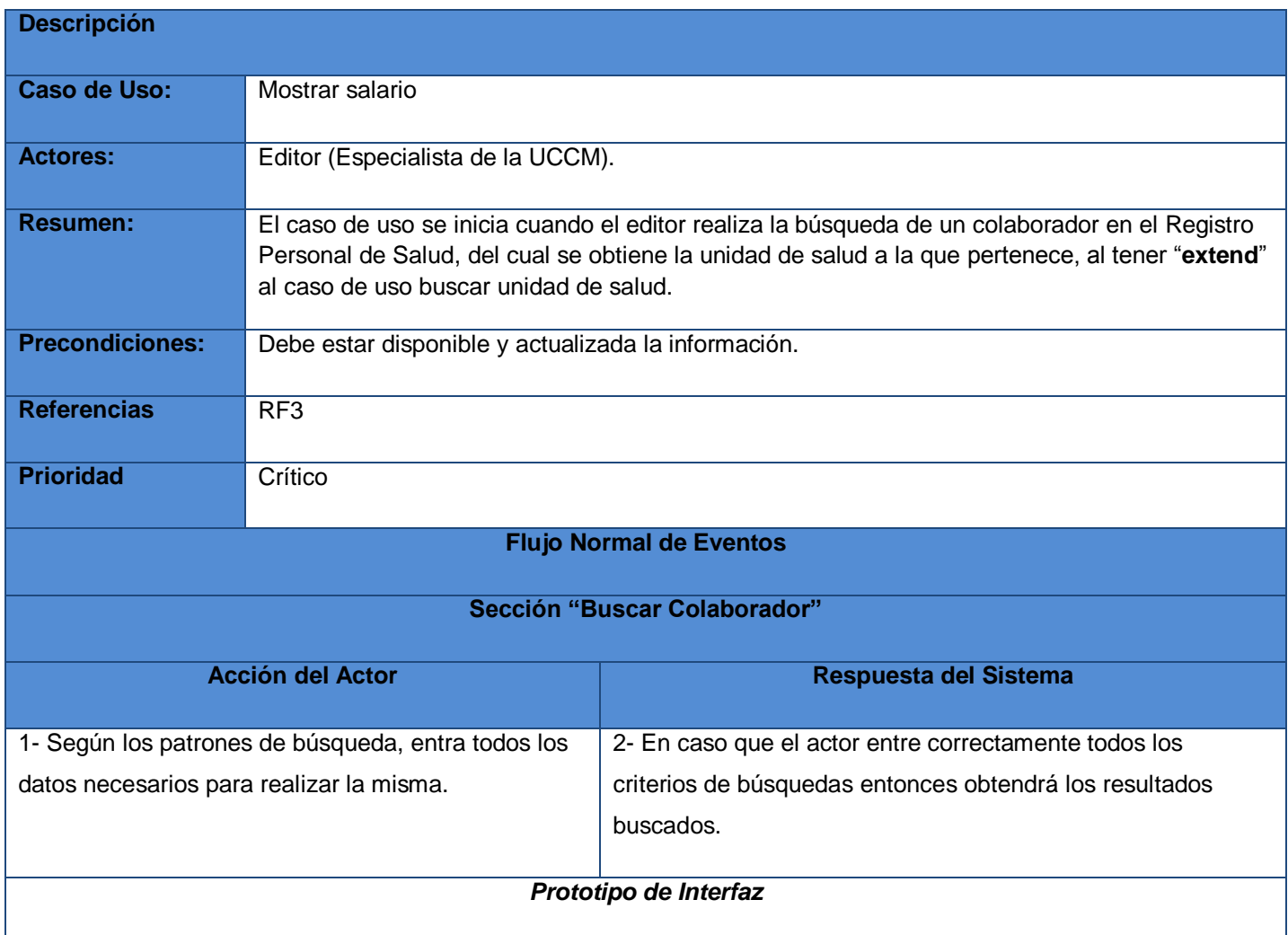

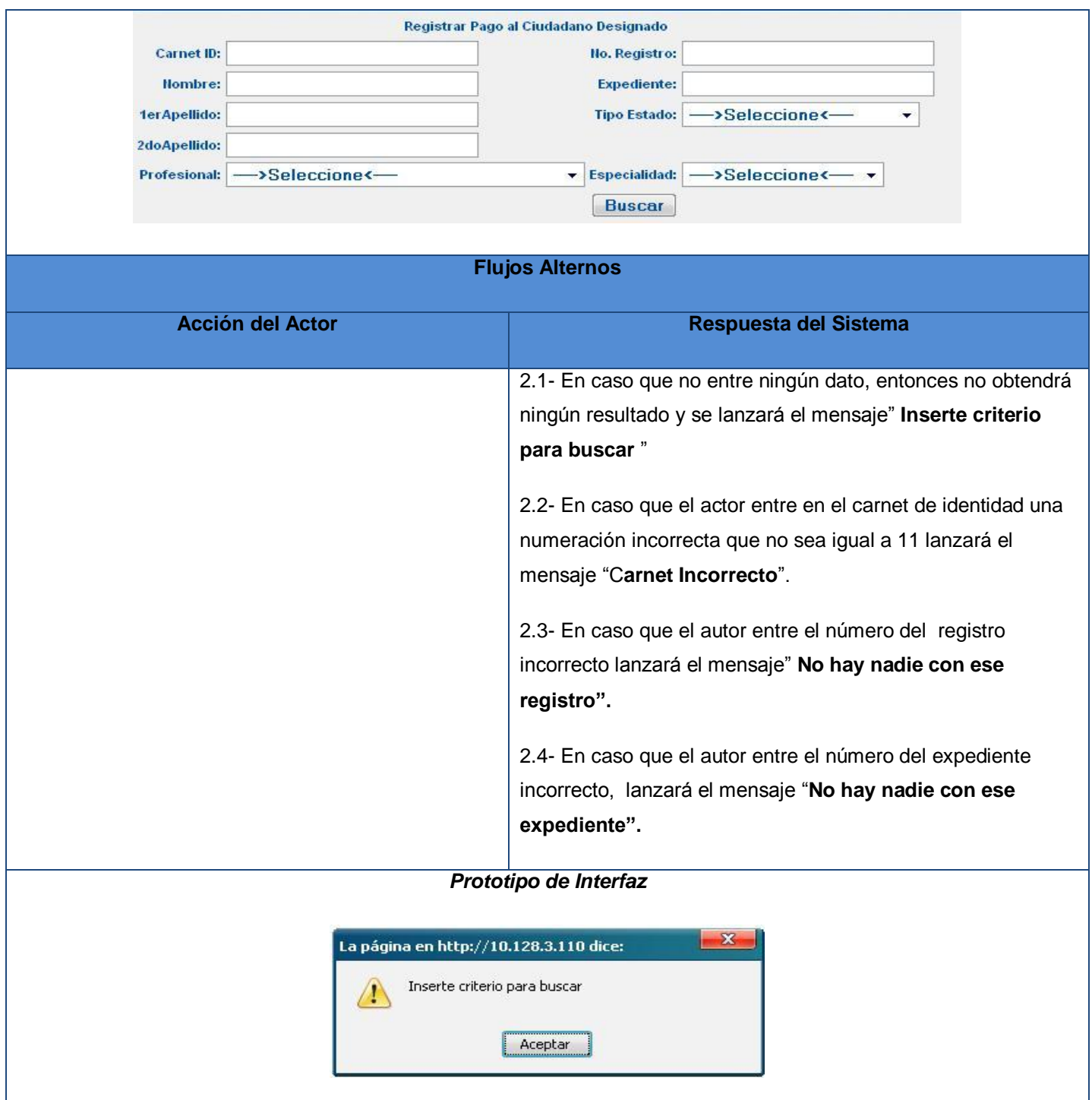

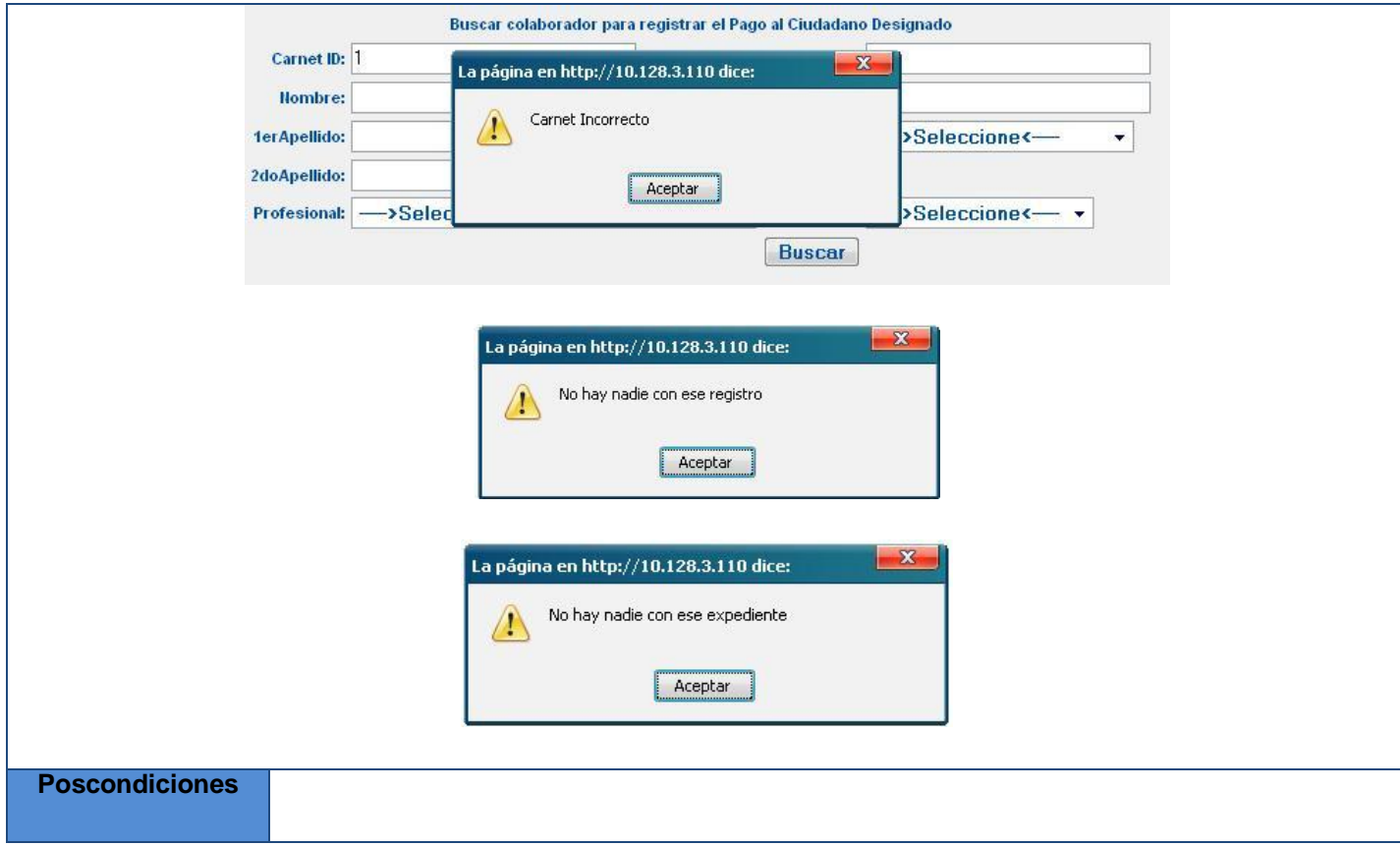

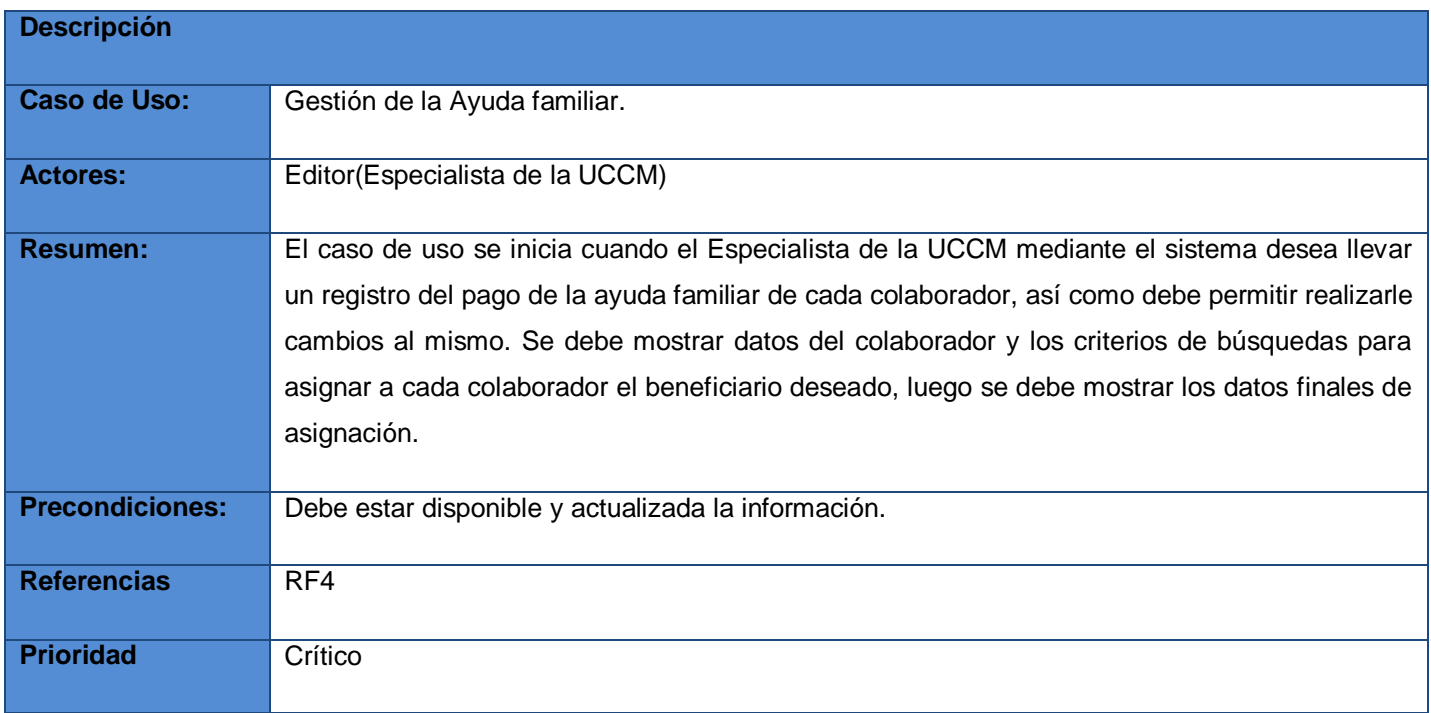

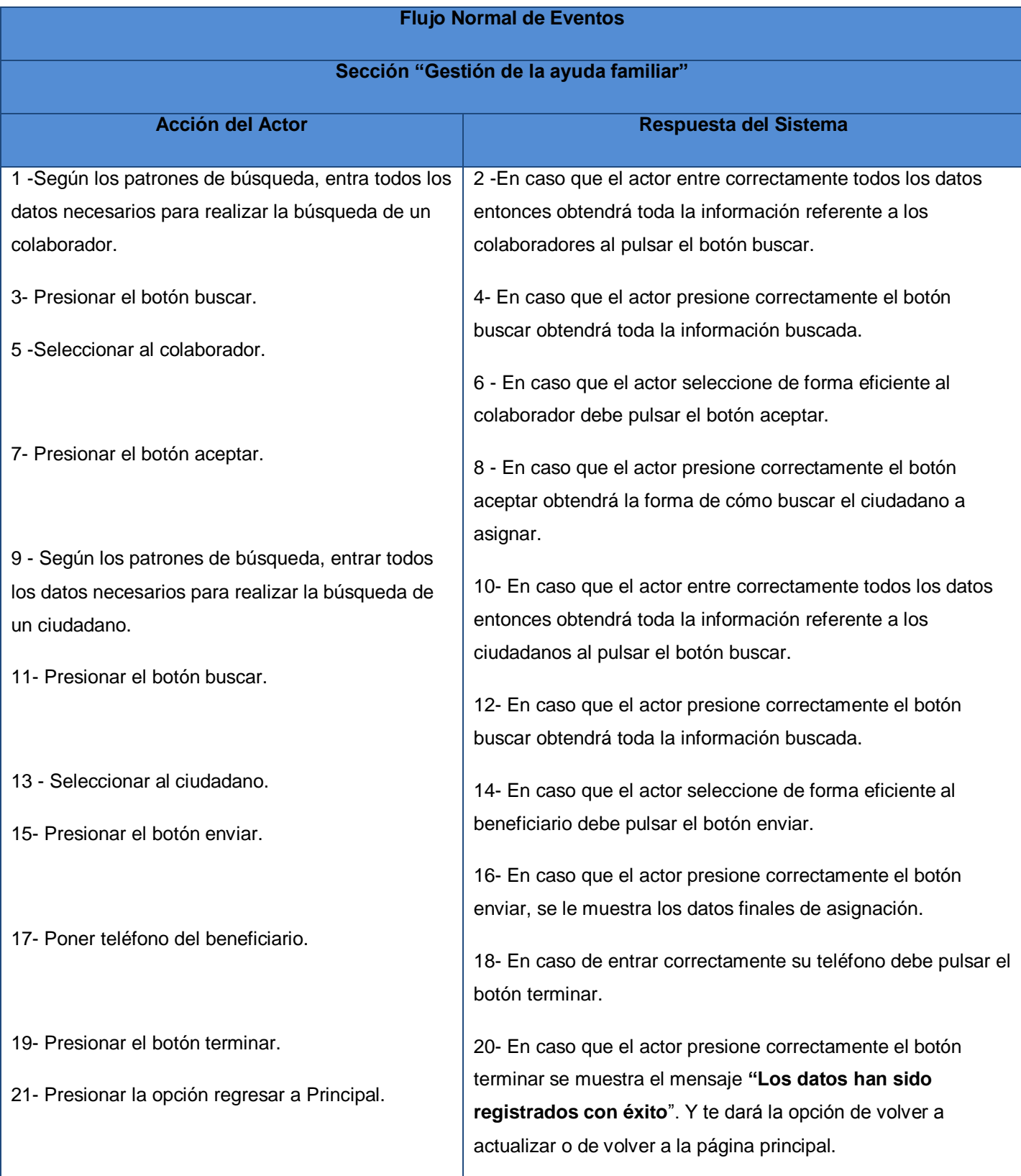

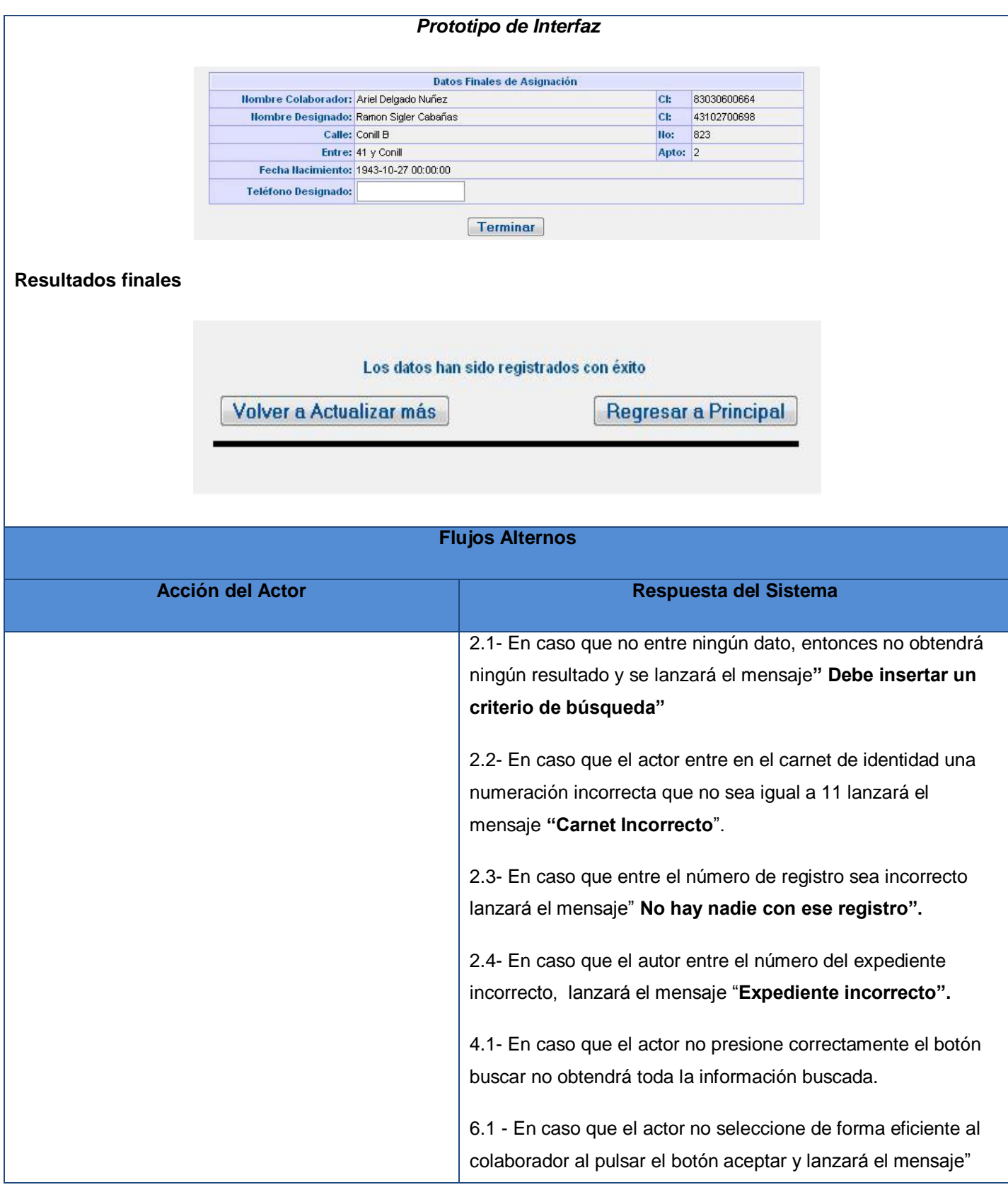

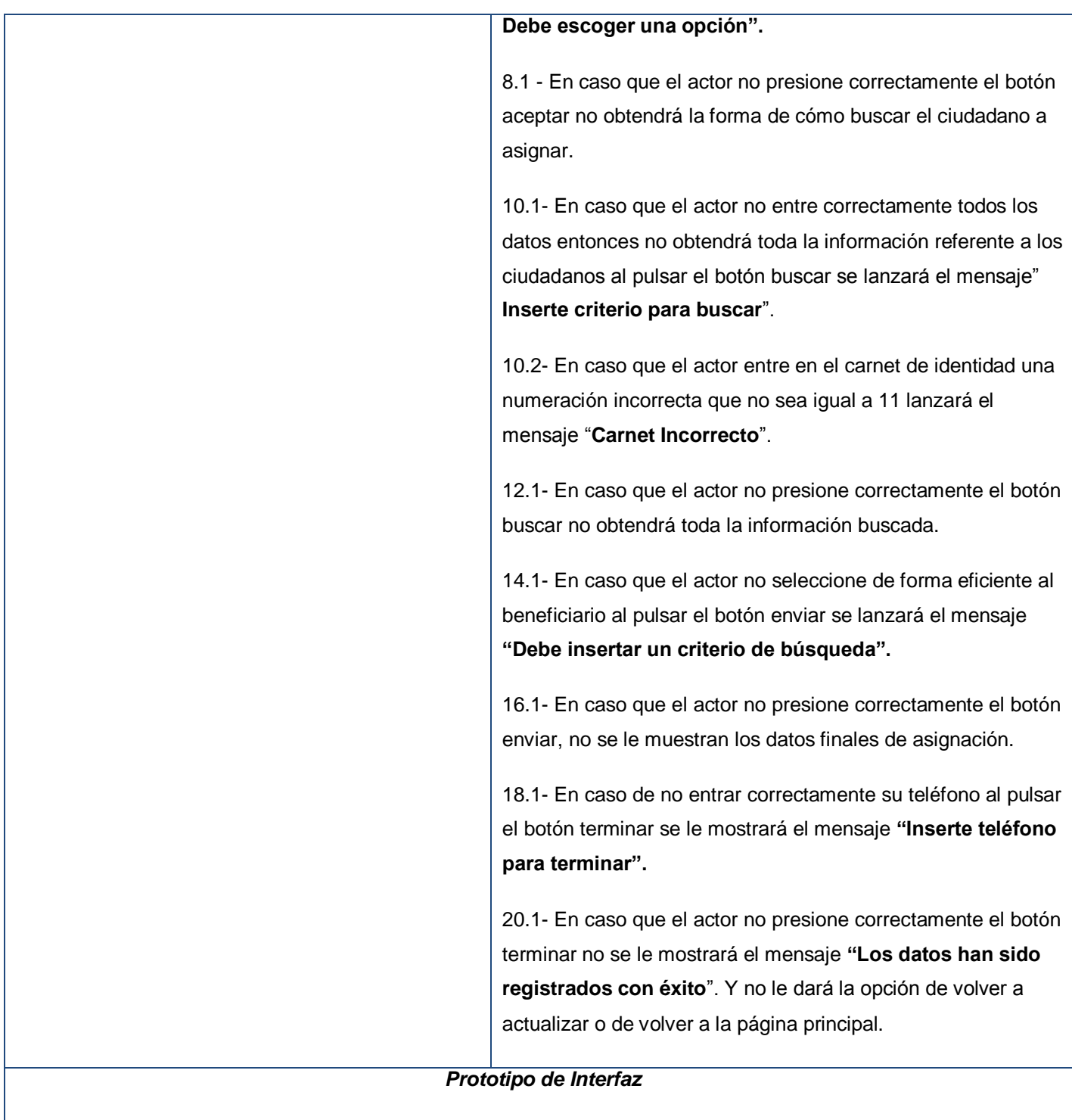

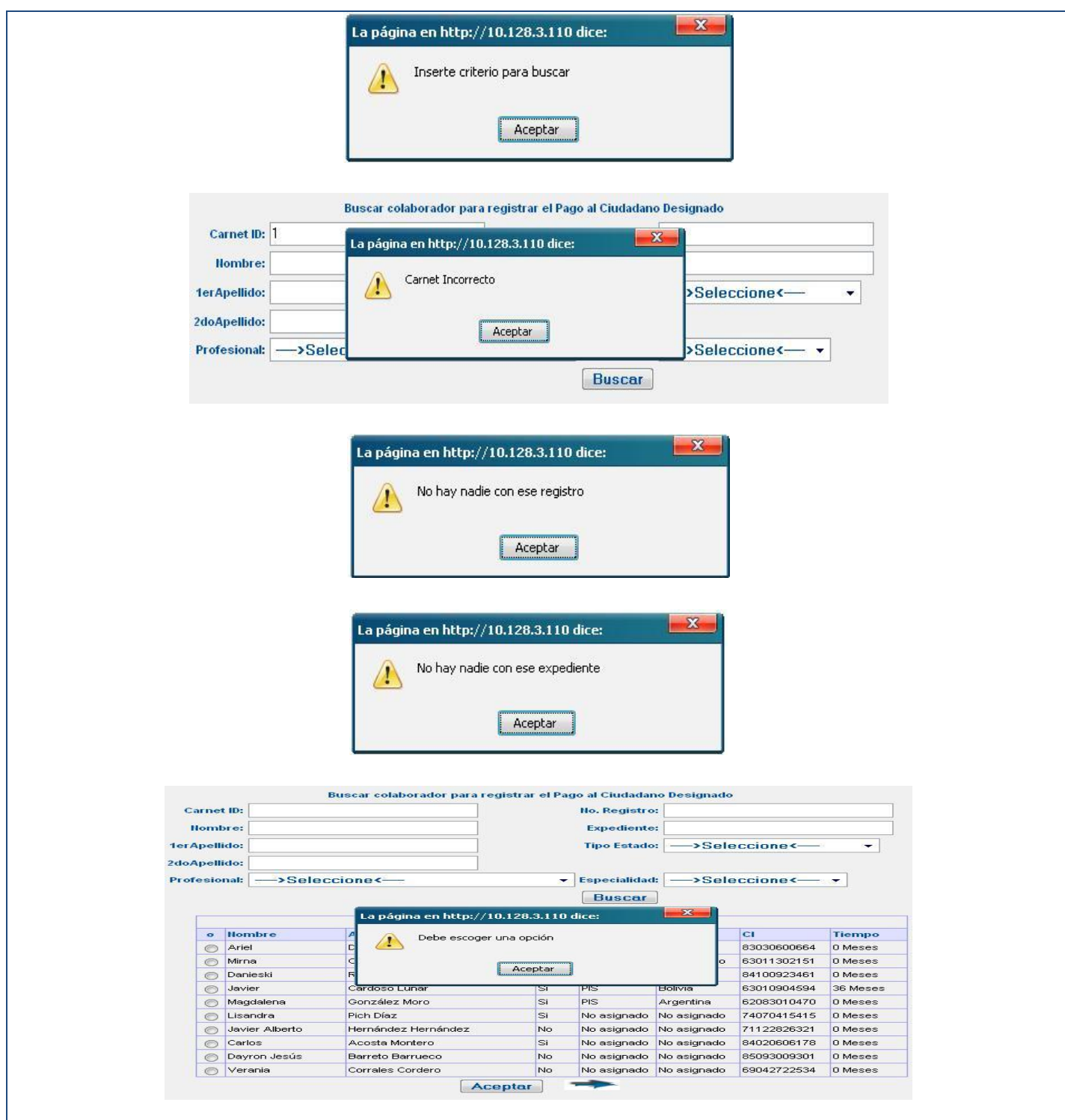

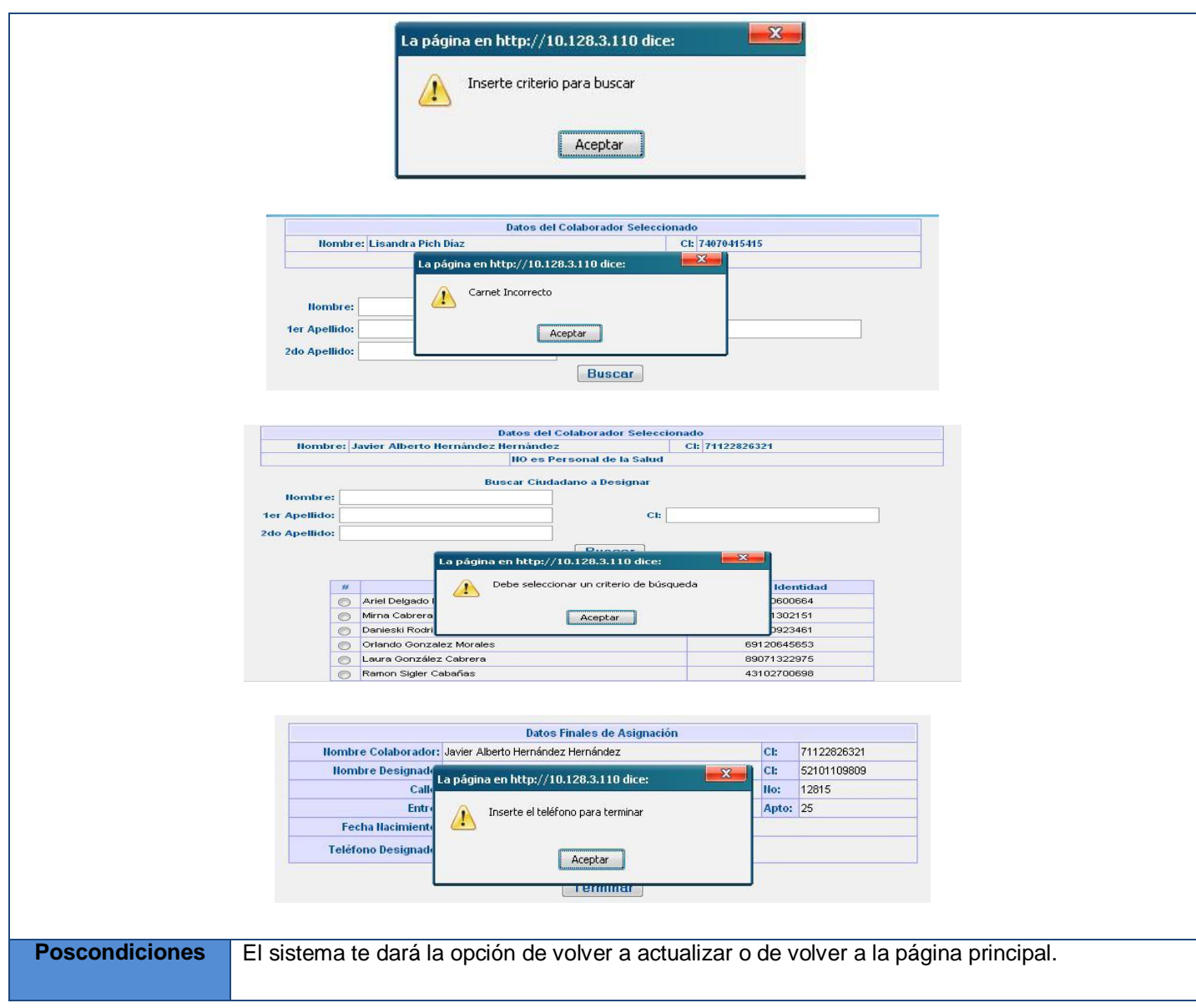

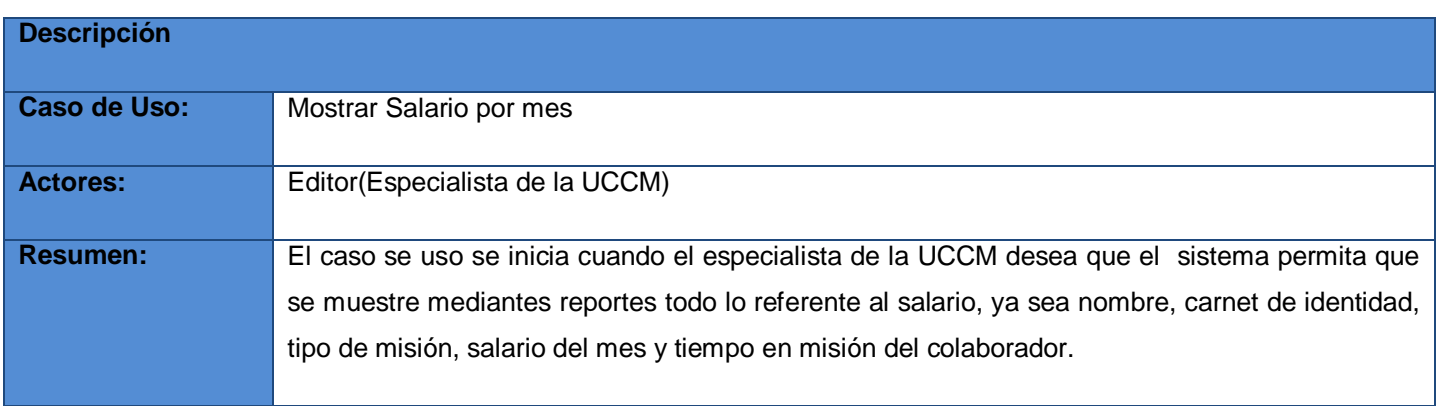

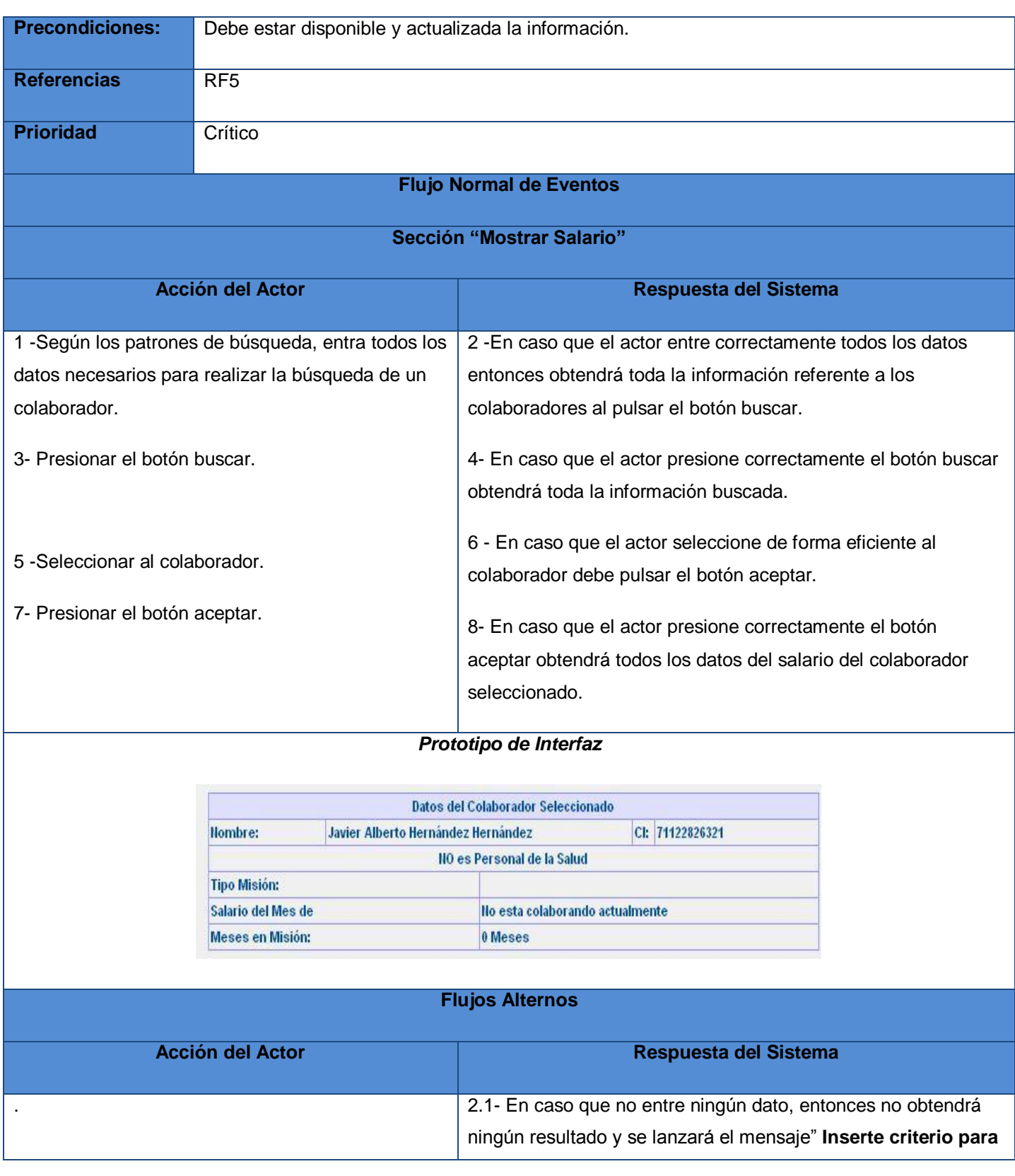

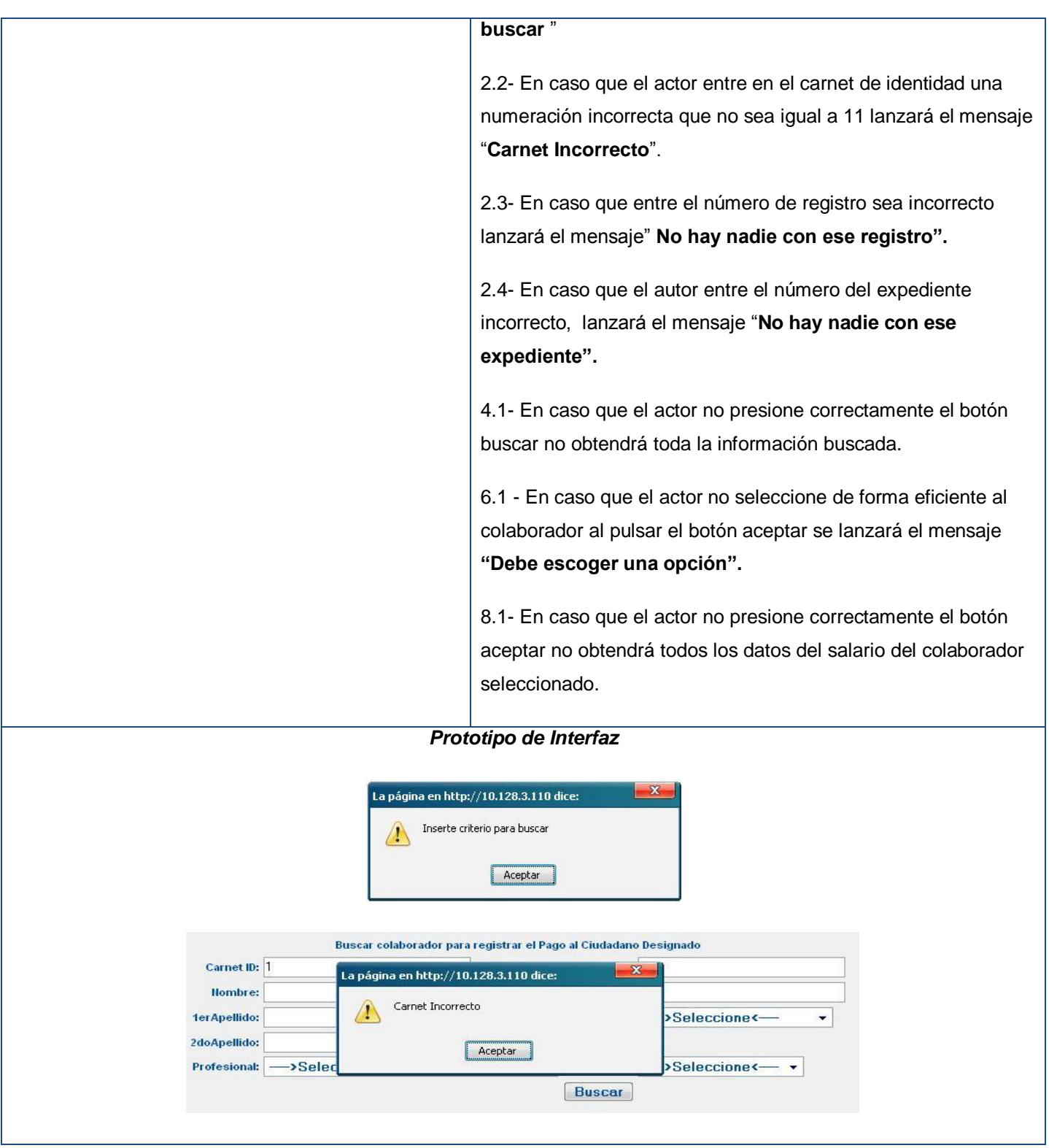

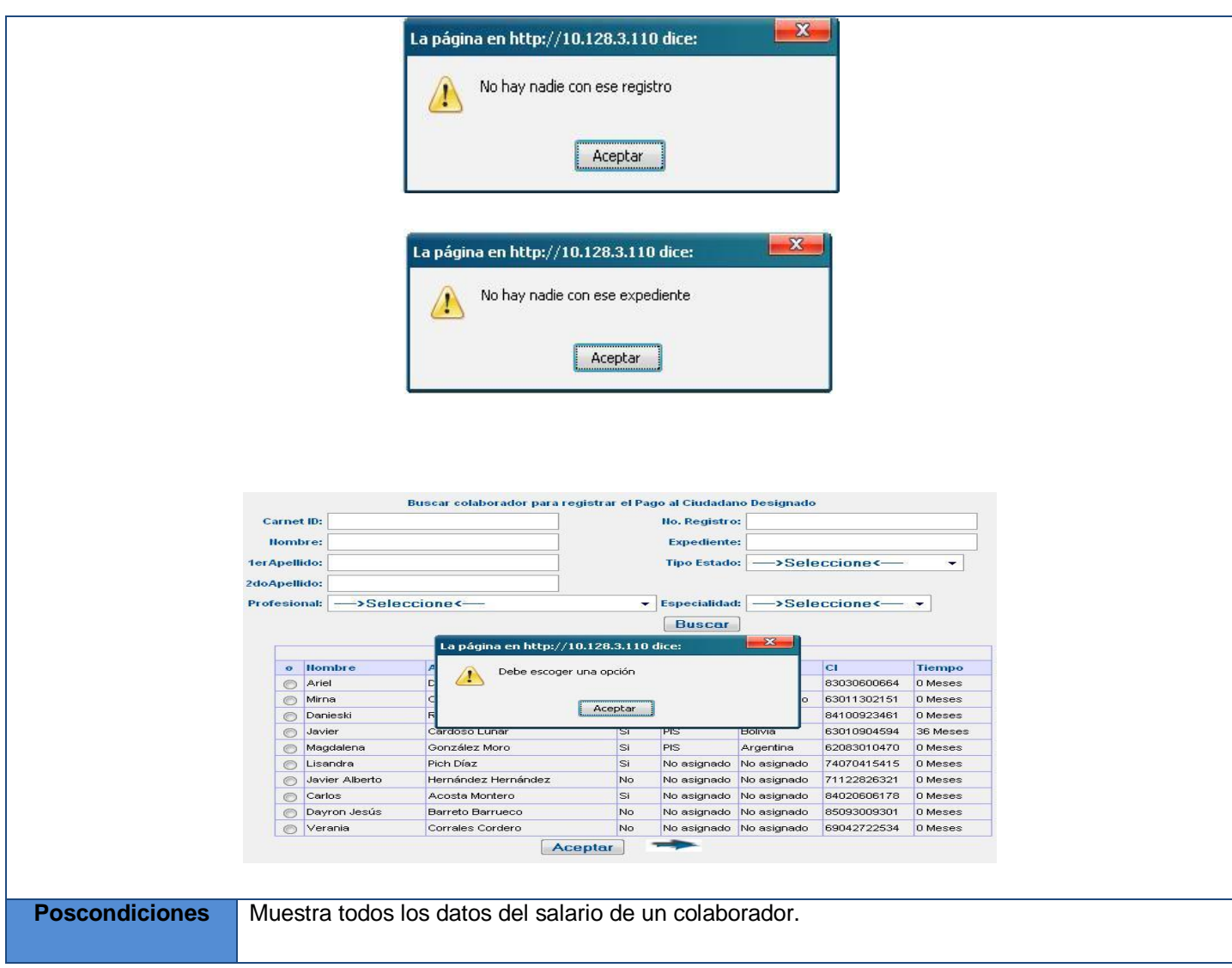

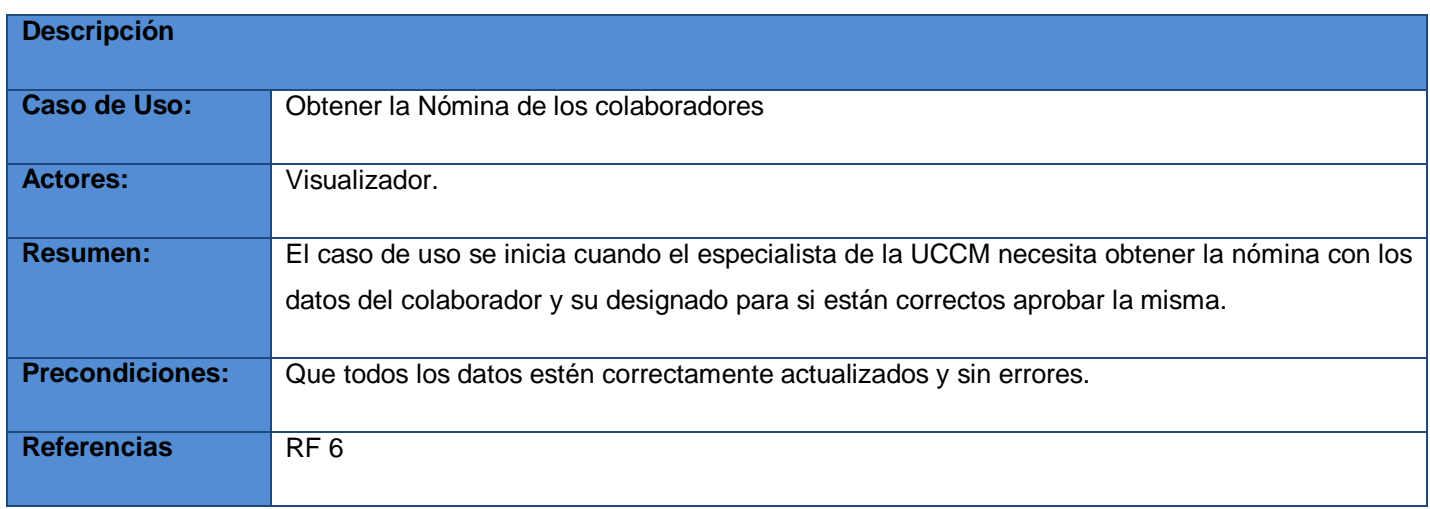

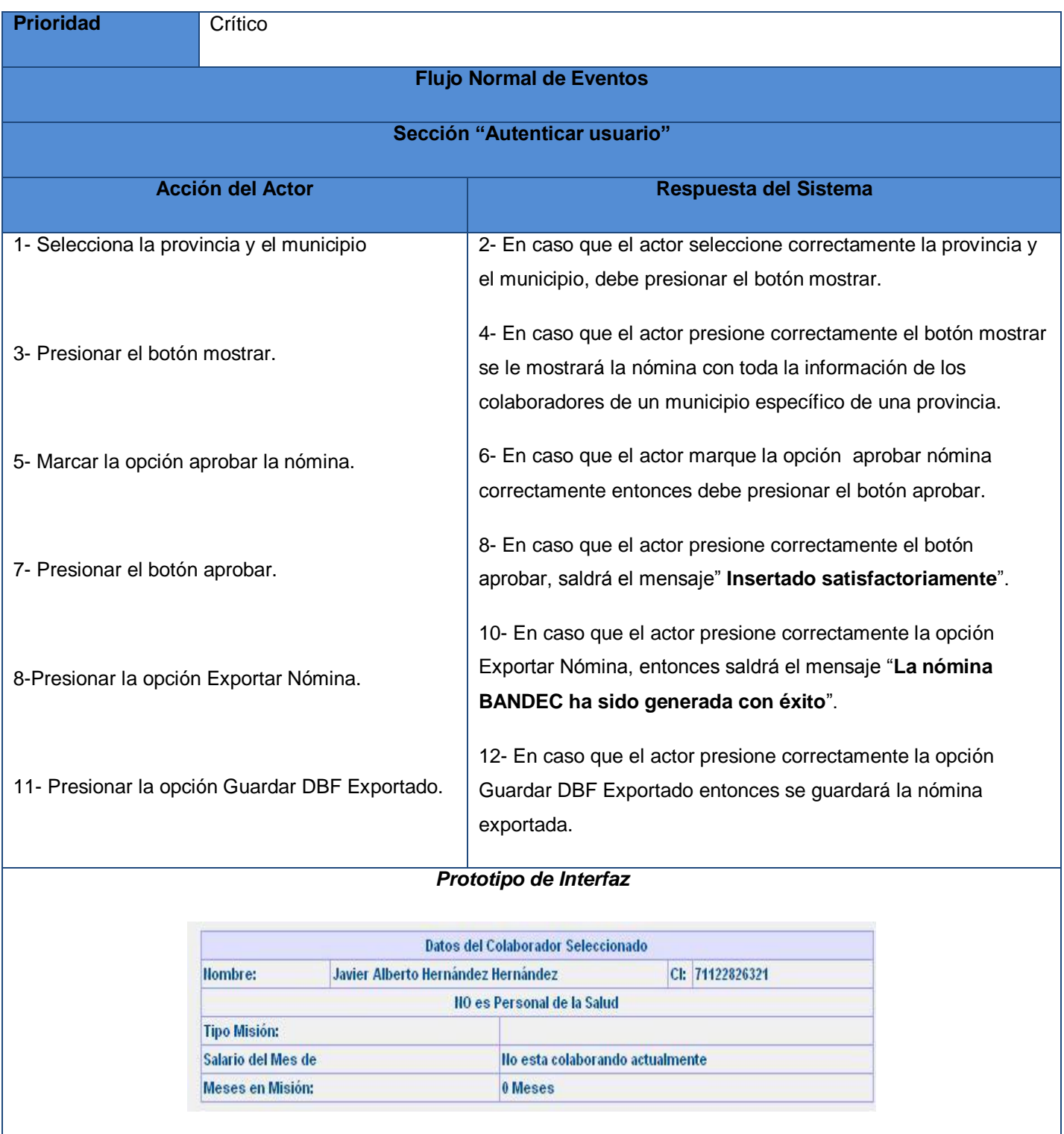

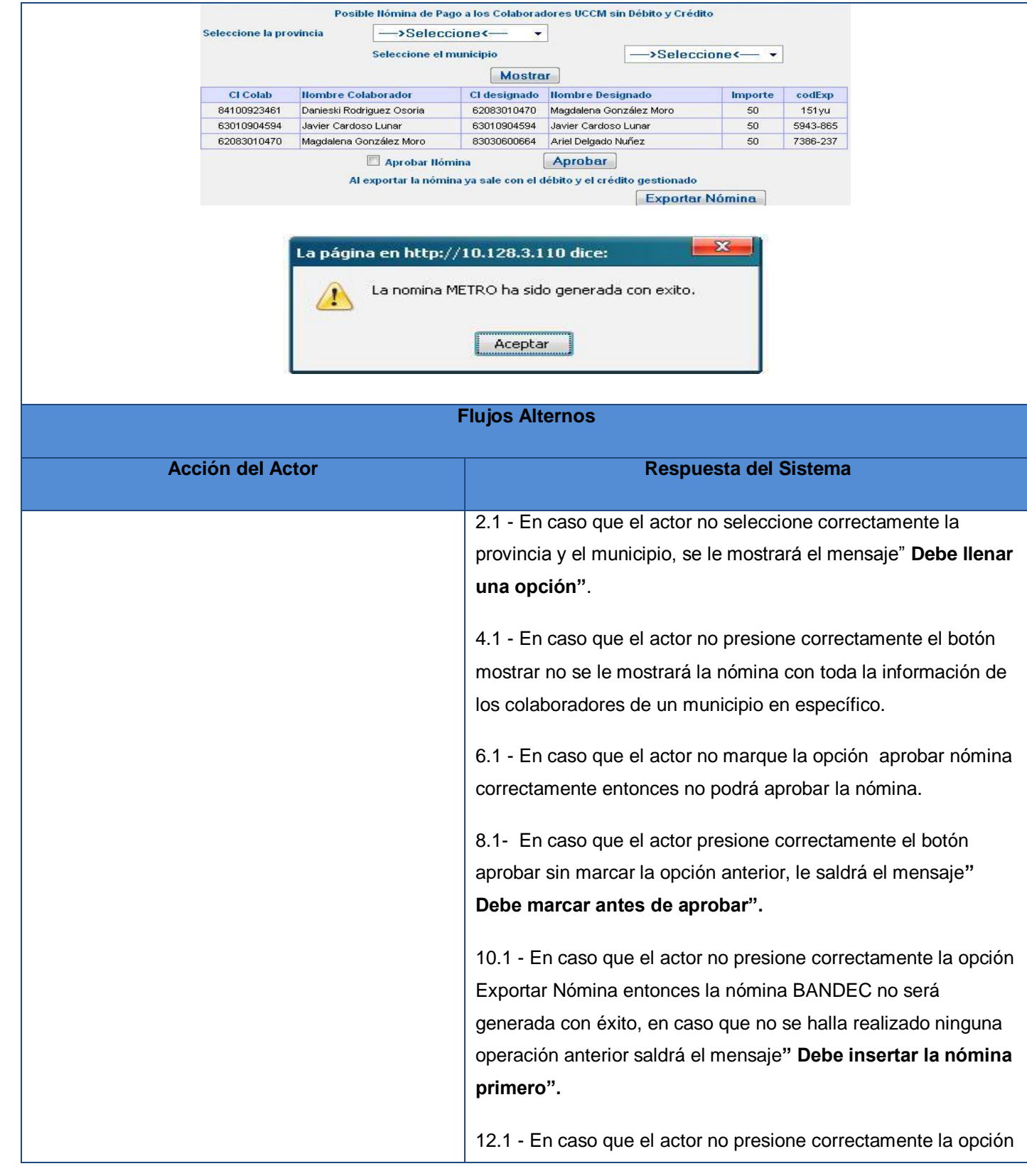

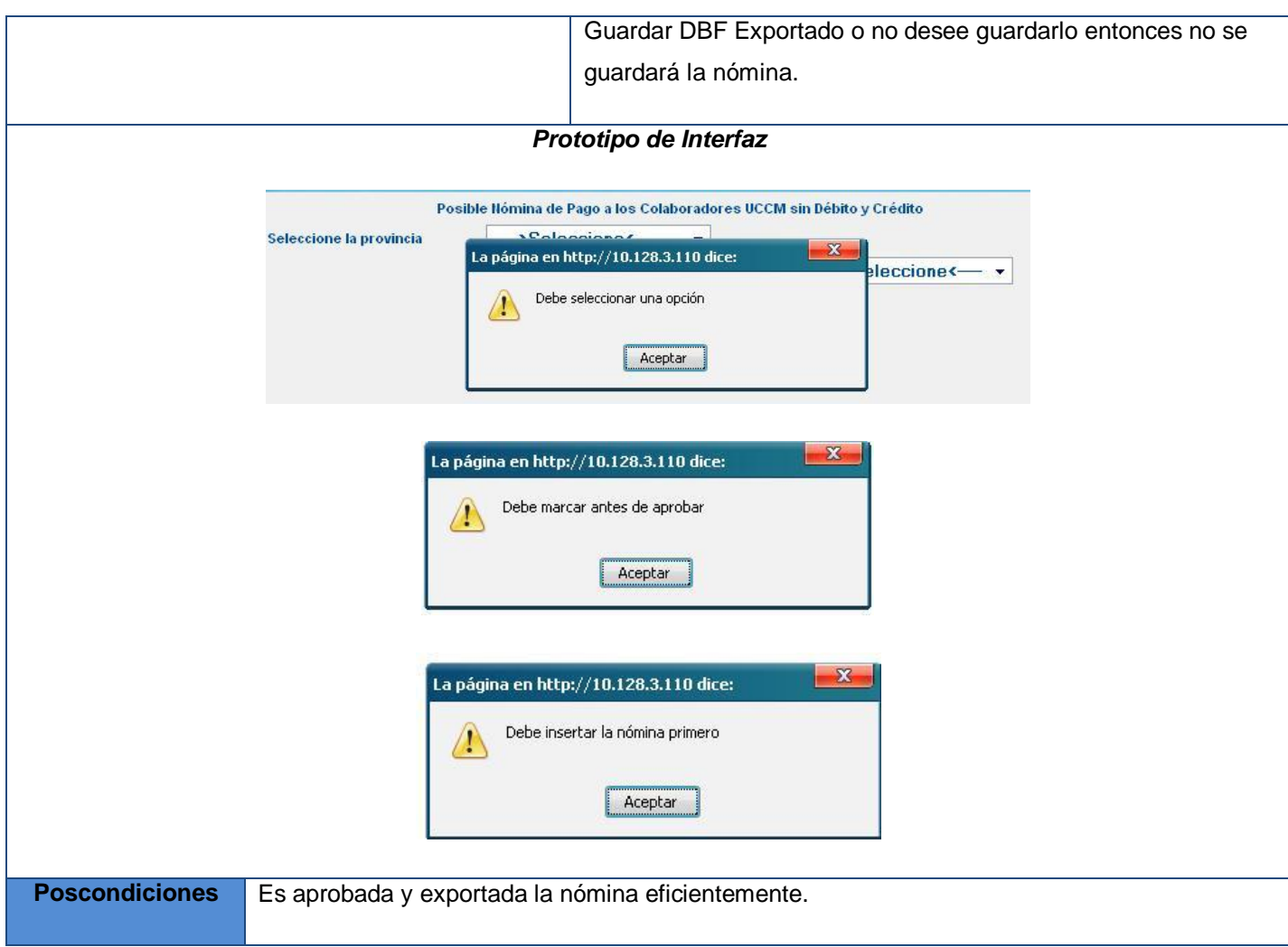

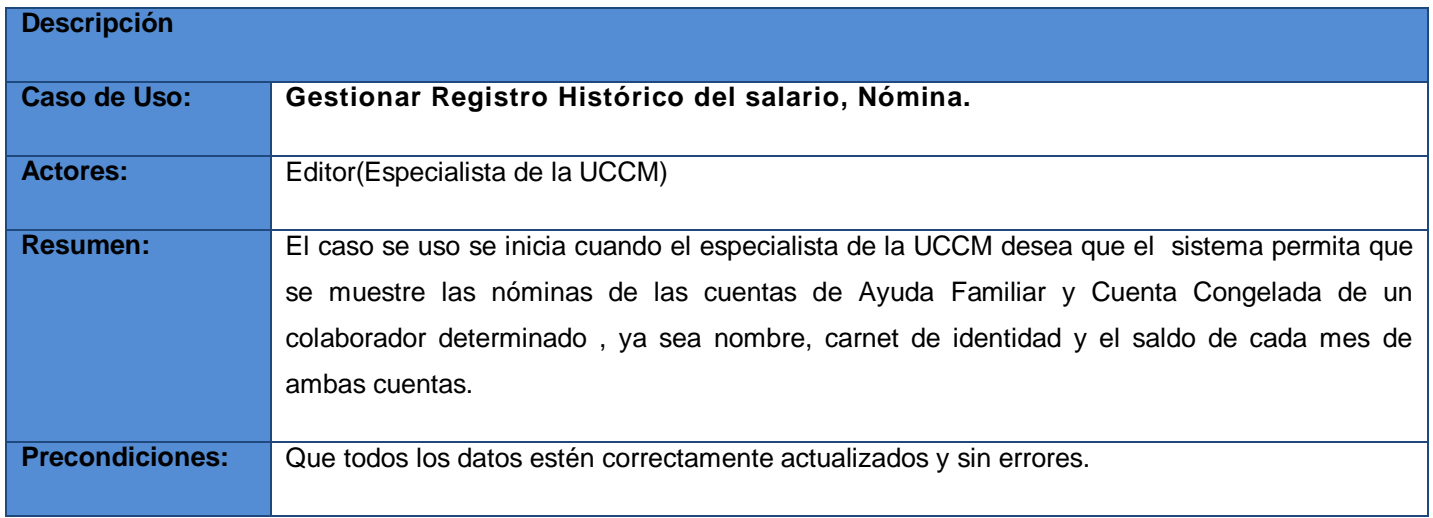

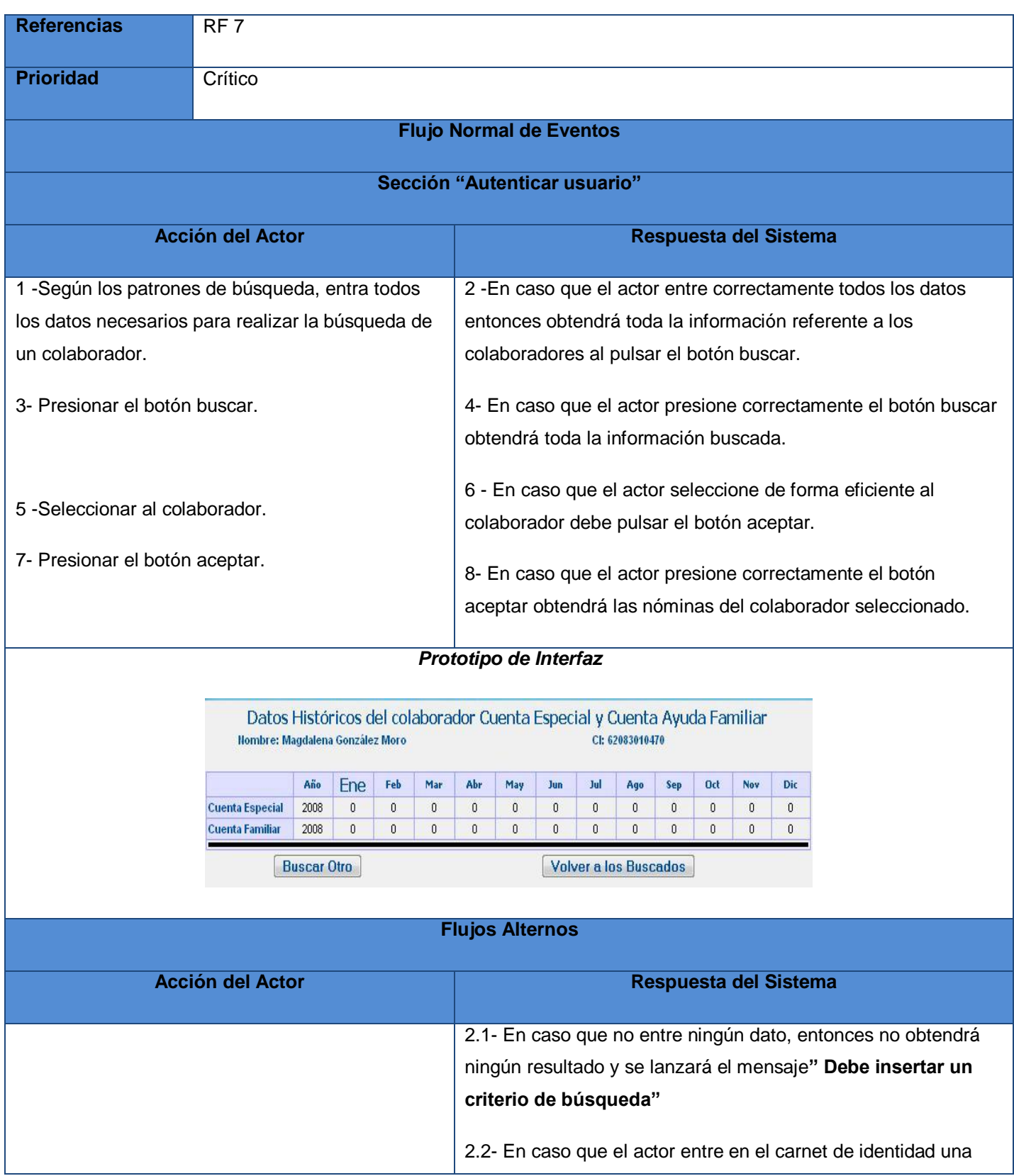

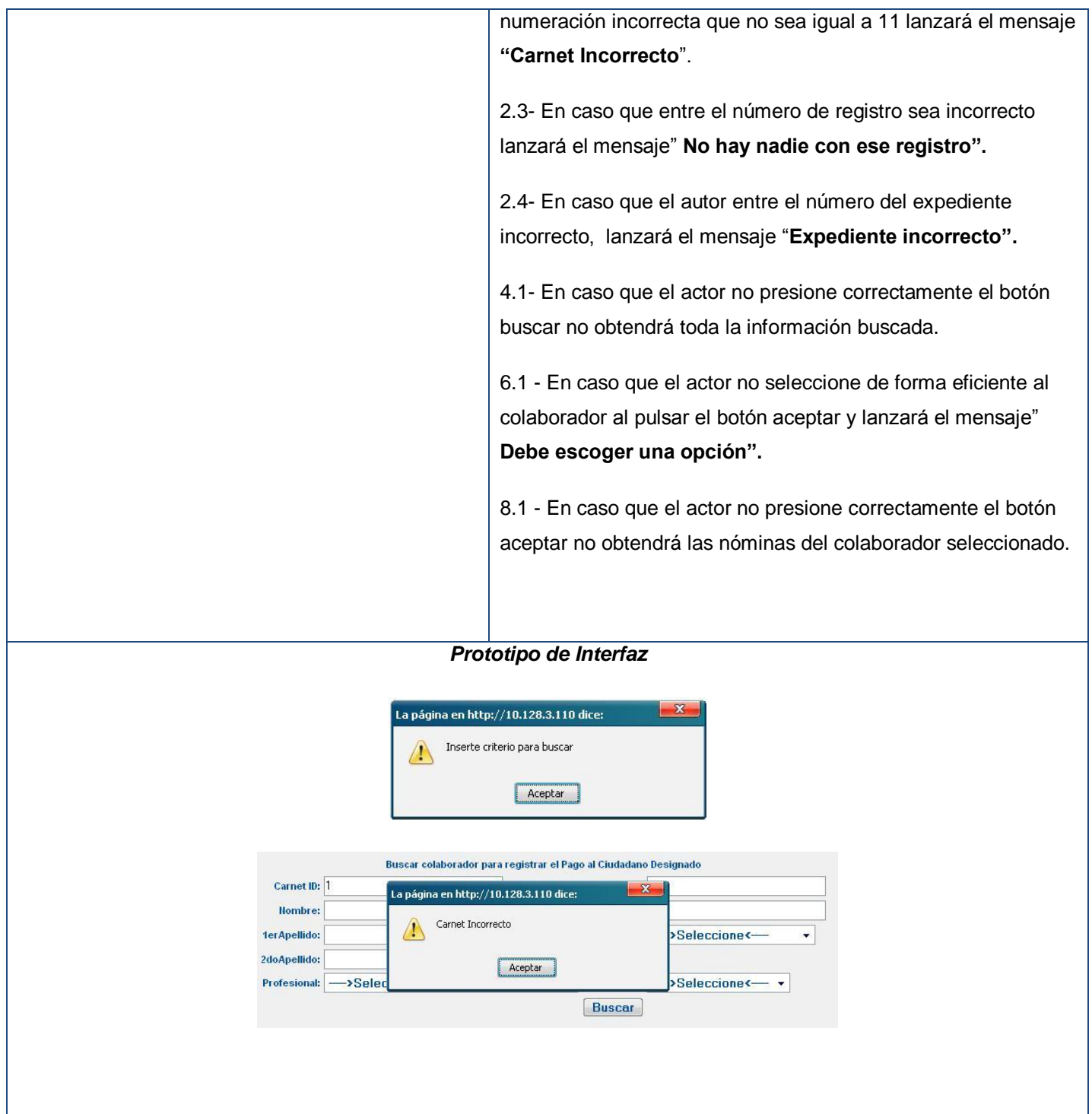

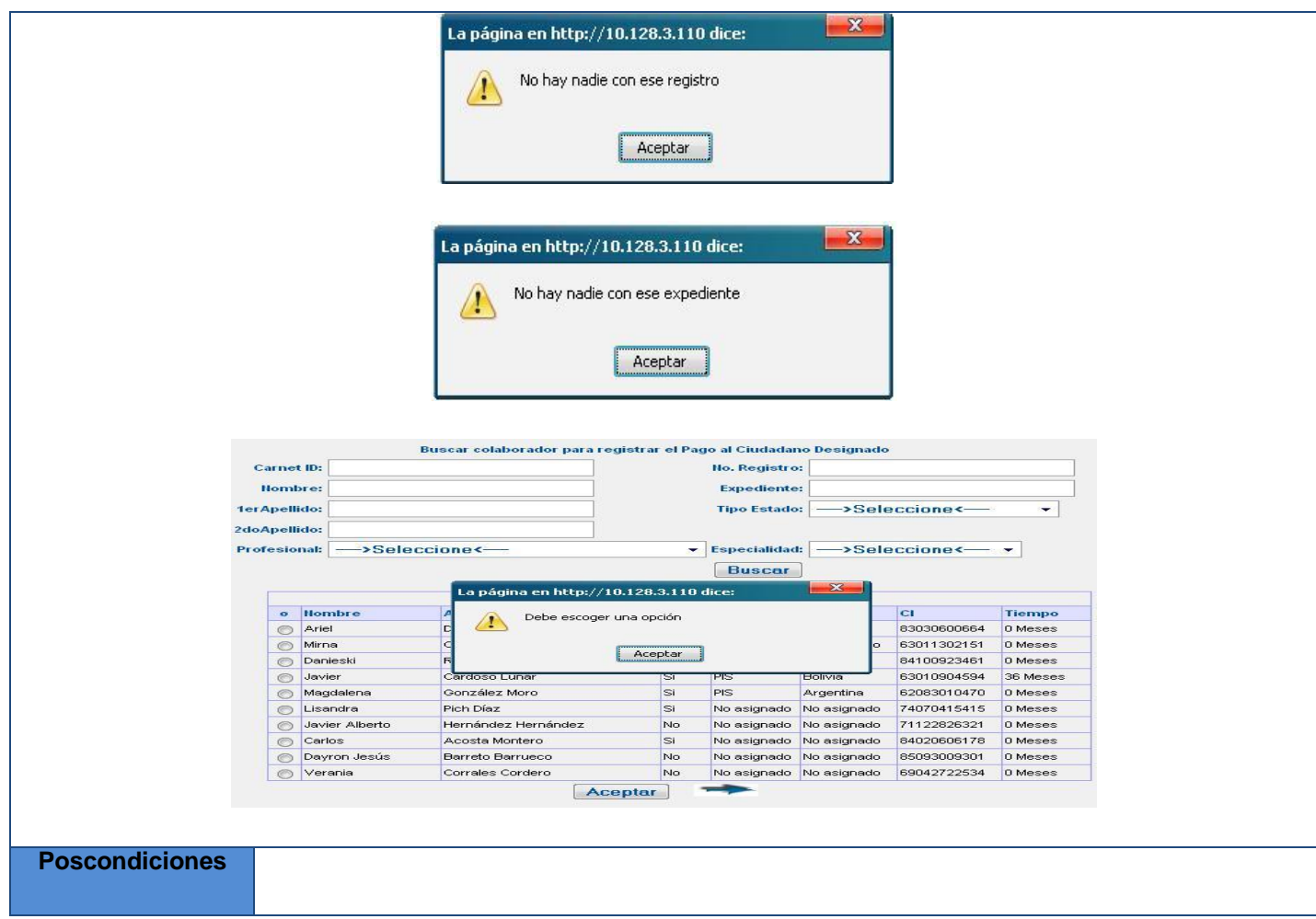

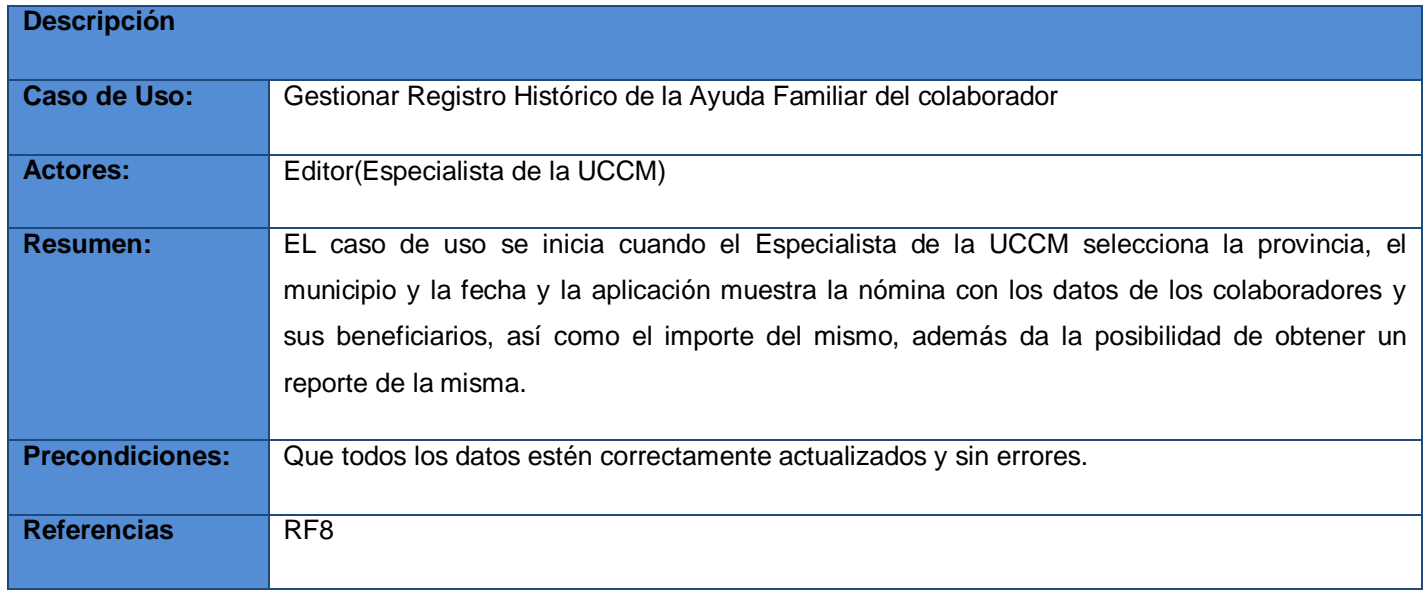

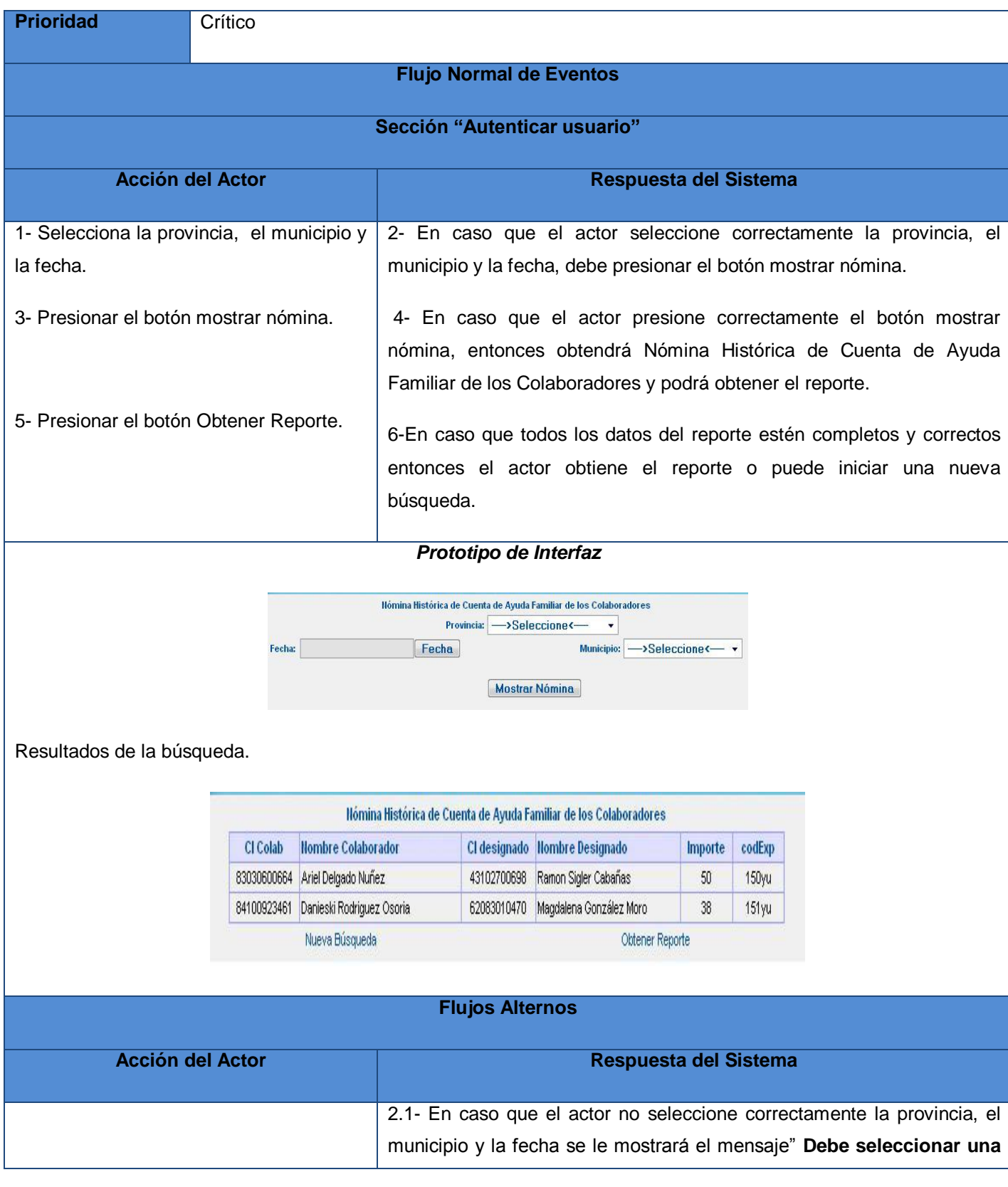

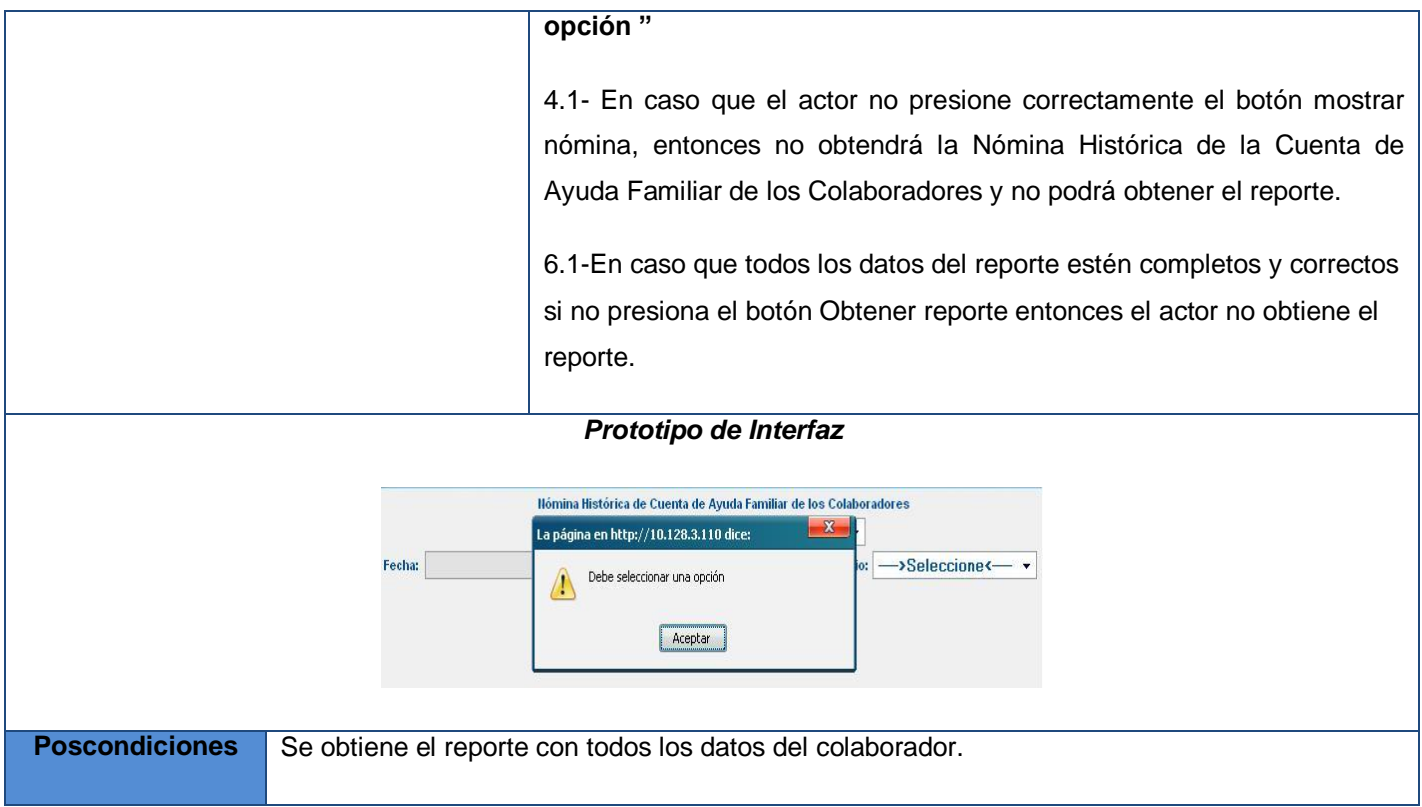

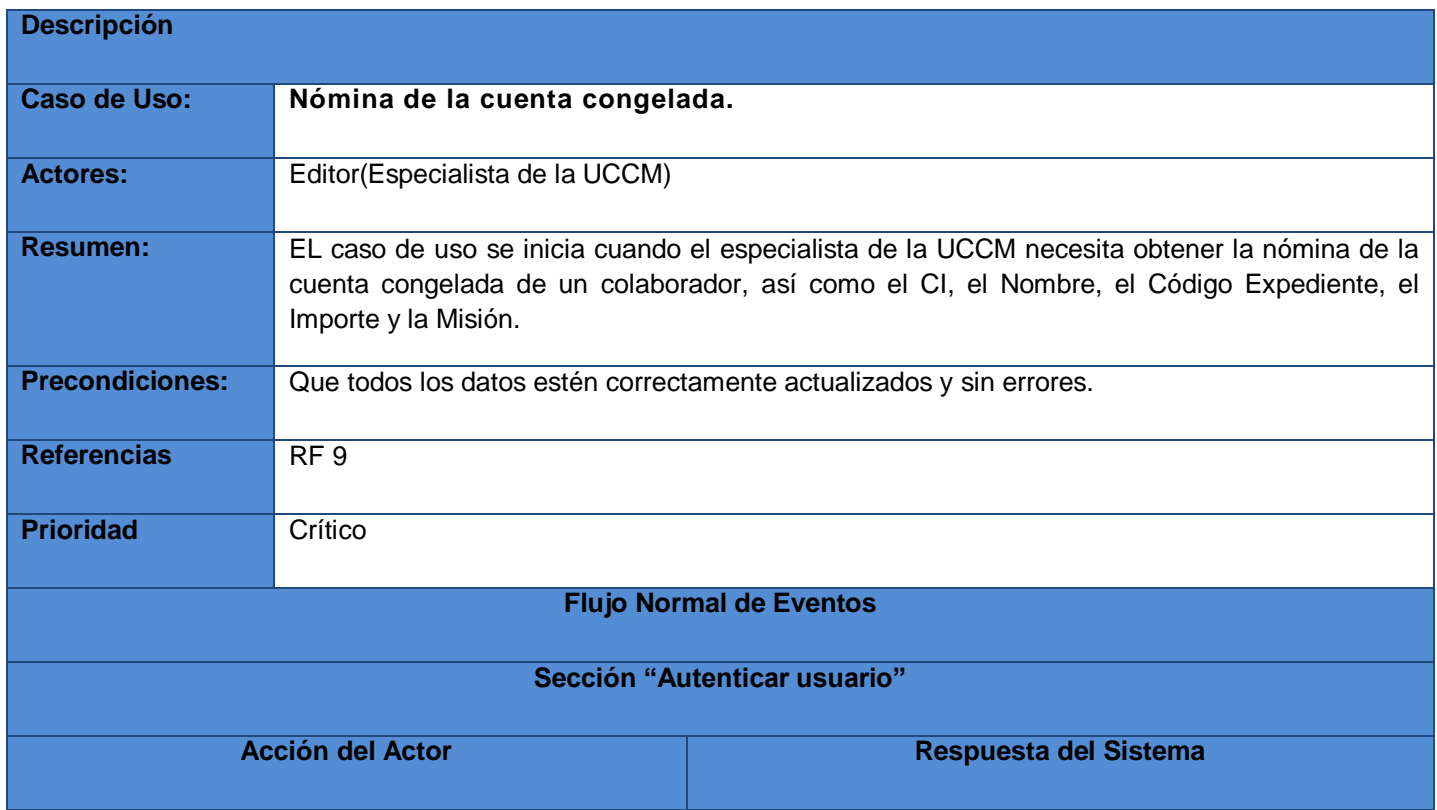

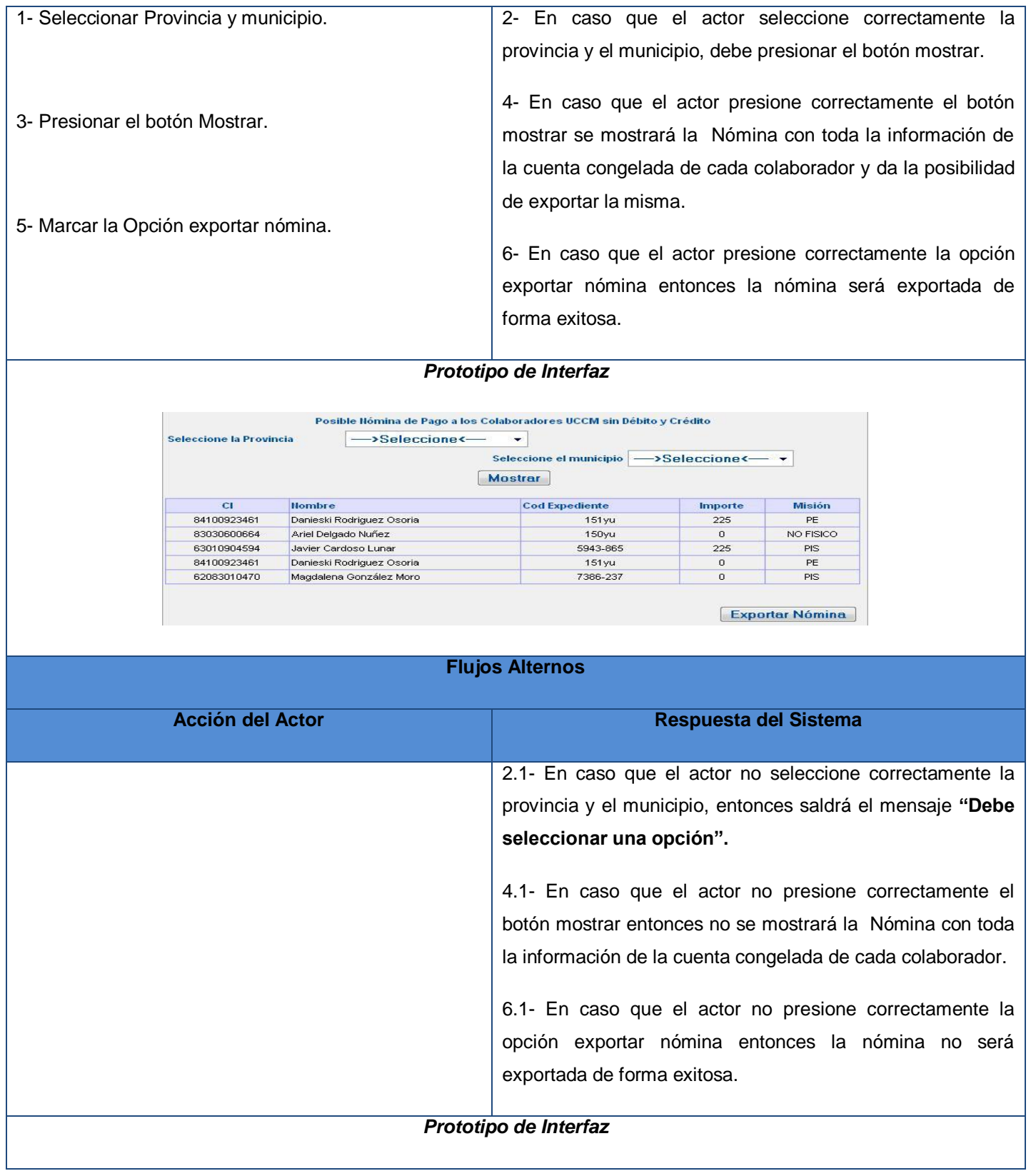

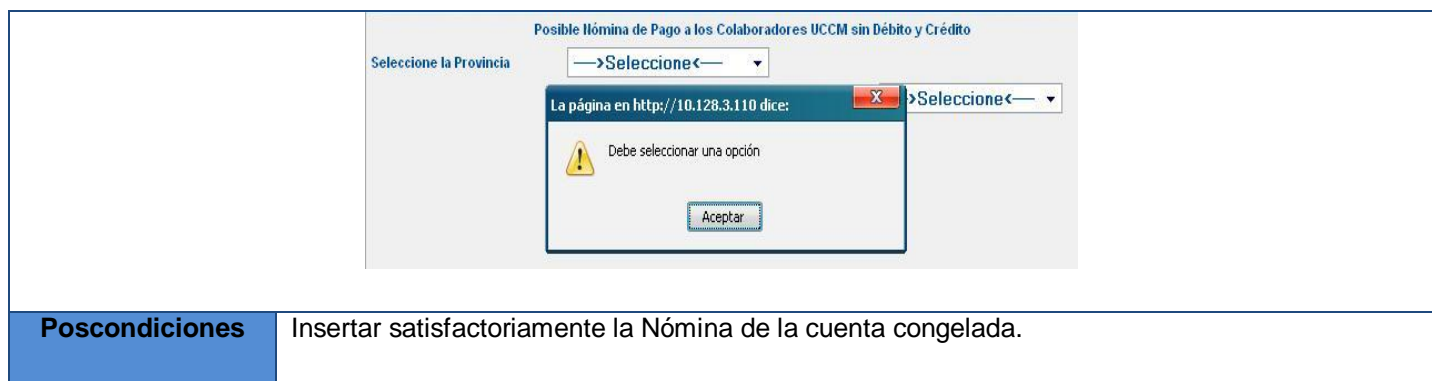

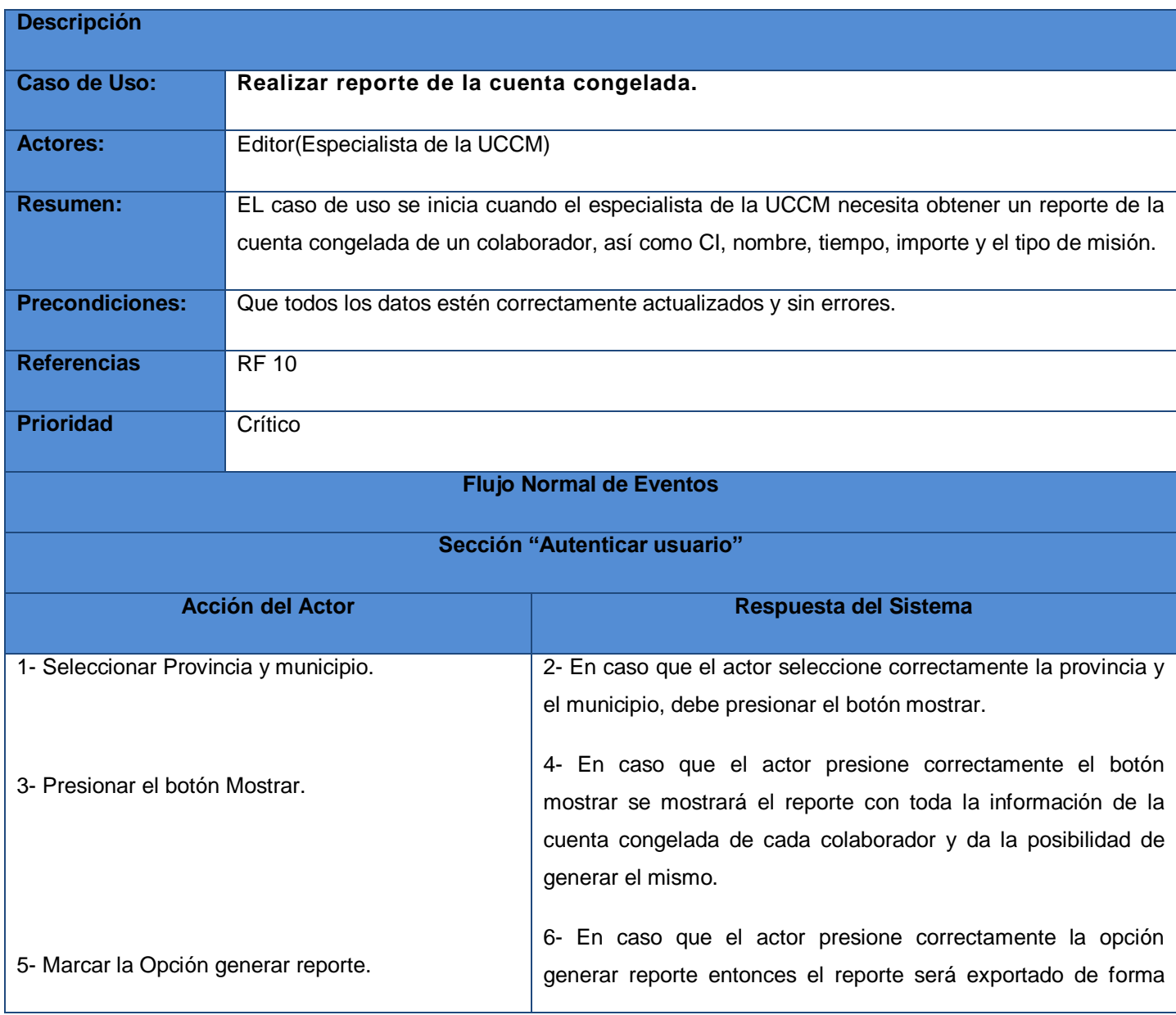

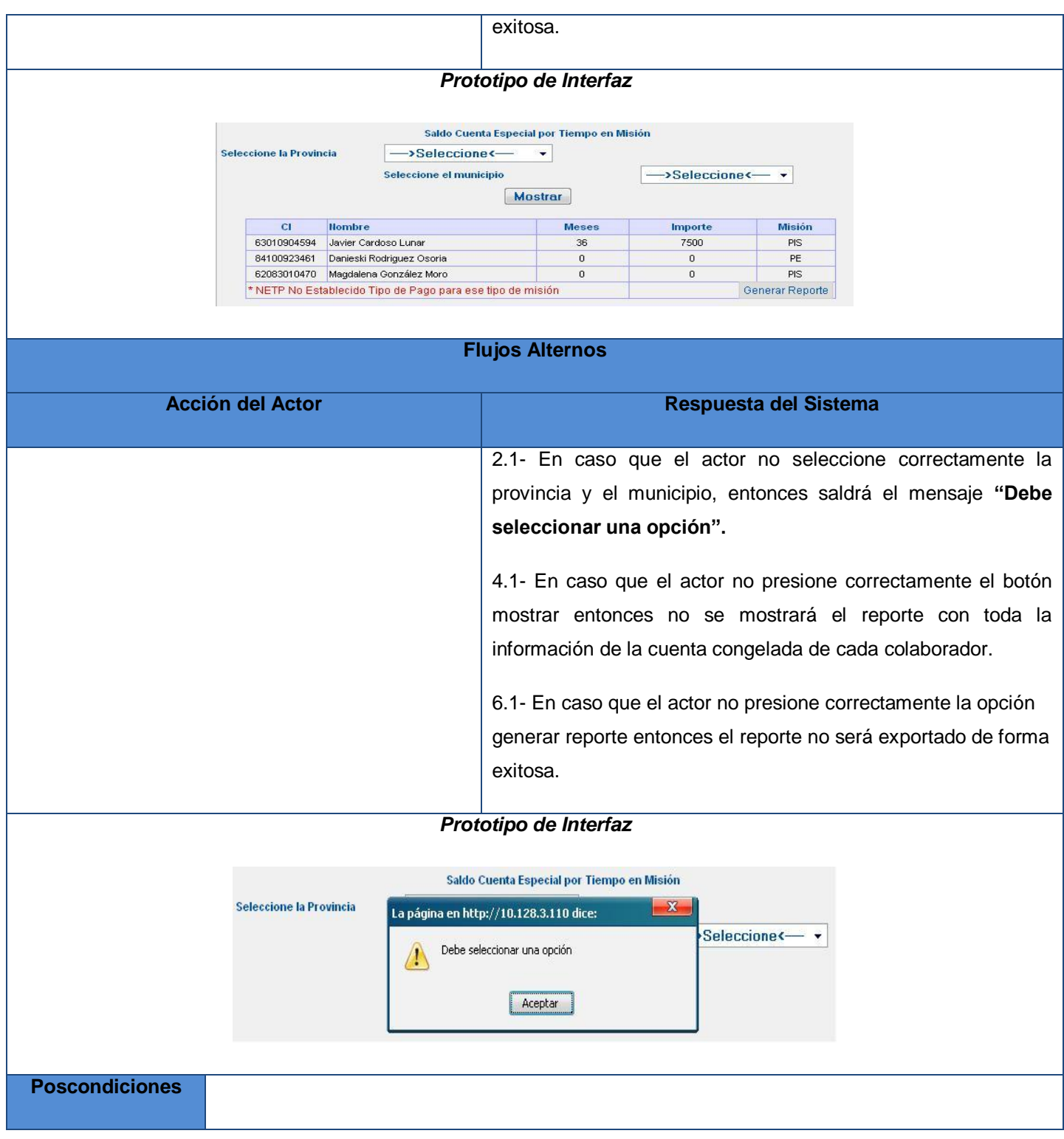

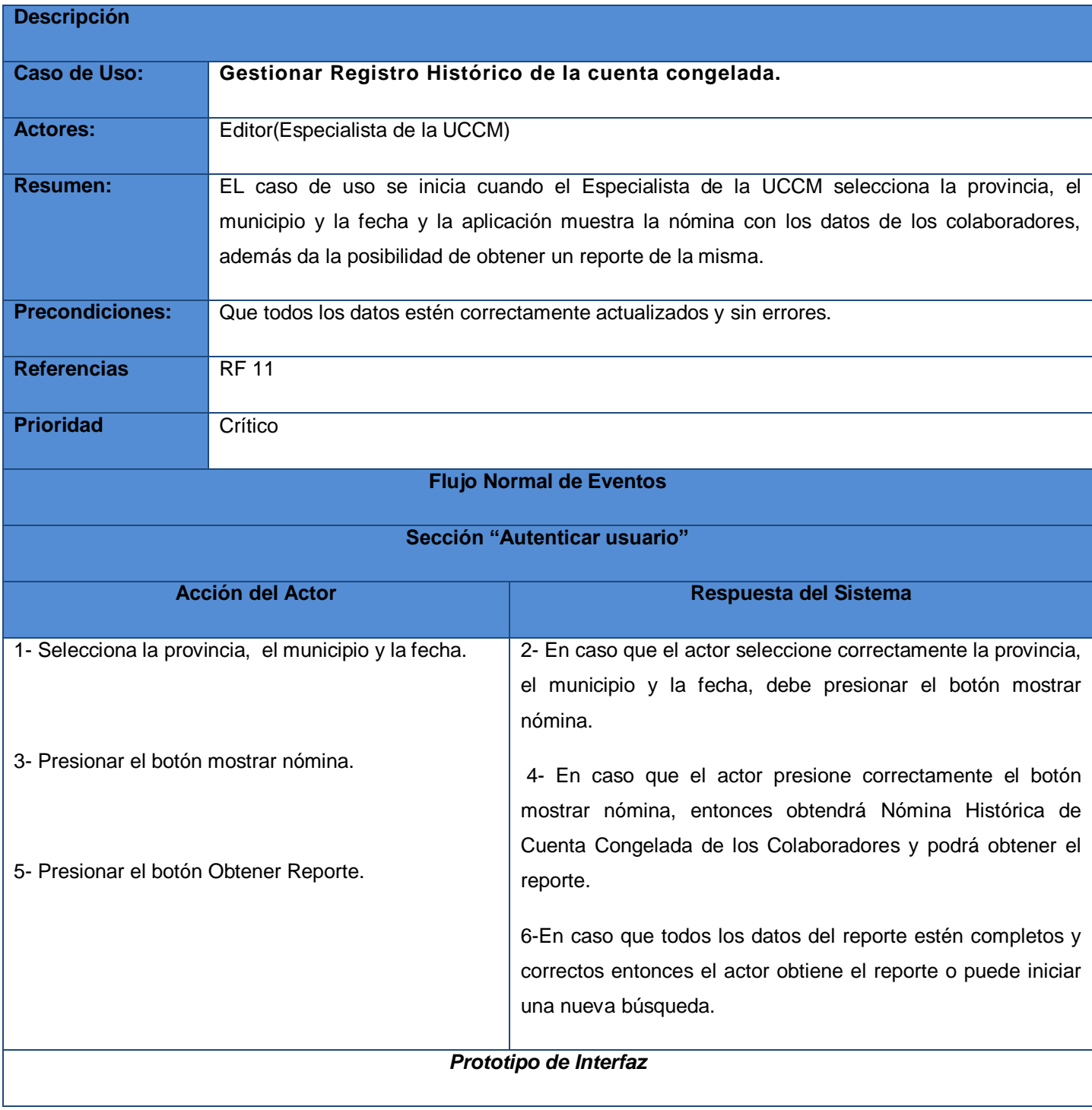

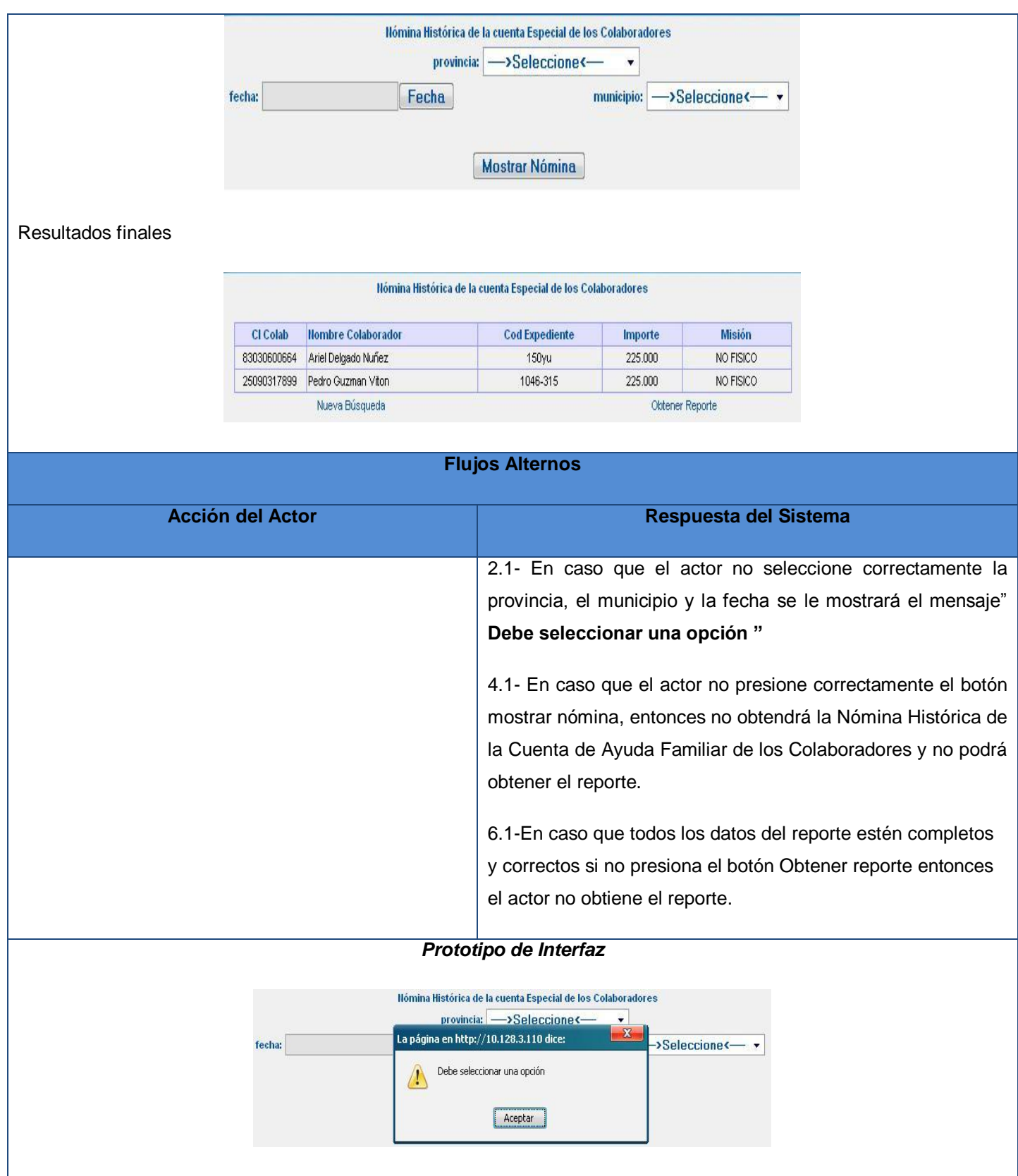

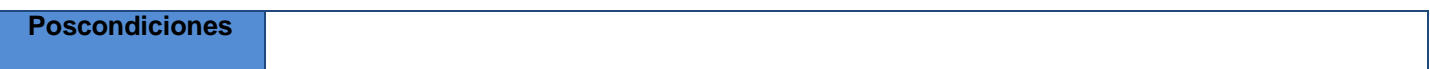

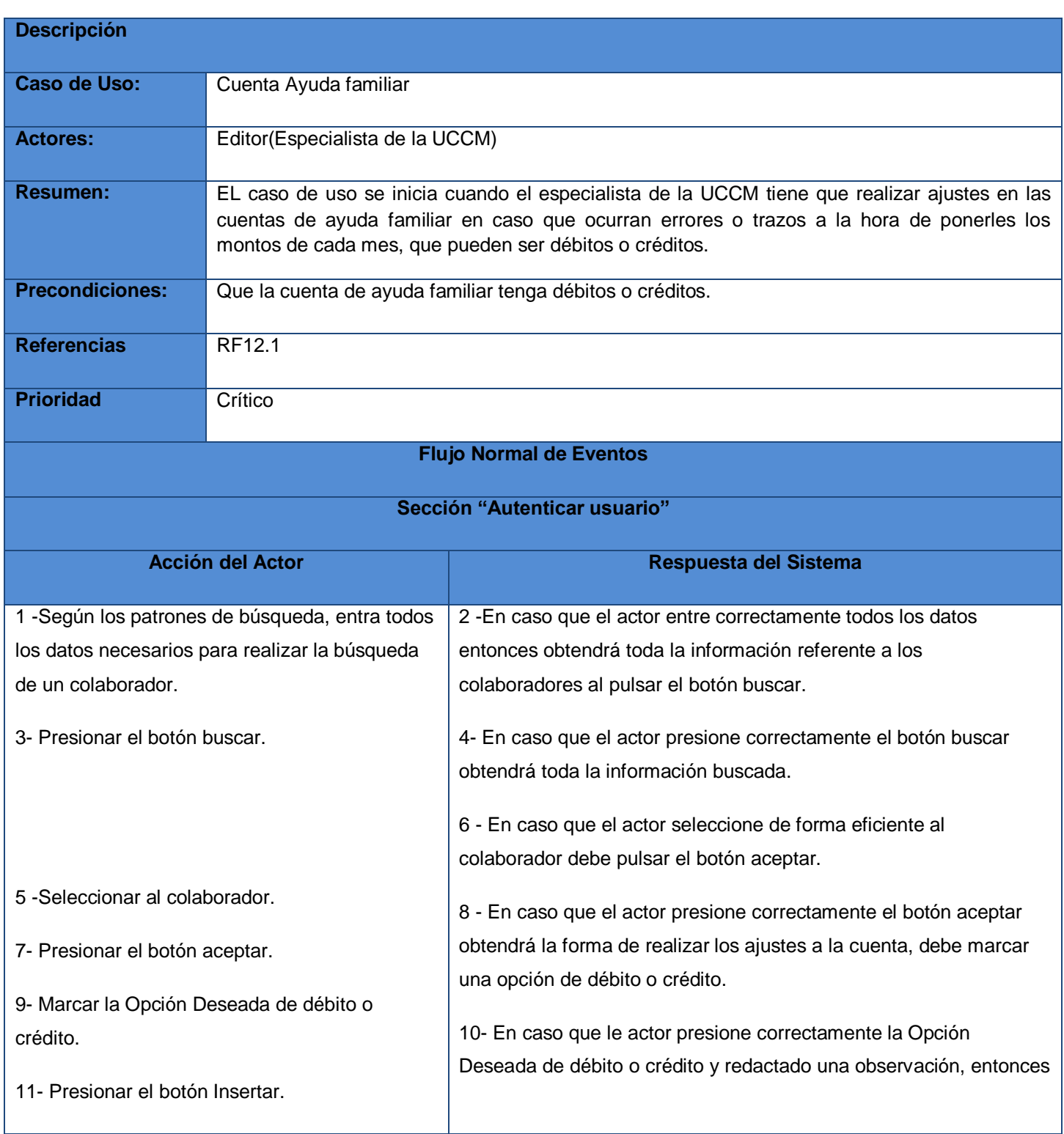

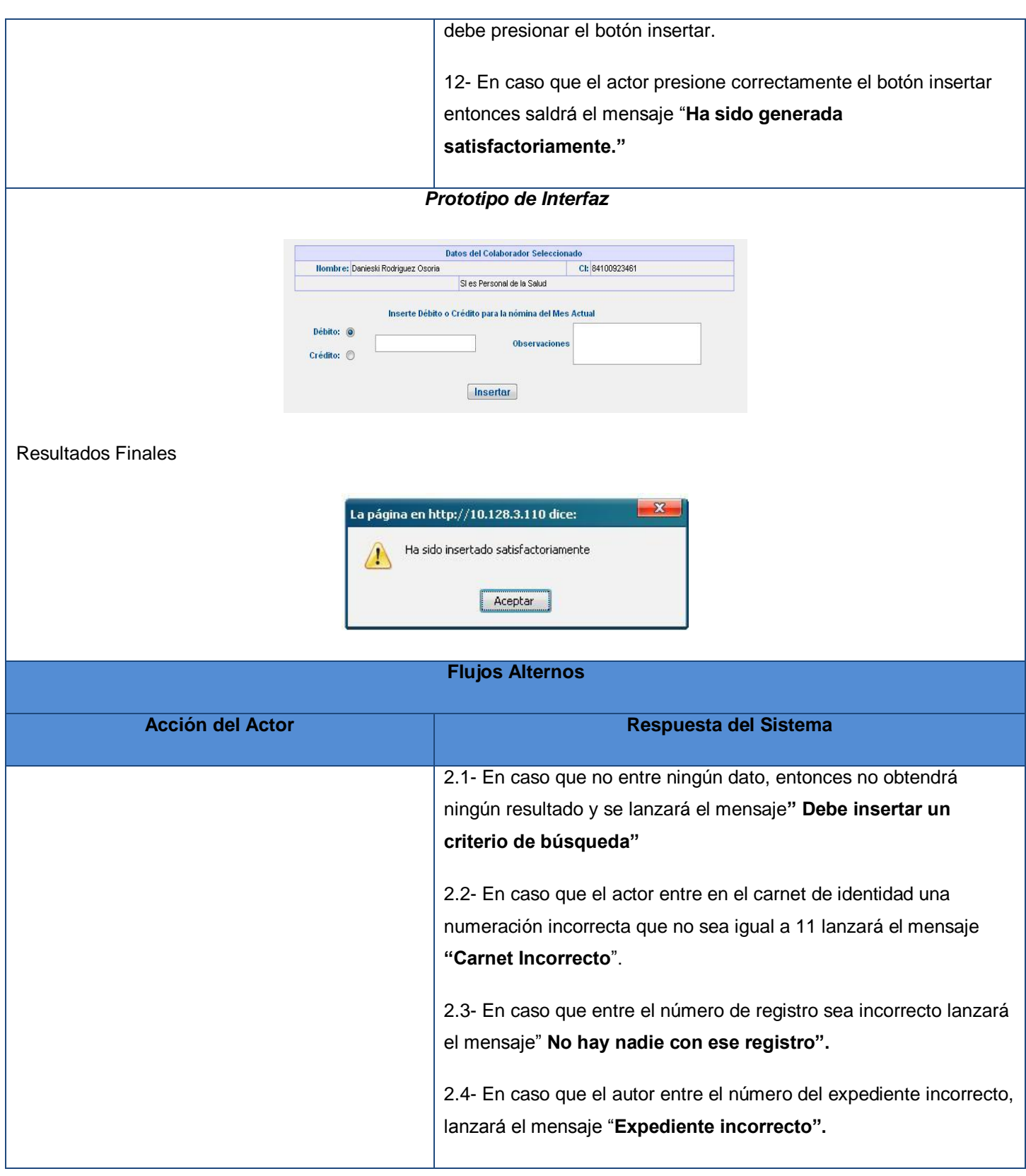

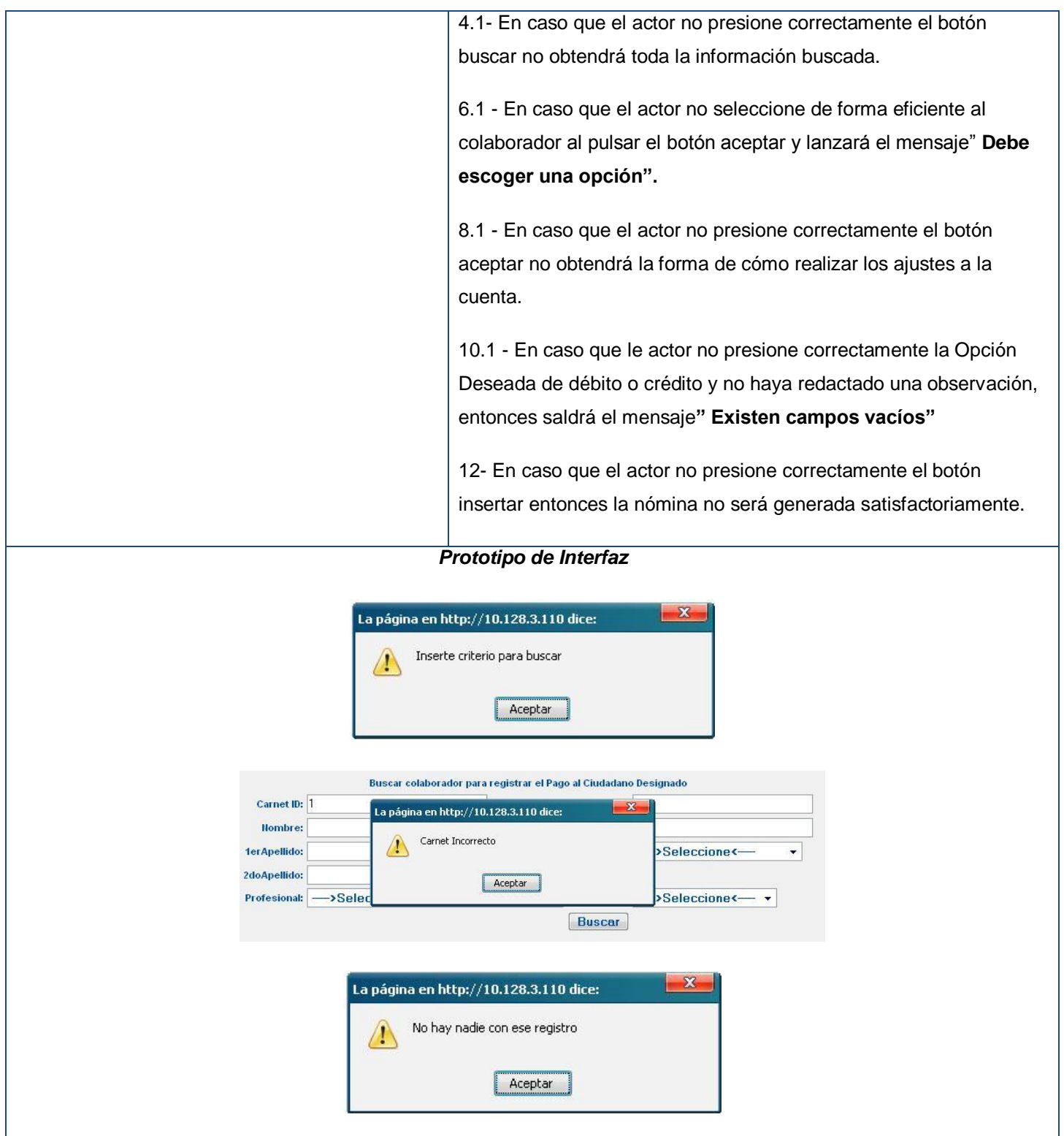

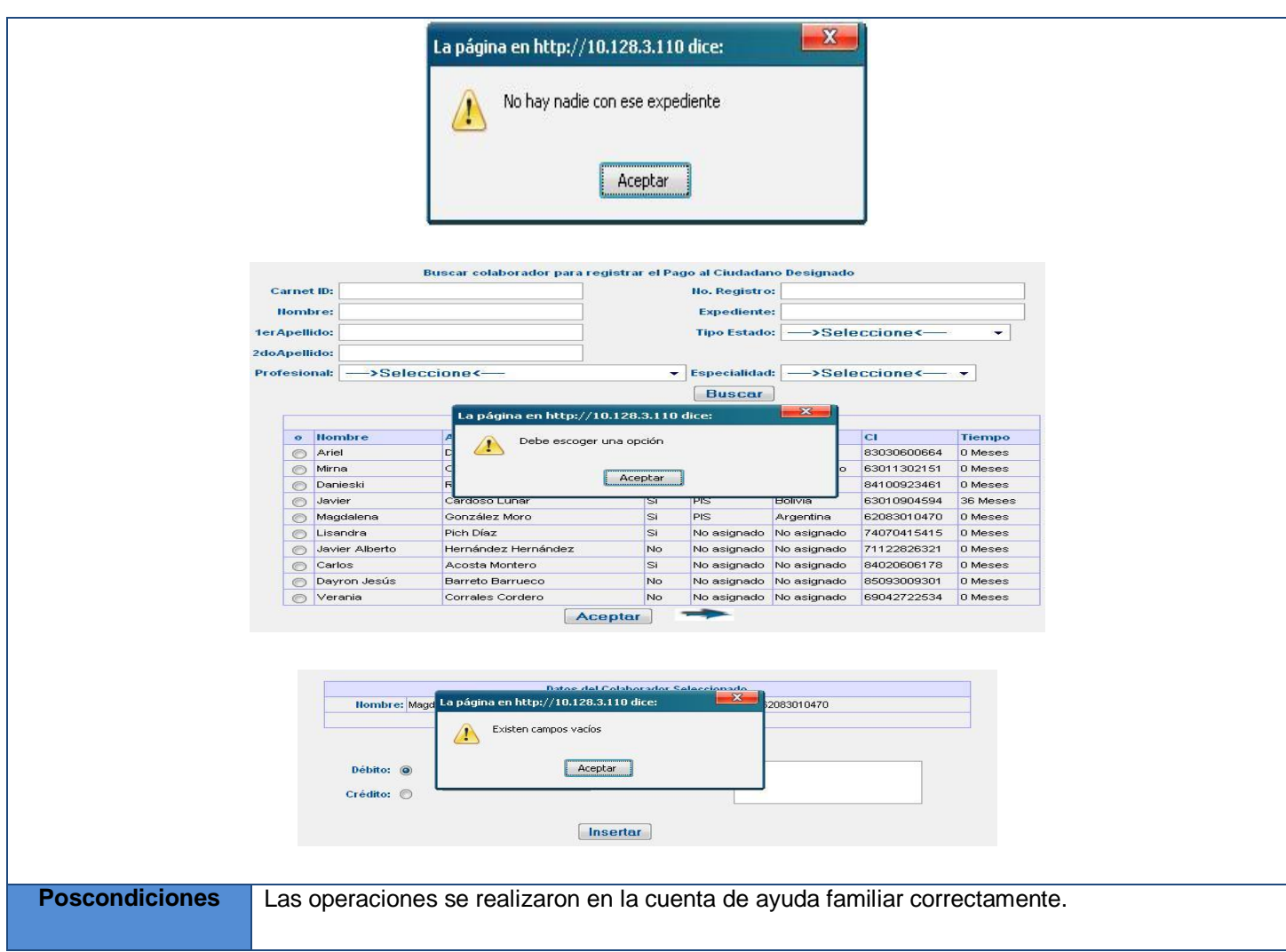

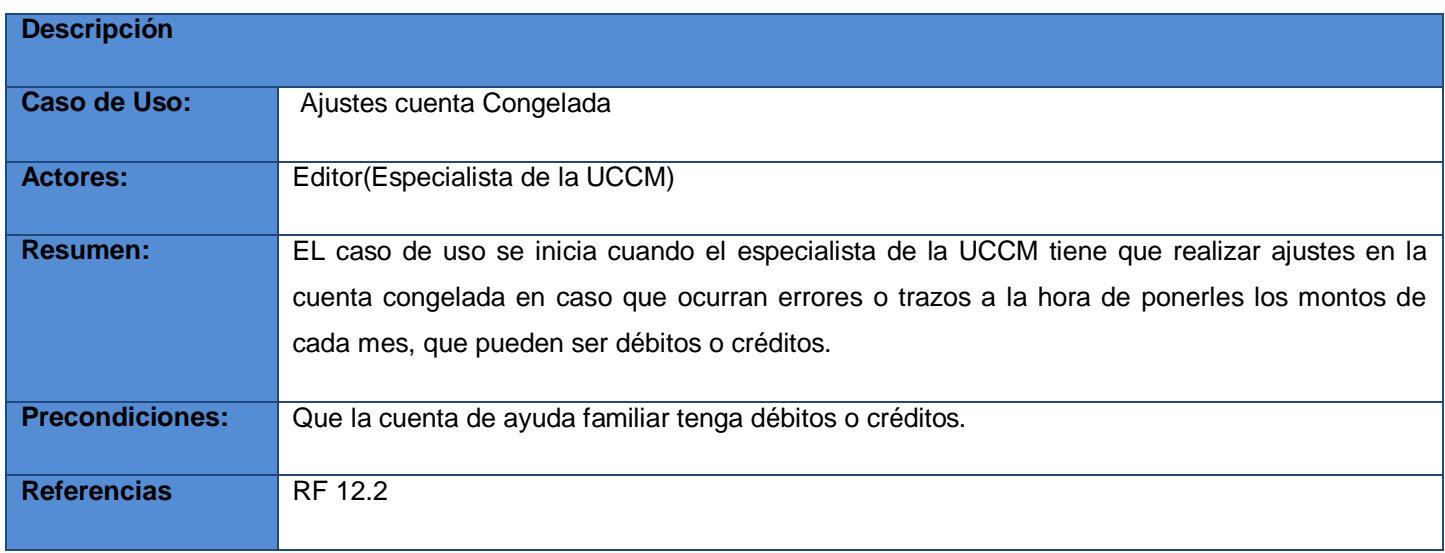

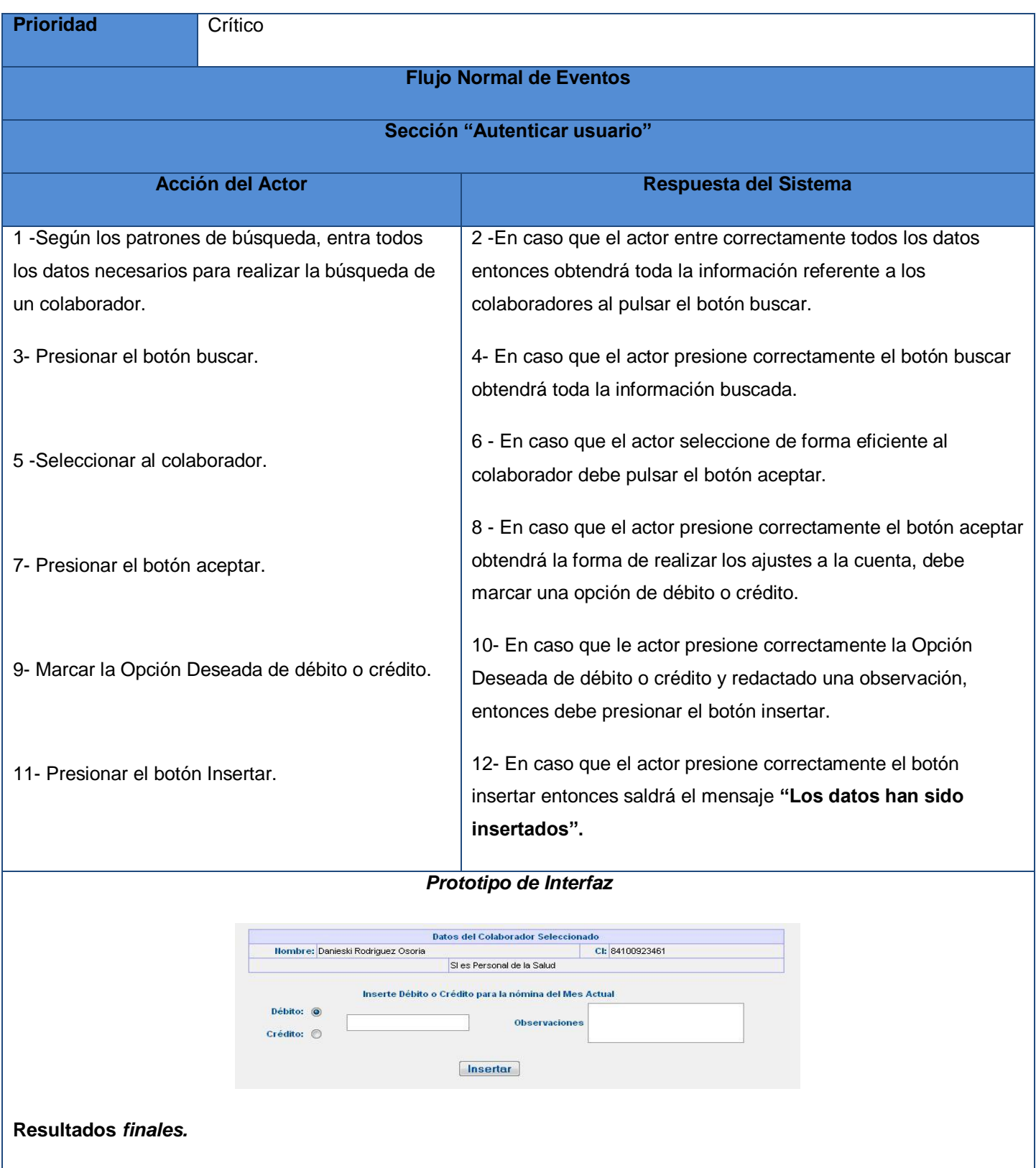

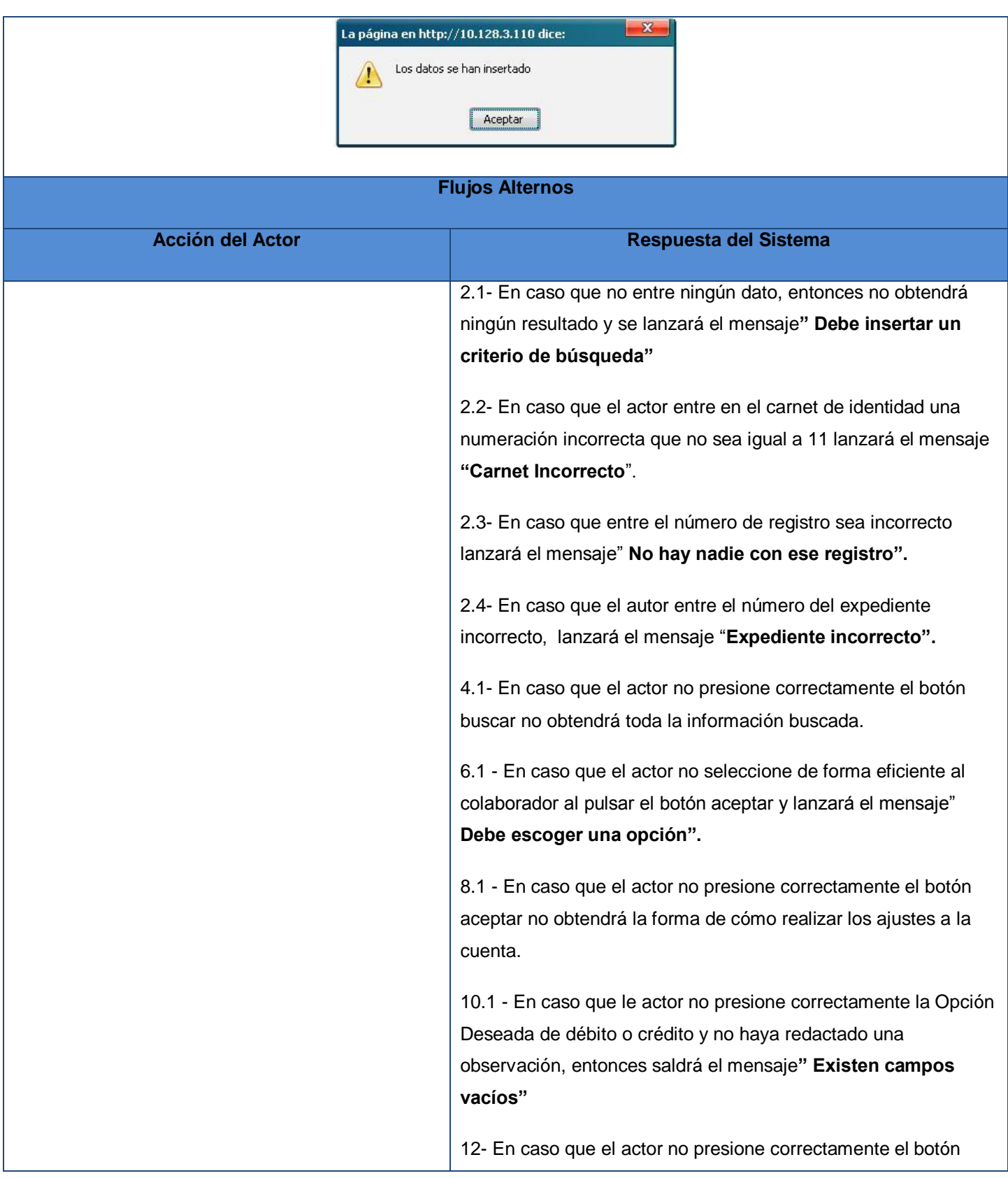

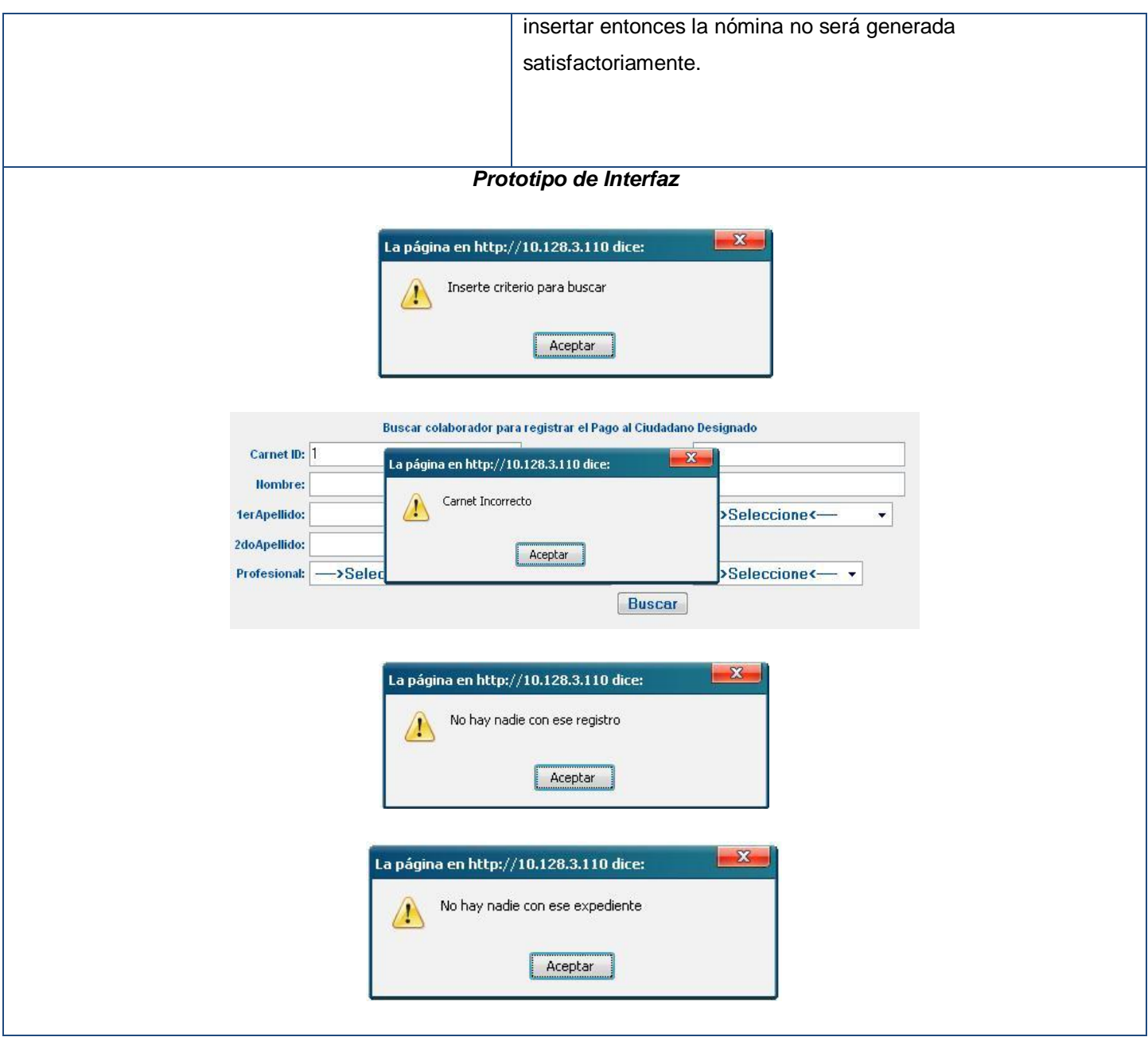

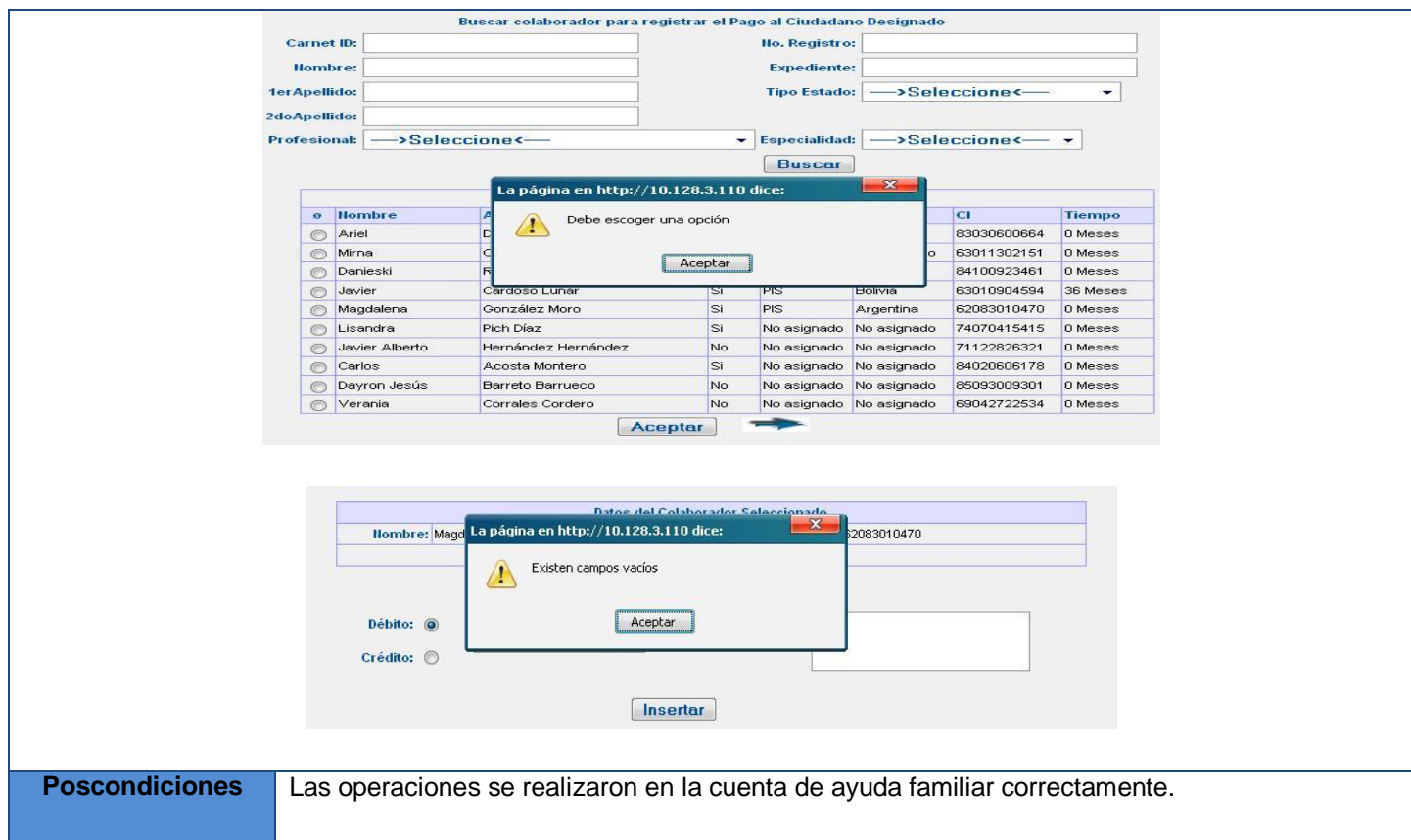

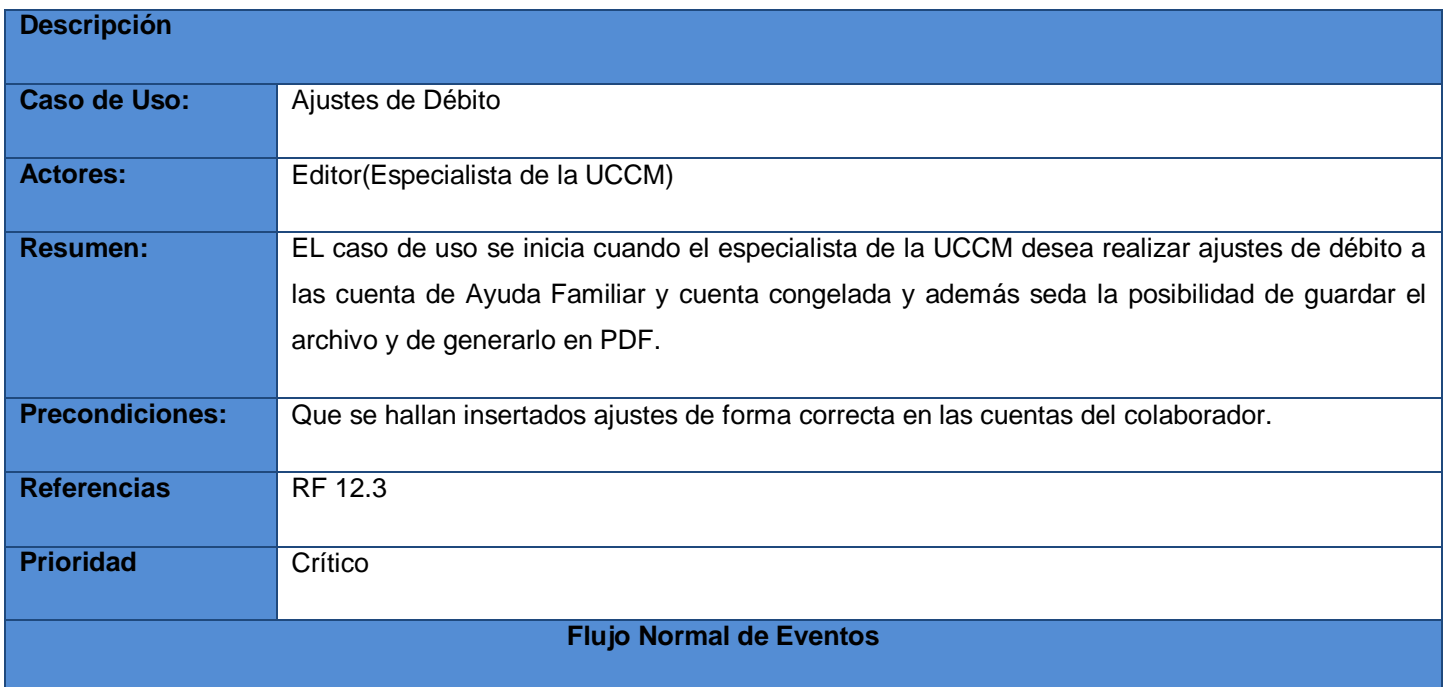
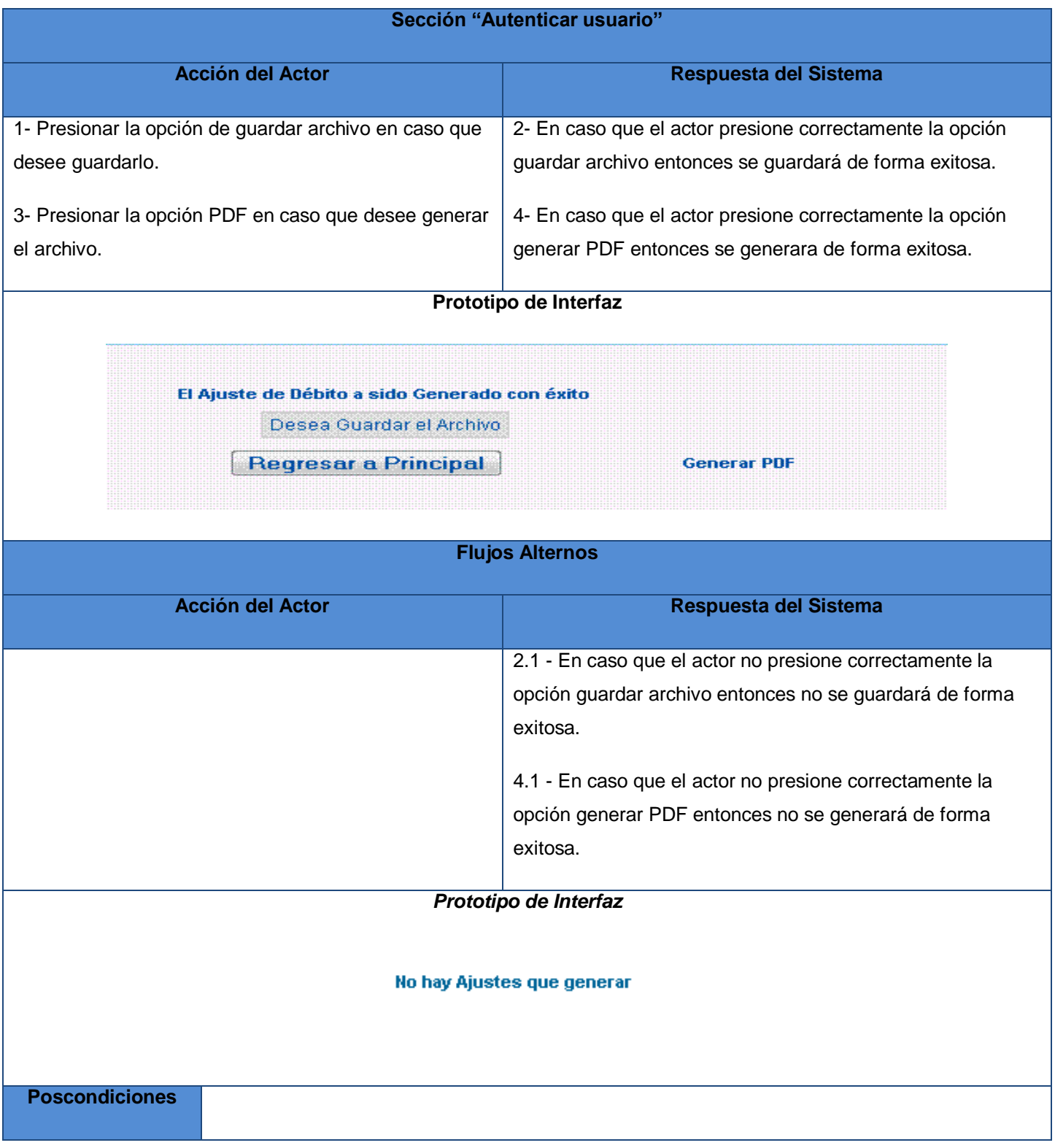

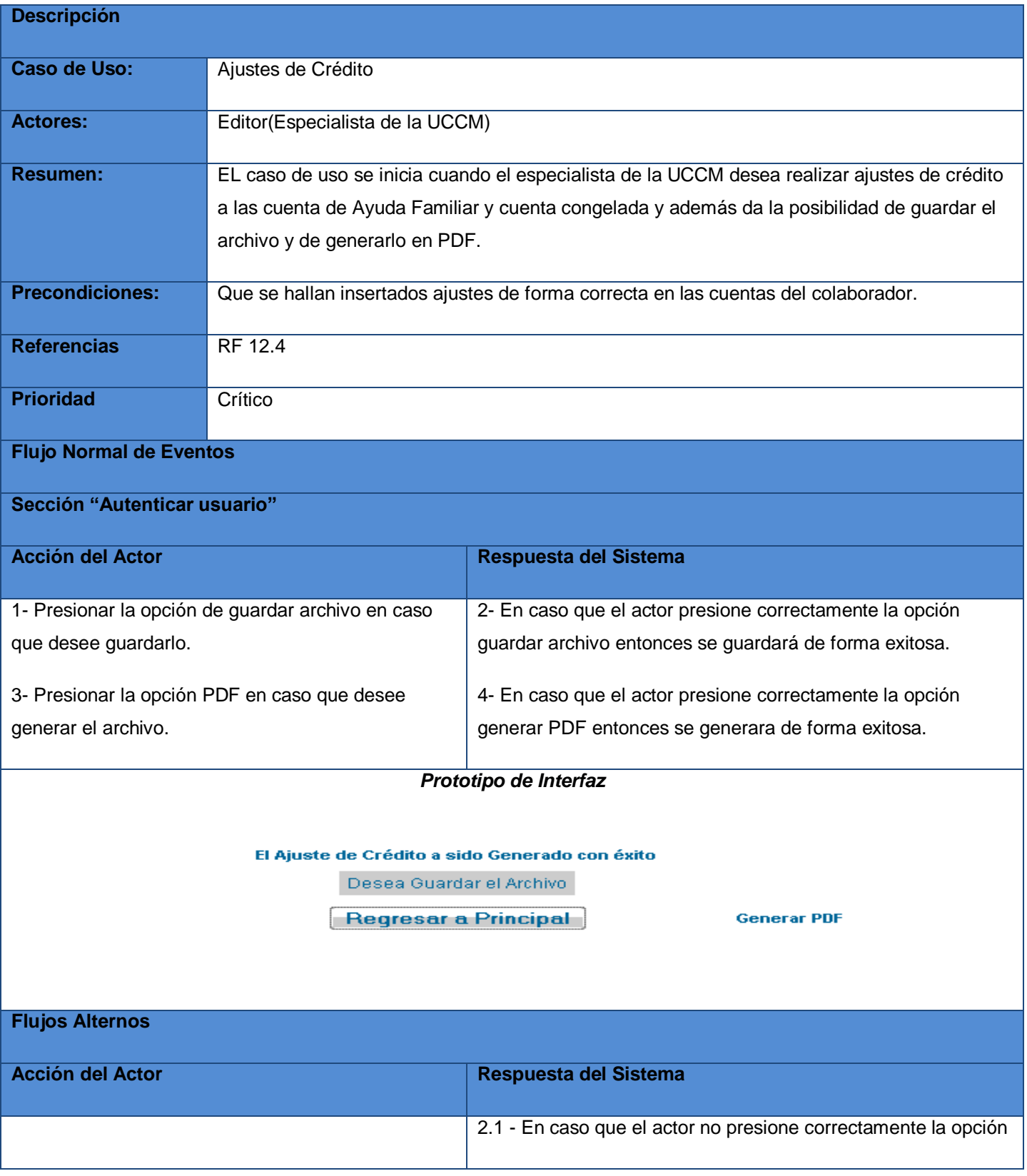

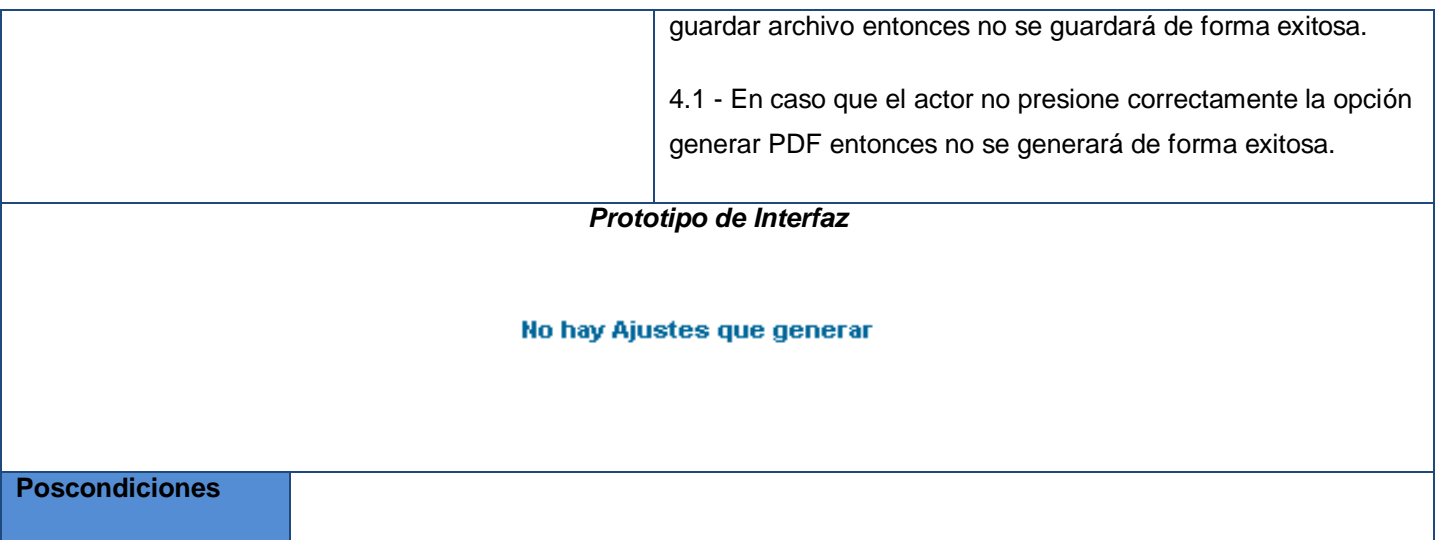

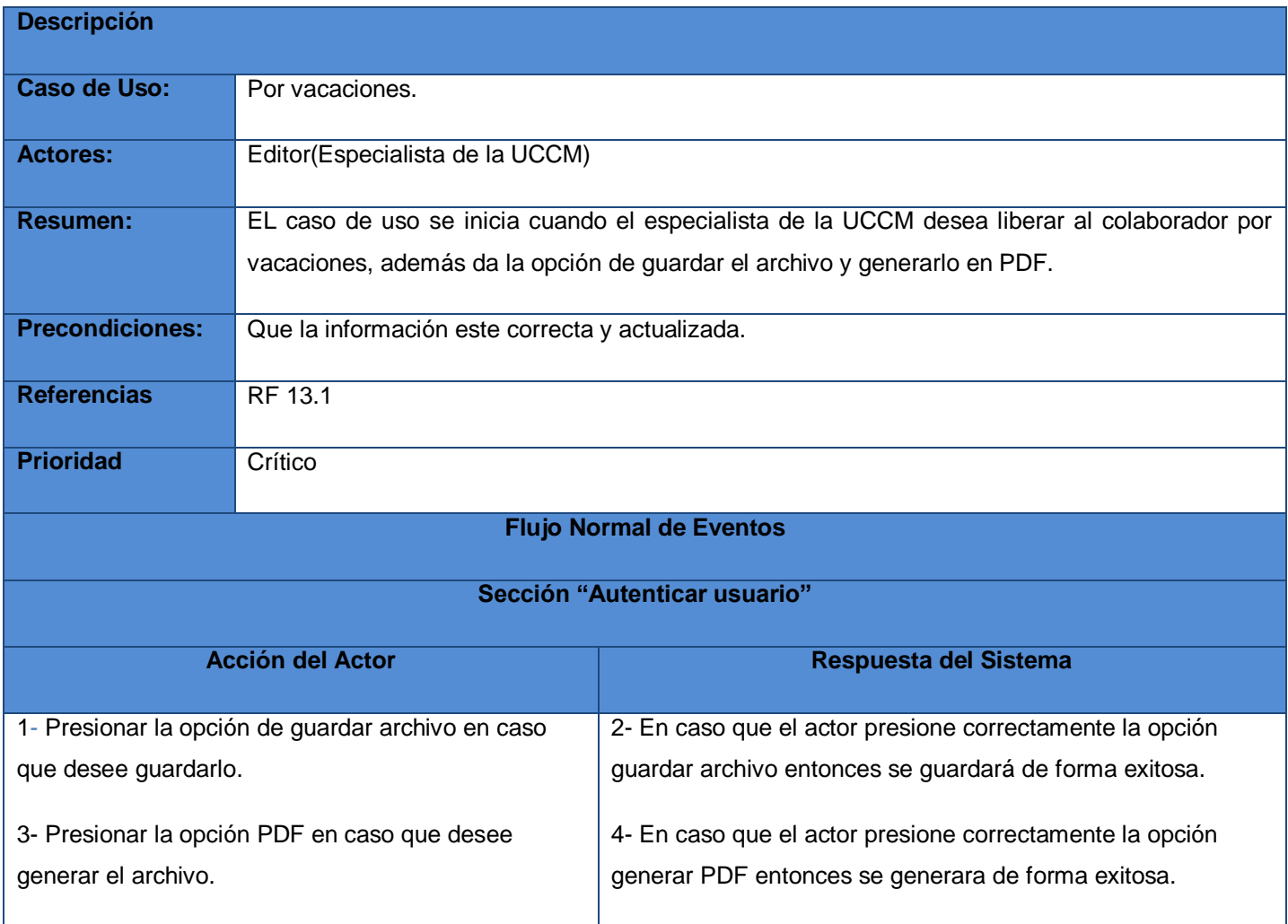

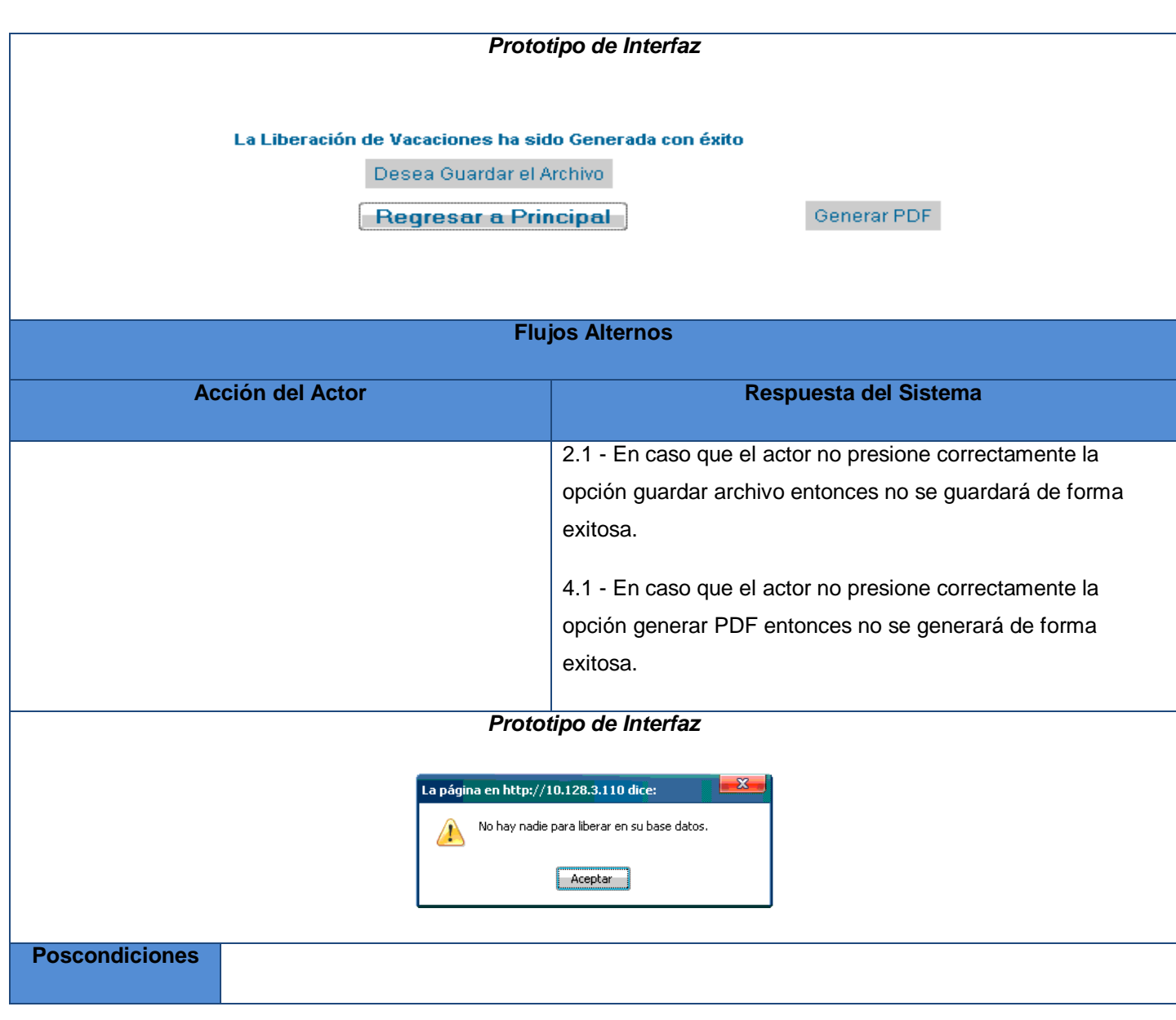

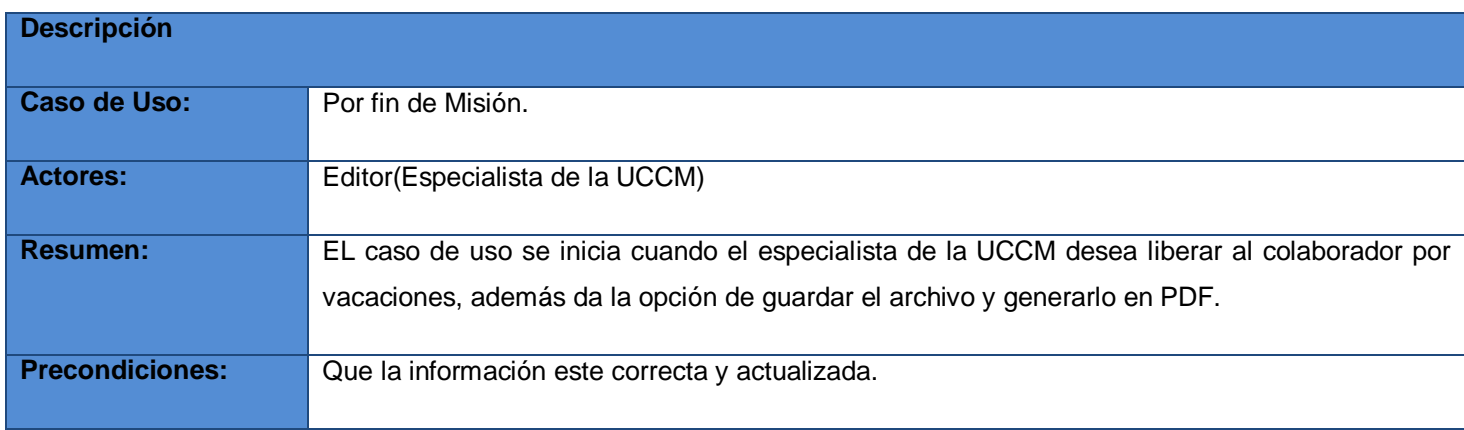

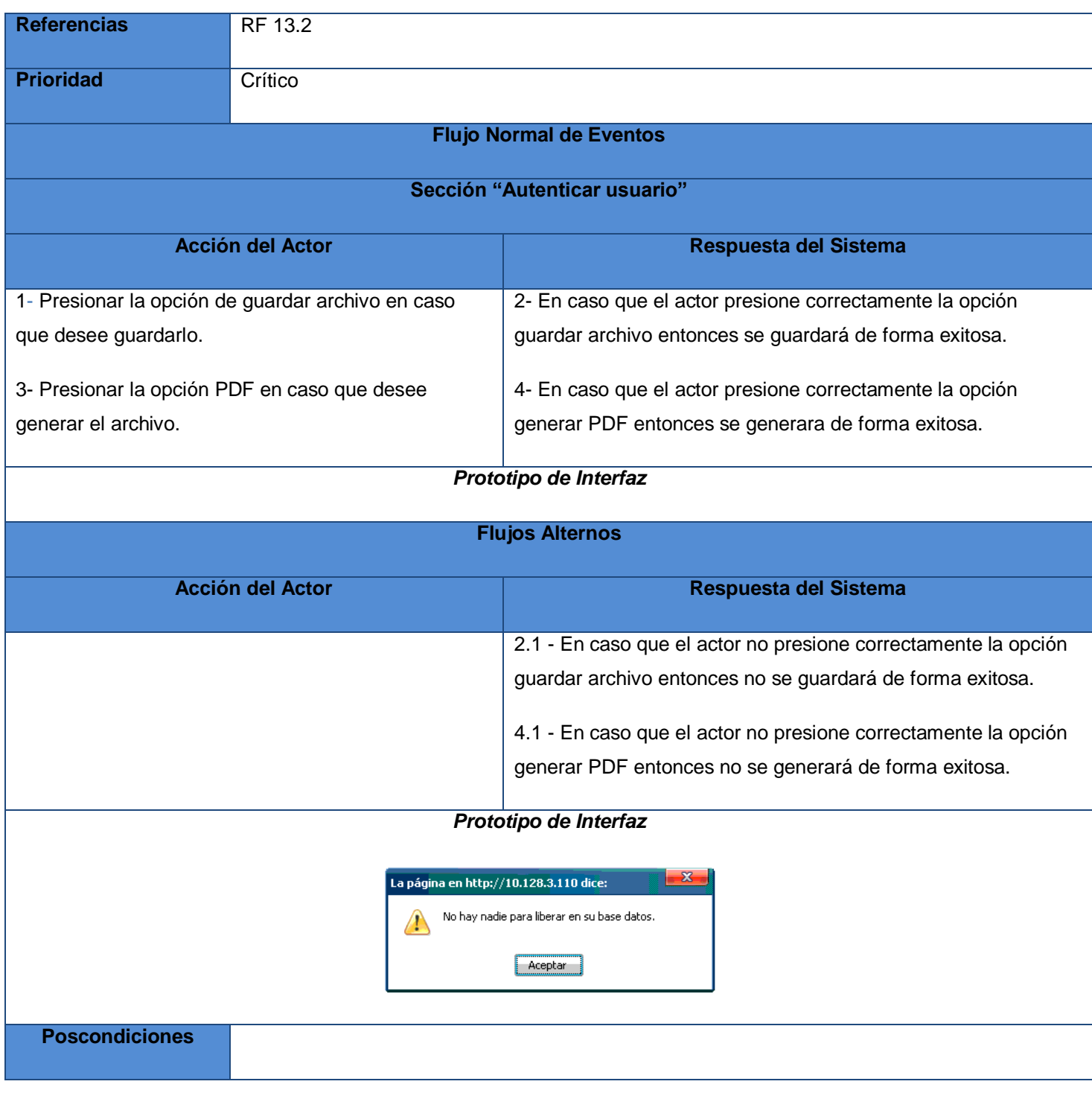

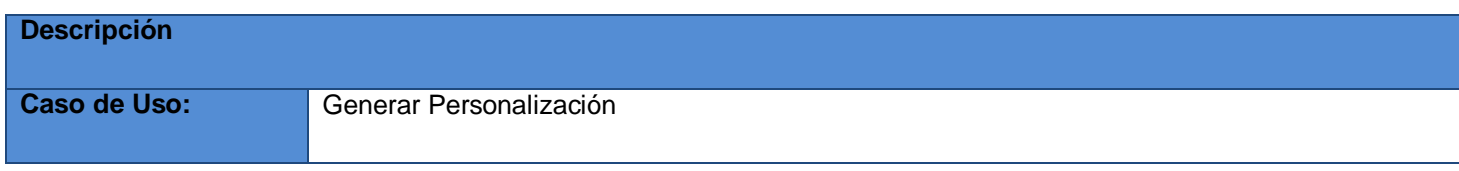

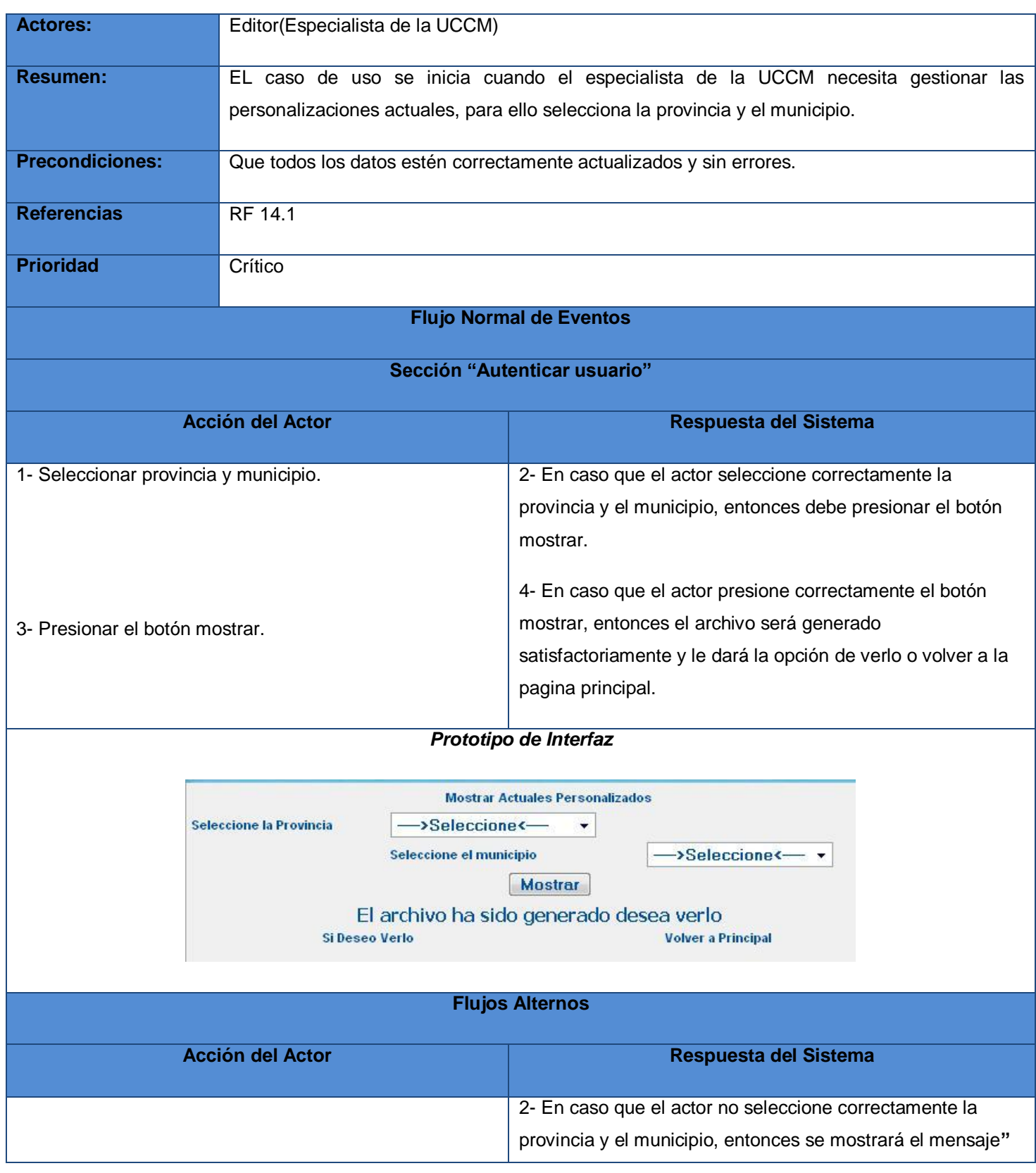

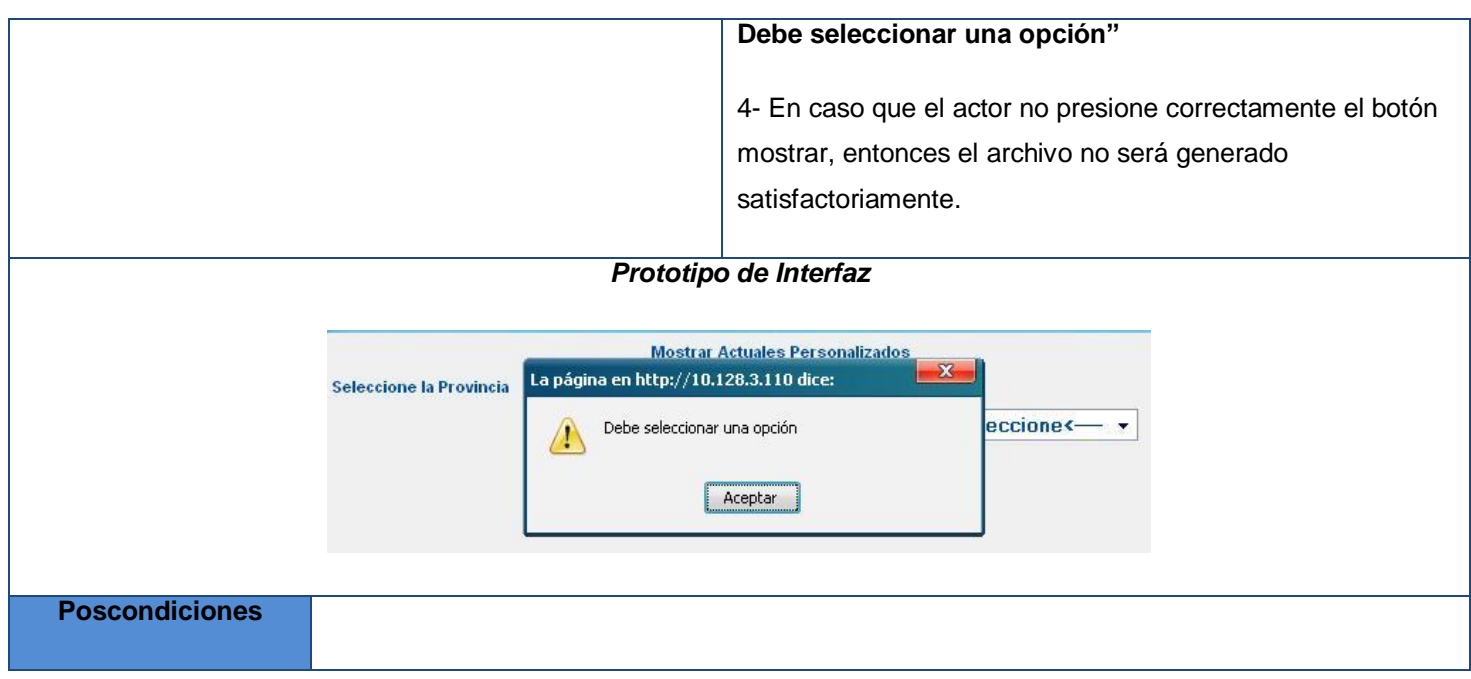

#### **Casos de uso por ciclo**

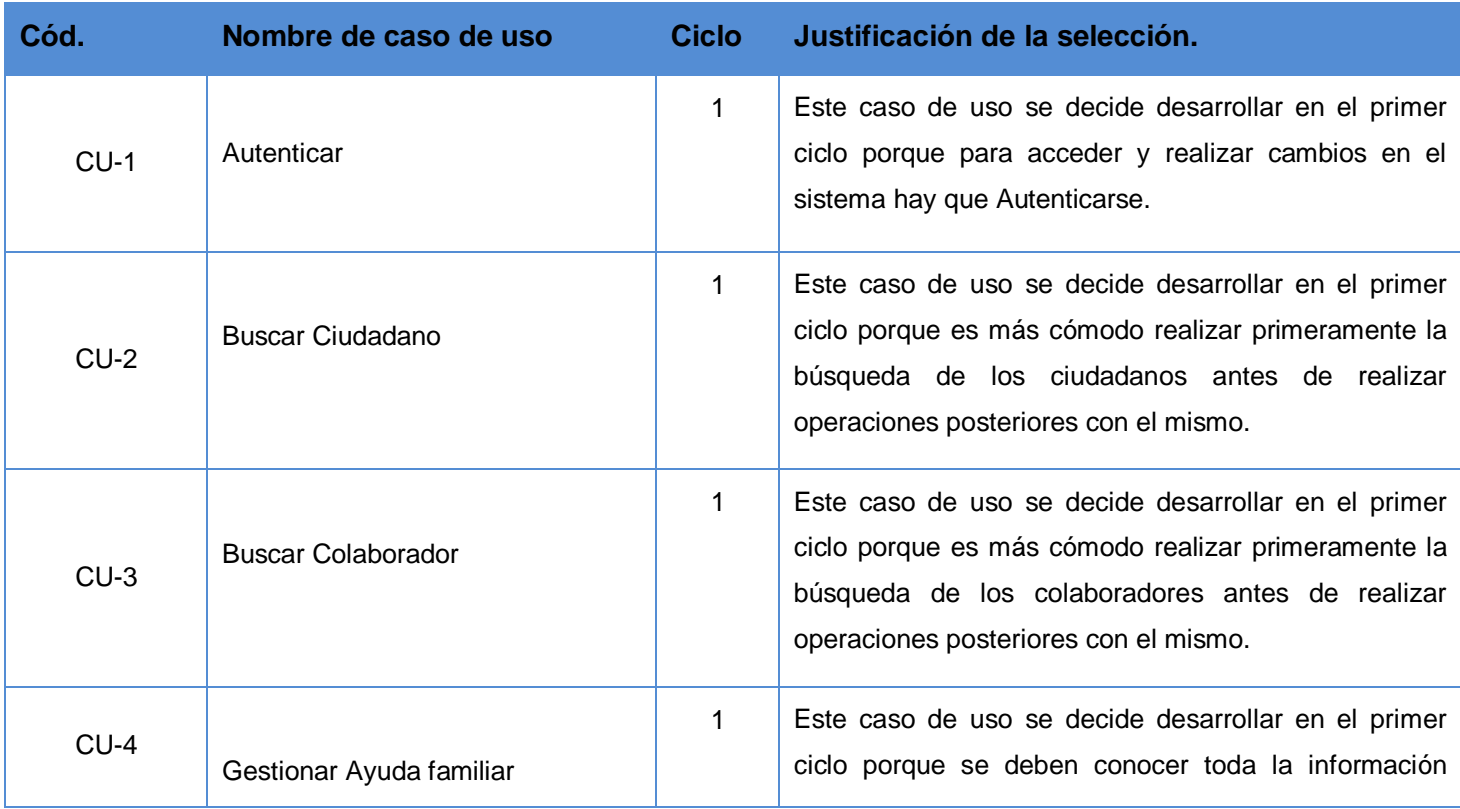

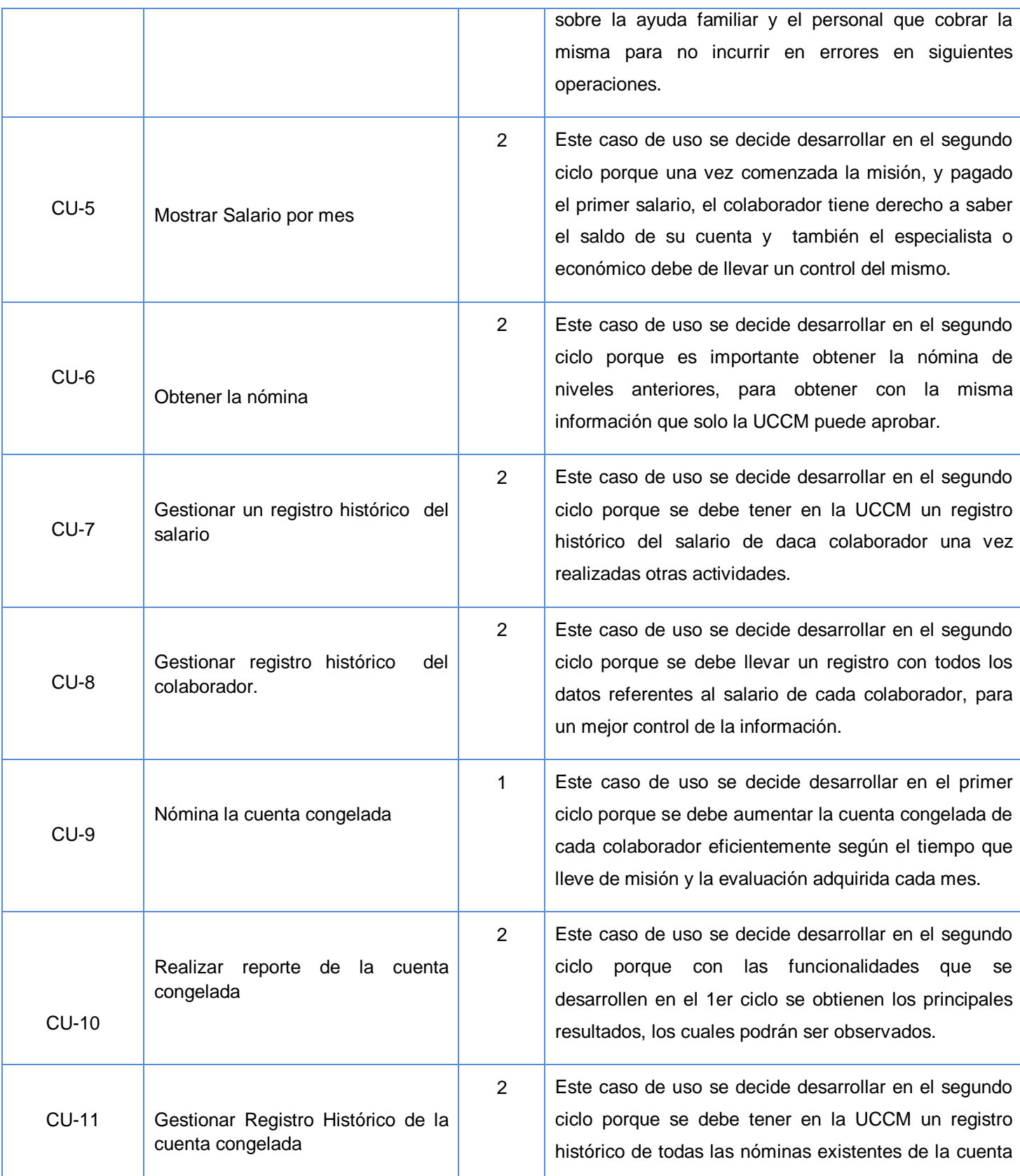

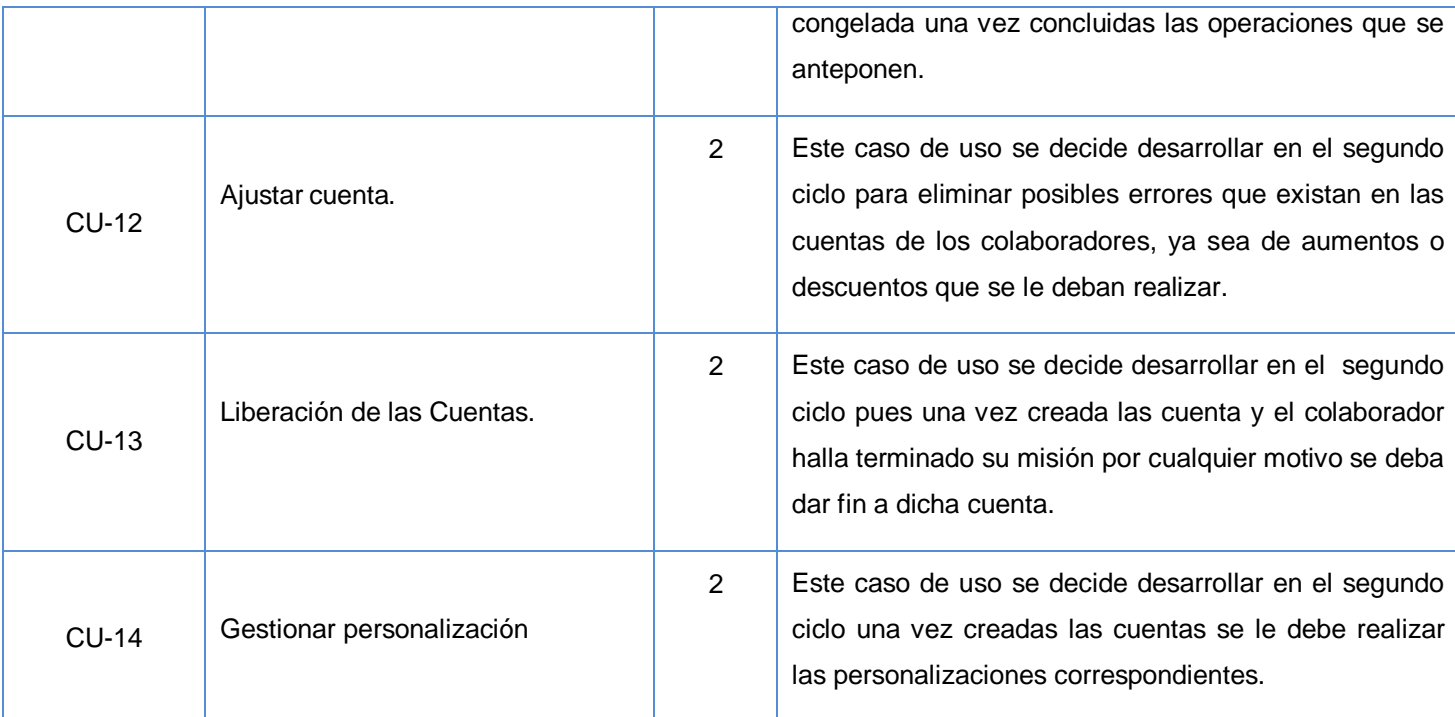

En este capitulo se mostró el proceso de modelado del negocio y sistema del módulo de gestión del pago de los colaboradores de la salud. Se describieron los actores y trabajadores del negocio y el modelo de objetos, así como los diagramas de actividades y el levantamiento de requisitos para un mejor desarrollo de la aplicación. Además se reflejan los casos de uso del sistema, y su descripción.

# **CAPÍTULO 3.ANÁLISIS Y DISEÑO**

Este capítulo profundiza en el análisis y diseño del sistema. Se define el diagrama de clases del análisis, especificando las clases del análisis, que forman parte de los casos de uso y las relaciones existentes entre ellas.

Se obtienen las clases del diseño que presenta la aplicación, los diagramas de secuencias y el Diagrama Entidad-Relación de la Base de Datos, realizando la descripción de cada una de las tablas y de los procedimientos almacenados, además de una explicación sobre los principios de diseño que se tuvieron en cuenta para la realización del sistema, así como la descripción de la interfaz, el tratamiento de errores, la descripción de la seguridad y la concepción de la ayuda para un mejor manejo de la aplicación.

#### **3.1 Análisis**

**Modelo de análisis:** Contiene clases del análisis y sus objetos organizados en paquetes que colaboran.

**Clases de análisis:** Se centran en los requisitos funcionales y son evidentes en el dominio del problema porque representan conceptos y relaciones del dominio. Tienen atributos y entre ellas se establecen relaciones de asociación, agregación / composición, generalización / especialización y tipos asociativos. **(25)**

En los siguientes diagramas se representan las clases que se clasifican en:

- Interfaz: son usadas para modelar la interacción entre el sistema y sus actores.
- Entidad: son usadas para modelar información que persiste en el tiempo o tiene una larga vida.
- Control: realizan la coordinación y el control sobre otros objetos del sistema.  $\bullet$

#### **Diagramas de clases de análisis.**

Un Diagrama de clases del análisis es un artefacto en el que se representan los conceptos en un dominio del problema. Representa las cosas del mundo real, no de la implementación automatizada de estas cosas. **(26)**

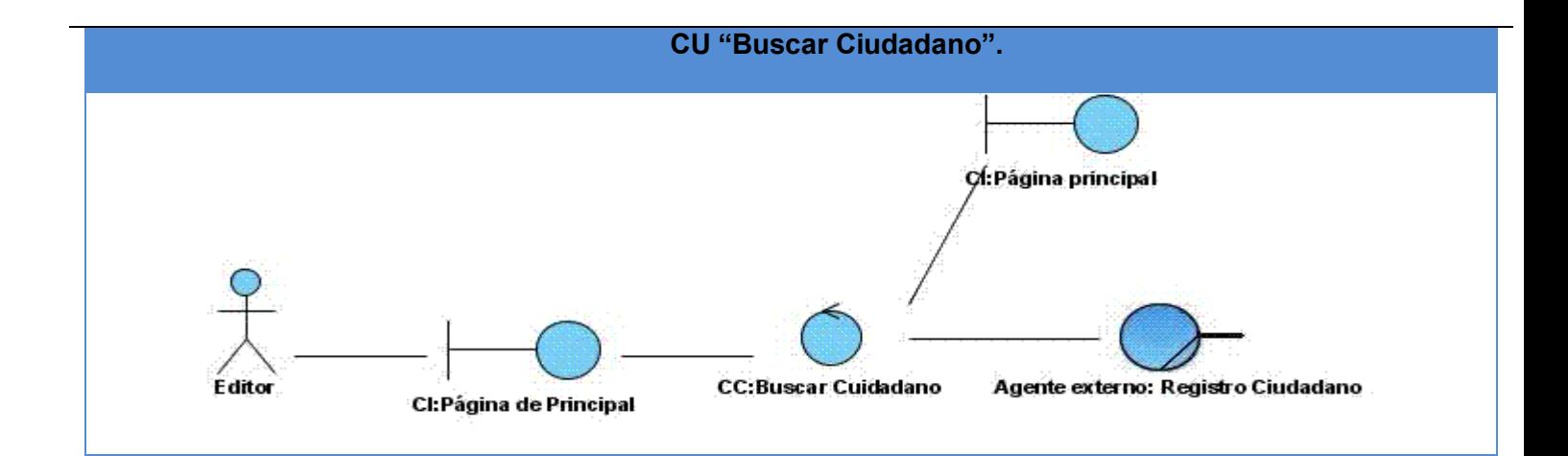

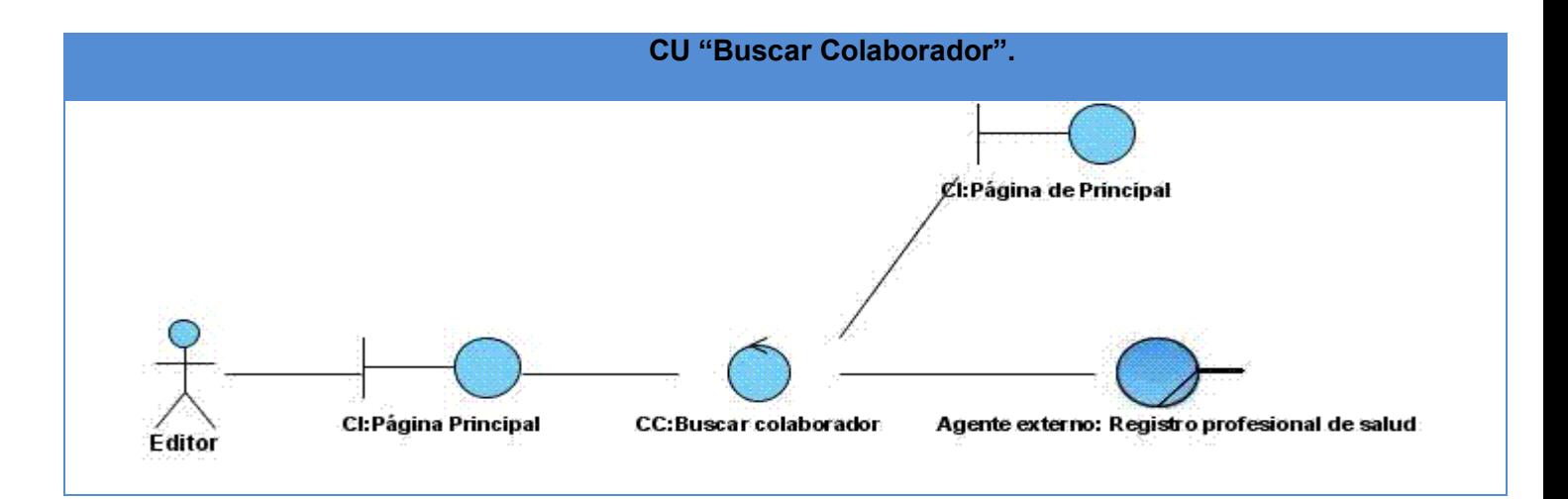

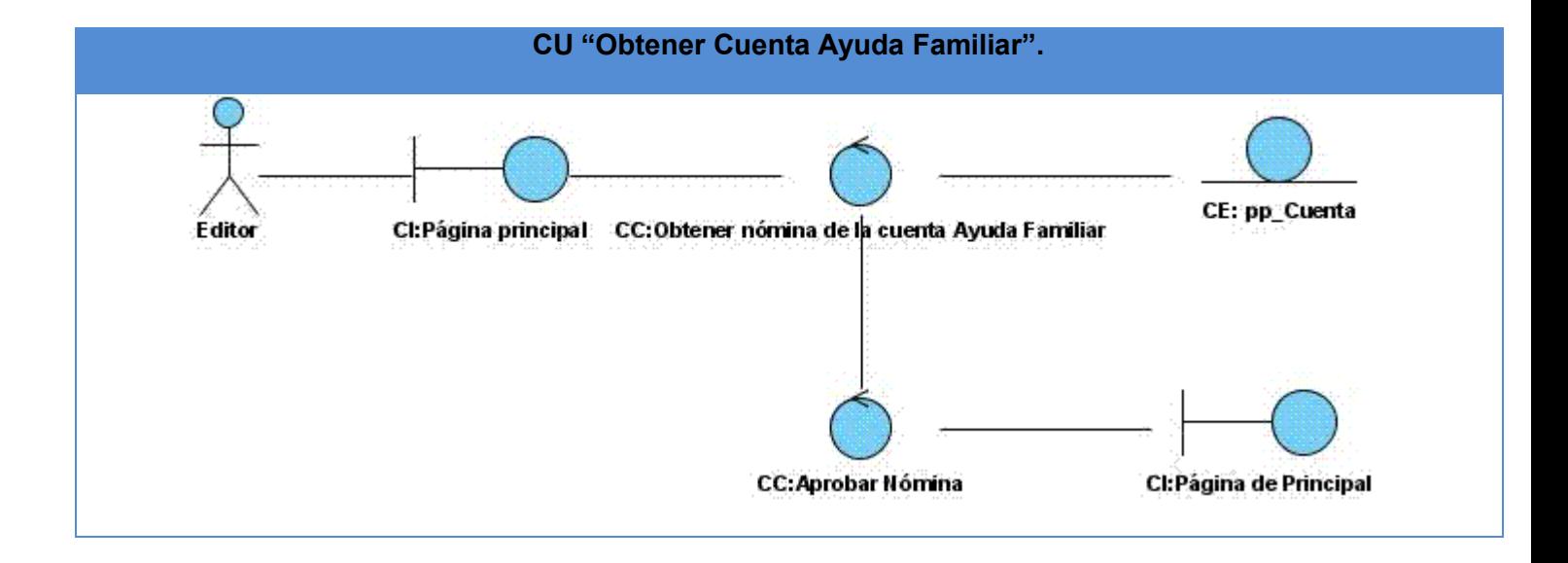

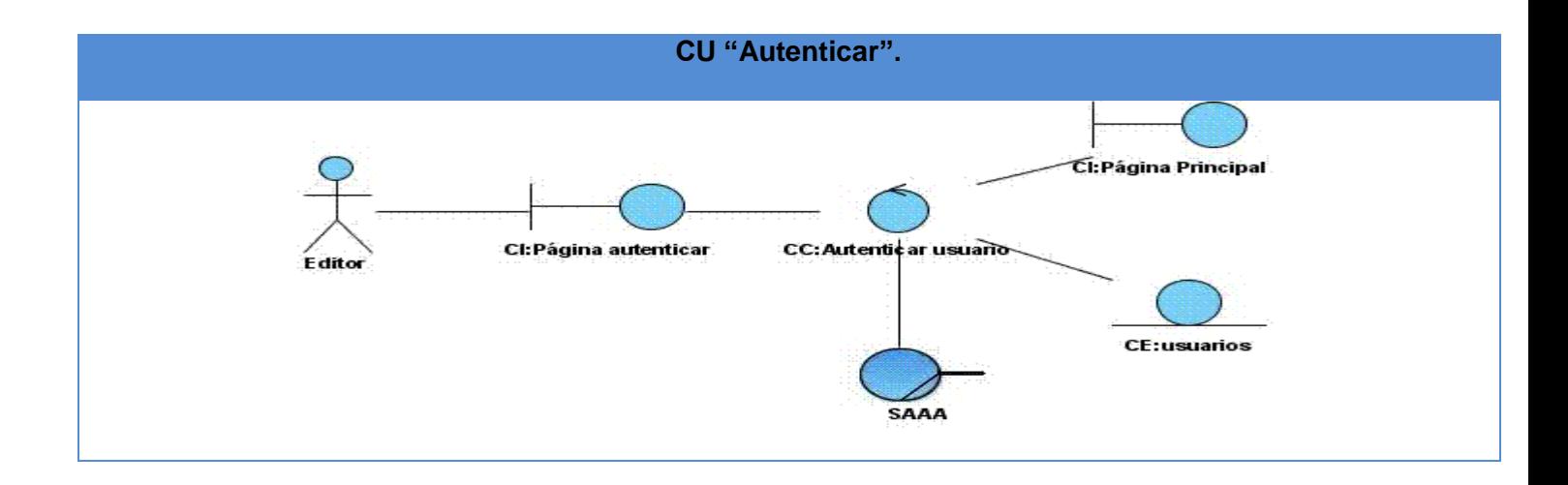

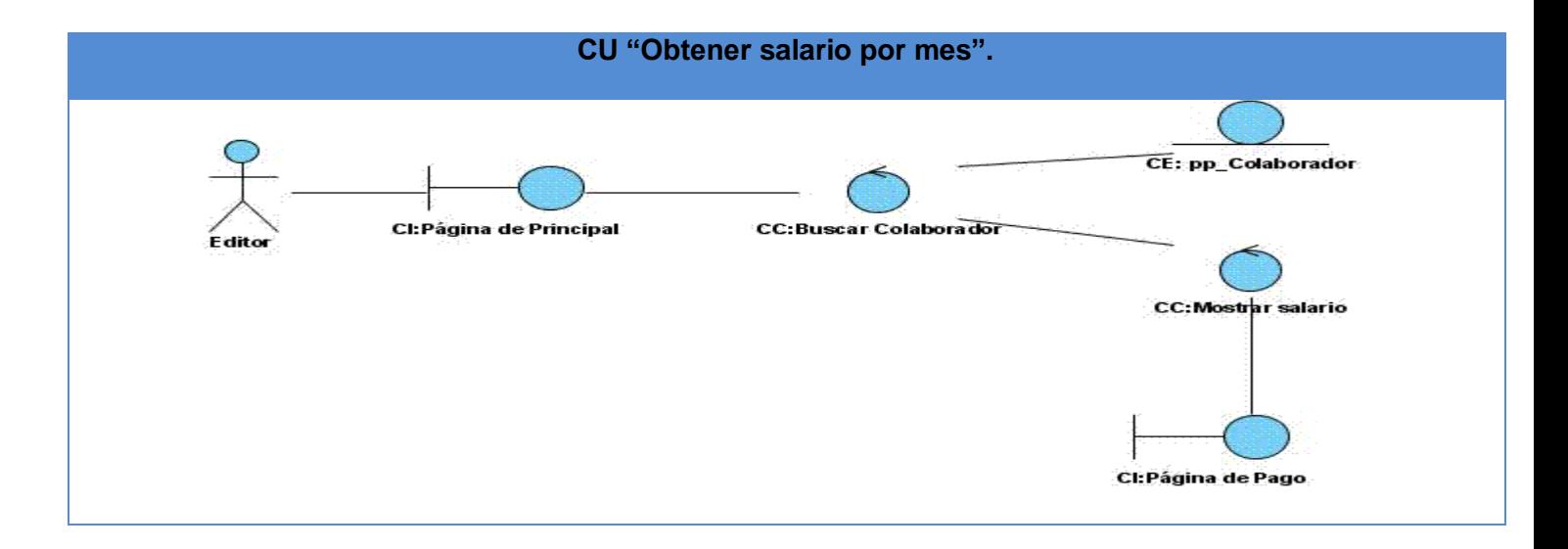

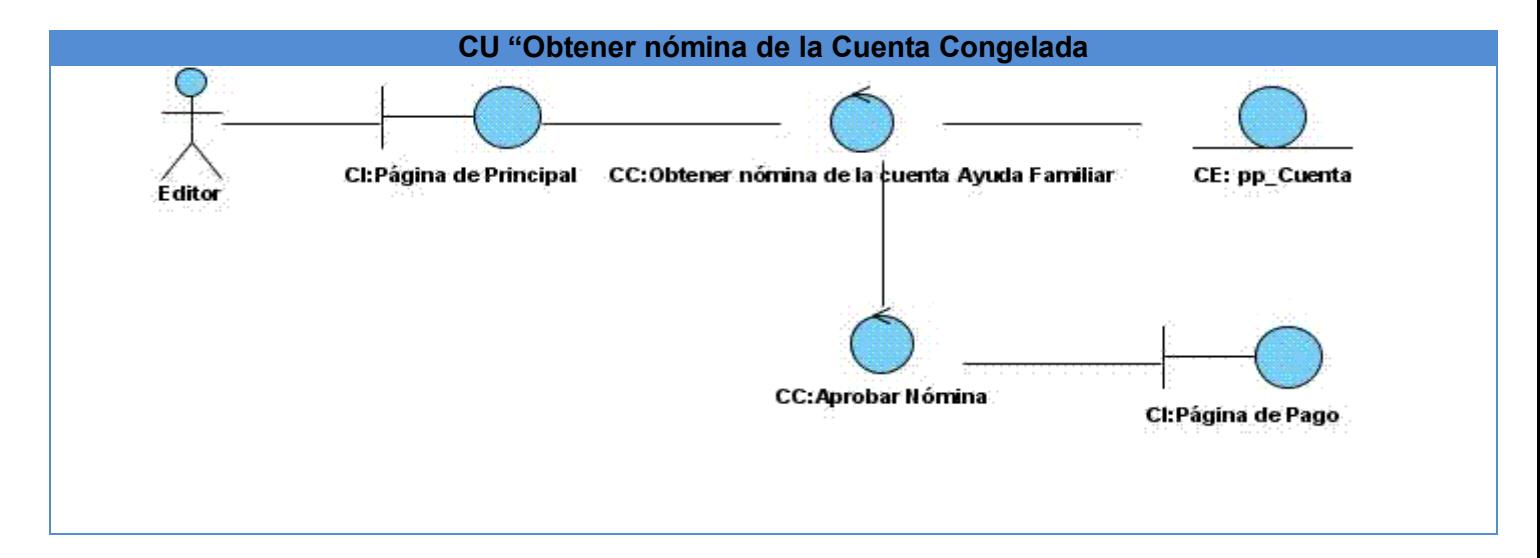

#### **3.2 Diseño**

#### **Modelo de diseño.**

El modelo de diseño es un modelo de objetos que describe la realización física de los casos de uso centrándose en los requisitos no funcionales. **(27)**

#### **Diagramas de Clases de Diseño del Sistema**

Los diagramas de clases del diseño describen gráficamente las especificaciones de las clases del software y contienen las clases, atributos, métodos, navegabilidad y dependencias existentes entre ellas. **(28)**

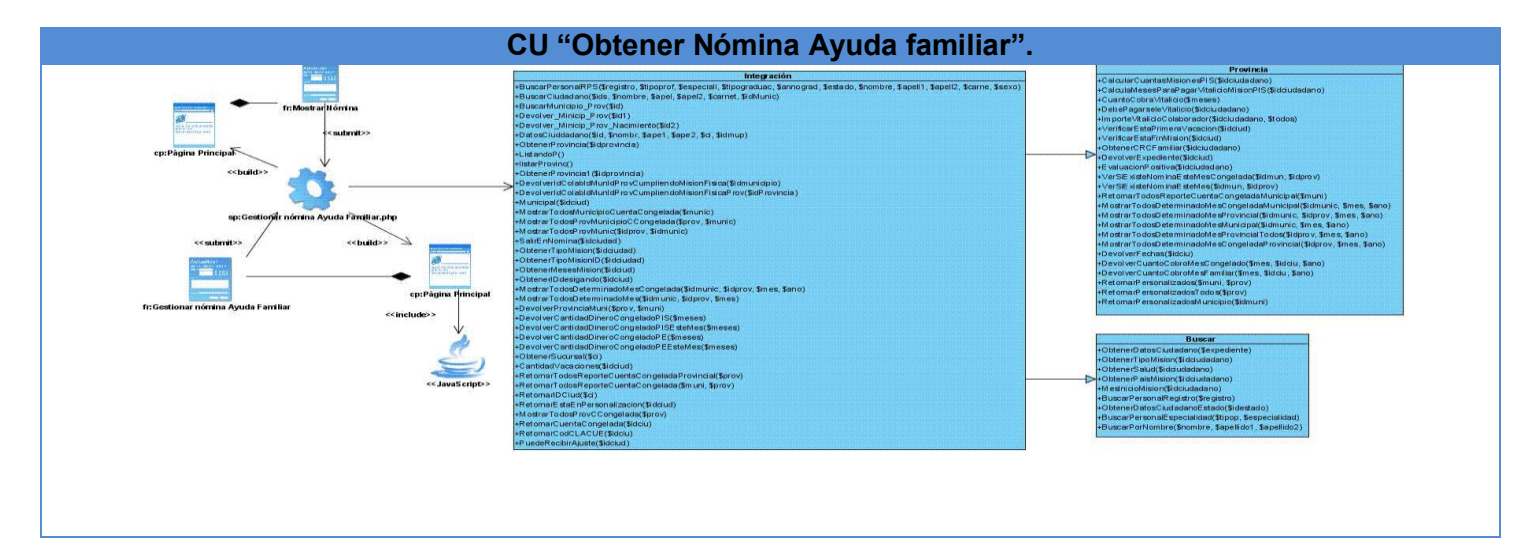

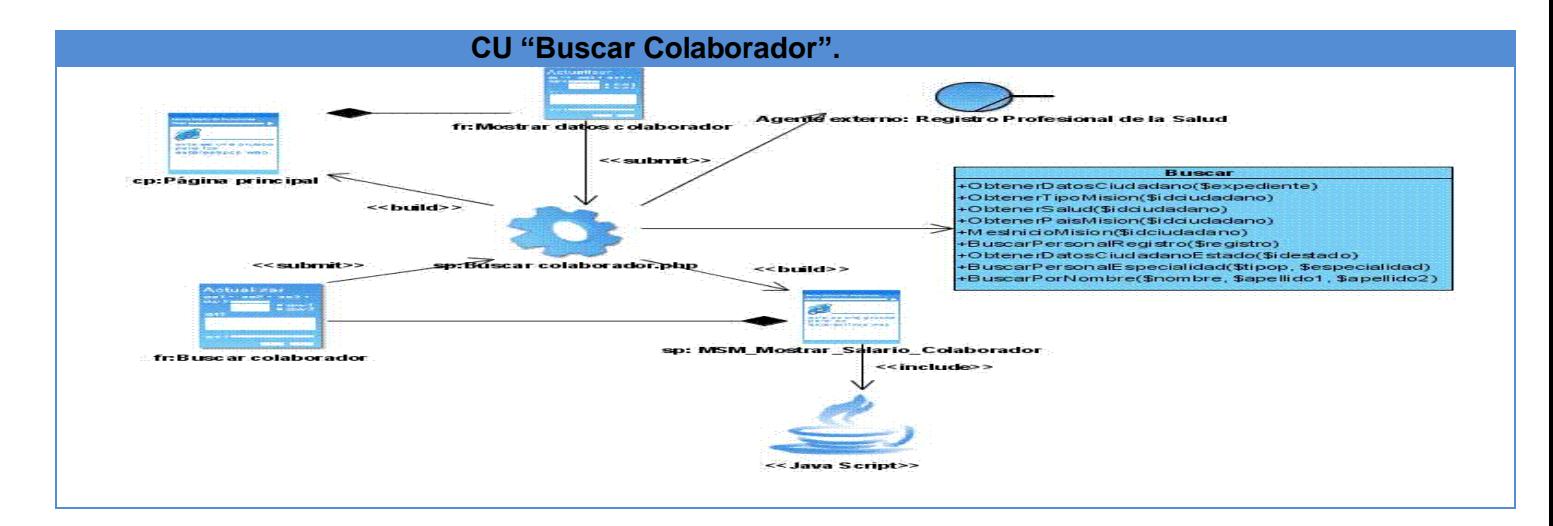

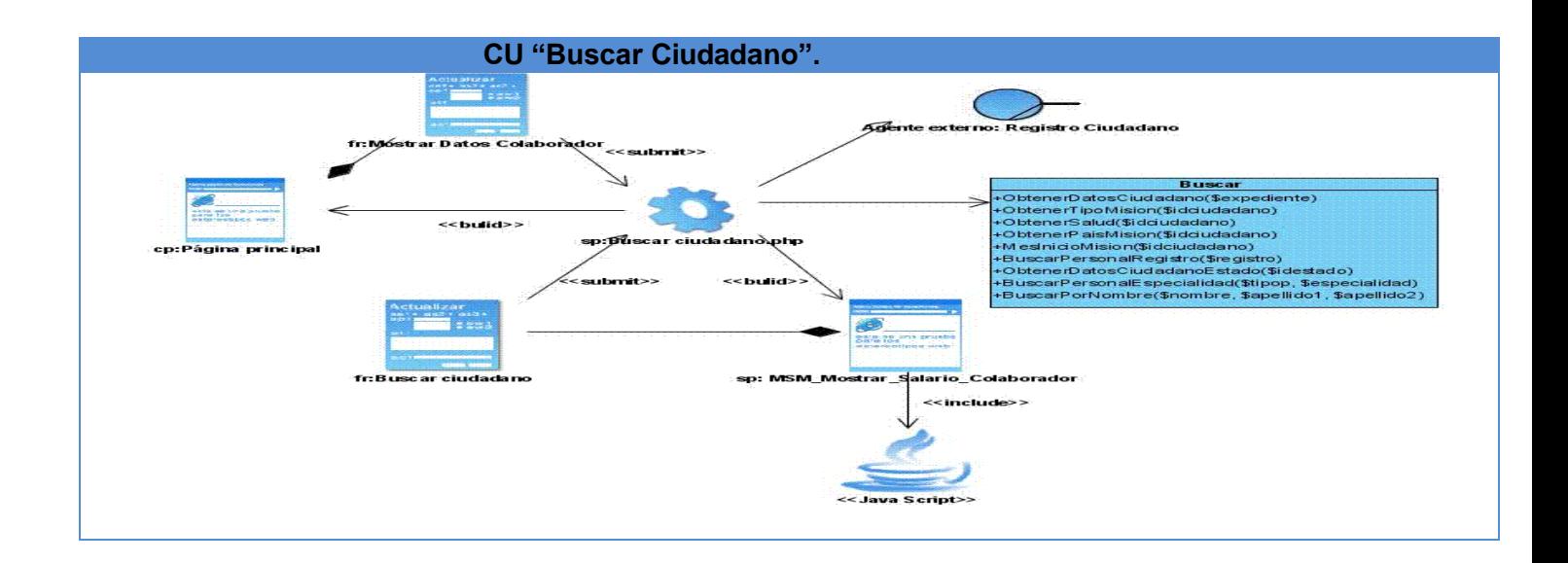

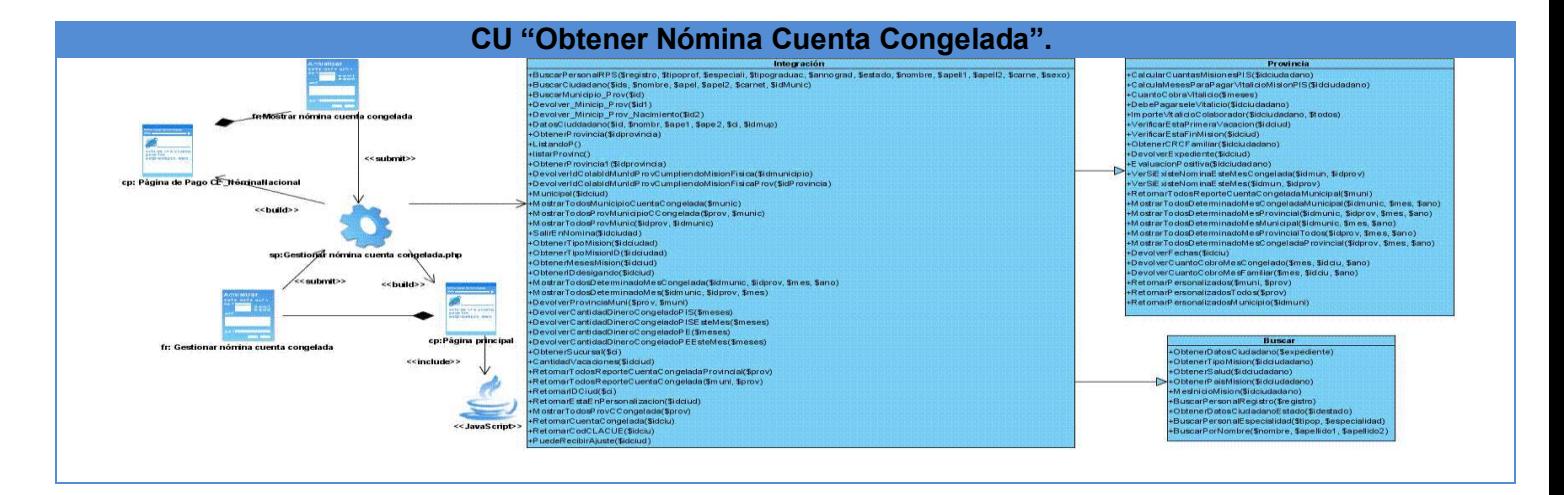

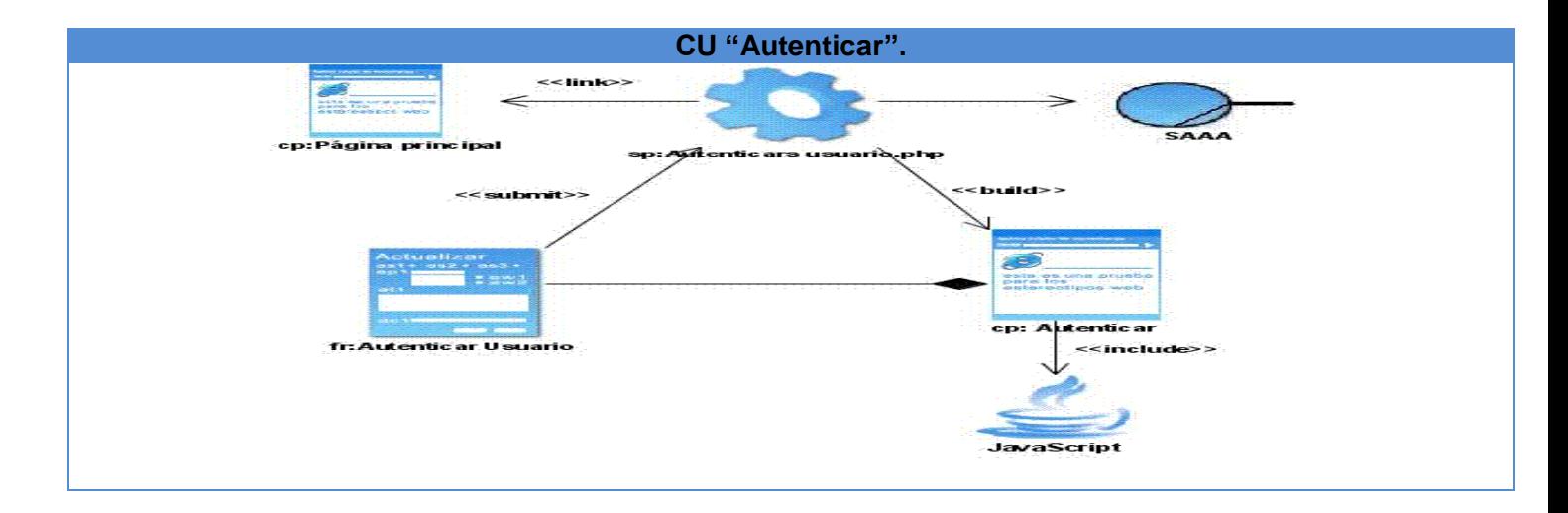

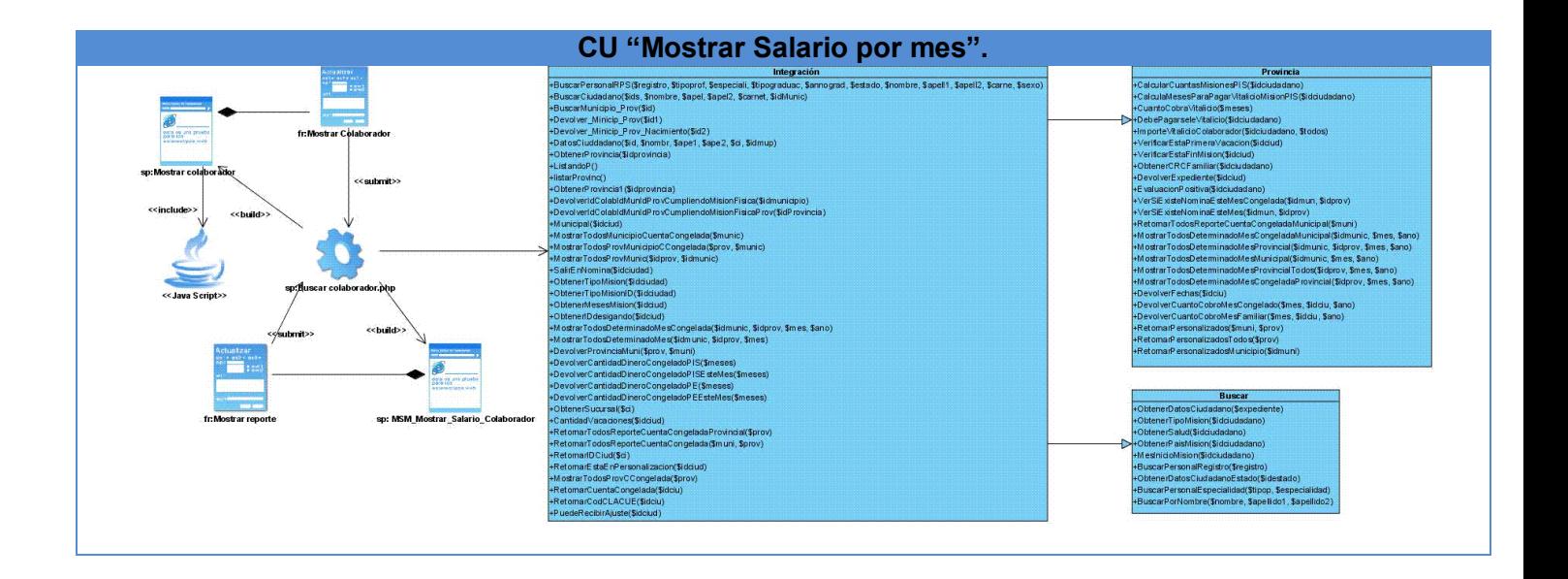

Un diagrama de interacción es el nombre colectivo que se le da a los diagramas de secuencia y los diagramas de colaboración. Ambos diagramas son isomorfos, es decir, se puede convertir de uno a otro sin pérdida de información.

#### **3.2 Diagramas de secuencia**

Un diagrama de secuencia es un diagrama de interacción que resalta la ordenación temporal de los mensajes. **(29)**

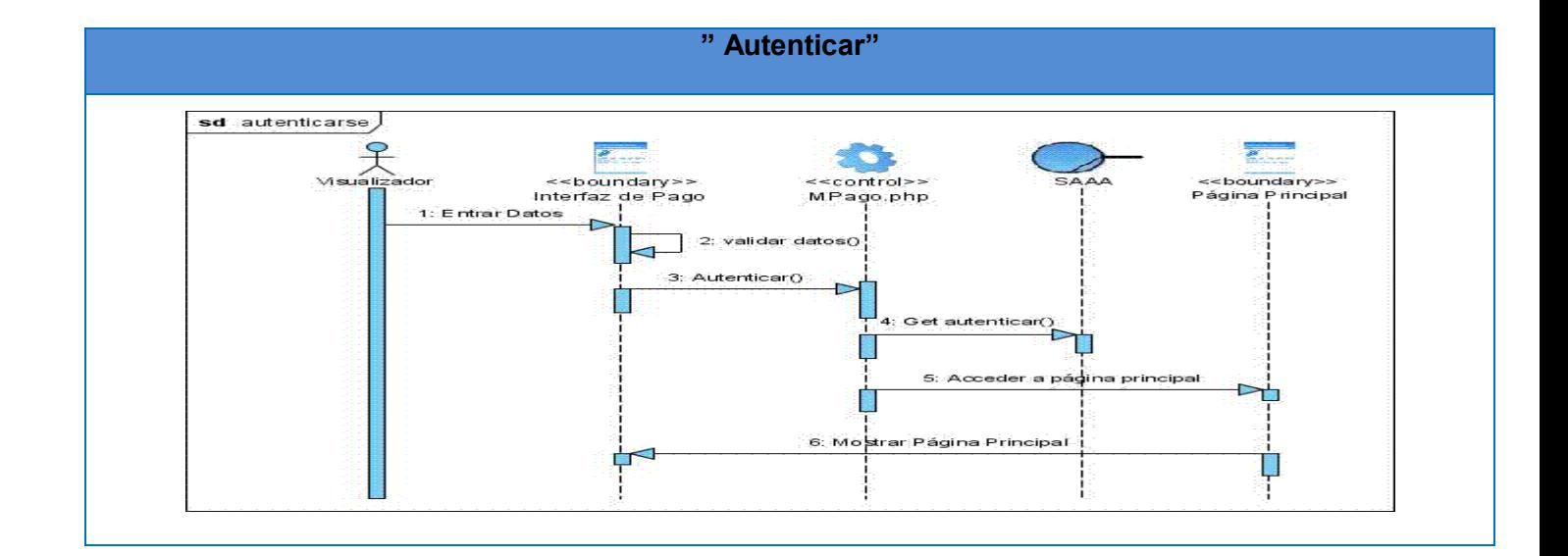

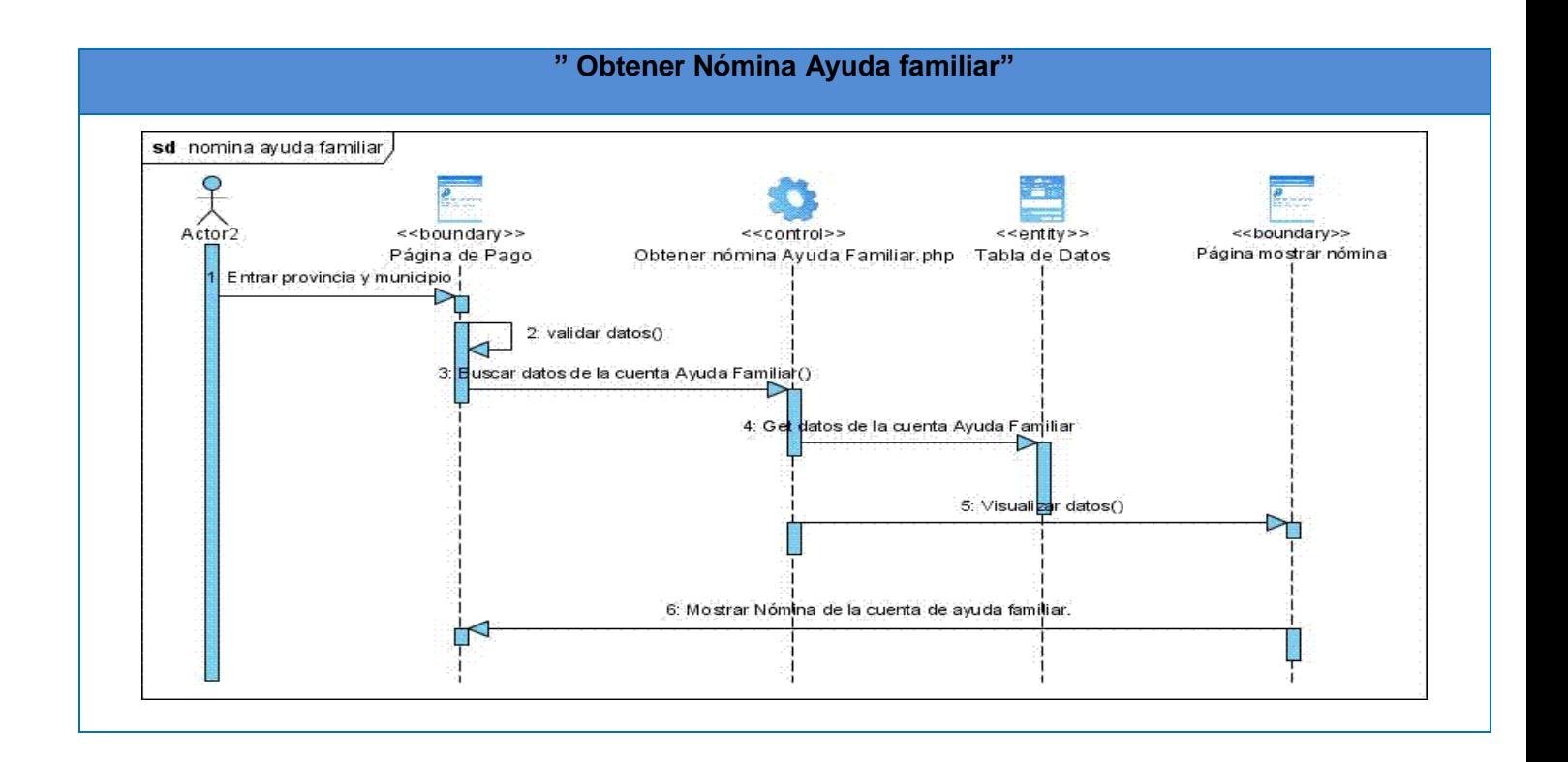

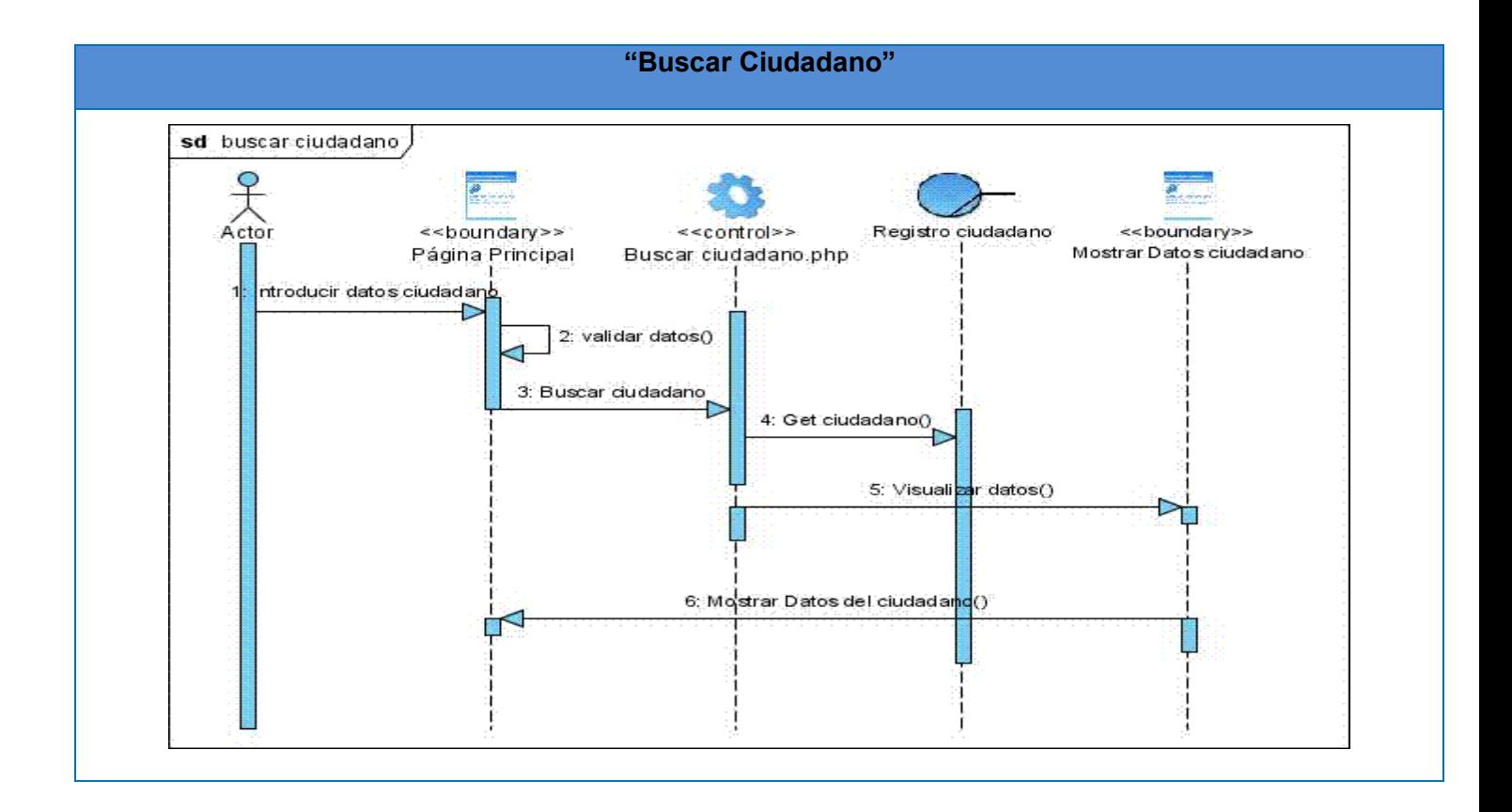

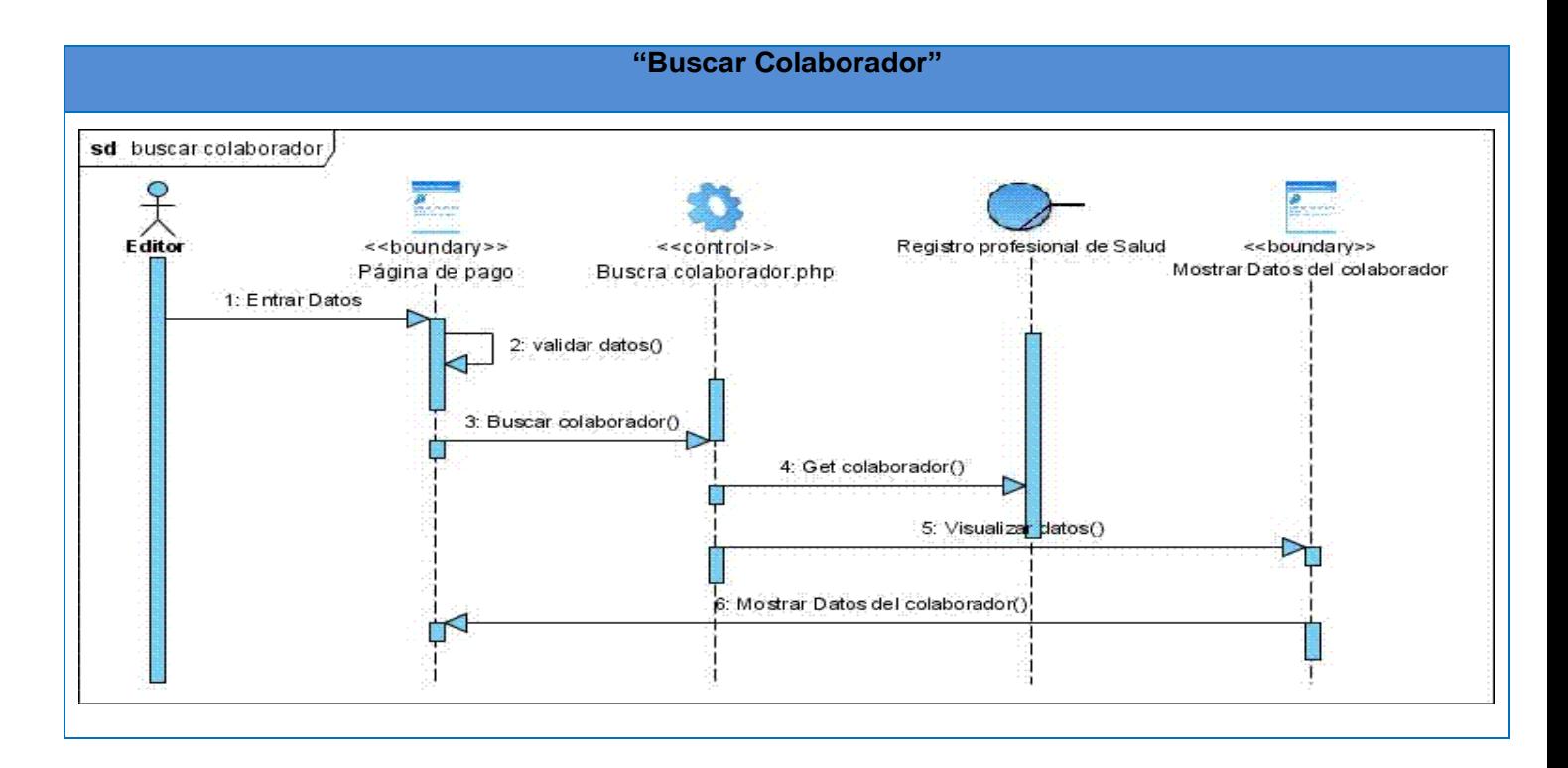

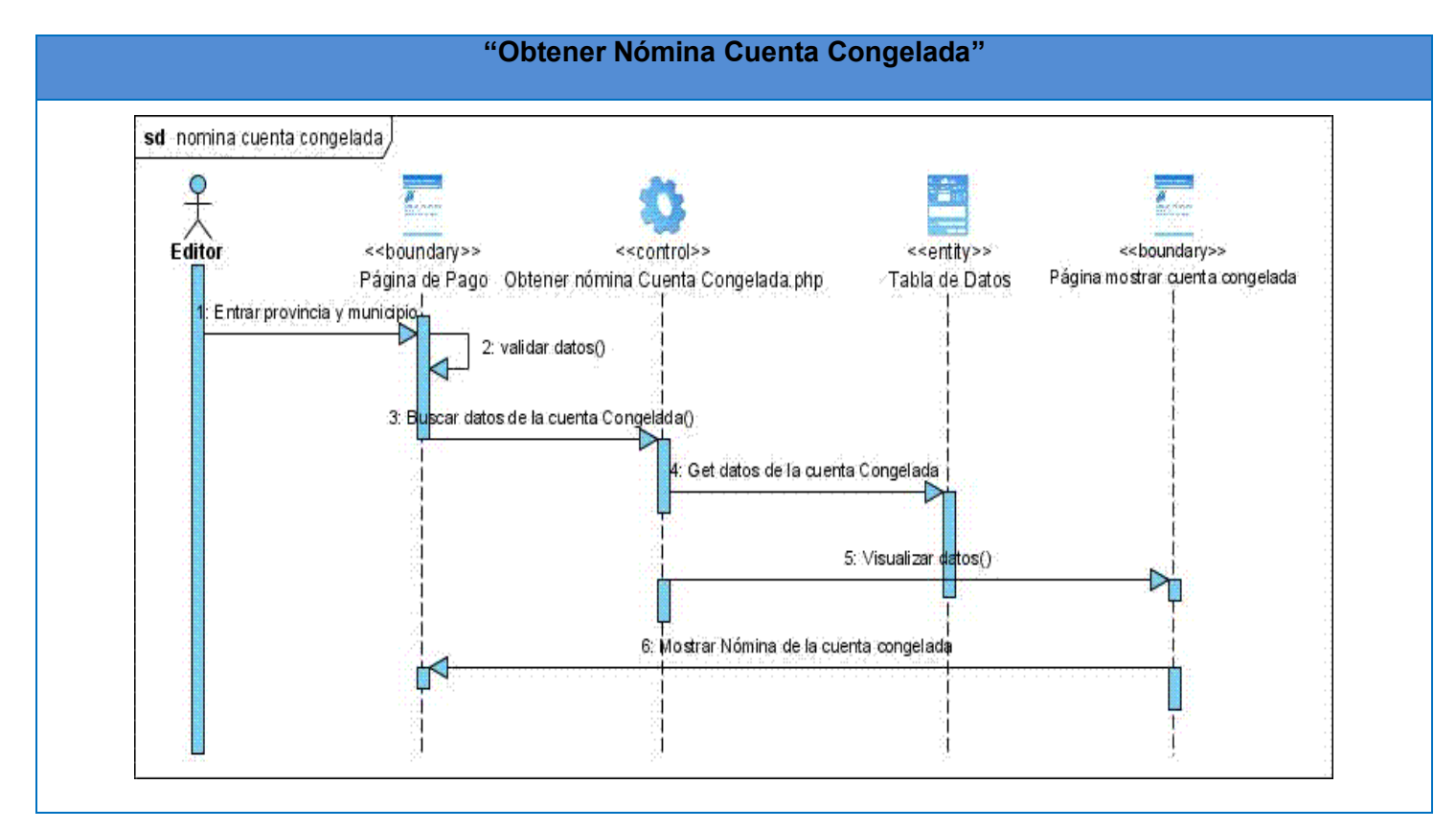

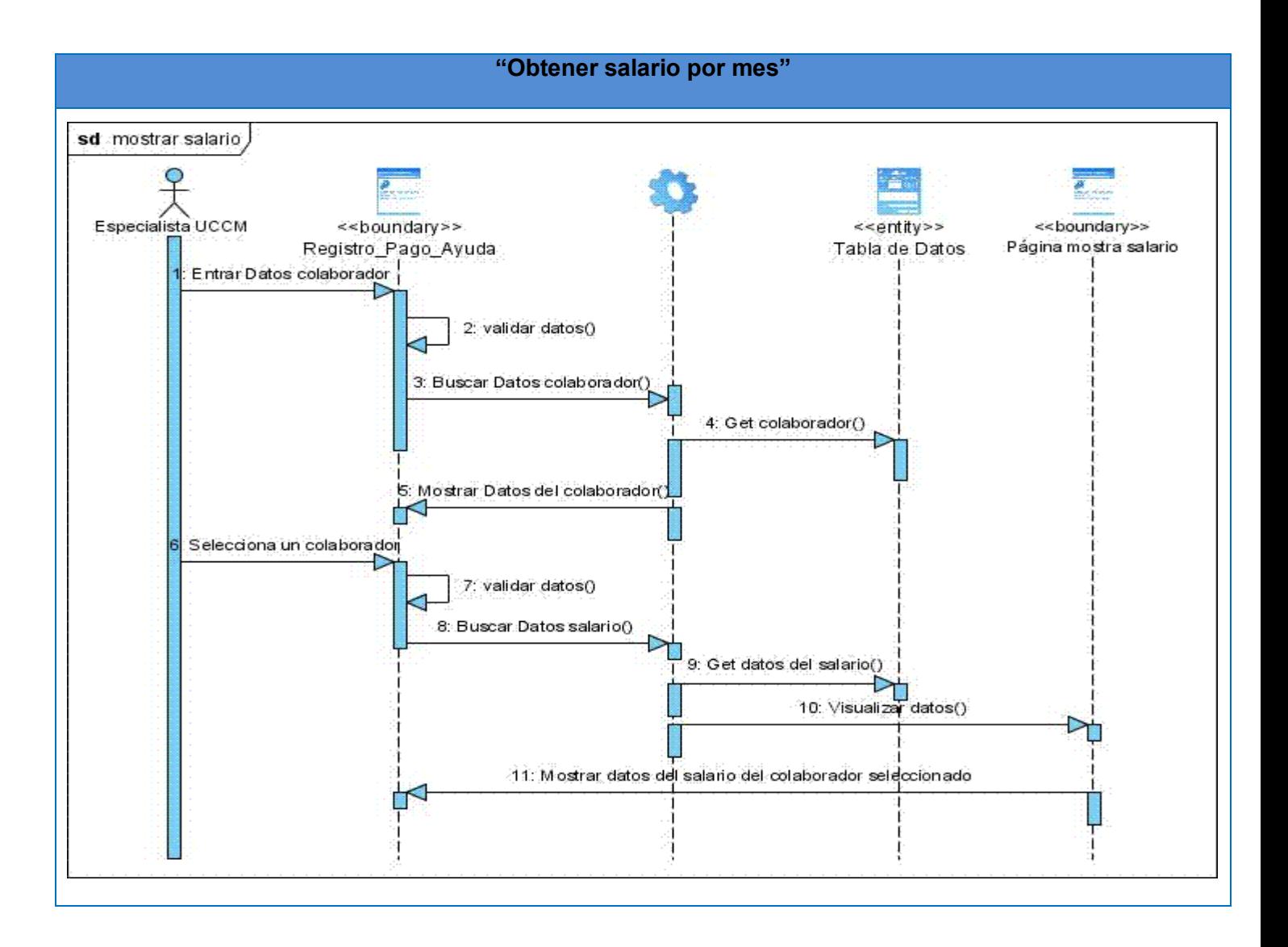

#### **Diseño de la Base de Datos**

Una base de datos es un conjunto de datos almacenados entre los que existen relaciones lógicas y ha sido diseñada para satisfacer los requerimientos de información de una empresa u organización. En una base de datos, además de los datos, también se almacena su descripción. **(30)**

Con la representación de la base de datos se muestran las diferentes tablas que componen la misma y las relaciones existentes entre ellas, lo que permite ampliar el conocimiento de los elementos que componen la aplicación.

#### **Diagrama Entidad Relación.**

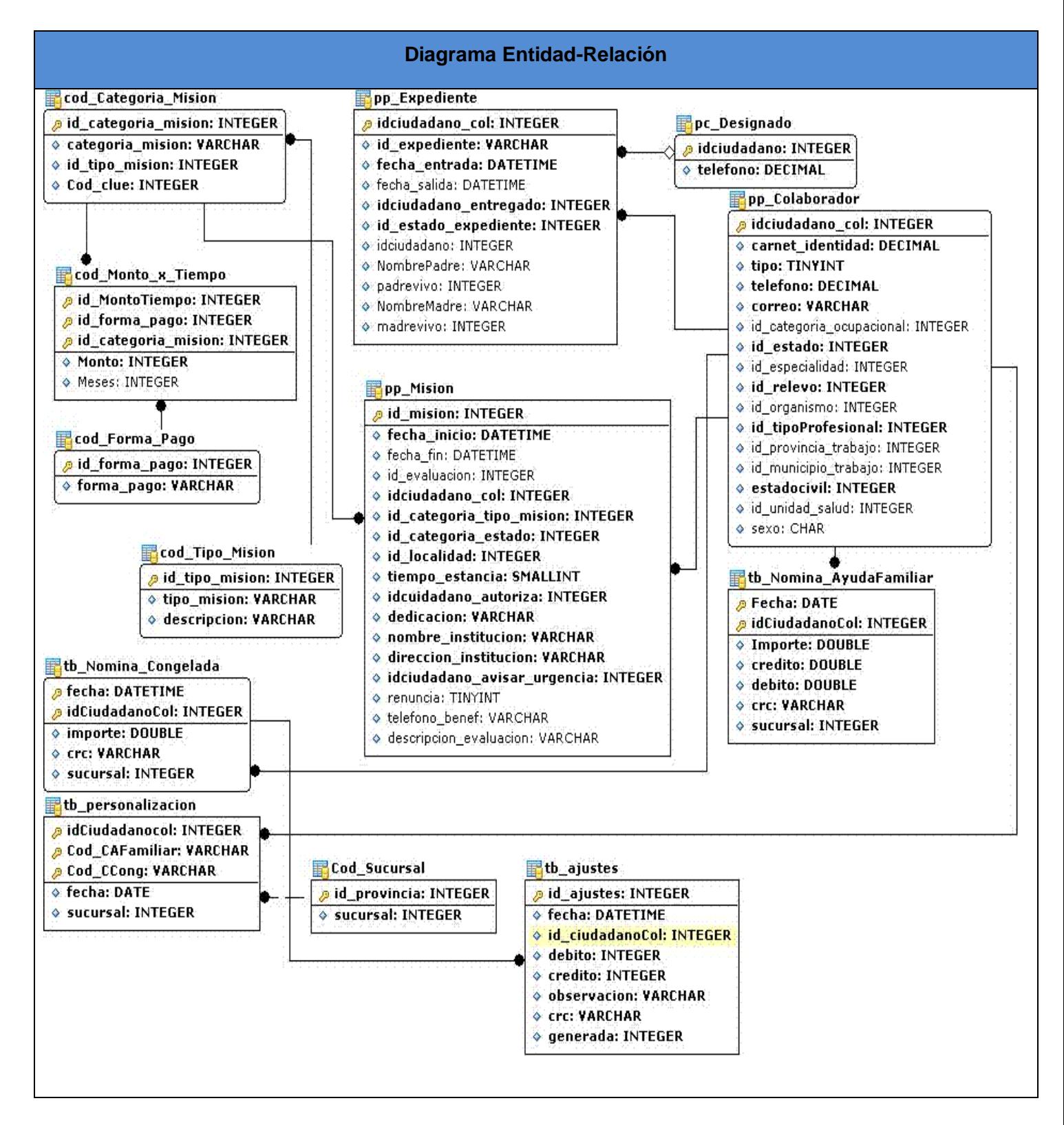

#### **Diagrama de Clases Persistentes**

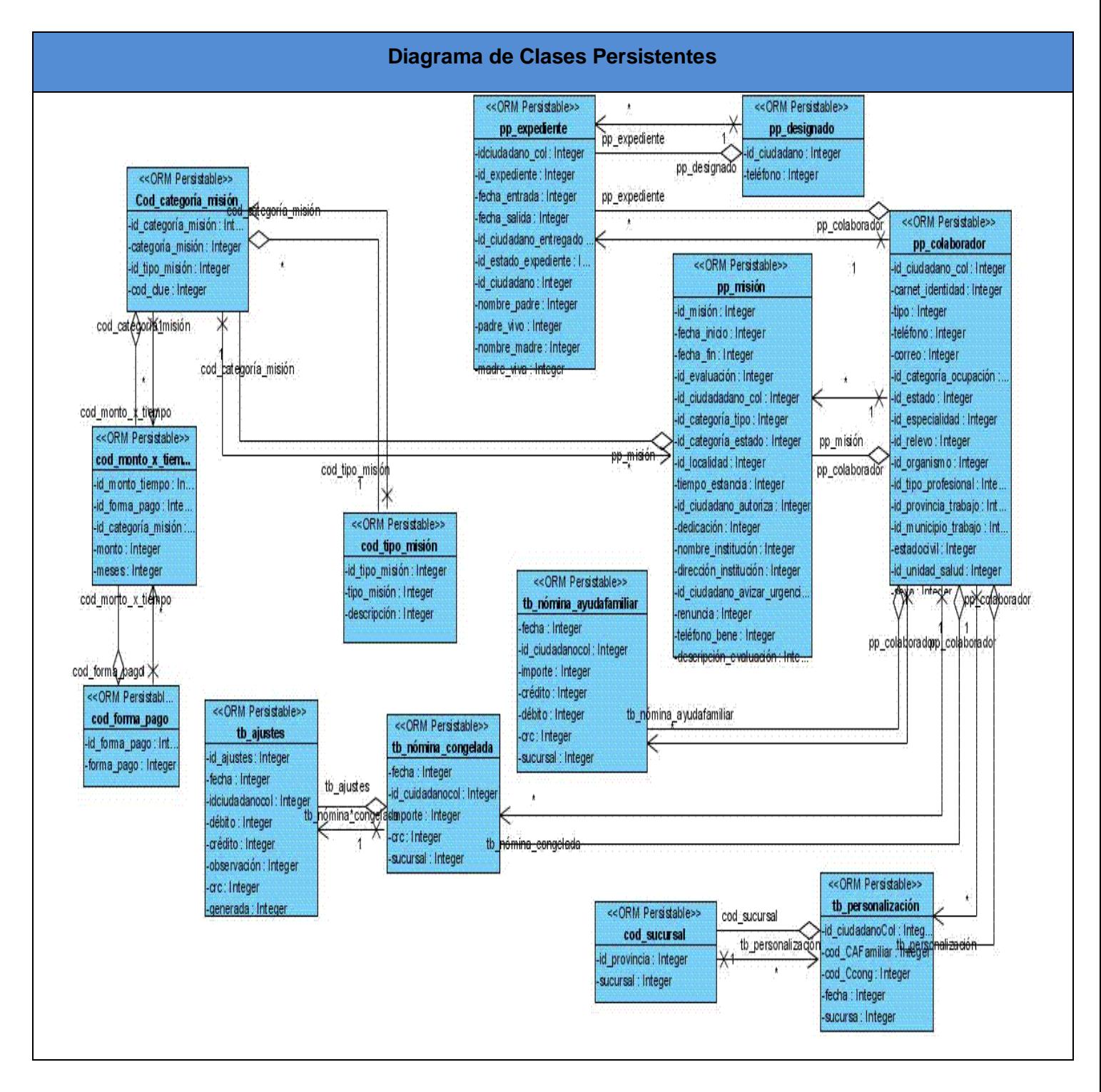

#### **Diagrama de Modelo de Datos**

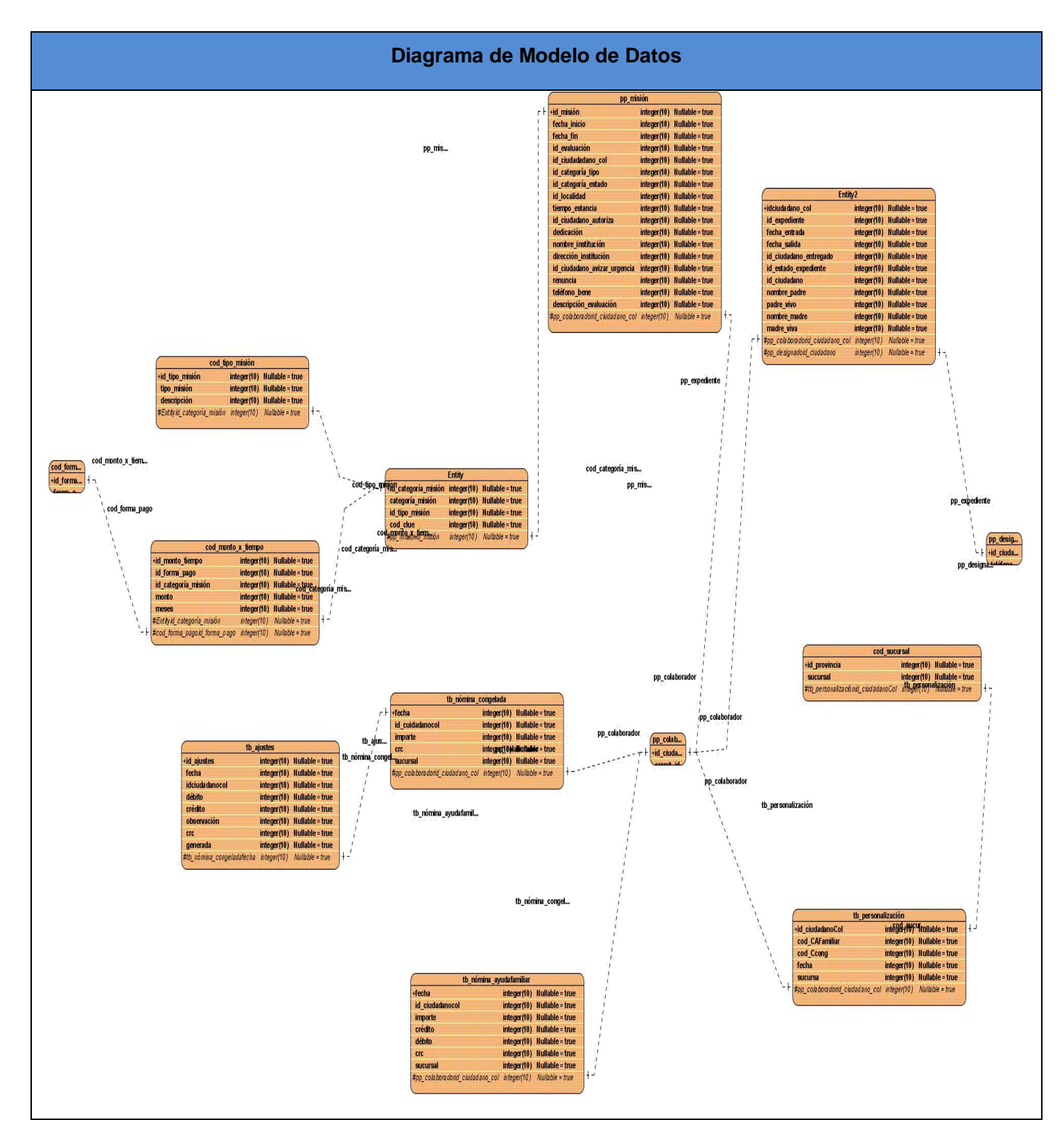

#### **Descripción de las tablas de la base de datos**

#### **Nombre de la tabla: cod\_categoría\_mision**

**Descripción:** Esta tabla guarda relación con **cod\_Monto-x\_Tiempo**, **pp\_mision, cod\_Tipo\_Mision**

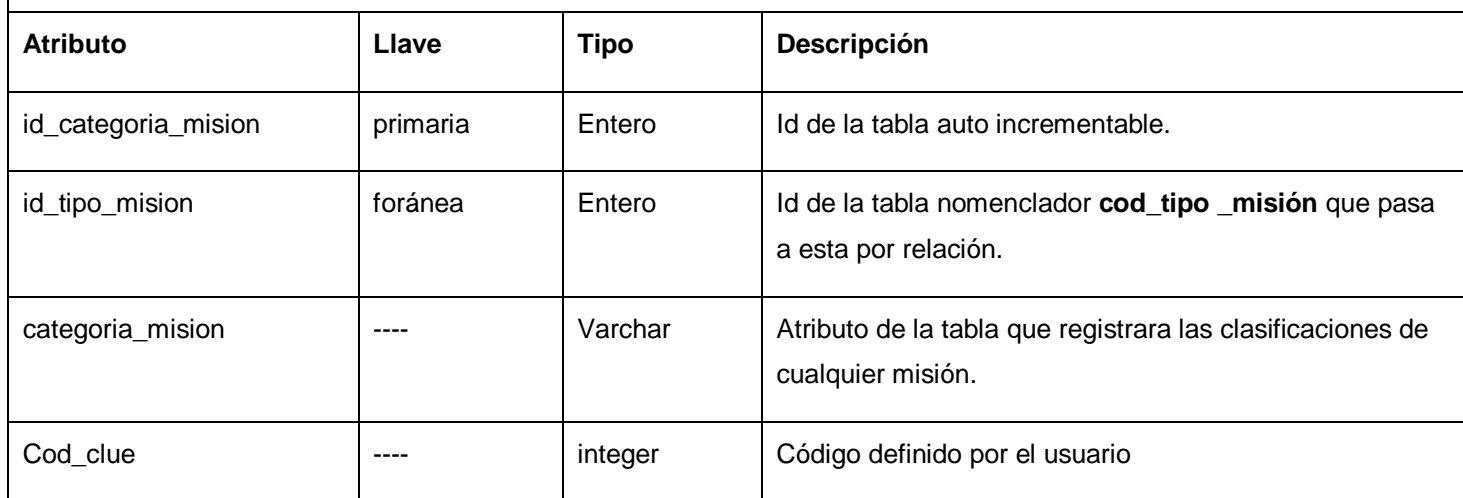

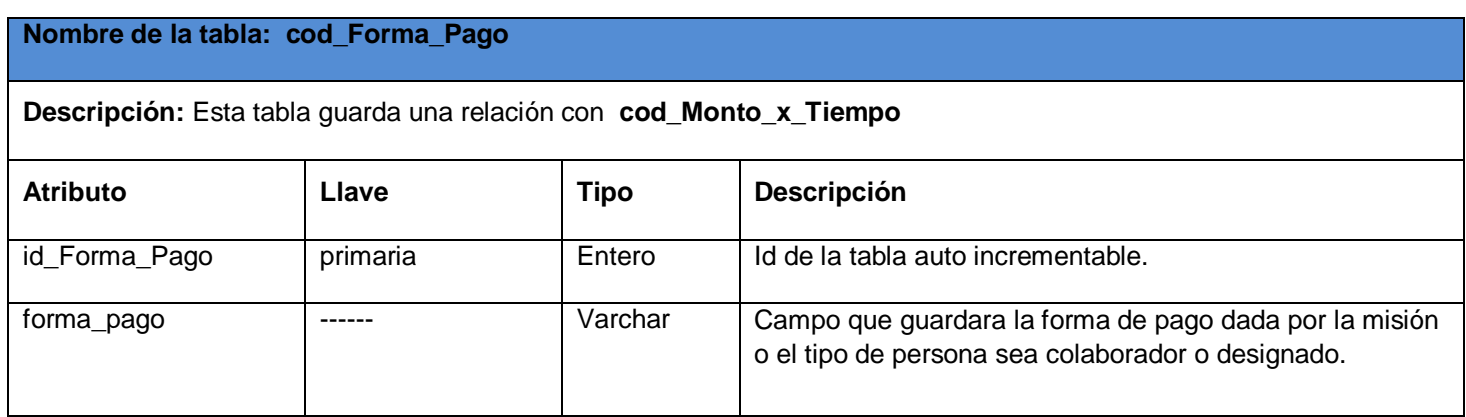

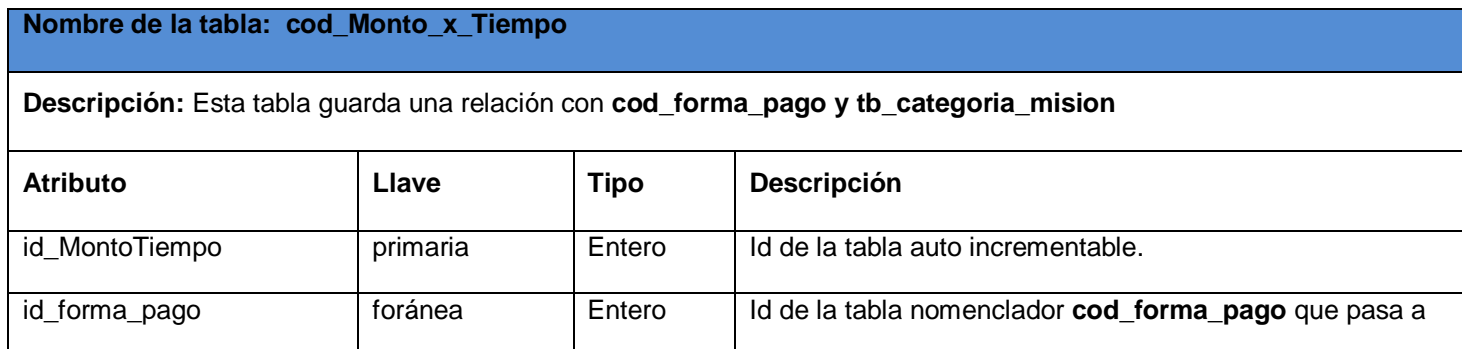

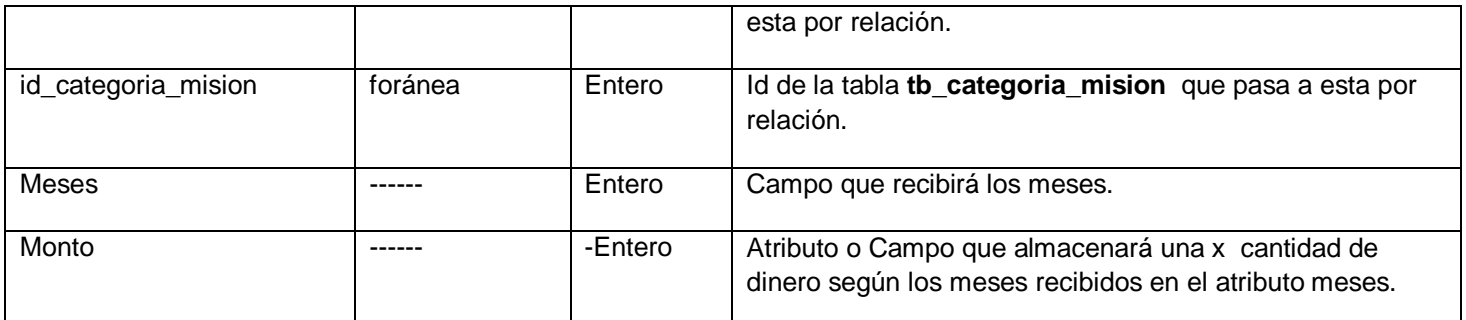

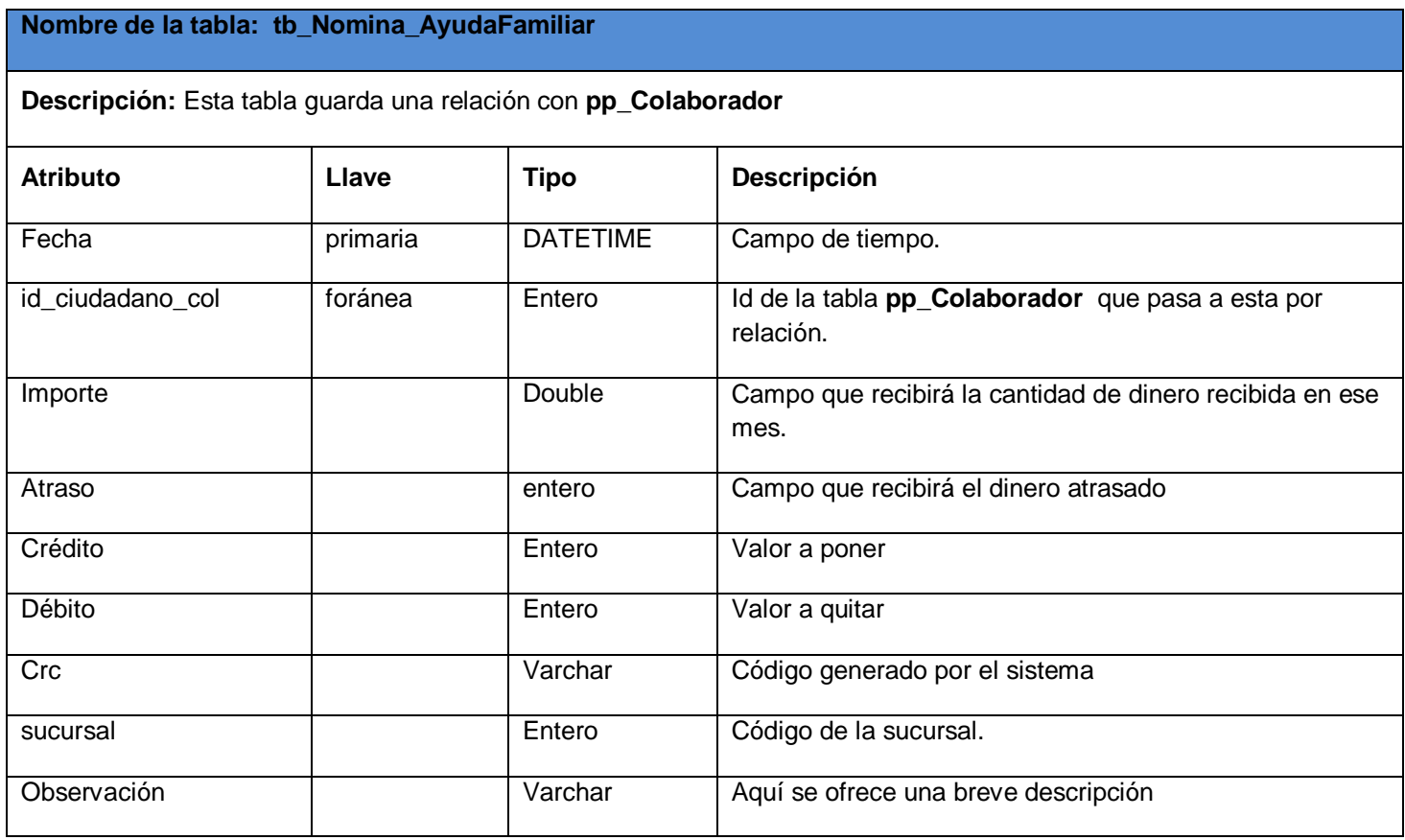

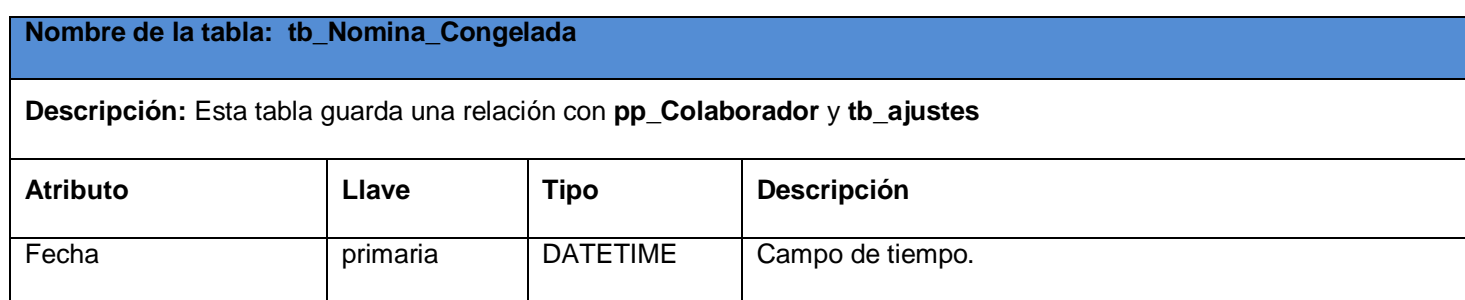

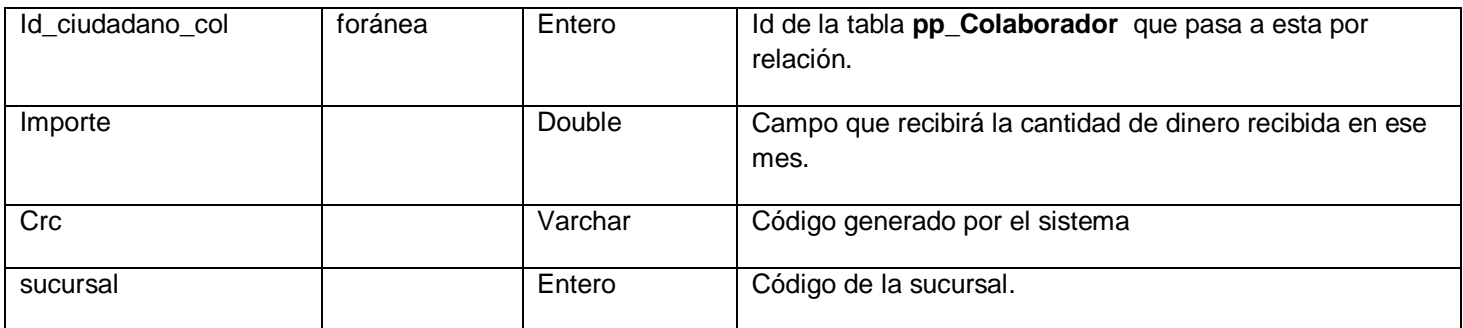

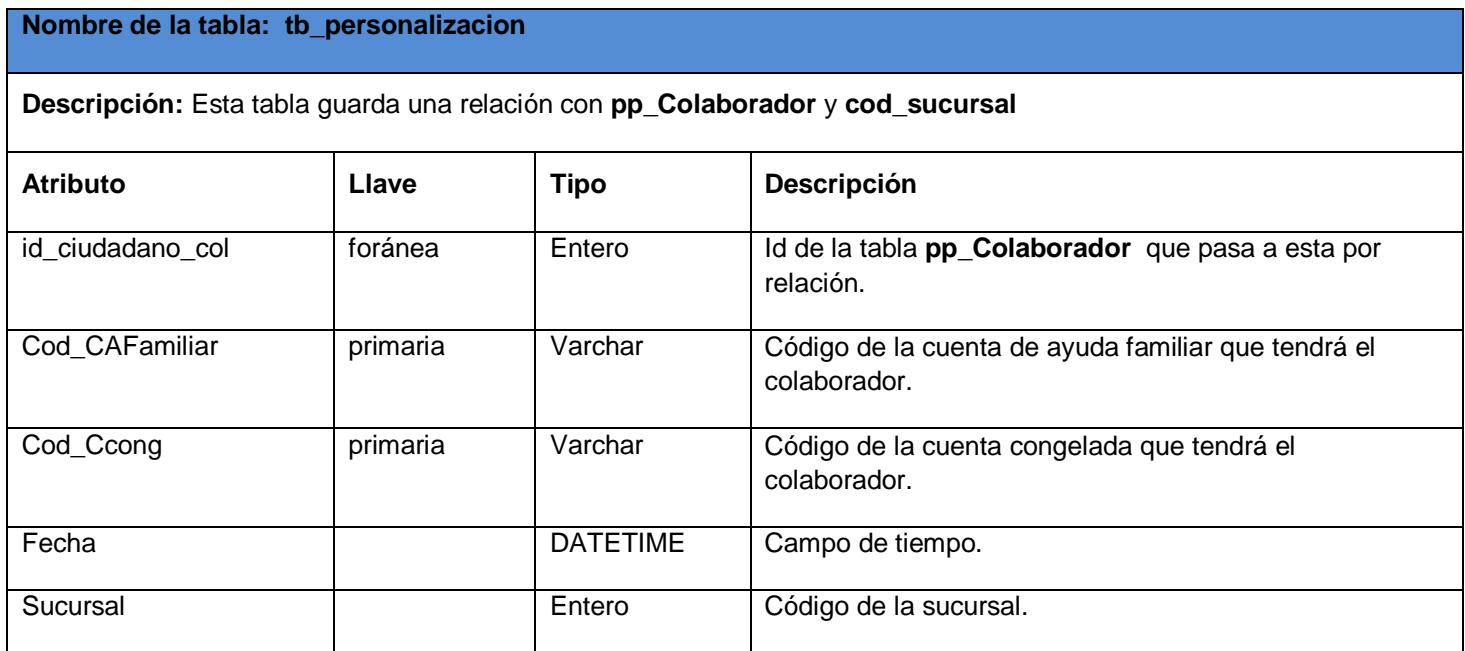

#### **Nombre de la tabla: cod\_sucursal**

**Descripción:** Esta tabla guarda una relación con **tb\_personalización**

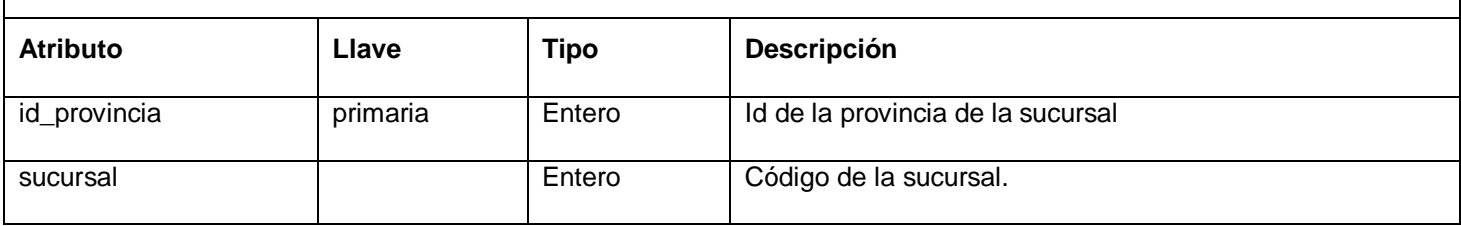

#### **Nombre de la tabla: tb\_ajustes**

**Descripción:** Esta tabla guarda una relación con **tb\_nomina\_congelada**

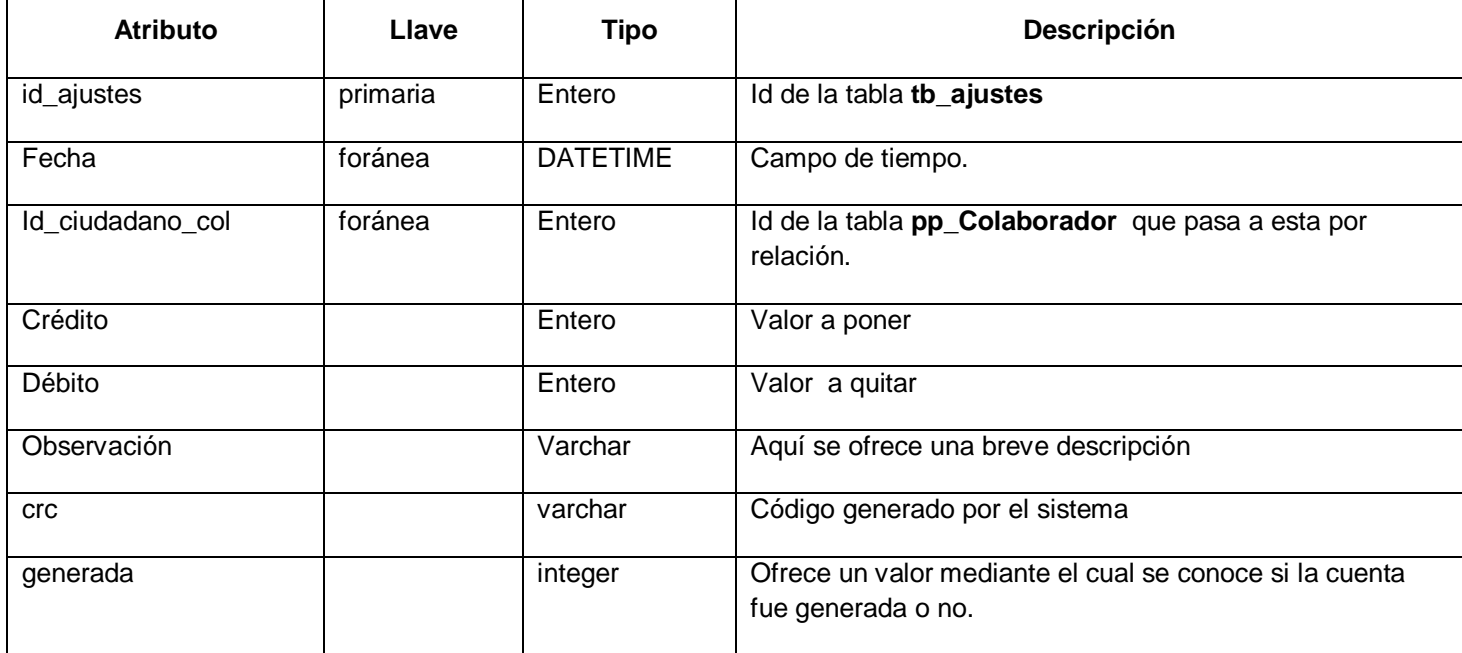

#### **Principios de diseño**

El diseño de la interfaz de una aplicación, el formato, la concepción de la ayuda y el tratamiento de excepciones tiene gran influencia en el funcionamiento y éxito o fracaso de una aplicación. A continuación se describen los principios de diseño seguidos para el desarrollo del sistema en cuestión.

.

#### **Descripción de la Interfaz.**

La interfaz de la aplicación debe ser sencilla, fácil de entender, agradable a la vista y de fácil manejo para el usuario. La información tiene que estar organizada, mostrarse de forma optimizada en todas las páginas para un mejor entendimiento y debe de mantener siempre los mismos patrones de tamaño, color y forma.

Para dar cumplimiento a lo anteriormente explicado se utilizó el mismo estilo y tamaño de fuente en cada una de las páginas para proporcionarle uniformidad al sistema, Los colores son ni fuertes ni brillantes, sino que son favorables para el trabajo que realice el usuario en el sistema. El diseño fue aplicado con similitud al resto de los módulos con los que se interactuará.

#### **Tratamiento de errores**

El tratamiento de los errores es un paso fundamental para el buen funcionamiento de un sistema, por tanto, desde el inicio de desarrollo del mismo se realizan operaciones y se cumplen tareas para evitar la ocurrencia de estos.

En el sistema propuesto se evitan y se tratan los posibles errores, con el fin de garantizar la integridad y confiabilidad de la información que en este se registra y muestra. Los mensajes de error que emite el sistema se muestran en un lenguaje de fácil comprensión para los usuarios. Cuando se introduce información en un formulario y faltan datos, sale un cuadro de alerta indicando el campo o dato que falta. Similar ocurre cuando se introduce información errónea en un campo numérico.

#### **Descripción de la seguridad.**

La seguridad e integridad de la información que se encuentra en la base de datos del sistema, se garantiza al crear usuarios que tienen determinados permisos para la gestión de la información. Los cuales se encuentran por niveles de acceso según las características al interactuar con el sistema, garantizando de esta forma la seguridad y protección de la información que se maneja a través del sistema.

#### **Tareas a realizar para el logro de la seguridad.**

El sistema debe de estar en un lugar de restringido acceso, la autenticación se realizará por parte de un componente de administración del proyecto, como caso de uso regular, se comunicarán con el componente de seguridad SAAA, para acceder a las funcionalidades del sistema se verificará según el nivel al que pertenece el usuario, el Sistema de Gestión de Bases de Datos debe de mantenerse en un lugar restringido y asegurado, se realizarán salvas continuas de la información evitando la pérdida de datos que hayan sido insertados en el sistema y además se establecer la integridad y confidencialidad de los datos, ofreciendo un entorno seguro en el que los usuarios se encuentren cómodos trabajando con la aplicación.

#### **Concepción de Ayuda**

La ayuda de la aplicación se realiza con el objetivo de que el usuario tenga la explicación funcional del sistema y también pueda entender en que consiste el mismo y tenga mayor información en caso de decidir posteriormente en su mantenimiento.

Está accesible como parte del menú en todas las páginas de la aplicación, con el fin de que el usuario vea la información que necesita en ese momento.

Además se realizará un manual de usuario en formato Word donde se realiza una exposición detallada de cómo acceder y trabajar con el sistema, las restricciones que tienen como usuarios y cada una de las funcionalidades que tiene la aplicación.

#### **Patrones GRASP**

En diseño orientado a objetos, GRASP son patrones generales de software para asignación de responsabilidades, es el acrónimo de "General Responsibility Assignment Software Patterns". Aunque se considera que más que patrones, son una serie de "buenas prácticas" de aplicación recomendable en el diseño de software. En la aplicación que se pretende desarrollar se aplicarán los que se describen a continuación.

**Controlador:** Es un patrón que sirve como intermedio entre una determinada interfaz y el algoritmo que la implementa, de tal forma que es la que recibe los datos del usuario y la que los envía a las distintas clases según el método llamado.

**Experto:** La responsabilidad de realizar una labor es de la clase que tiene o puede tener los datos involucrados (atributos). Una clase, contiene toda la información necesaria para realizar la labor que tiene encomendada. Esto es aplicable mientras se esté considerando los mismos aspectos de: Lógica del negocio, Persistencia de la base de datos e Interfaz de usuario.

**Alta Cohesión:** Este patrón dice que la información que almacena debe ser coherente y está en la mayor medida de lo posible relacionada con la clase.

**Bajo Acoplamiento:** Esta idea de tener las clases lo menos ligadas entre sí que se pueda. De tal forma que en caso de producirse una modificación en alguna de ellas, se tenga la mínima repercusión posible en el resto de clases, potenciando la reutilización, y disminuyendo la dependencia entre clases.

En este capítulo se realizó el análisis y diseño del sistema, así como los diagramas de clases del análisis, especificando las clases del análisis, que forman parte de los casos de uso y las relaciones existentes entre ellas. Se obtuvieron las clases del diseño que presenta la aplicación, los diagramas de secuencias y el Diagrama Entidad-Relación de la Base de Datos, realizando la descripción de cada una de las tablas y de los procedimientos almacenados, además de una explicación sobre los principios de diseño que se tuvieron en cuenta para la realización del sistema, así como la descripción de la interfaz, el tratamiento de errores, la descripción de la seguridad y la concepción de la ayuda para un mejor manejo de la aplicación.

# **CAPÍTULO 4. IMPLEMENTACIÓN Y PRUEBA**

En este capitulo se describen cómo los elementos de diseño se implementarán y se organizan de acuerdo al diagrama de despliegue. Además se realizará el diagrama de componente general y el diagrama de despliegue, todo dando lugar al buen control de la aplicación, también se realizarán las pruebas del sistema para asegurar un mejor funcionamiento.

#### **Implementación.**

La parte más ardua para el desarrollo del sistema es la implementación exitosa del diseño realizado. Una implementación exitosa es la que promueve y respalda la capacidad de la institución para ejecutar sus planes y alcanzar sus metas. La tarea fundamental de la implementación se convierte prácticamente en traducir a código lo que se ha diseñado anteriormente.

#### **Diagramas de Implementación.**

En los diagramas de implementación se muestran las dependencias entre las partes de código del sistema (diagrama de componentes) o la estructura del sistema en ejecución (diagrama de despliegue): los diagramas de componentes se utilizan para modelar la vista de implementación estática de un sistema, mientras que los diagramas de despliegue se utilizan para modelar la vista de despliegue estática.

#### **4.1 Diagrama de Despliegue**

El Diagrama de Despliegue es un tipo de diagrama del lenguaje unificado de modelado que se utiliza para modelar el hardware utilizado en las implementaciones de sistemas y las relaciones entre sus componentes. **(31)**

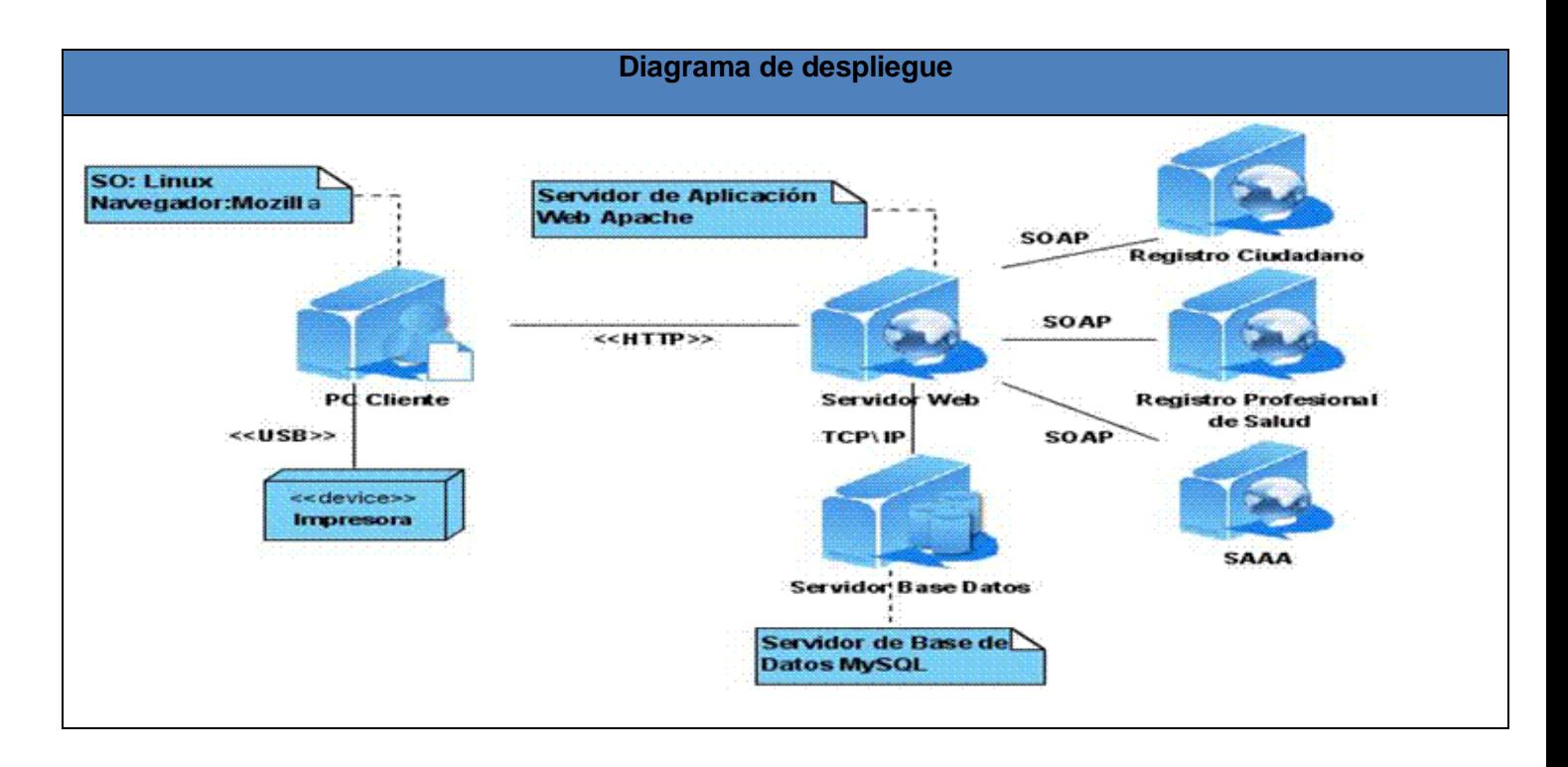

#### **4.2 Diagramas de componentes**

Un diagrama de componentes muestra un conjunto de componentes y sus relaciones. Los diagramas de componentes se utilizan para describir la vista de implementación estática de un sistema. Los diagramas de componentes se relacionan con los diagramas de clases, ya que un componente normalmente se corresponde con una o más clases, interfaces o colaboraciones. **(32)**

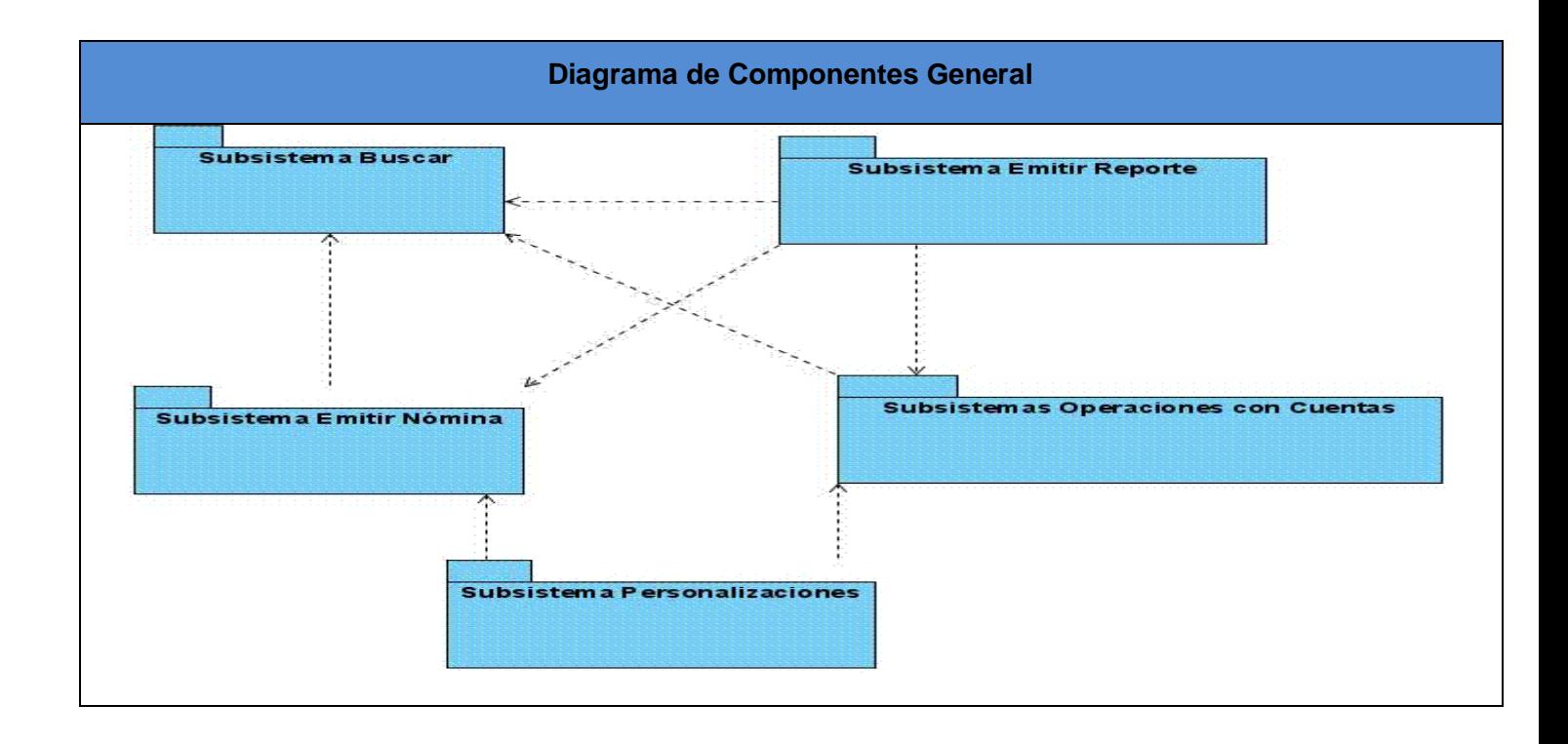

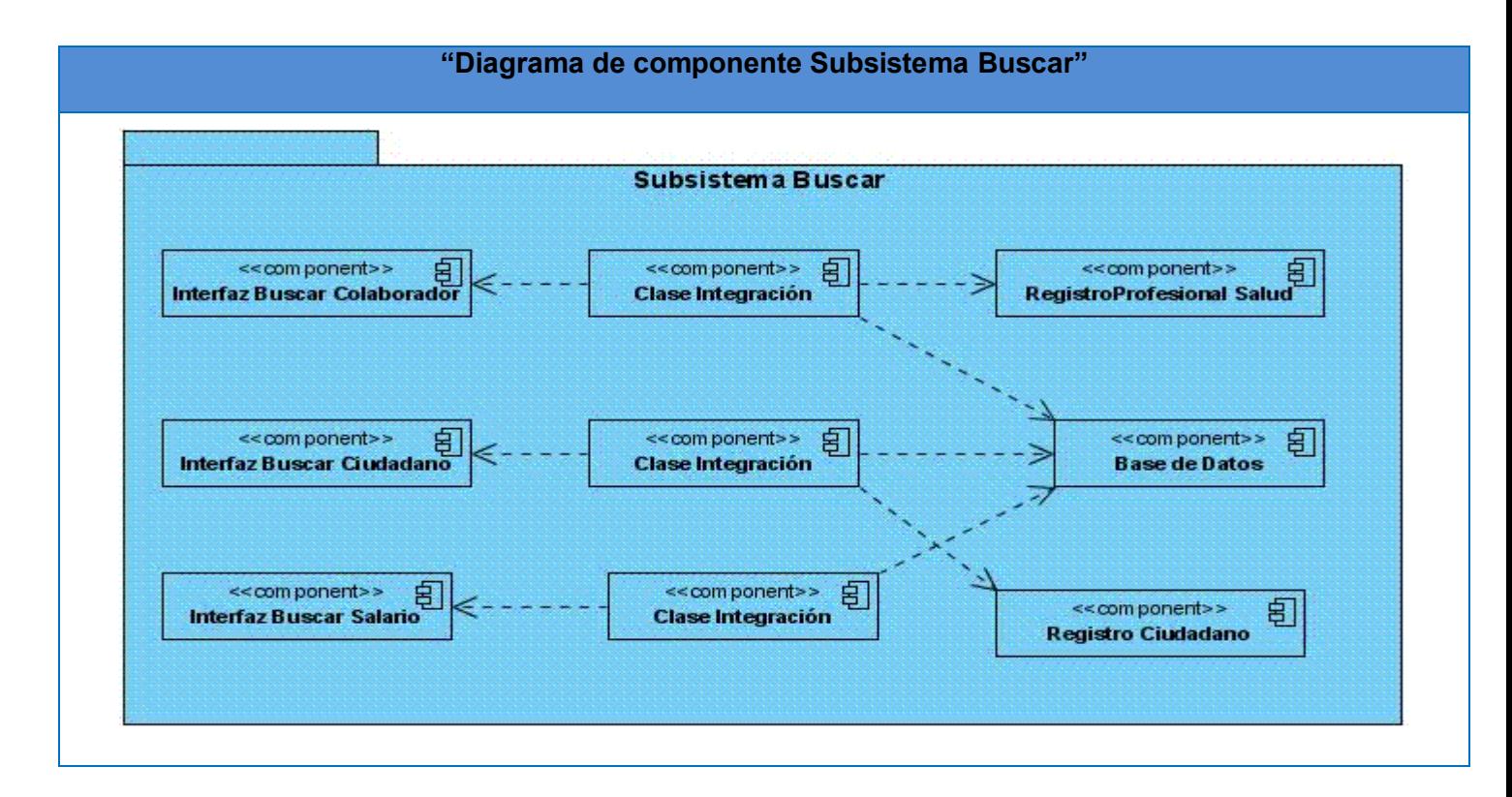

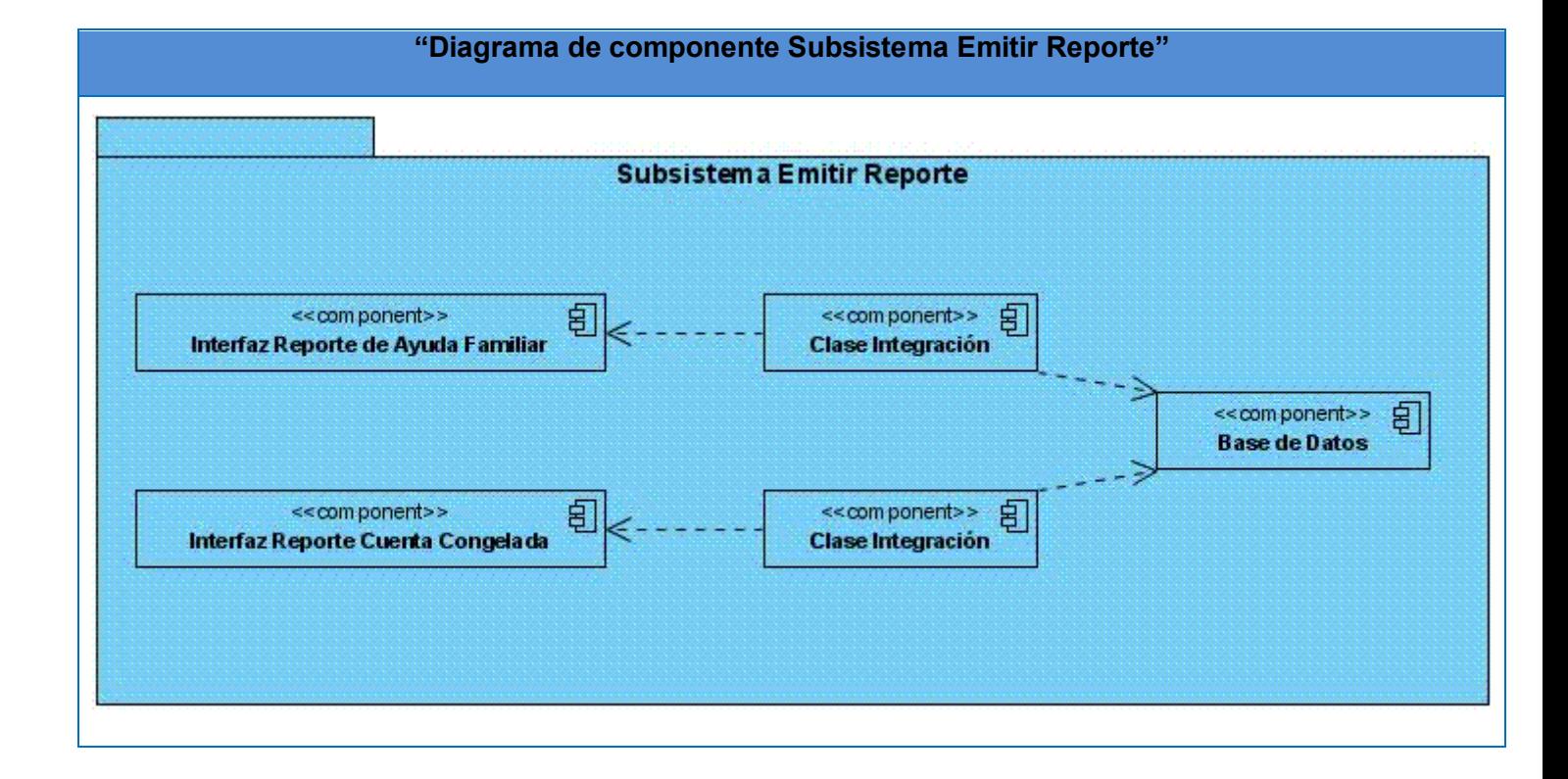

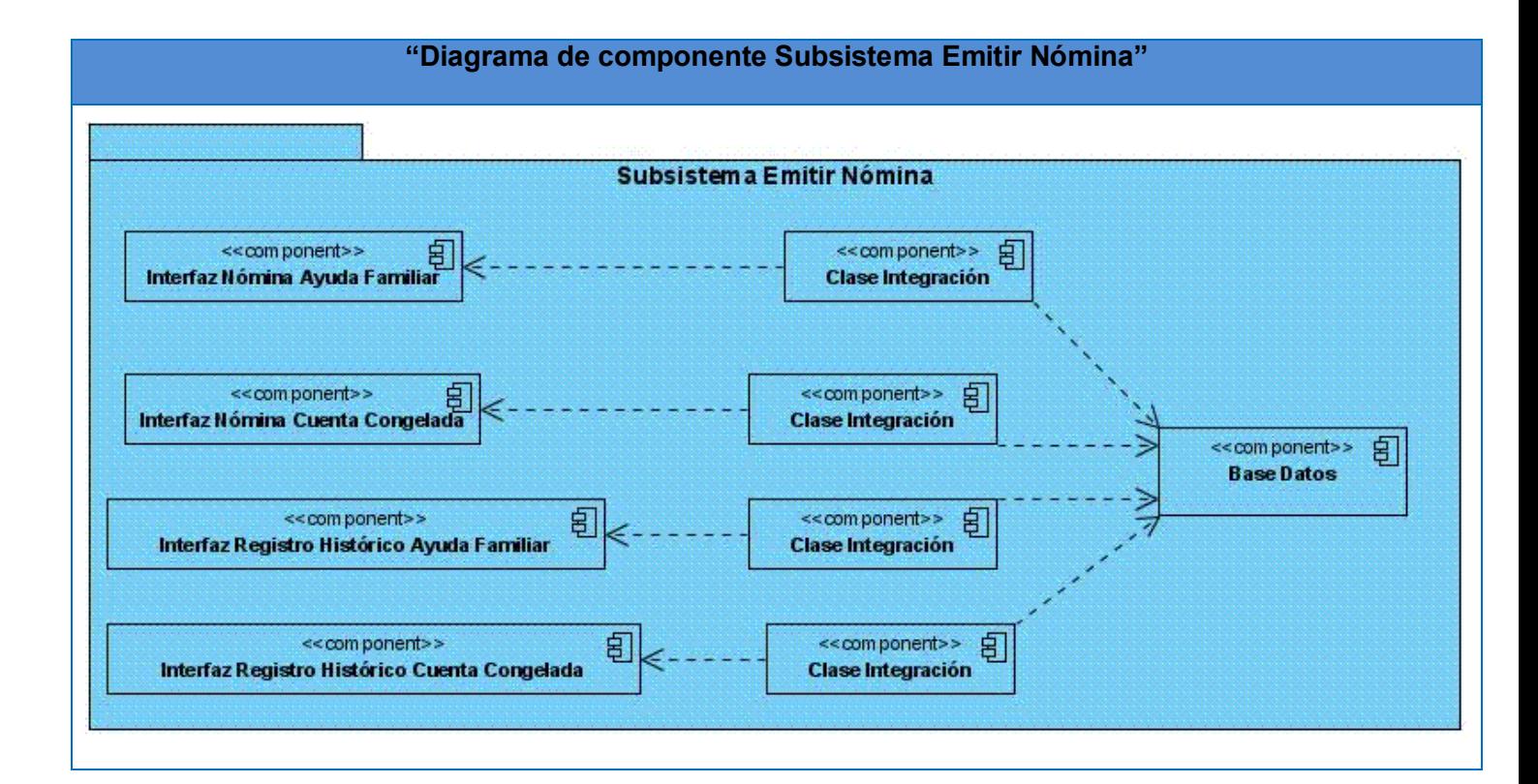

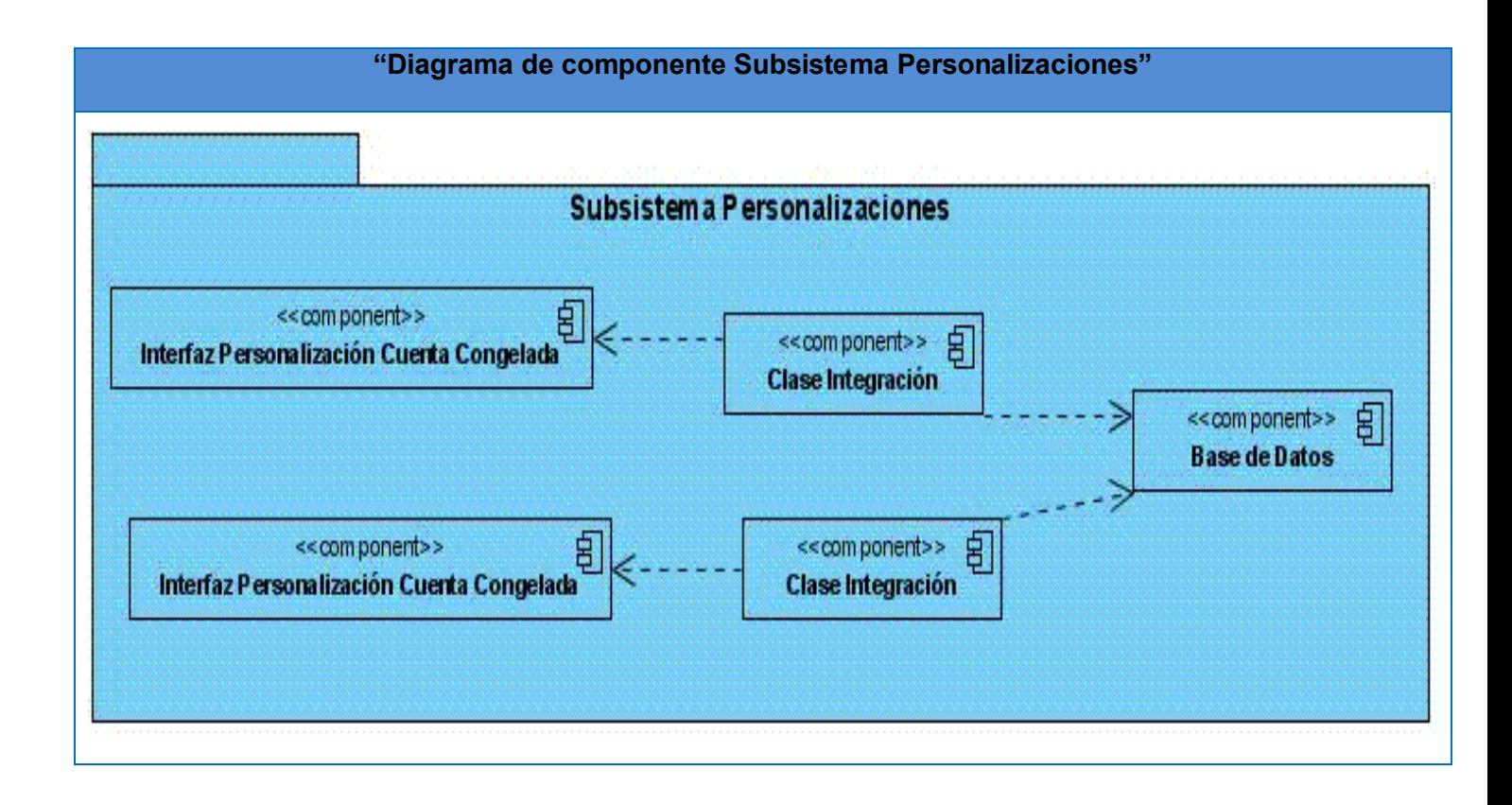

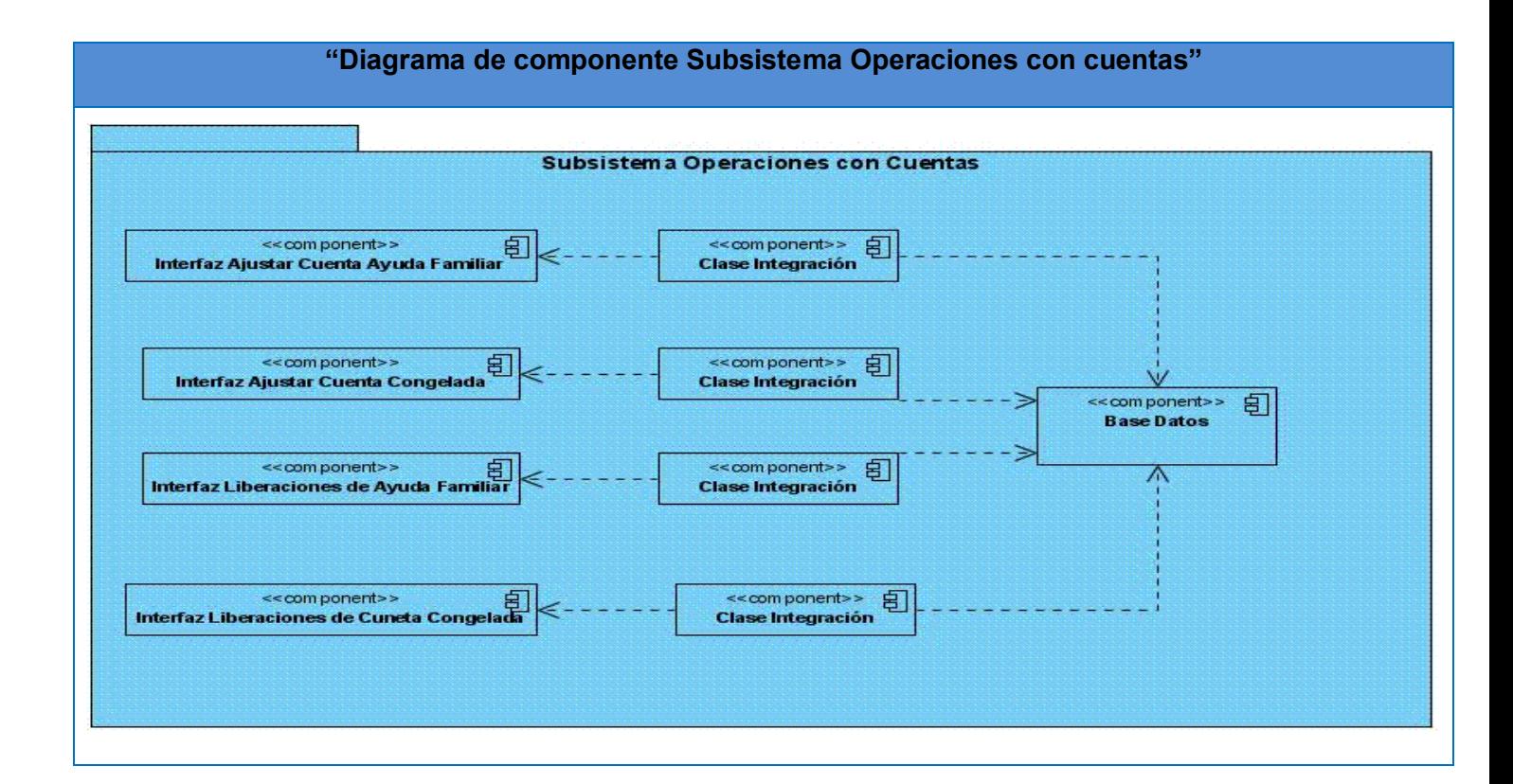

#### **4.3 Prueba**

#### **Modelo de Prueba**

El modelo de prueba ha utilizar es en teoría de sistema, el que se denomina caja negra que es aquel elemento que es estudiado desde el punto de vista de las entradas que recibe y las salidas o respuestas que produce, sin tener en cuenta su funcionamiento interno.

**Caja negra:** Las pruebas de caja negra se centran en lo que se espera de un módulo, es decir, intentan encontrar casos en que el módulo no se atiene a su especificación. Por ello se denominan pruebas funcionales, y el probador se limita a suministrarle datos como entrada y estudiar la salida, sin preocuparse de lo que pueda estar haciendo el módulo por dentro.

Están especialmente indicadas en aquellos módulos que van a ser interfaz con el usuario (en sentido general: teclado, pantalla, ficheros, canales de comunicaciones, etc.) **(33)**

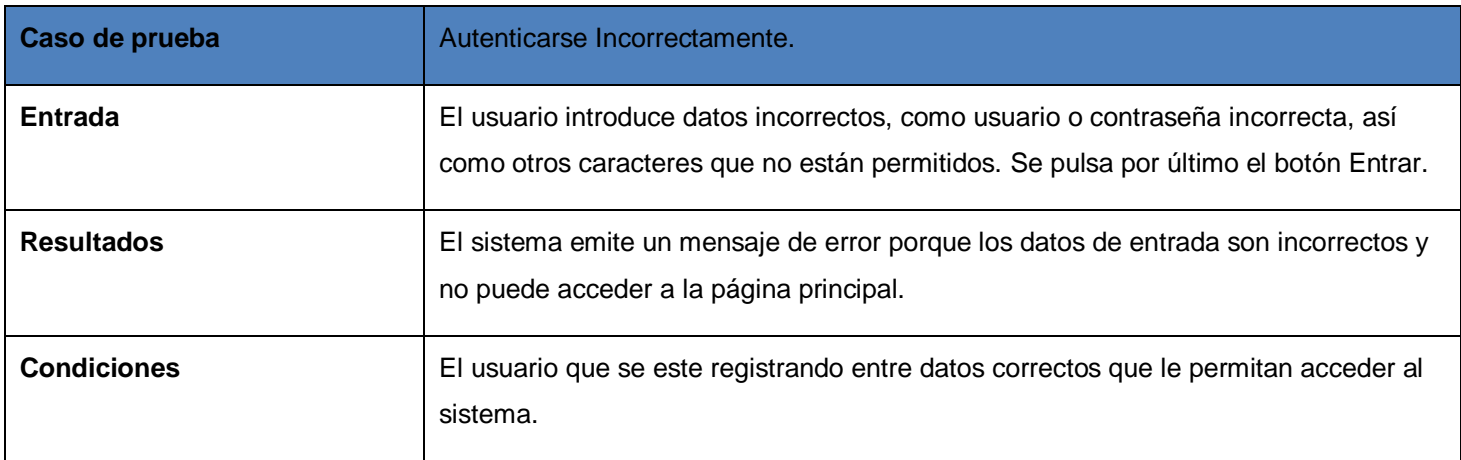

#### **Prueba del caso de uso: Autenticar**

#### **Prueba del caso de uso: Buscar Ciudadano.**

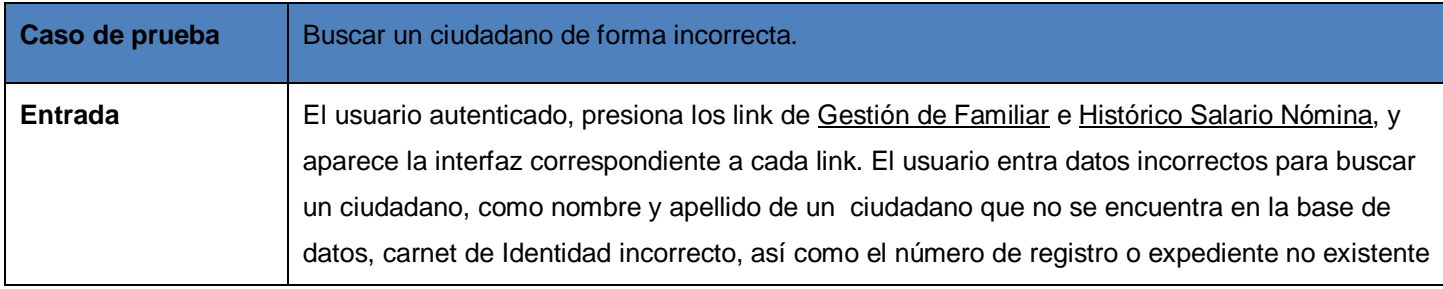

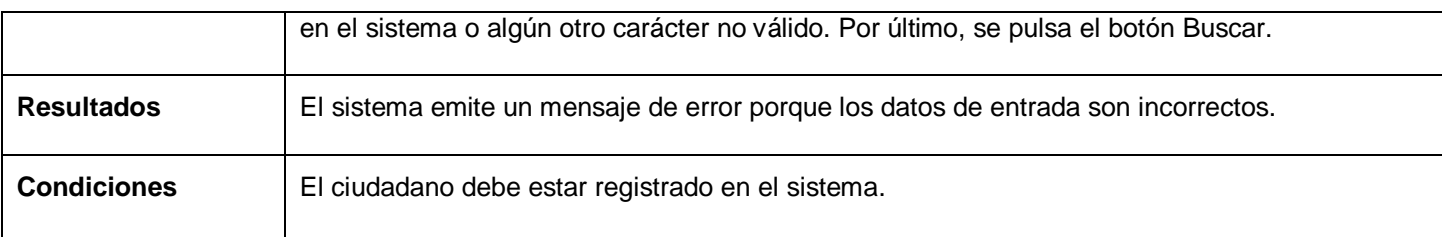

#### **Prueba del caso de uso: Buscar Colaborador**

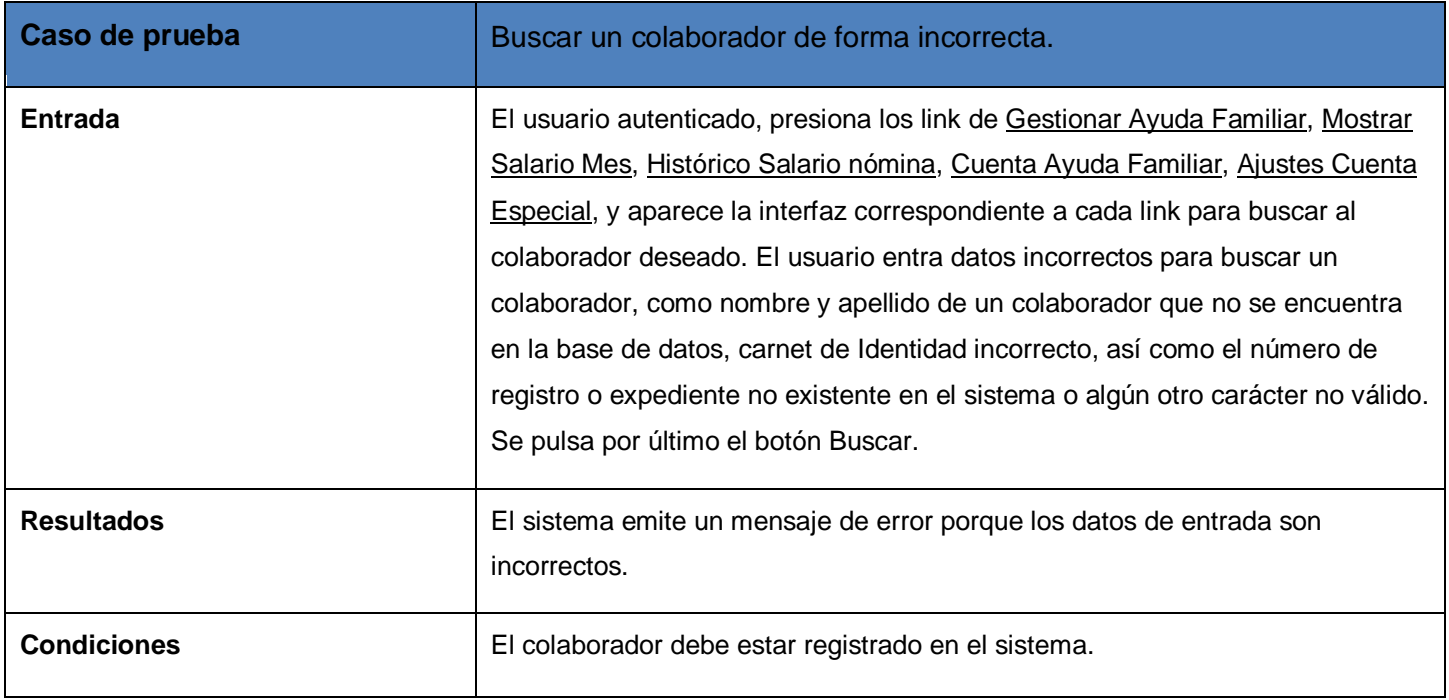

#### **Prueba del caso de uso: Gestión de la ayuda familiar**

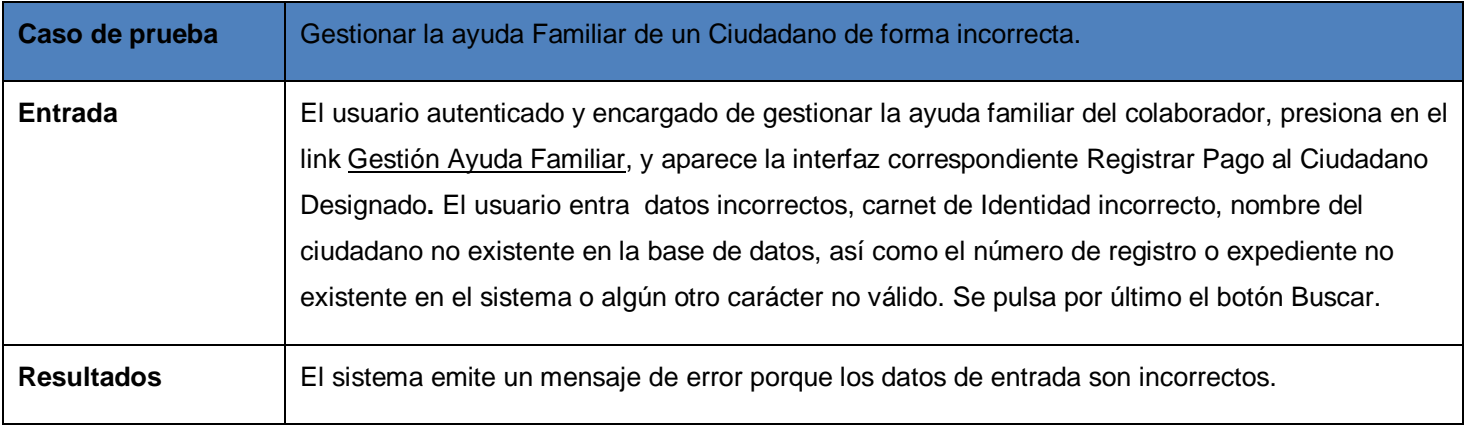

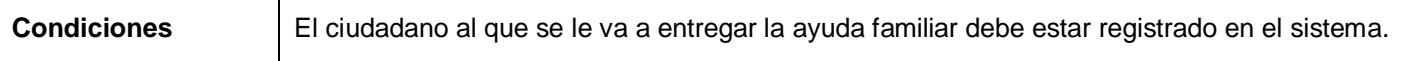

#### **Prueba del caso de uso: Mostrar salario por mes**

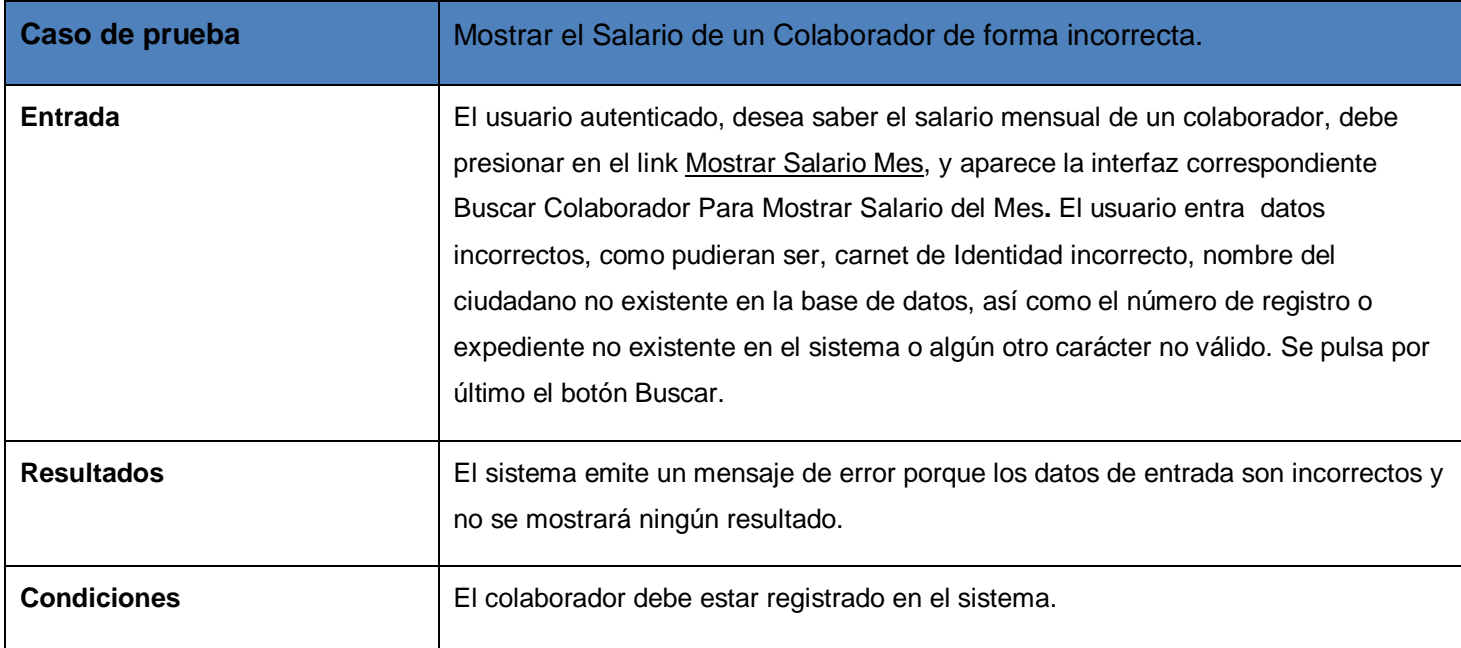

#### **Prueba del caso de uso: Obtener la nómina de los colaboradores.**

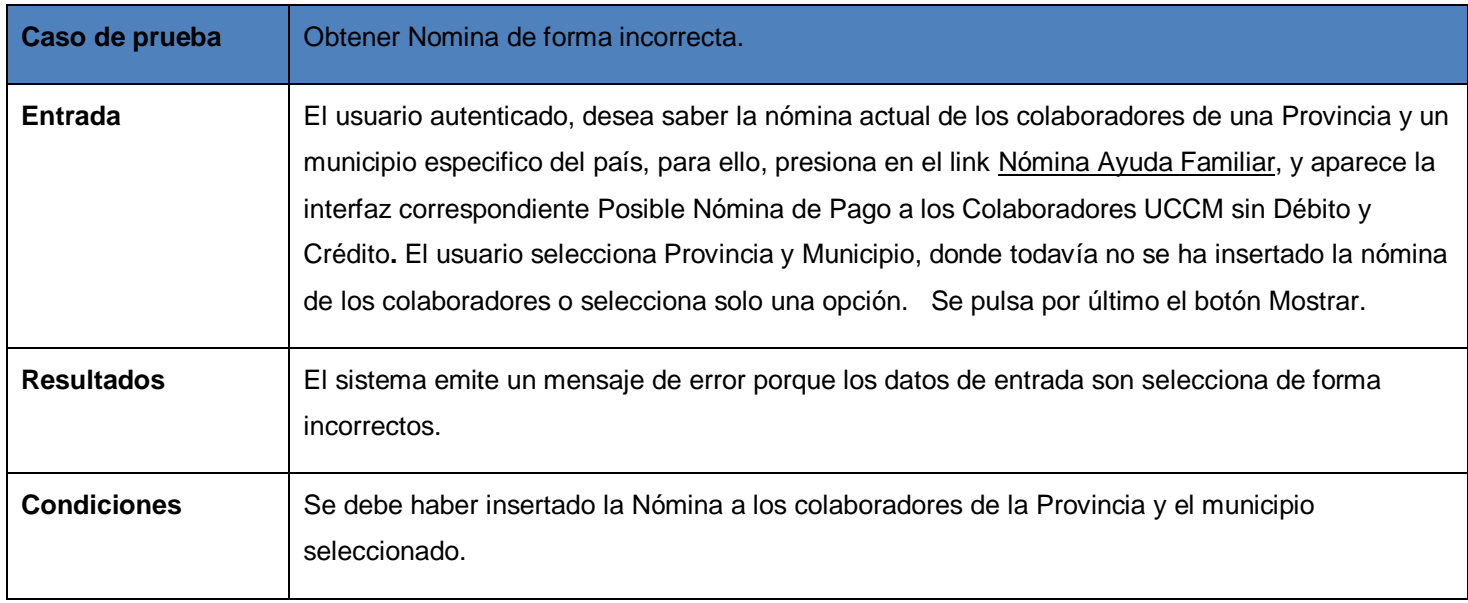

#### **Prueba del caso de uso: Gestionar Registro Histórico del salario, Nómina**

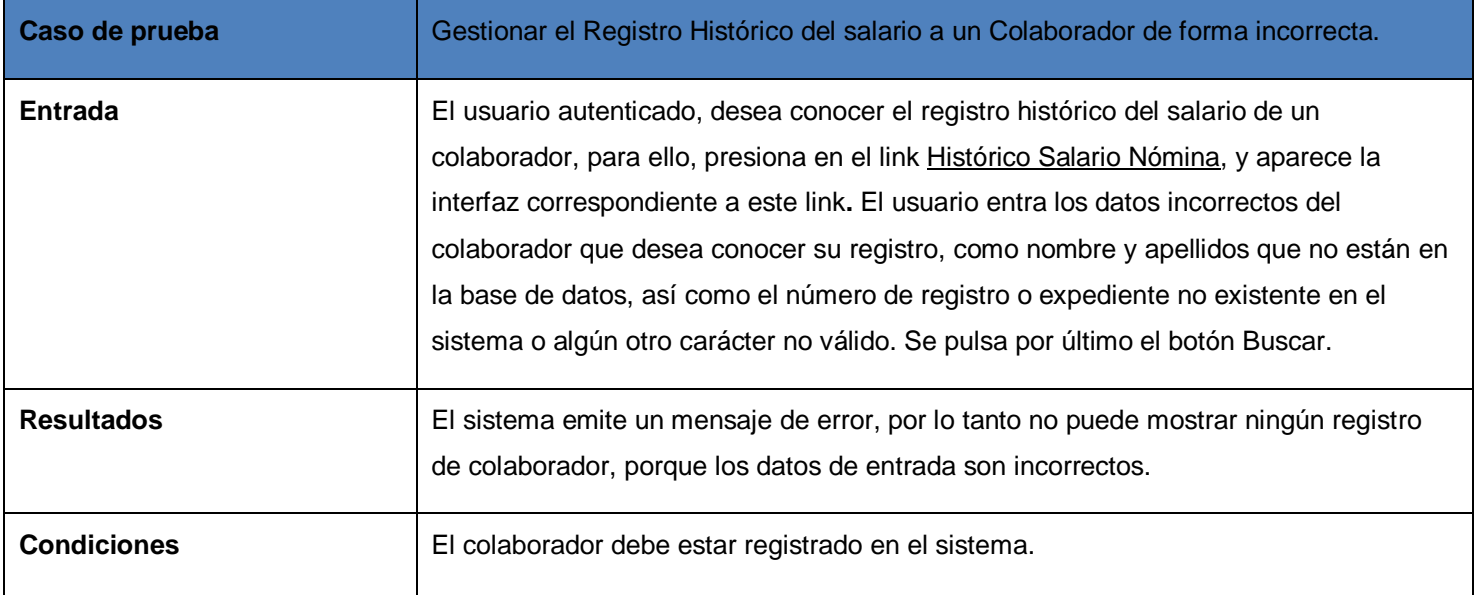

#### **Prueba del caso de uso: Gestionar registro histórico del colaborador**

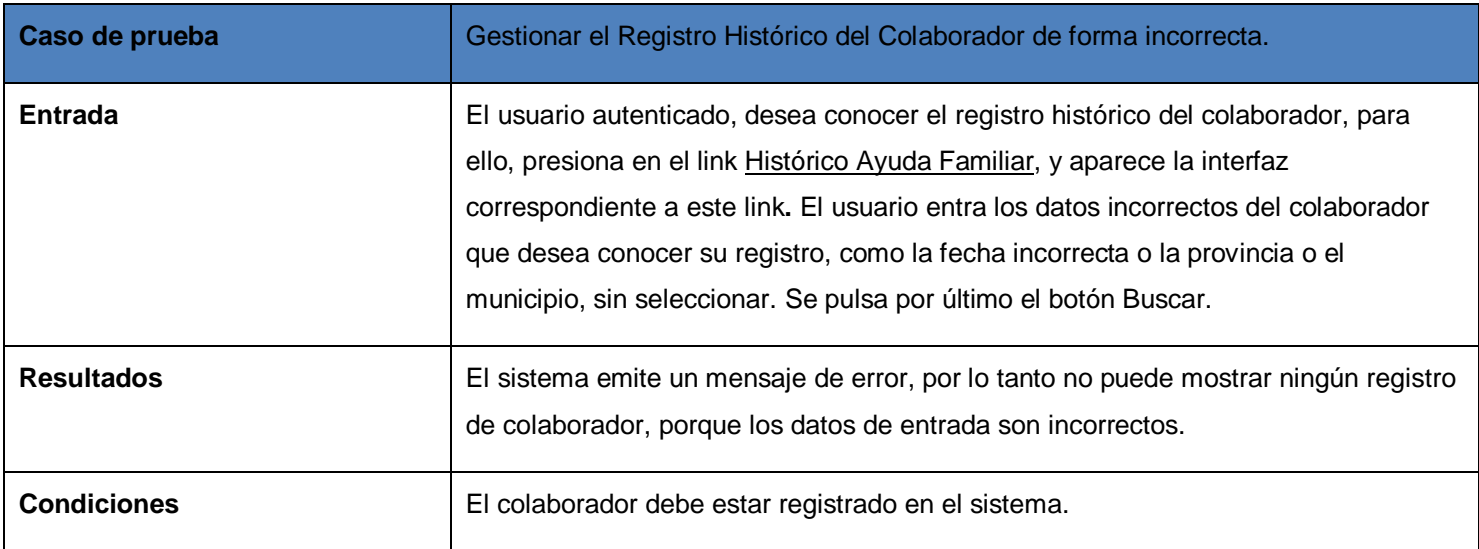

#### **Prueba del caso de uso: Nómina de la cuenta congelada**

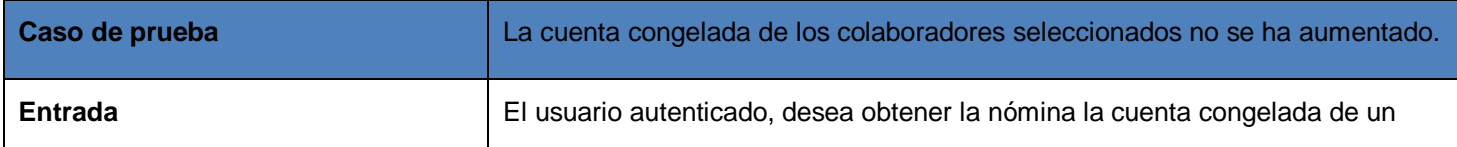
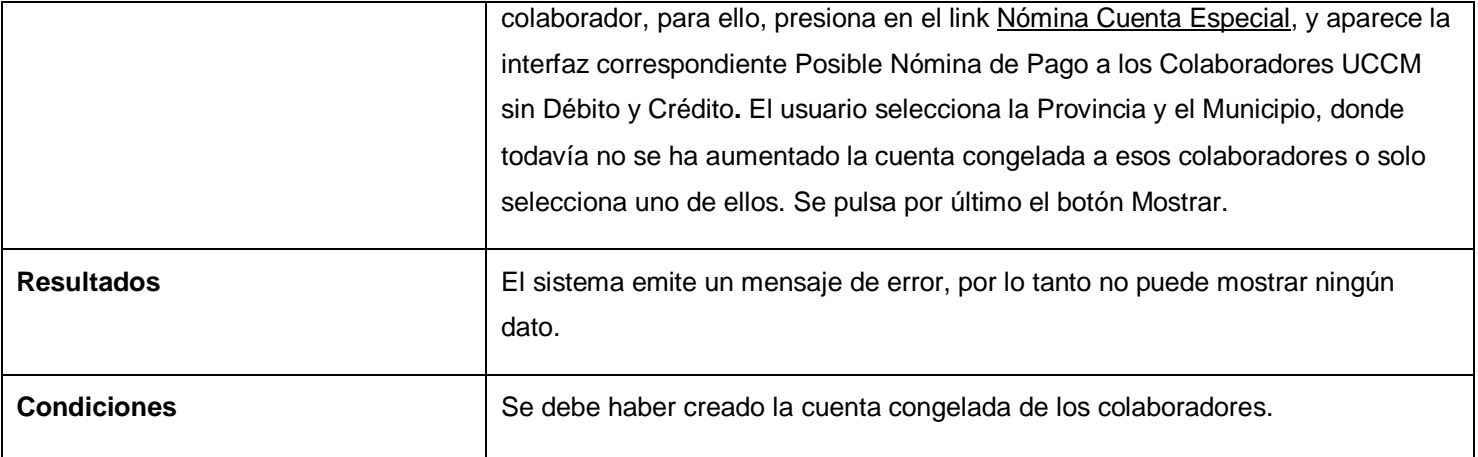

## **Prueba del caso de uso: Realizar reporte de la cuenta congelada**

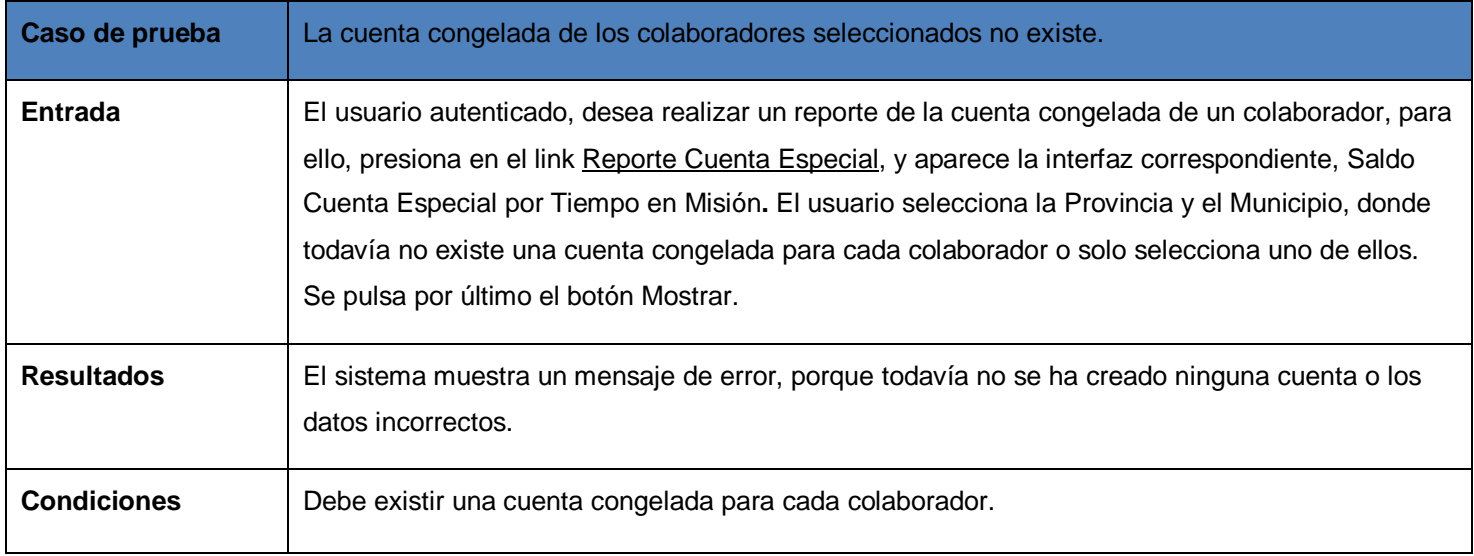

# **Prueba del caso de uso: Gestionar Registro Histórico de la cuenta congelada**

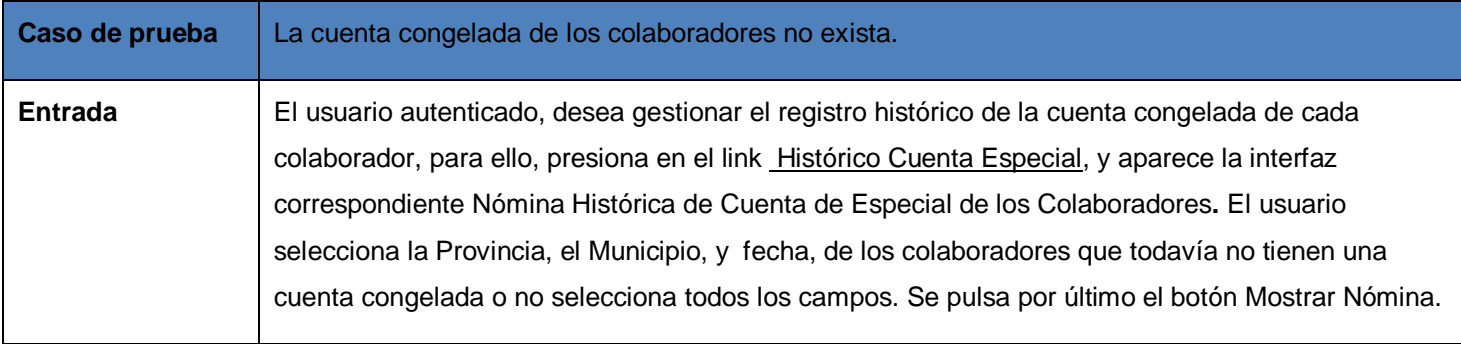

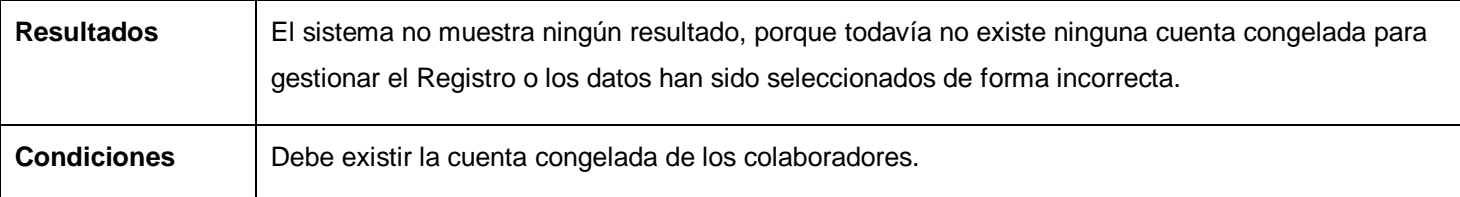

# **Prueba del caso de uso: Ajustes, Cuenta Ayuda Familiar**

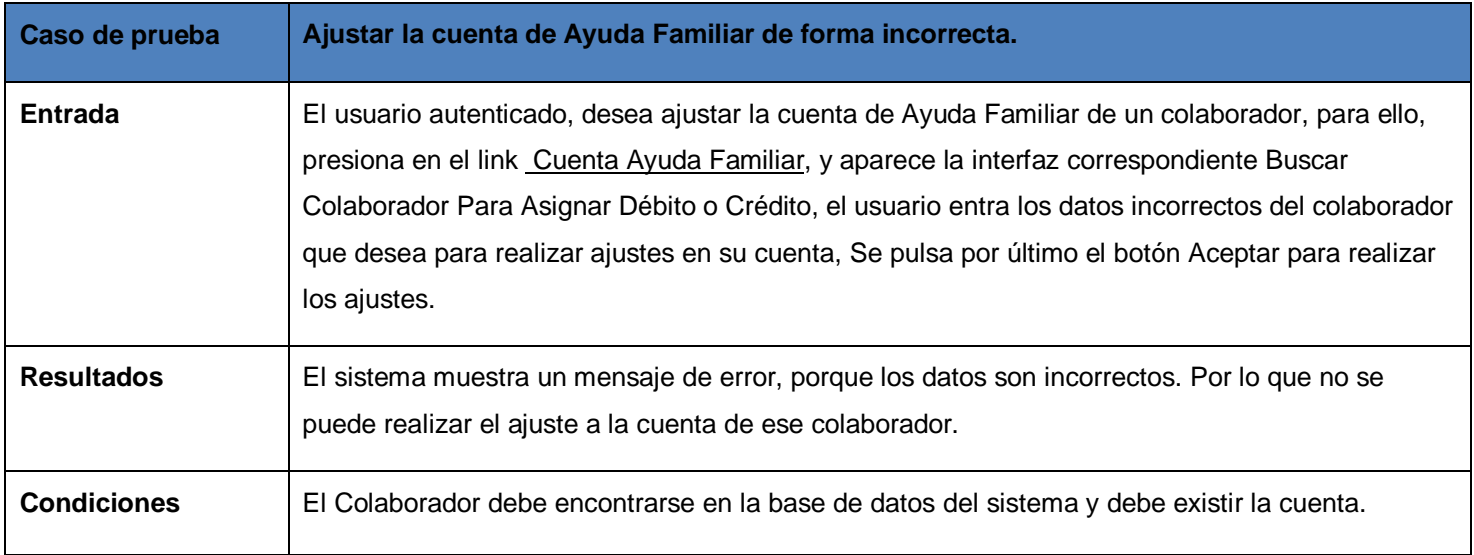

# **Prueba del caso de uso: Insertar Ajustes cuenta Congelada**

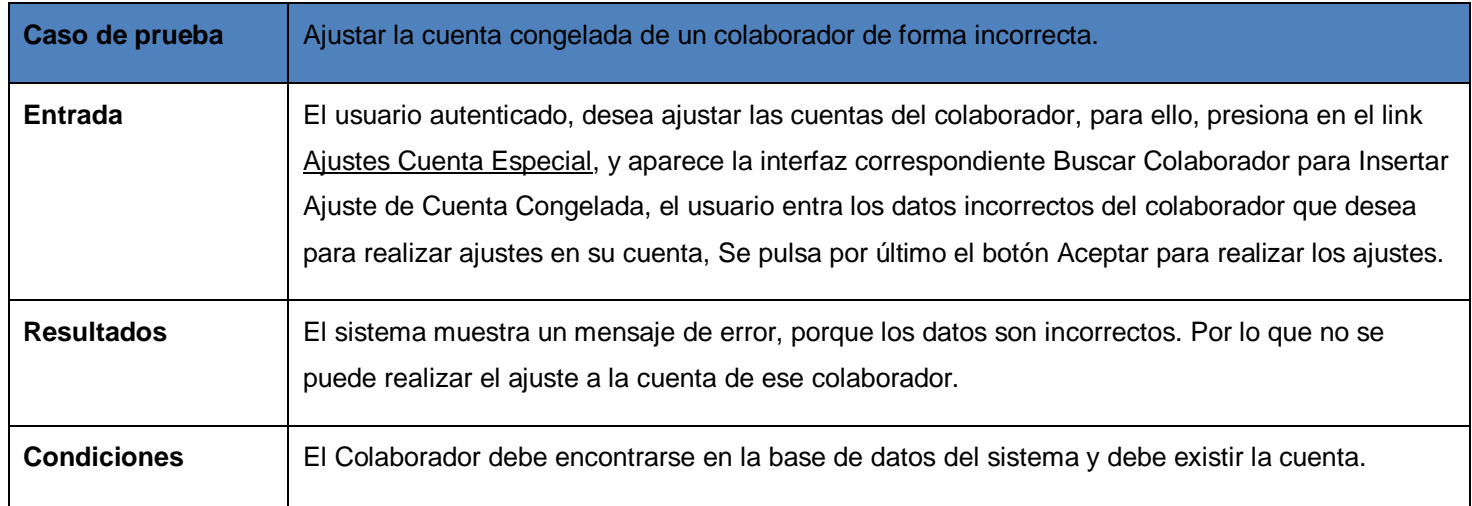

## **Prueba del caso de uso: Ajustes de débito**

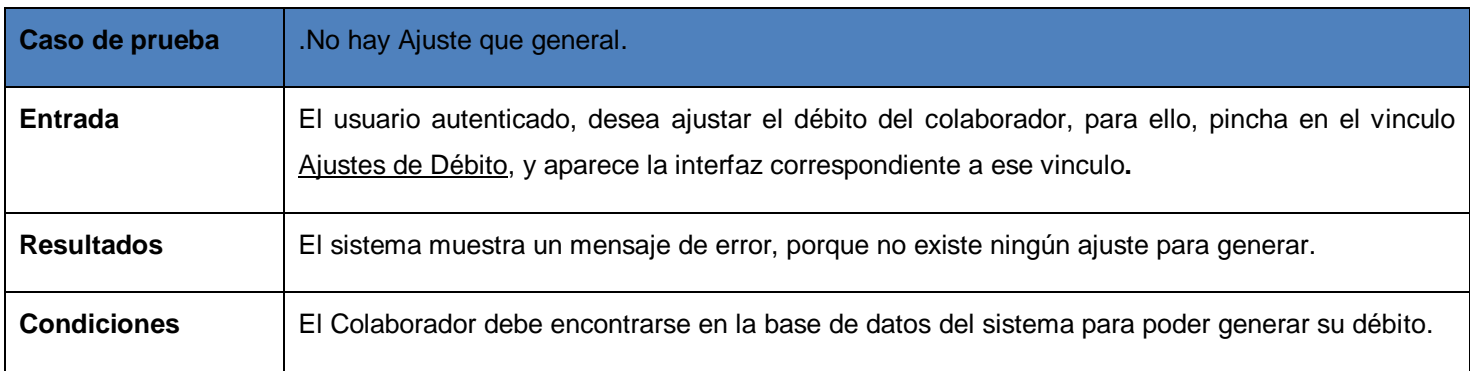

### **Prueba del caso de uso: Ajustes de crédito**

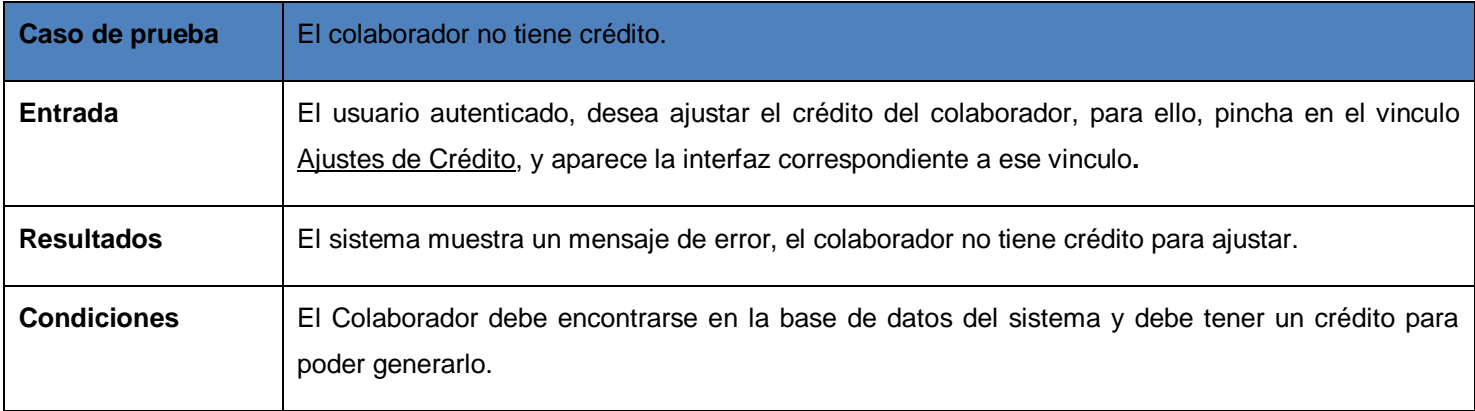

# **Prueba del caso de uso: Liberaciones de la Cuenta Congelada o Especial, Por vacaciones.**

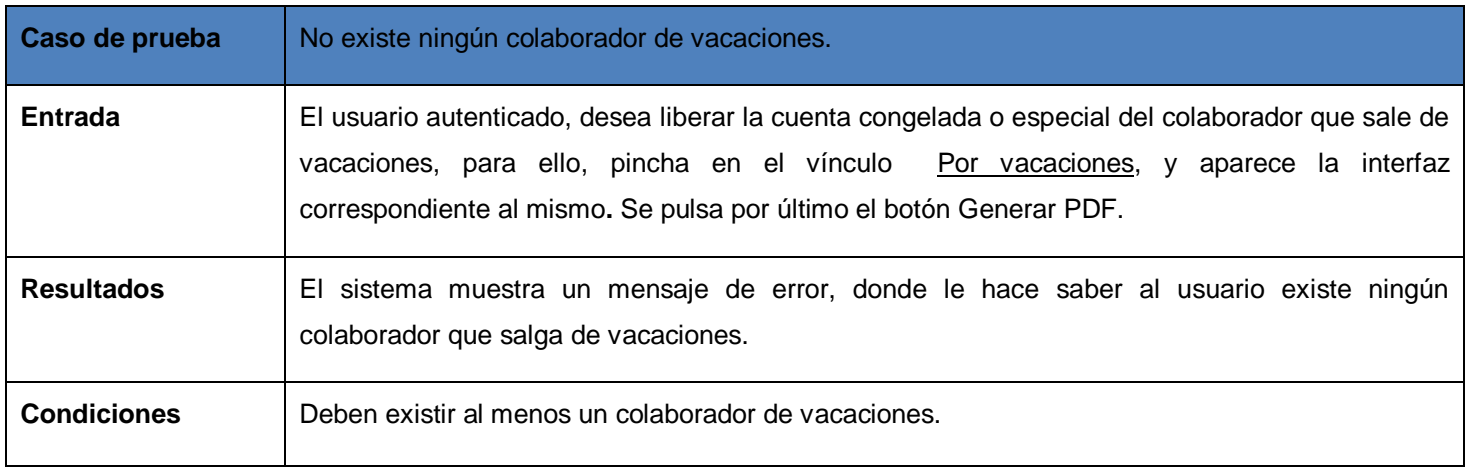

**Prueba del caso de uso: Liberaciones de la Cuenta Congelada o Especial, Por fin de misión.**

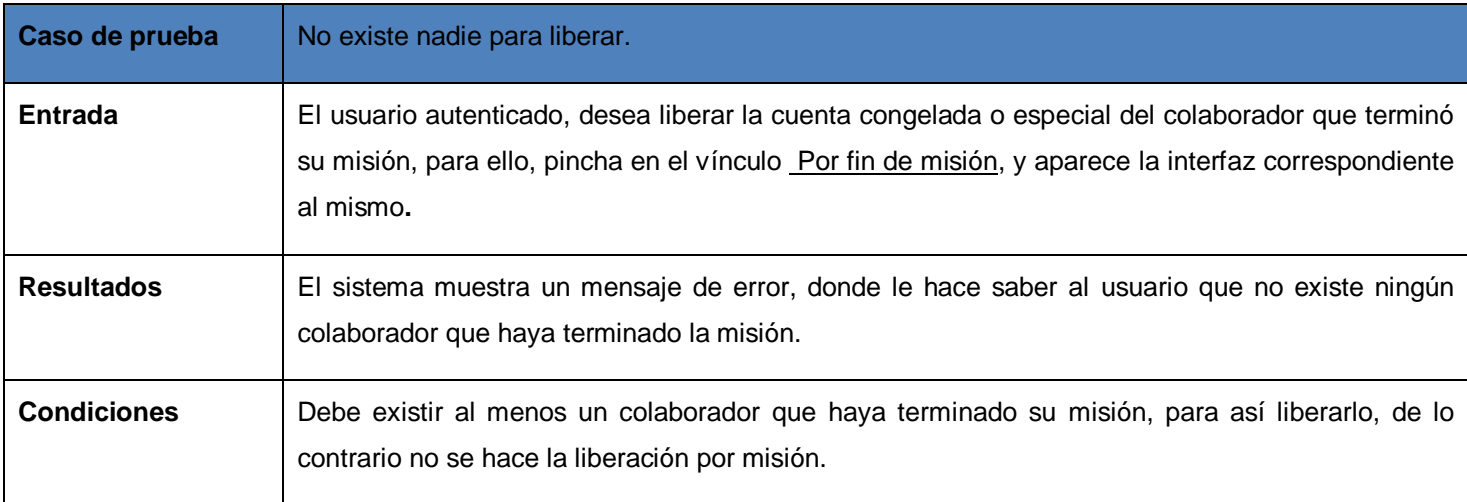

### **Prueba del caso de uso: Generar Personalizaciones.**

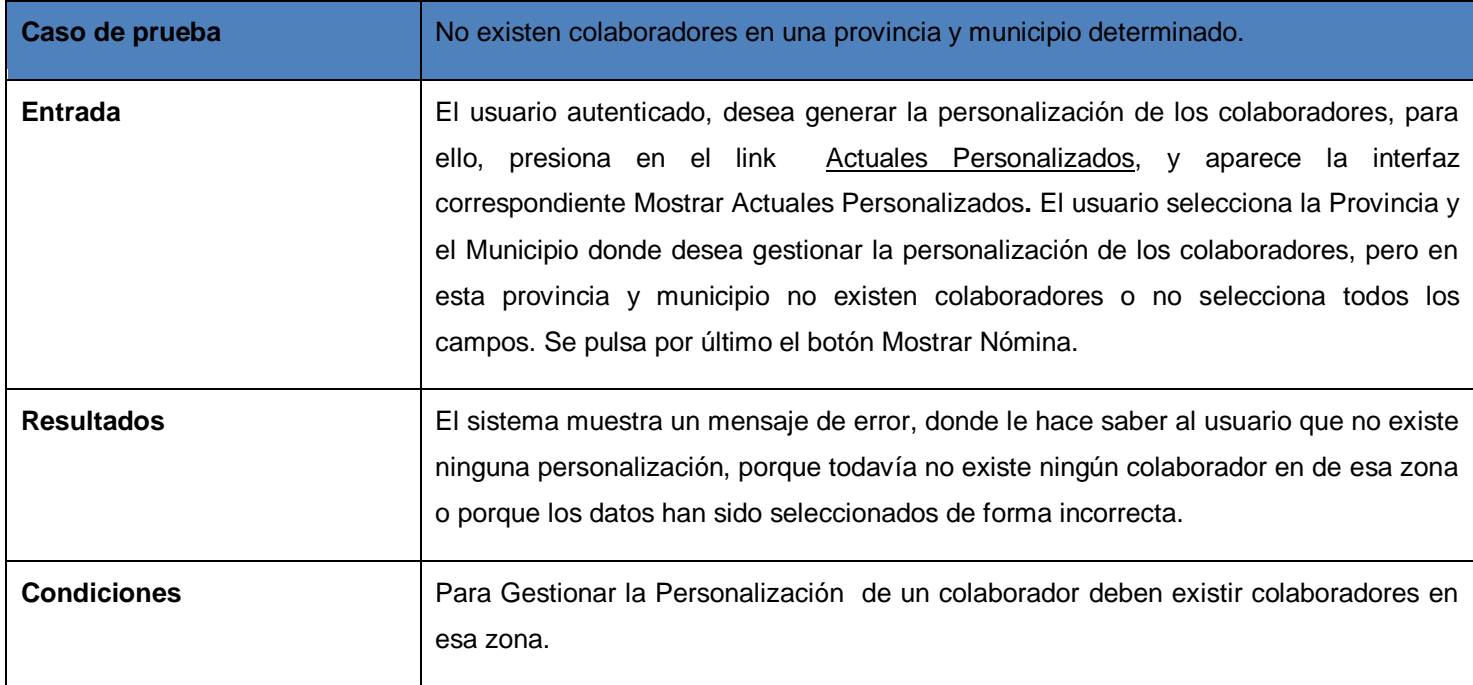

En este capitulo se describieron los elementos de diseño, se implementaron y se organizaron de acuerdo al diagrama de despliegue. Además se obtuvieron los diagramas de componentes y el diagrama de despliegue, todo dando lugar al buen control de la aplicación. También se realizaron las pruebas del sistema para asegurar un mejor funcionamiento.

### **CONCLUSIONES**

Con la realización del presente trabajo se da solución al objetivo general propuesto, erradicando los problemas que presenta la UCCM en el proceso de pago a los colaboradores de la salud.

- Se analizó cómo se gestiona la información referente al proceso del pago en el UCCM y los antecedentes del sistema realizado, además de utilizar correctamente las herramientas, tecnologías propuestas para su desarrollo.
- Se modelaron los artefactos que propone Proceso Unificado de Desarrollo en sus flujos de trabajo de forma correcta, lo que garantizó el diseñó e implementación de la base de datos.
- Se Implementó la aplicación Web para el control de pago a los colaboradores de la salud, con una interfaz gráfica amigable y de fácil manejo para el cliente.
- Para comprobar el funcionamiento del sistema se desarrollaron pruebas de caja negra a la aplicación para evitar posibles errores y obtener varios beneficios tales como:

### **Para la UCCM**

- Mayor control en el salario de los colaboradores.
- Mejor gestión de la información referente al salario.
- Centralización de la información.

### **Para el colaborador**

- Depósitos a su cuenta sin atrasos.
- Salario integro.
- Ayuda familiar sin atrasos y a la persona correcta.

#### **RECOMENDACIONES**

Una vez cumplido el objeto general del trabajo se recomienda:

#### **Al Proyecto Colaboración Médica:**

- $\bullet$ Definir nuevos requerimientos que permitan adicionar funcionalidades al Módulo de Pago, para lograr un mejor control del pago de los colaboradores de la salud en nuevas versiones.
- Continuar desarrollando el resto de los módulos que conforman SCCM.

#### **A la UCCM**

- Aplicar el sistema, en aras de facilitar el control del pago.
- Que se realice una capacitación al personal que utilizará la aplicación.
- Que se aplique el sistema desde los municipios hasta la nación y en los países que se cumple misión internacionalista.

## **REFERENCIAS BIBLIOGRÁFICAS**

**[1].** emagister.com. [Online] diciembre 13, 1999. [Cited: enero 10, 2008.] http://www.emagister.com/importancia-tecnologia-informacion-area-medicina-cursos-661814.htm#programa.

**[2].** Monografía.com. [Online] 1997. [Cited: enero 10, 2008.] http://www.monografias.com/trabajos15/tecno-medicina/tecno-medicina.shtml.

**[3].** Red de la iniciativa de Comunicación. [Online] Mayo 31, 2004. [Cited: enero 10, 2008.] http://www.comminit.com/en/node/150770.

**[4].** INFOMED. [Online] [Cited: Febrero 12, 2008.] http://www.sld.cu/sistema\_de\_salud/ssalud.html.

**[5].** CENDEISSS. CENDEISSS. [Online] Katia Fernández Paoli. [Cited: Febrero 12, 2008.] http://www.cendeisss.sa.cr/cooperacion/coope1a.html.

**[6].** .A, Julio. [UCCM] Habana : s.n., 2008.

**[7].** Ingeniría Web. [Online] Junio 11, 2007. [Cited: ernero 14, 2008.] http://sistemas3.wordpress.com/2007/06/11/web-service/.

**[8].** Progamación Web .net. [Online] 2003. [Cited: enero 20, 2008.] http://www.programacionweb.net/buscador/?tag=php.

**[9].** Desarrollador web.com. [Online] [Cited: enero 20, 2008.] http://www.desarrolloweb.com/articulos/392.php.

**[10].** Manchegox. [Online] [Cited: Marzo 3, 2008.] http://www.manchegox.org/modules/mydownloads/viewcat.php?cid=6.

**[11].** Diseño e implementación de un sistema gestor de espeleosocorro para rescates en entornos subterráneos. [Online] Septiembre 15, 2005. [Cited: Marzo 3, 2008.] http://www.tic.udc.es/~nino/fotos/proyectos/proyecto-espeleosocorro.pdf.

**[12].** Capítulos 4,5,6 y 7. El Proceso Unificado de Desarrollo. [Online] 1997. [Cited: enero 23, 2008.] http://www.monografias.com/trabajos22/desarrollo-software/desarrollo-software.shtml

**[13].** Ídem a la **[11].**

**[14].** Sitio de Descarga de Software. [Online] Marzo 5, 2007. [Cited: Marzo 3, 2008.] http://www.freedownloadmanager.org/es/downloads/Paradigma\_Visual\_para\_UML\_%5Bcuenta\_de\_Pl ataforma\_de\_Java\_14715\_p/.

**[15].** Noticias de Informáticas. [Online] Damián Pérez Valdés. [Cited: Marzo 3, 2008.] http://www.radiocaribe.co.cu/secundaria/informatica/342.htm.

**[16].** Ídem a la **[15].**

**[17].** Identificación de procesos de negocio. Informática. [Online] Diciembre 2004. [Cited: Febrero 23, 2008.] http://www.cujae.edu.cu/ediciones/Revistas/Industrial/Vol-XXV/3-2004/83- 88%20Identificaci%C3%B3n%20de%20procesos.pdf.

[18]. Conf 2 Modelacion Negocio. Habana : s.n., 2007. Conf 2.

**[19].** Ídem a la **[18]**

**[20].** Ídem a la **[18]**

**[21].** Guerra, Nestor Llanes. Sistema Automatizado para la Gestión de Información en Rehabilitación. Havana : s.n., 2008.

**[22].** Departamento de Lenguajes y Sistemas Informáticos. [Online] avda Reina Mercedes, Diciembre 2002. [Cited: marzo 12, 2008.[\]http://www.lsi.us.es/docs/informes/LSI-2002-4.pdf.](http://www.lsi.us.es/docs/informes/LSI-2002-4.pdf.)

**[23].** Ídem a la **[21]**

**[24].**Conf\_3. Habana : s.n., 2007.

**[25].** Conf\_6. Habana : s.n., 2007. Conf\_6

**[26].** Ídem a la **[25]**

**[27].** Torossi, Gustavo. El Proceso Unificado de Desarrollo. Habana : s.n

**[28].** Ídem a la **[21]**

**[29].** Ídem a la **[25]**

**[30].** Sistema de Base de Datos. [Online] Maria Mercedes Maqués, febrero 12, 2001. [Cited: mayo 14, 2008.] [http://www3.uji.es/~mmarques/f47/apun/node4.html.](http://www3.uji.es/~mmarques/f47/apun/node4.html)

**[31].** Lenguaje Unificado de Modelado. [Online] [Cited: mayo 17, 2008.] [http://www.mitecnologico.com/Main/LenguajeModeladoUnificadoUml.](http://www.mitecnologico.com/Main/LenguajeModeladoUnificadoUml)

**[32].** Introducción a UML. [Online] [Cited: Mayo 20, 2008.] [http://www.ingenieria.cl/escuelas/informatica/apuntes\\_curso\\_uml/Documentos%20uml.pdf](http://www.ingenieria.cl/escuelas/informatica/apuntes_curso_uml/Documentos%20uml.pdf)

**[33].** Prueba de programas. [Online] José a. Mañas, marzo 16, 1994. [Cited: mayo 24, 2008.] http://www.lab.dit.upm.es/~lprg/material/apuntes/pruebas/testing.htm#s22.

# **BIBLIOGRAFÍA**

- .A, Julio. [UCCM] Habana : s.n., 2008.
- CENDEISSS. CENDEISSS. Katia Fernández Paoli. [Cited: Febrero 12, 2008.] [http://www.cendeisss.sa.cr/cooperacion/coope1a.html.](http://www.cendeisss.sa.cr/cooperacion/coope1a.html)
- Capítulos 4,5,6 y 7. El Proceso Unificado de Desarrollo. 1997. [Cited: enero 23, 2008.] [http://www.monografias.com/trabajos22/desarrollo-software/desarrollo-software.shtml.](http://www.monografias.com/trabajos22/desarrollo-software/desarrollo-software.shtml)
- Conf 2 Modelacion Negocio. Habana : s.n., 2007. Conf 2.  $\bullet$
- Conf 3. Habana : s.n., 2007.
- Conf 6. Habana : s.n., 2007. Conf 6.
- Desarrollador web.com. [Cited: enero 20, 2008.] [http://www.desarrolloweb.com/articulos/392.php.](http://www.desarrolloweb.com/articulos/392.php)
- Diseño e implementación de un sistema gestor de espeleosocorro para rescates en  $\bullet$ entornos subterráneos. Septiembre 15, 2005. [Cited: Marzo 3, 2008.] [http://www.tic.udc.es/~nino/fotos/proyectos/proyecto-espeleosocorro.pdf.](http://www.tic.udc.es/~nino/fotos/proyectos/proyecto-espeleosocorro.pdf)
- Departamento de Lenguajes y Sistemas Informáticos. Avda Reina Mercedes, Diciembre  $\bullet$ 2002. [Cited: marzo 12, 2008.] [http://www.lsi.us.es/docs/informes/LSI-2002-4.pdf.](http://www.lsi.us.es/docs/informes/LSI-2002-4.pdf)
- Emagister.com. diciembre 13, 1999. [Cited: enero 10, 2008.] [http://www.emagister.com/importancia-tecnologia-informacion-area-medicina-cursos-](http://www.emagister.com/importancia-tecnologia-informacion-area-medicina-cursos-661814.htm#programa)[661814.htm#programa.](http://www.emagister.com/importancia-tecnologia-informacion-area-medicina-cursos-661814.htm#programa)
- Guerra, Nestor Llanes. Sistema Automatizado para la Gestión de Información en Rehabilitación. Havana : s.n., 2008.
- INFOMED. [Cited: Febrero 12, 2008.] [http://www.sld.cu/sistema\\_de\\_salud/ssalud.html.](http://www.sld.cu/sistema_de_salud/ssalud.html)  $\bullet$
- Ingeniría Web. Junio 11, 2007. [Cited: ernero 14, 2008.] [http://sistemas3.wordpress.com/2007/06/11/web-service/.](http://sistemas3.wordpress.com/2007/06/11/web-service/)
- Identificación de procesos de negocio. Informática. Diciembre 2004. [Cited: Febrero 23,  $\bullet$ 2008.] [http://www.cujae.edu.cu/ediciones/Revistas/Industrial/Vol-XXV/3-2004/83-](http://www.cujae.edu.cu/ediciones/Revistas/Industrial/Vol-XXV/3-2004/83-88%20Identificaci%C3%B3n%20de%20procesos.pdf) [88%20Identificaci%C3%B3n%20de%20procesos.pdf.](http://www.cujae.edu.cu/ediciones/Revistas/Industrial/Vol-XXV/3-2004/83-88%20Identificaci%C3%B3n%20de%20procesos.pdf)
- Introducción a UML. [Cited: Mayo 20, 2008.] [http://www.ingenieria.cl/escuelas/informatica/apuntes\\_curso\\_uml/Documentos%20uml.pdf](http://www.ingenieria.cl/escuelas/informatica/apuntes_curso_uml/Documentos%20uml.pdf)
- Lenguaje Unificado de Modelado. [Cited: mayo 17, 2008.] [http://www.mitecnologico.com/Main/LenguajeModeladoUnificadoUml.](http://www.mitecnologico.com/Main/LenguajeModeladoUnificadoUml)
- Monografía.com. 1997. [Cited: enero 10, 2008.] [http://www.monografias.com/trabajos15/tecno-medicina/tecno-medicina.shtml.](http://www.monografias.com/trabajos15/tecno-medicina/tecno-medicina.shtml)
- Manchegox.[Cited: Marzo 3, 2008.]  $\bullet$ [http://www.manchegox.org/modules/mydownloads/viewcat.php?cid=6.](http://www.manchegox.org/modules/mydownloads/viewcat.php?cid=6)
- Noticias de Informáticas. Damián Pérez Valdés. [Cited: Marzo 3, 2008.] [http://www.radiocaribe.co.cu/secundaria/informatica/342.htm.](http://www.radiocaribe.co.cu/secundaria/informatica/342.htm)
- Progamación Web .net. 2003. [Cited: enero 20, 2008.]  $\bullet$ [http://www.programacionweb.net/buscador/?tag=php.](http://www.programacionweb.net/buscador/?tag=php)
- Prueba de programas. José a. Mañas, marzo 16, 1994. [Cited: mayo 24, 2008.] [http://www.lab.dit.upm.es/~lprg/material/apuntes/pruebas/testing.htm#s22.](http://www.lab.dit.upm.es/~lprg/material/apuntes/pruebas/testing.htm#s22)
- Red de la iniciativa de Comunicación. Mayo 31, 2004. [Cited: enero 10, 2008.] [http://www.comminit.com/en/node/150770.](http://www.comminit.com/en/node/150770)
- Sistema de Base de Datos. Maria Mercedes Maqués, febrero 12, 2001. [Cited: mayo 14, 2008.] [http://www3.uji.es/~mmarques/f47/apun/node4.html.](http://www3.uji.es/~mmarques/f47/apun/node4.html)
- Sitio de Descarga de Software. Marzo 5, 2007. [Cited: Marzo 3, 2008.]  $\bullet$ [http://www.freedownloadmanager.org/es/downloads/Paradigma\\_Visual\\_para\\_UML\\_%5Bcue](http://www.freedownloadmanager.org/es/downloads/Paradigma_Visual_para_UML_%5Bcuenta_de_Plataforma_de_Java_14715_p/) [nta\\_de\\_Plataforma\\_de\\_Java\\_14715\\_p/.](http://www.freedownloadmanager.org/es/downloads/Paradigma_Visual_para_UML_%5Bcuenta_de_Plataforma_de_Java_14715_p/)
- Torossi, Gustavo. El Proceso Unificado de Desarrollo. Habana : s.n.

# **ANEXOS**

**Anexo 1 Diagramas de actividades.**

**Diagrama de actividades por CUN "Realizar personalización"**

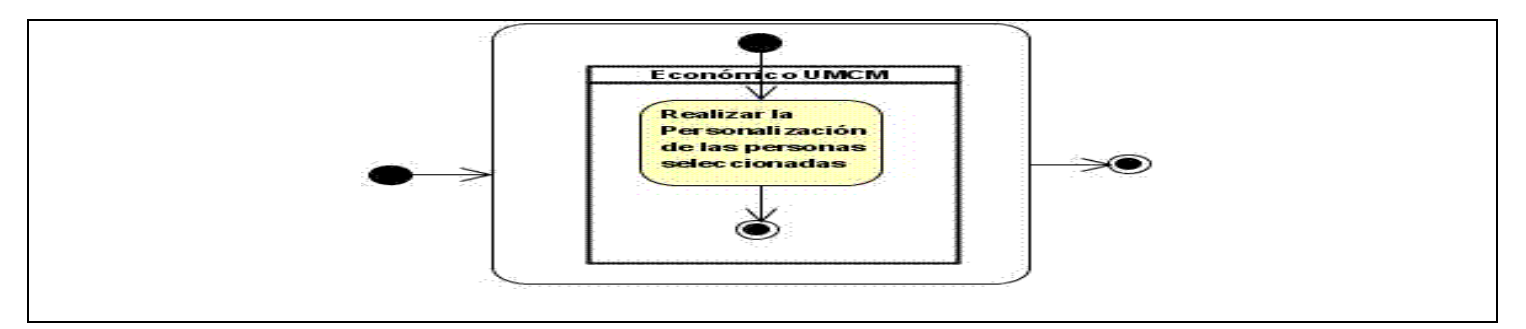

**Diagrama de actividades del CUN "Enviar Reporte"**

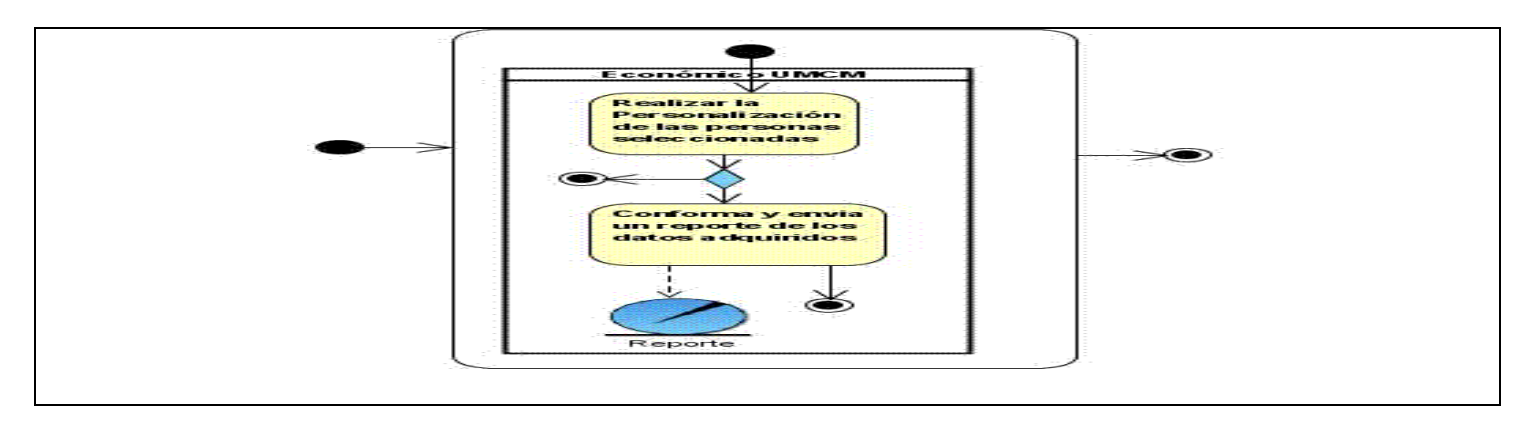

**Diagrama de actividades del CUN "Realizar Nómina"**

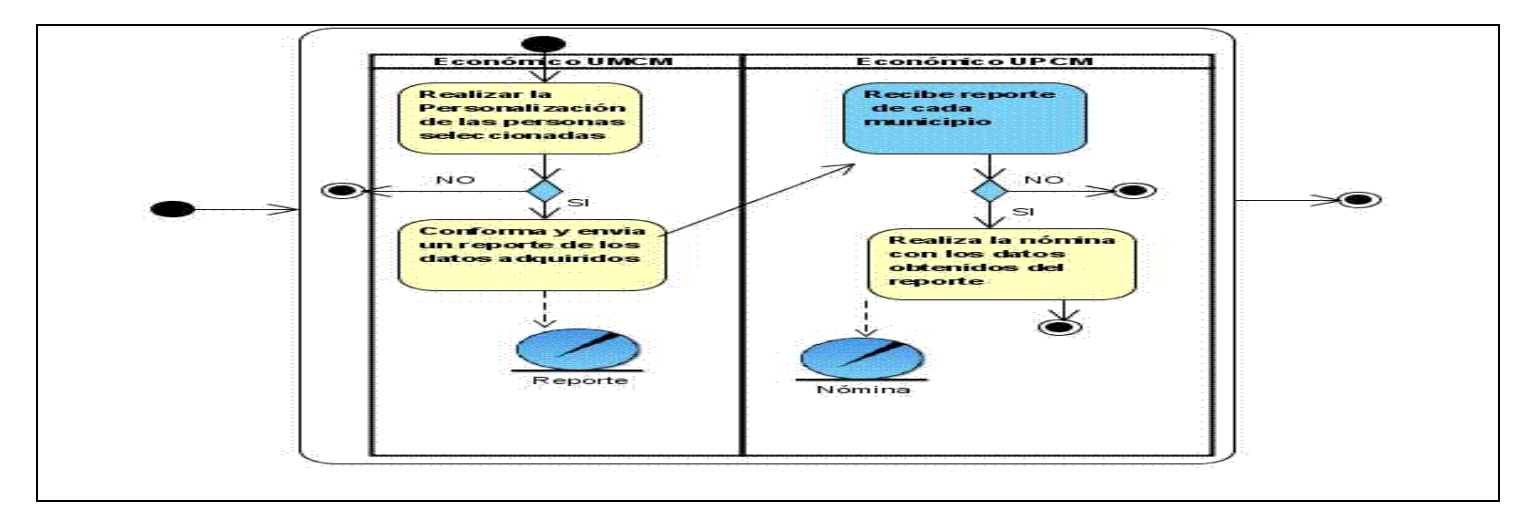

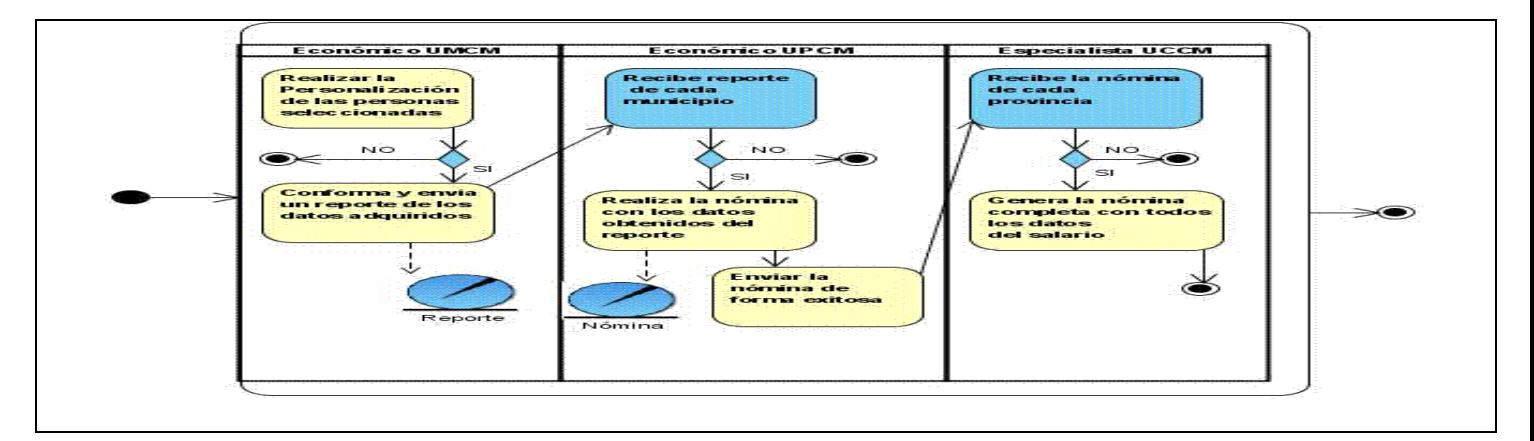

**Diagrama de actividades del CUN "Generar Nómina Completa"**

# **Diagrama de actividades del CUN "Cobrar Salario"**

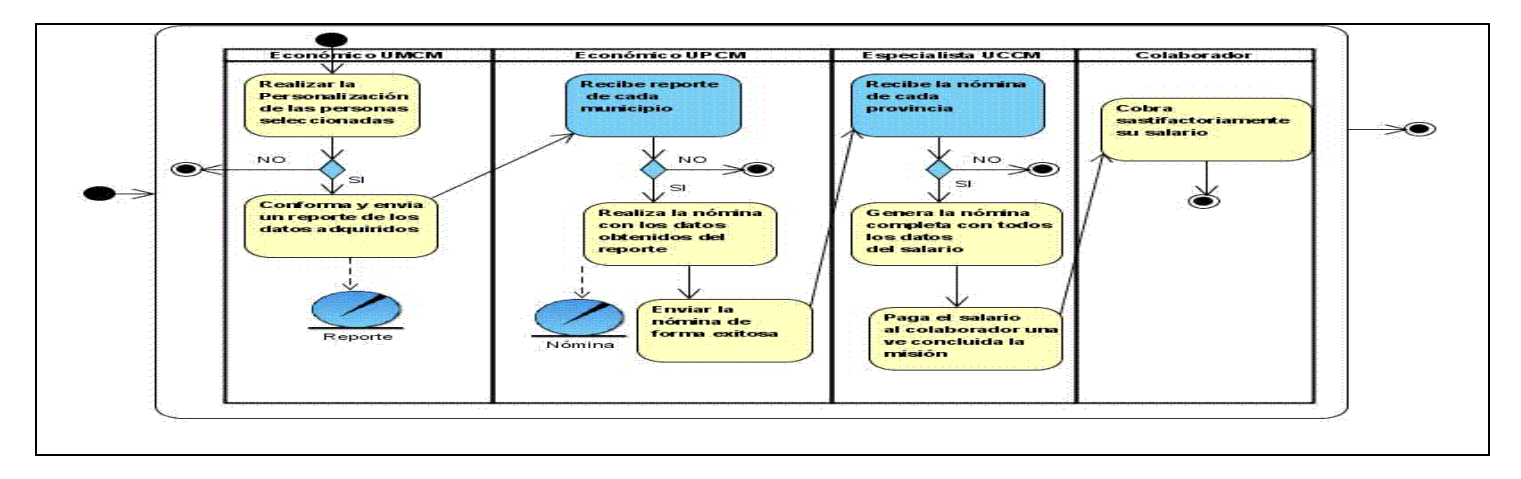

# **Diagrama de actividades del CUN "Enviar Nómina"**

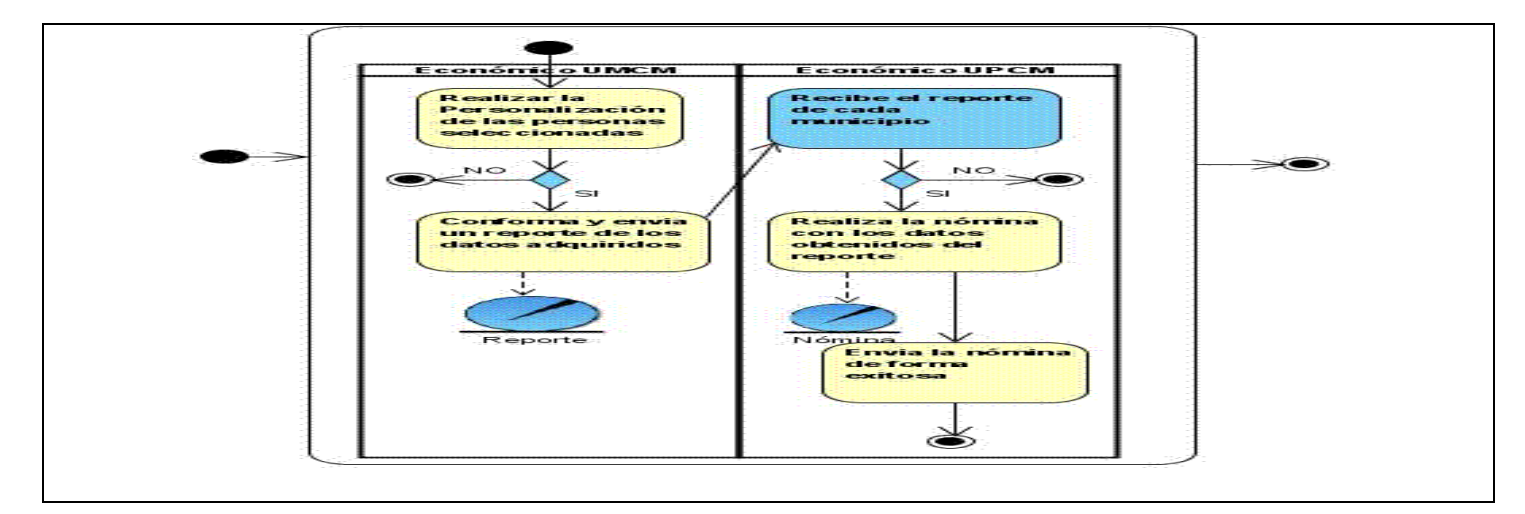

### **Diagrama de actividades del CUN "Pagar Beneficiario"**

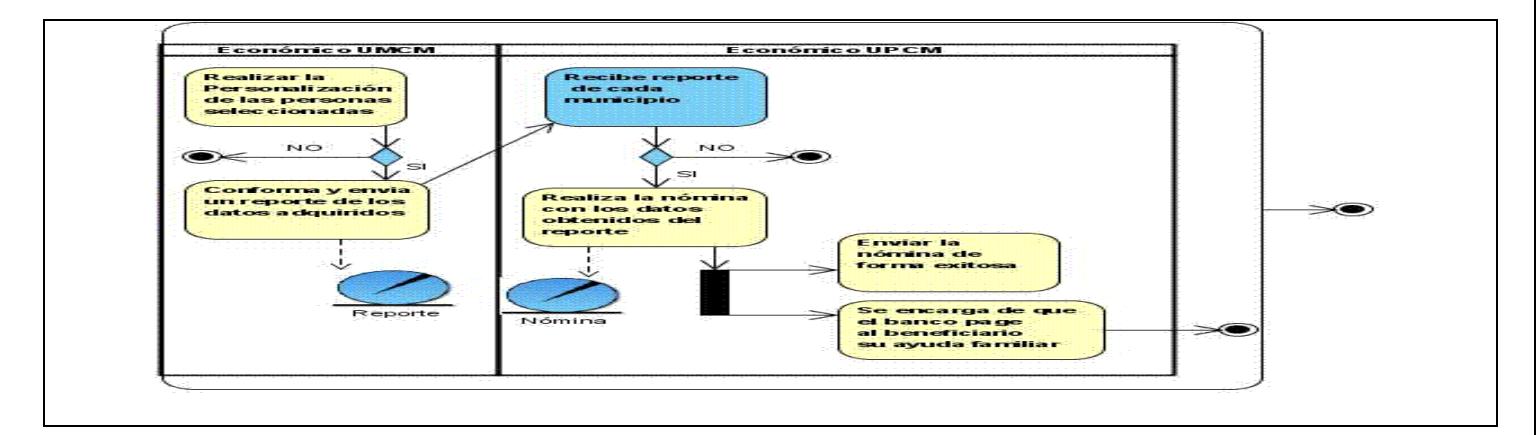

# **Diagrama de actividades del CUN "Crear cuenta Congelada"**

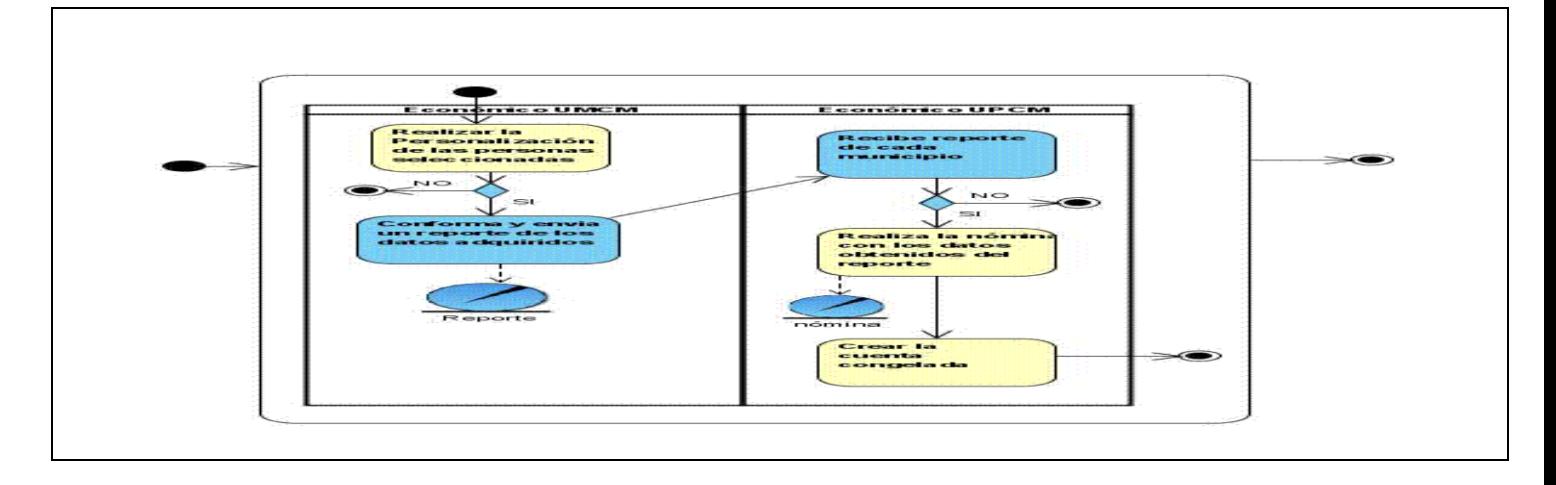

# **Diagrama de actividades del CUN "Pagar salario"**

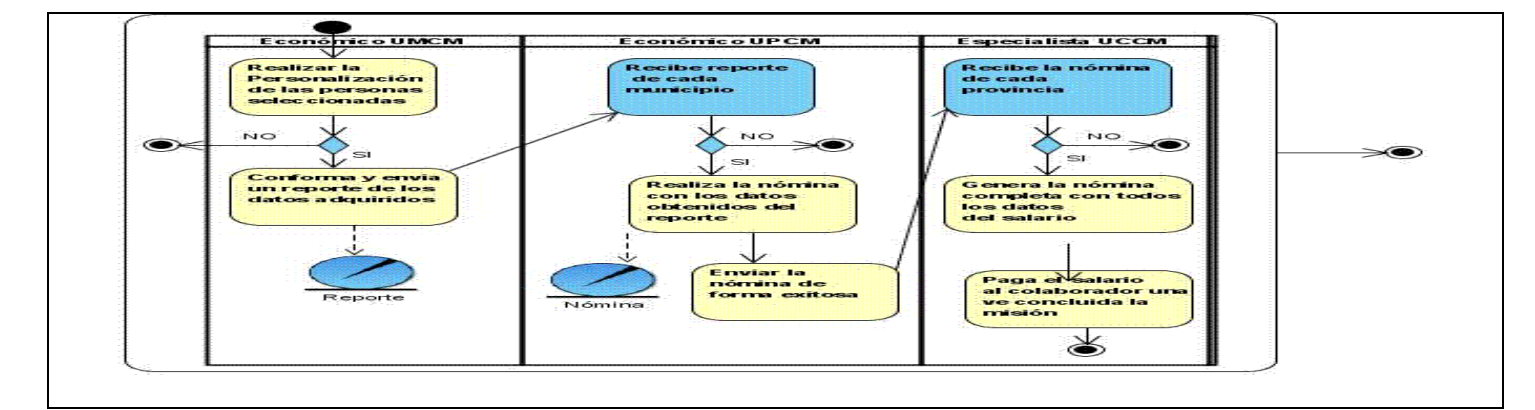

#### **GLOSARIO DE TÉRMINOS**

**CU:** Caso de uso del sistema.

**CUN**: Caso de uso del negocio.

**Informática:** Disciplina que estudia el tratamiento automático de la información utilizando dispositivos electrónicos y sistemas computacionales.

**MINSAP:** Ministerio de Salud Pública.

**RUP:** Rational Unified Process (Proceso Unificado de Desarrollo).

**SNS:** Sistema Nacional de Salud

**UCI:** Universidad de la Ciencias Informáticas

**UML**: Unified Modeling Language.

**UCCM:** Unidad Central de Cooperación Médica.

**UPCM:** Unidad Provincial de Cooperación Médica.

**UMCM:** Unidad Municipal de Cooperación Médica.

**MIPSAP:** Ministerio de Salud Pública.

**INFOMED:** Informática Médica.

**MIC:** Ministerio de Informática y Comunicaciones.

**UCI:** Universidad de las Ciencias Informáticas.

**SOAP:** Protocolo Simple de Acceso a Objetos.

**RC:** Registro de Ciudadano.

**RL:** Registro de Localidades.

- **RPS:** Registro Profesional de la Salud.
- **SAAA:** Servicio, Autenticación, Autorización y Auditoria.